## **aiaccel**

*Release 0.0.1*

**AIST**

**Mar 06, 2023**

# ãĆłãČijãČŘãČijãČŞãČěãČij:

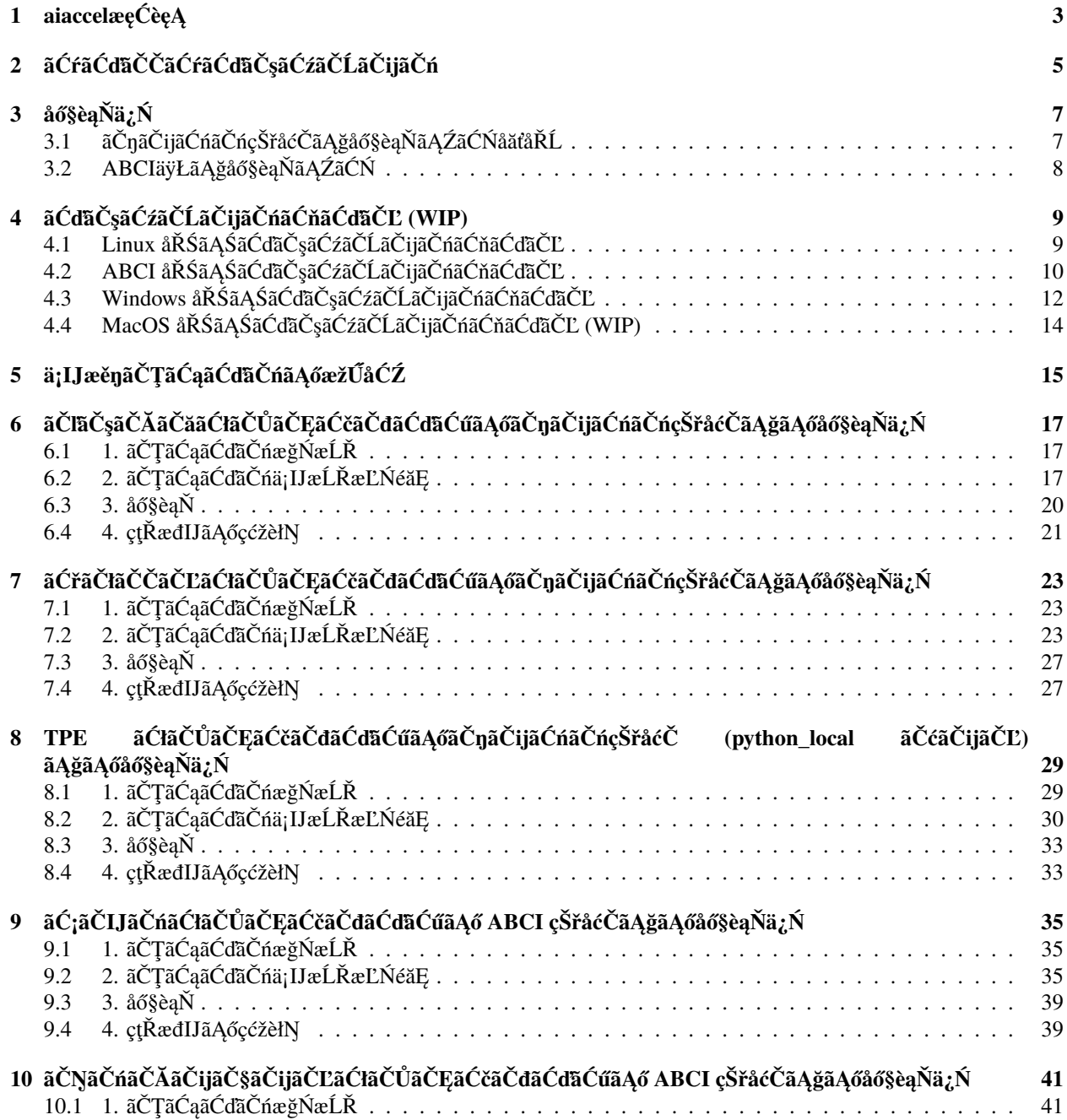

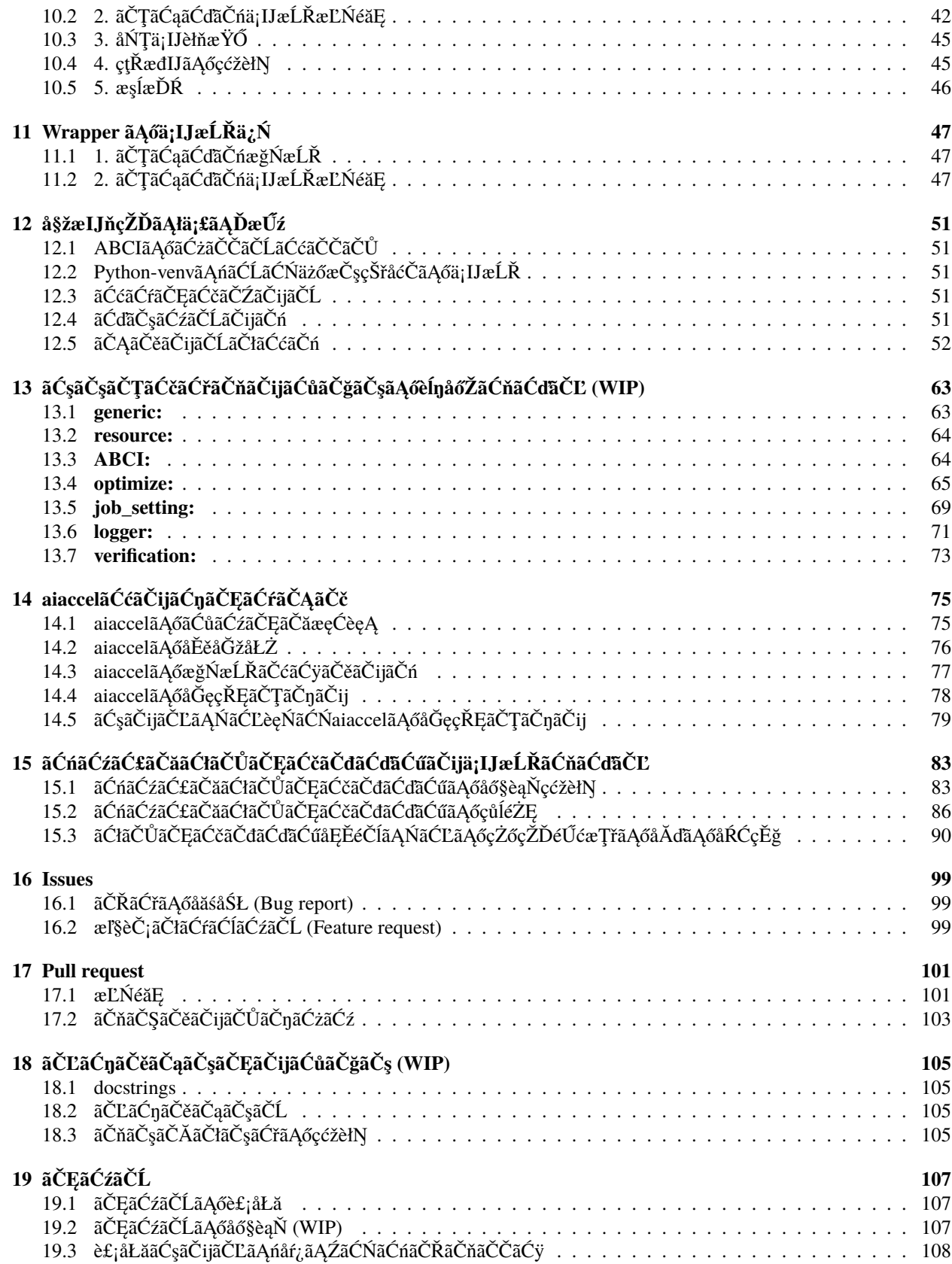

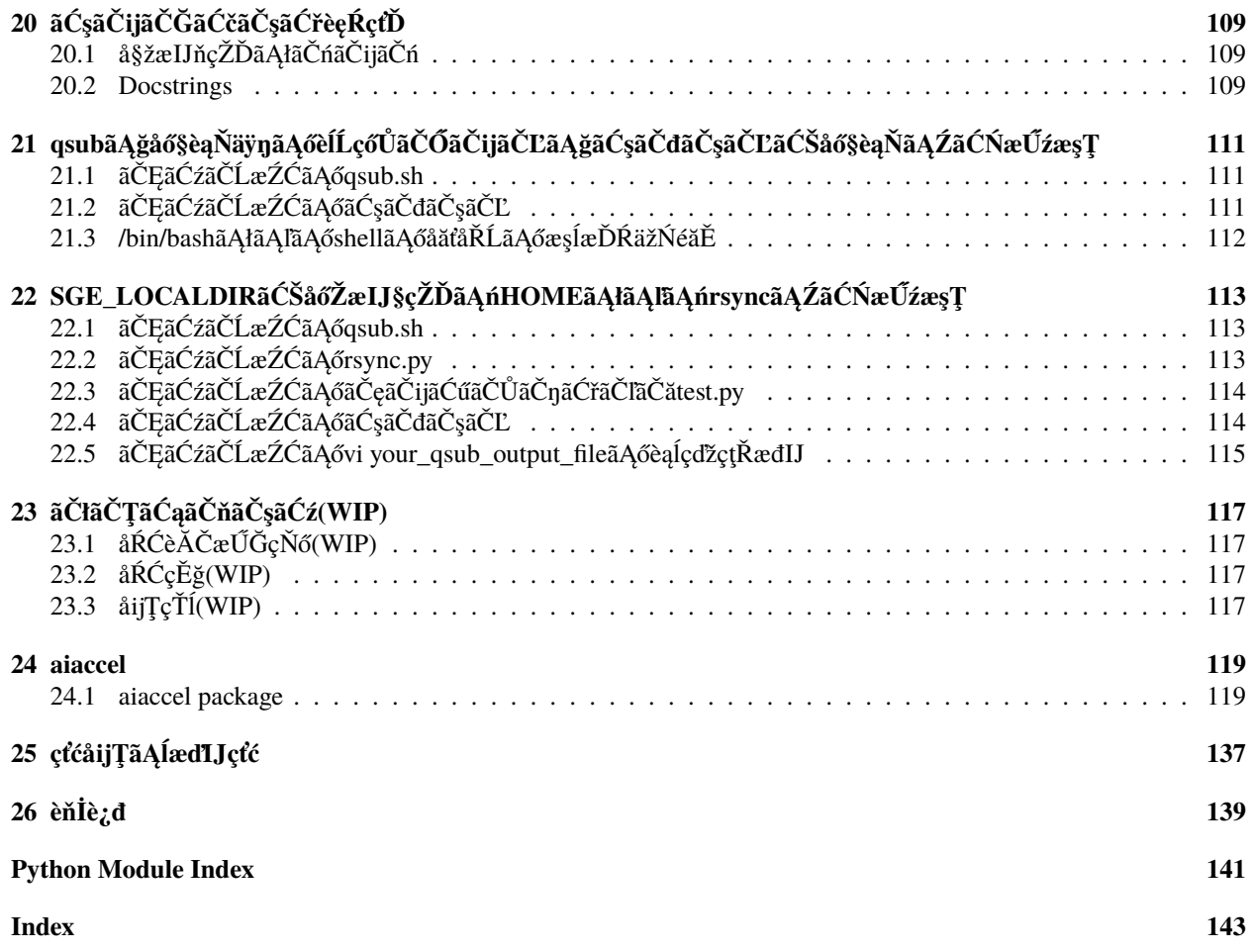

æIJňãĆ¡ãČȚãČĹãĆęãĆğãĆćãĄŕãĂĄAI Bridging Cloud Infrastructure (ABCI)`\_ ãĄőãĄ§ãČĄãĄőãČŔãČďãČŠãČijãČŠãČľãČąãČijãĆ£æIJĂ饾åŇŰãČľãČďãČŰãČľãČłãĄğãĄŽãÅČ ãČĞãČčãČijãČŬãČijãČŇãČşãČřãČĎãČđãČńãČĄãČlãČijãČÿãČğãČşãČLãČůãȧãČĕãČňãČijãČůãČġãČşãĄłãĄľāĄőAIæŁĀèąŞãĄŕ çŘ¿åIJĺãĂĄãČľãČşãČĂãČăãČţãČijãČĄãĂĄãČřãČľãČĽãČĽãČĽãČljãČĄãÅĄãČ¡ãČIJãČńãČůãČůjãČśãČṣãČṣãČŅãČŇãČŀjãȧ

# <span id="page-8-0"></span>aiaccelæęĆèęĄ

AIæľŃæÿąãĄŮãĆŕãČľãĆęãČĽABCIåŘŚãĄŚãČŔãĆďãČŚãČijãČŚãČľãČąãČijãĆ£æIJĂ饾åŇŰãČľãČďãČŰãČľãČťãĂĆ ãČľãČşãČĂãČăãĆţãČijãČĄãĂĄãĆřãČłãČČãČĽãĆţãČijãČĄãĂĄSobolåĹŮãĂĄNelder-MeadæşŢãĂĄãĄŁãĆĹãĄşãČŹãĆďãĆžæIJĂ饾åŇŰæşŢ (TPE)ãĆŠãĆţãČİãČijãČĹãĄŮãĄęãĄĎãĄ¿ãĄŹãĂĆ

# <span id="page-10-0"></span>ãĆŕãĆďãČČãĆŕãĆďãČşãĆźãČĹãČijãČń

æIJňãĆ¡ãČŢãČĹãĆęãĆğãĆćãĄŕäÿŃèĺŸãĆşãČđãČşãČĽãĄğãĆďãČşãĆźãČĹãČijãČńãĄğãĄŊãĄ¿ãĄŹãĂĆ

# <span id="page-12-0"></span>**åő§èąŇä¿Ń**

## <span id="page-12-1"></span>**3.1 ãČŋãČijãĆńãČńçŠřåćČãĄğåő§èąŇãĄŹãĆŃåăťåŘĹ**

- 0. (ãĆłãČŮãĆůãČğãČş) VirtualenvãĆŠãĆďãČşãĆźãČĹãČijãČńãĄŮãĂĄäżőæČşçŠřåćČãĆŠä¡IJæĹŘãĄŮãĄ¿ãĄŹãĂĆ
- 1. aiaccelãĆŠãĆďãČşãĆźãČĹãČijãČńãĄŮãĄ¿ãĄŹ
- 2. ãČŕãČijãĆŕãĆźãČŽãČijãĆźãĆŠä¡IJæĹŘãĄŮãĂĄsphereãČĞãĆčãČňãĆŕãČĹãČłãČšãĆşãČŤãČijãĄŮãĄ¿ãĄŹãĂĆ

3. ãČŚãČľãČąãČijãĆ£æIJĂ饾åŇŰãĆŠåő§èąŇãĄŮãĄ¿ãĄŹãĂĆ

Tips: ãČŕãČijãĆŕãĆźãČžãČijãĆźãĄŕ --clean ãĆŠäżŸåŁăãĄŹãĆŃãĄŞãĄĺãĄǧåő§èąŇåĽŊãĄńåĹİæIJ§åŇŰãĄğãĄŊãĄ¿ãĄŹãĂ

4. çțŘæđIJãĆŠçćžèłŊãĄŹãĆŃãĂĆ

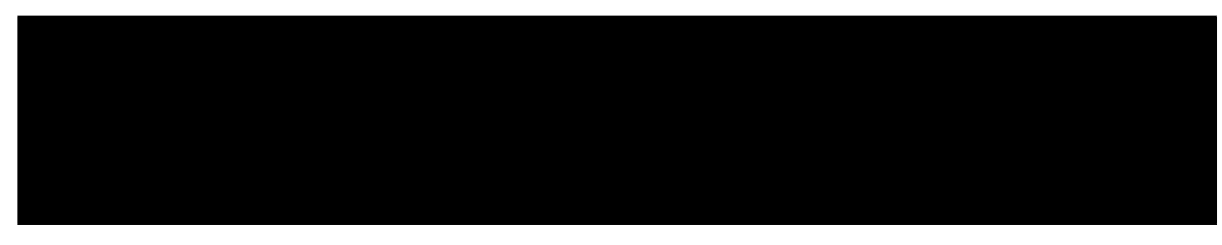

5. èĺŋåőŽãĆŠåďĽæŻťãĄŮãĄ§ãĄĎåăťåŘĹãĄŕãĂĄconfig.yamlãČȚãĆąãĆďãČńãĆŠçůĺéŻĘãĄŮãĄęãĄŔãĄăãĄȚãĄĎãĂĆ

## <span id="page-13-0"></span>**3.2 ABCIäÿŁãĄğåő§èąŇãĄŹãĆŃ**

- 1. ãĄ¿ãĄŽãĂ[ĄABCIãČęãČijãĆűãČijãĆžãĆňãĆďãČĽã](https://docs.abci.ai/ja/python)Ąńå¿ŞãĄčãĄęãĂĄpythonãĄőçŠřåćČãĆŠæğŃçŕĽãĄŮãĄęãĄŔãĄăąŢãĄĎâ
- 2. config.yamlãĄőresourceãĆŠABCIãĄńåďĽæŻťãĄŮãĄ¿ãĄŹãĂĆ
- 3. ãČŕãČijãĆŕãĆźãČžãČijãĆźãĆŠçŤĺæĎŔãĄŮãĄ¿ãĄŹïijŐãĄŞãĄŞãĄŠãĄŇãĆĽãĄőä¡IJæěŋãĄŕãĂĄãČŋãČijãĆńãČńçŠřåćČãĄğåő§èąl
- 4. åő§èąŇ
- 5. åő§èąŇäÿŋãĄőãĆÿãČğãČŰãĆŠçćžèłŊãĄŮãĄ§ãĄĎåăťåŘĹãĄŕãĂ[ĄABCIãČęãČijãĆűãČijãĆžãĆňãĆďãČĽã](https://docs.abci.ai/ja/)ĆŠåŔĆçĚğãĄŮãĄęã

# <span id="page-14-0"></span>**ãĆďãČşãĆźãČĹãČijãČńãĆňãĆďãČĽ (WIP)**

## <span id="page-14-1"></span>**4.1 Linux åŘŚãĄŚãĆďãČşãĆźãČĹãČijãČńãĆňãĆďãČĽ**

### **4.1.1 Python-venv ãĄńãĆĹãĆŃäżőæČşçŠřåćČãĄőä¡IJæĹŘ**

venv çŠřåćČãĄğãĄőä¡£çŤĺãĆŠæŐĺåěĺãĄĎãĄ§ãĄŮãĄ¿ãĄŹïijŐ äżőæČşçŠřåćČãĆŠä¡IJæĹŘãĄŹãĆŃãĄńãĄŕïijŇäÿŃèĺŸãĄőãĆşãČđãČ

ãĄŞãĄŞãĄğãĄŕäżőæČşçŠřåćČãĄőåŘŊåĽŊãĆŠãĂŇoptenvãĂŊãĄĺãĄŰïijŇäżěå¿ŇãĆĆå¡ŞäżőæČşçŠřåćČãĆŠãĂŇoptenvãĂŊãĄĺèąĺèĺ äżőæČşçŠřåćČãĄőåŘŊåĽŊãĄŕäżżæĎŔãĄőåŘŊåĽŊãĆŠèĺŋåőŽãĄğãĄŊãĄ¿ãĄŹïijŐ

### **4.1.2 ãĆćãĆŕãČĘãĆčãČŹãČijãČĹ**

äżőæČşçŠřåćČãĆŠåĹľçŤĺãĄŹãĆŃãĄńãĄŕïijŇäÿŃèĺŸãĄőãĆşãČđãČşãČĽãĆŠåő§èąŇãĄŮãĄ¿ãĄŹïijŐ

äżěå¿ŇãĄőä¡IJæěŋãĄŕãĆćãĆŕãČĘãĆčãČŹãČijãČĹæÿĹãĄ£ãĄőãĆĆãĄőãĄĺãĄŮãĄęéĂšãĆĄãĄ¿ãĄŹïijŐ

#### **ïijĹåŔĆèĂČïijĽäżőæČşçŠřåćČãĄőçțĆäžĘ**

äżőæČşçŠřåćČãĆŠçțĆäžĘãĄŹãĆŃãĄńãĄŕïijŇäÿŃèĺŸãĄőãĆşãČđãČşãČĽãĆŠåő§èąŇãĄŮãĄ¿ãĄŹïijŐ

## **4.1.3 ãĆďãČşãĆźãČĹãČijãČń**

**Note:** äžŃåĽŊãĄń pip ãĆŠãĆćãČČãČŮãĆřãČňãČijãČĽãĄŹãĆŃãĄŞãĄĺãĆŠæŐĺåěĺãĄĎãĄ§ãĄŮãĄ¿ãĄŹïijŐ

aiaccel ãĄŕäÿŃèĺŸãĆşãČđãČşãČĽãĄğãĆďãČşãĆźãČĹãČijãČńãĄğãĄŊãĄ¿ãĄŹïijŐ

aiaccel ãĄŇãĆďãČşãČİãČijãČĹãĄğãĄŊãĆŃãĄŞãĄĺãĆŠçćžèłŊãĄŮãĄ¿ãĄŹïijŐ

**ïijĹåŔĆèĂČïijĽãČŋãČijãĆńãČńãĄŃãĆĽãĄőãĆďãČşãĆźãČĹãČijãČń**

aiaccel ãĆŠãČĂãĆęãČşãČŋãČijãČĽãĄŮïijŇãČŋãČijãĆńãČńãĄŃãĆĽãĆďãČşãĆźãČĹãČijãČńãĄŹãĆŃãĄŞãĄĺãĆĆãĄğãĄŊãĄ¿ãĄŹïijÓ ãĄ¿ãĄŽïijŇaiaccel ãĆŠãČĂãĆęãČşãČŋãČijãČĽãĄŮãĄ¿ãĄŹïijŐ

ãČĂãĆęãČşãČŋãČijãČĽåőŇäžĘå¿ŇïijŇaiaccel ãČȚãĆľãČńãČĂãĄńçğżåŃȚãĄŮãĄ¿ãĄŹïijŐ

ä¿İåŋŸçŠřåćČãĆŠãĆďãČşãĆźãČĹãČijãČńãĄŮãĄ¿ãĄŹïijŐ

setup.py ãĆŠåő§èąŇãĄŮïijŇaiaccel ãĆŠãĆďãČşãĆźãČĹãČijãČńãĄŮãĄ¿ãAŹïijŐ

## <span id="page-15-0"></span>**4.2 ABCI åŘŚãĄŚãĆďãČşãĆźãČĹãČijãČńãĆňãĆďãČĽ**

### **4.2.1 Python çŠřåćČãĄőæğŃçŕĽ**

ãĄ¿ãĄŽïij[ŇABCIãČęãČijãĆűãČijãĆžãĆňãĆďãČĽã](https://docs.abci.ai/ja/python)Ąńå¿ŞãĄčãĄęïijŇpython ãĄőçŠřåćČãĆŠæğŃçŕĽãĄŮãĄęãĄŔãĄăãĄȚãĄĎïijŐ

### **4.2.2 Python-venv ãĄńãĆĹãĆŃäżőæČşçŠřåćČãĄőä¡IJæĹŘ**

venv çŠřåćČãĄğãĄőä¡£çŤĺãĆŠæŐĺåěĺãĄĎãĄ§ãĄŮãĄ¿ãĄŹïijŐäżőæČşçŠřåćČãĆŠä¡IJæĹŘãĄŹãĆŃãĄńãĄŕïijŇäÿŃèĺŸãĄőãĆşãČđãČ

ãĄŞãĄŞãĄŕäżőæČşçŠřåćČãĄőåŘŊåĽŊãĆŠãĂŇoptenvãĂŊãĄĺãĄŮïijŇäżěå¿ŇãĆĆå¡ŞäżőæČşçŠřåćČãĆŠãĂŇoptenvãĂŊãĄĺèąĺèĺ äżőæČşçŠřåćČãĄőåŘŊåĽŊãĄŕäżżæĎŔãĄőåŘŊåĽŊãĆŠèĺŋåőŽãĄğãĄŊãĄ¿ãĄŹïijŐ

### **4.2.3 ãĆćãĆŕãČĘãĆčãČŹãČijãČĹ**

äżőæČşçŠřåćČãĆŠåĹľçŤĺãĄŹãĆŃãĄńãĄŕïijŇäÿŃèĺŸãĄőãĆşãČđãČşãČĽãĆŠåő§èąŇãĄŮãĄ¿ãĄŹïijŐ

äżěå¿ŇãĄőä¡IJæěŋãĄŕãĆćãĆŕãČĘãĆčãČŹãČijãČĹæÿĹãĄ£ãĄőãĆĆãĄőãĄĺãĄŮãĄęéĂšãĆĄãĄ¿ãĄŹïijŐ

#### **ïijĹåŔĆèĂČïijĽäżőæČşçŠřåćČãĄőçțĆäžĘ**

äżőæČşçŠřåćČãĆŠçţĆäžĘãĄŹãĆŃãĄńãĄŕïijŇäÿŃèĺŸãĄőãĆşãČđãČşãČĽãĆŠåő§èąŇãĄŮãĄ¿ãÁŹïijŐ

## **4.2.4 ãĆďãČşãĆźãČĹãČijãČń**

**Note:** äžŃåĽŊãĄń pip ãĆŠãĆćãČČãČŮãĆřãČňãČijãČĽãĄŹãĆŃãĄŞãĄĺãĆŠæŐĺåěĺãĄĎãĄ§ãĄŮãĄ¿ãĄŹïijŐ

aiaccel ãĄŕäÿŃèĺŸãĆşãČđãČşãČĽãĄğãĆďãČşãĆźãČĹãČijãČńãĄğãĄŊãĄ¿ãĄŹïijŐ

aiaccel ãĄŇãĆďãČşãČİãČijãČĹãĄğãĄŊãĆŃãĄŞãĄĺãĆŠçćžèłŊãĄŮãĄ¿ãĄŹïijŐ

#### **ïijĹåŔĆèĂČïijĽãČŋãČijãĆńãČńãĄŃãĆĽãĄőãĆďãČşãĆźãČĹãČijãČń**

aiaccel ãĆŠãČĄãČęãČşãČŋãČĽãĄŮïijŇãČŋãČijãĆńãŎńãĄŃãĆĽãĆďãČçãČĹãČijãČńãĄŹãĆŃãĄŚãĄĨāĆĆãĄǧãĄŇãĄ¿ãĄŹïijÓ ãĄ¿ãĄŽïijŇaiaccel ãĆŠãČĂãĆęãČşãČŋãČijãČĽãĄŮãĄ¿ãĄŹïijŐ

ãČĂãĆęãČşãČŋãČijãČĽåőŇäžĘå¿ŇïijŇaiaccel ãČȚãĆľãČńãČĂãĄńçğżåŃȚãĄŮãĄ¿ãĄŹïijŐ

ä¿İåŋŸçŠřåćČãĆŠãĆďãČşãĆźãČĹãČijãČńãĄŮãĄ¿ãĄŹïijŐ

setup.py ãĆŠåő§èąŇãĄŮïijŇaiaccel ãĆŠãĆďãČşãĆźãČĹãČijãČńãĄŮãĄ¿ãĄŹïijŐ

## <span id="page-17-0"></span>**4.3 Windows åŘŚãĄŚãĆďãČşãĆźãČĹãČijãČńãĆňãĆďãČĽ**

### **4.3.1 æžŰåĆŹ1: Git ãĄőãĆďãČşãĆźãČĹãČijãČń**

GitHub çtŇ獜ãĄğ aiaccel ãĆŠãĆďãČşãĆźãČĹãČijãČńãĄŹãĆŃåăťåŘĹïij[Ňgit](https://gitforwindows.org/) ãĄŇãĆďãČşãĆźãČĹãČijãČńãĄŢãĆŇãĄęãĄĎãĆŃå£Ěèę ãĄĆãĆĽãĄŃãĄŸãĆĄãĆďãČşãĆźãČĹãČijãČńãĄŮãĄęãĄŔãĄăãĄȚãĄĎïijŐ

### **4.3.2 æžŰåĆŹ2: Execution Polisy ãĄőèĺŋåőŽ**

PowerShell ãĆŠä¡£çŤĺãĄŮãĄęäżőæČşçŠřåćČãĆŠä¡IJãĆŃåăťåŘĹïijŇãĆżãĆŋãČčãČřãČĔãČčáĺŋåőŽãĄńãĆĹãĄèãAęäżőæČṣçŠřåćČãĆŠ äżěäÿŃãĄőœĽŃéăĘãĄğãĆżãĆŋãČěãČłãČĘãĆčèĺŋåőŽãĆŠåďĽæŻťãĄŹãĆŃãĄŞãĄĺãĄŇåŔŕèČ ¡ãĄğãĄŹãĄŇïijŇãĆżãĆŋãČěãČťãČĘ

äżěäÿŃãĄőãĆşãČđãČşãČĽãĆŠåő§èąŇãĄŮãĄęïijŇPowerShell ãĄőèĺŋåőŽãĆŠçćžèłŊãĄŮãĄ¿ãĄŹïijŐ

ãĄŞãĄőä¿ŃãĄőãĆĹãĄĘãĄń Restricted ãĄĺèąĺçďžãĄŢãĆŇãĄ§åăťåŘĹïijŇäżěäÿŃãĄőãĆşãČďãČşãČĽãĆŠåő§èąŇãĄŮïijŇèĺŋåőŽãĆŠåd

åő§èąŇå¿ŇïijŇãĆşãČđãČşãČĽ Get-ExecutionPolicy ãĆŠåő§èąŇãĄŮãĄęïijŇRemoteSigned ãĄĺèąĺçďžãĄȚãĆŇãĆŇãĄřèĺŋåőŽåőŇäžĘãĄğãĄŹïijŐ

ä¡£çŤĺäÿŋãĄő PowerShell ãĆęãĆčãČşãČĽãĆęãĄőãĄ£ãĄńåďĽæŻťãƊ饾çŤĺãĄŮãĄ§ãĄĎåăťåŘĹïijŇäżěäÿŃãĄőãĆĹãĄĘãĄńãĆłãČŮã

### **4.3.3 Python-venv ãĄńãĆĹãĆŃäżőæČşçŠřåćČãĄőä¡IJæĹŘ**

venv çŠřåćČãĄğãĄőä¡£çŤĺãĆŠæŐĺåěĺãĄĎãĄ§ãĄŮãĄ¿ãĄŹïijŐäżőæČşçŠřåćČãĆŠä¡IJæĹŘãĄŹãĆŃãĄńãĄŕïijŇäÿŃèĺŸãĄőãĆşãČđãČ

ãĄŞãĄŞãĄğãĄŕäżőæČşçŠřåćČãĄőåŘŊåĽŊãĆŠãĂŇoptenvãĂŊãĄĺãĄĺãĄŮïijŇäżěå¿ŇãĆĆå¡ŞäżőæČşçŠřåćČãĆŠãĂŇoptenvãĂŊãĄĺèąĺèĺ äżőæČşçŠřåćČãĄőåŘŊåĽŊãĄŕäżżæĎŔãĄőåŘŊåĽŊãĆŠèĺŋåőŽãĄğãĄŊãĄ¿ãĄŹïijŐ

### **4.3.4 ãĆćãĆŕãČĘãĆčãČŹãČijãČĹ**

äżőæČşçŠřåćČãĆŠåĹľçŤĺãĄŹãĆŃãĄńãĄŕïijŇäÿŃèĺŸãĄőãĆşãČđãČşãČĽãĆŠåő§èąŇãĄŮãĄ¿ãĄŹïijŐ

äżěå¿ŇãĄőä¡IJæěŋãĄŕãĆćãĆŕãČĘãĆčãČŹãČijãČĹæÿĹãĄ£ãĄőãĆĆãĄőãĄĺãĄŮãĄęéĂšãĆĄãĄ¿ãĄŹïijŐ

#### **ïijĹåŔĆèĂČïijĽäżőæČşçŠřåćČãĄőçțĆäžĘ**

äżőæČşçŠřåćČãĆŠçţĆäžĘãĄŹãĆŃãĄńãĄŕïijŇäÿŃèĺŸãĄőãĆşãČđãČşãČĽãĆŠåő§èąŇãĄŮãĄ¿ãÁŹïijŐ

### **4.3.5 ãĆďãČşãĆźãČĹãČijãČń**

**Note:** äžŃåĽŊãĄń pip ãĆŠãĆćãČČãČŮãĆřãČňãČijãČĽãĄŹãĆŃãĄŞãĄĺãĆŠæŐĺåěĺãĄĎãĄ§ãĄŮãĄ¿ãĄŹïijŐ

äżěäÿŃãĄőãĆşãČđãČşãČĽãĆŠåő§èąŇãĄŮãĄ¿ãĄŹïijŐ

#### **ïijĹåŔĆèĂČïijĽãČŋãČijãĆńãČńãĄŃãĆĽãĄőãĆďãČşãĆźãČĹãČijãČń**

aiaccel ãĆŠãČĂãĆęãČşãČŋãČijãČĽãĄŮïijŇãČŋãČijãĆńãČńãĄŃãĆĽãĆďãČşãĆźãČĹãČijãČńãĄŹãĆŃãĄŞãĄĺāĆĆãĄğãĄŊãĄ¿ãĄŹïij ãĄ¿ãĄŽïijŇaiaccel ãĆŠãČĂãĆęãČşãČŋãČijãČĽãĄŮãĄ¿ãĄŹïijŐ

ãČĂãĆęãČşãČŋãČijãČĽåőŇäžĘå¿ŇïijŇaiaccel ãČȚãĆľãČńãČĂãĄńçğżåŃȚãĄŮãĄ¿ãĄŹïijŐ

ä¿İåŋŸçŠřåćČãĆŠãĆďãČşãĆźãČĹãČijãČńãĄŮãĄ¿ãĄŹ.

setup.py ãĆŠåő§èąŇãĄŮïijŇaiaccel ãĆŠãĆďãČşãĆźãČĹãČijãČńãĄŮãĄ¿ãĄŹïijŐ

aiaccel ãĄŇãĆďãČşãČİãČijãČĹãĄğãĄŊãĆŃãĄŞãĄĺãĆŠçćžèłŊãĄŮãĄ¿ãĄŹïijŐ

<span id="page-19-0"></span>**4.4 MacOS åŘŚãĄŚãĆďãČşãĆźãČĹãČijãČńãĆňãĆďãČĽ (WIP)**

# <span id="page-20-0"></span>**ä¡IJæěŋãČȚãĆąãĆďãČńãĄőæžŰåĆŹ**

ãČŕãČijãĆŕãĆźãČŽãČijãĆźãĆŠä¡IJæĹŘãĄŮïijŇçğżåŃȚãĄŮãĄ¿ãĄŹïijŐ

ãČłãČİãĆÿãČĹãČłãĄőãĆŕãČŋãČijãČşãĆŠåŔŰå¿ŮãĄŮïijŇãČĞãĆčãČňãĆŕãČĹãČł examles ãĄőãĆşãČŤãČijãĆŠä¡IJæĹŘãĄŮãĄ¿ãĄŹïijŐ

examples äÿŃãĄńãĄŕäżěäÿŃãĄőãČȚãĆľãČńãČĂãĄŇåŋŸåIJĺãĄŮãĄ¿ãĄŹïijŐ

- benchmark
- resnet50\_cifar10
- schwefel
- sphere
- styblinski-tang
- wrapper\_sample

ä¡£çŤĺãĄŹãĆŃãČȚãĆľãČńãČĂãĄńçğżåŃȚãĄŮãĄęèĺŋåőŽãĆŠèąŇãĄĎïijŇ aiaccel ãĆŠåő§èąŇãĄŮãĄ¿ãĄŹïijŐ ä¿ŃãĄĹãĄř sphere ãĄńçğżåŃȚãĄŹãĆŃãĄńãĄŕïijŇäżěäÿŃãĄőãĆĹãĄĘãĄńãĄŮãĄ¿ãĄŹïijŐ

# <span id="page-22-0"></span>ãČľãČşãČĂãČăãĆłãČŮãČĘãĆčãČđãĆďãĆűãĄőãČ

ãĄŞãĄŞãĄğãĄŕïijŇãČľãČşãČĂãČăãĆłãČŮãČĘãĆčãČđãĆďãĆűãĆŠãČŋãČijãĆńãČńãĄğåő§èąŇãĄŹãĆŃæŰźæşŢãĆŠèłňæŸŐãĄŮãĄ¿¿ ä¿ŃãĄĺãĄŮãĄęïijŇãČŹãČşãČĄãČđãČijãĆŕéŰćæȚřãĄőäÿĂãĄďãĄğãĄĆãĆŃ sphere ãĄőæIJĂ饾åŇŰãĆŠèąŇãĄĎãĄ¿ãĄŹïijŐ

äżěäÿŃãĄőèłňæŸŐãĄǧãĄŕ aiaccel/examples/sphere ãĄńä£İåŋŸãĄŢãĆŇãĄęãĄĎãĆŇãČŢãĆqãĆďãČĂçůĺéŻĘãĄŮãĄęä¡£çŤĺãĄŮã/

## <span id="page-22-1"></span>**6.1 1. ãČȚãĆąãĆďãČńæğŃæĹŘ**

#### **6.1.1 config.yaml**

• æIJĂ饾åŇŰãĄŁãĆĹãĄşãĆ¡ãČȚãČĹãĆęãĆğãĆćãĄőèĺŋåőŽãČȚãĆąãĆďãČńãĄğãĄŹïijŐ

#### **6.1.2 user.py**

• äÿŐãĄĹãĆĽãĆŇãĄ§ãČŚãČľãČąãČijãĆ£ãĄŃãĆĽãČŹãČşãČĄãČđãČijãĆŕéŰćæȚř sphere ãĄőåĂďãĆŠèĺĹçőŮãĄŮïijŇaiaccel ãĄő Storage ãĄńä£İåŋŸãĄŹãĆŃãČęãČijãĆűãČŮãČŋãĆřãČľãČăãĄğãĄŹïijŐ

## <span id="page-22-2"></span>**6.2 2. ãČȚãĆąãĆďãČńä¡IJæĹŘæĽŃéăĘ**

#### **6.2.1 config.yaml ãĄőä¡IJæĹŘ**

**generic**

• **workspace** - aiaccel ãĄőåő§èąŇãĄńå£ĚèęĄãĄłäÿĂæŹĆãČŢãĆąãĆďãČńãĆŠä£İåŋŸãĄŹãĆŇãČĞãČčãČhãČťãČŠãČŠæŇĞåő.

• **job\_command** - ãČęãČijãĆűãČijãČŮãČŋãĆřãČľãČăãĆŠåő§èąŇãĄŹãĆŃãĄ§ãĆĄãĄőãĆşãČđãČşãČĽãĄğãĄŹïijŐ

• **batch\_job\_timeout** - ãĆÿãČğãČŰãĄőãĆ£ãĆďãČăãĆćãĆęãČĹæŹĆéŰŞãĆŠèĺŋåőŽãĄŮãĄ¿ãĄŹïijŐ[åŊŸä¡Ŋ: çğŠ]

**Note:** Windows ãĄğãĄŕïijŇäżőæČşçŠřåćČãĄő python ãĄğåő§èąŇãĄŹãĆŃãĄ§ãĆĄãĄńãĄŕ job\_command ãĄőæňĎãĆŠ "optenv/Scripts/python.exe" ãĄőãĆĹãĄĘãĄńèĺŋåőŽãĄŹãĆŃå£ĚèęĄãĄŇãĄĆãĆŁãĄ¿ãĄŹïijŐ

#### **resource**

- **type** åő§èąŇçŠřåćČãĆŠæŇĞåőŽãĄŮãĄ¿ãĄŹïijŐãČŋãČijãĆńãČńçŠřåćČãĄğåő§èąŇãĄŹãĆŃãĄ§ãĆĄãĄńãĄŕ "local" ãĄğèĺŋåőŽãĄŮãĄ¿ãĄŹïijŐ
- **num\_node** ä¡£çŤĺãĄŹãĆŃãČŐãČijãČĽæȚřãĆŠæŇĞåőŽãĄŮãĄ¿ãĄŹïijŐ

#### **optimize**

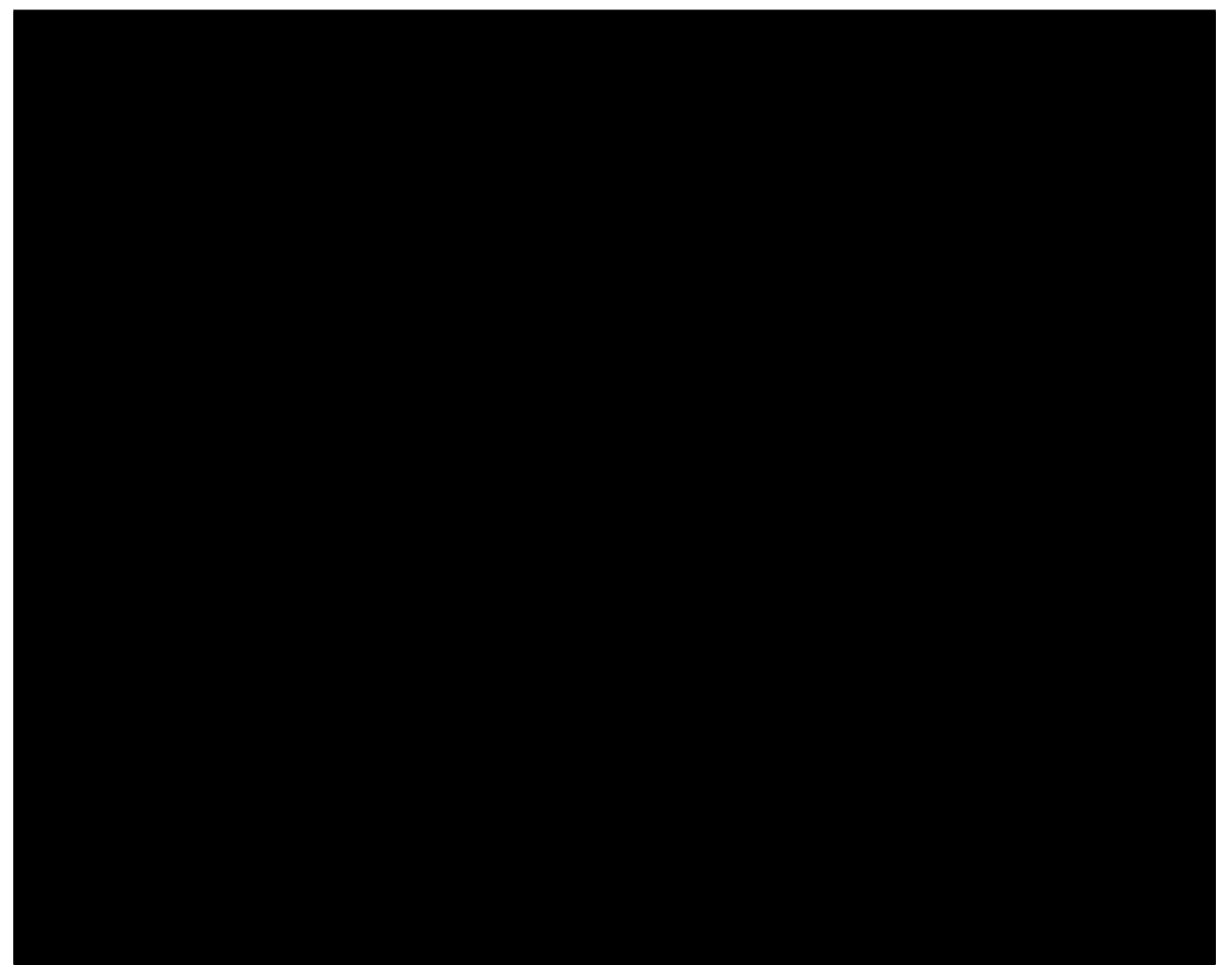

(continues on next page)

(continued from previous page)

- **search\_algorithm** æIJĂ饾åŇŰãĆćãČńãĆťãČťãČžãČăãĆŠèĺŋåőŽãĄŮãĄ¿ãĄŹïijŐãĄŞãĄőä¿ŃãĄğãĄŕãČľãČşãČĂãČťãČľi
- **goal** æIJĂ饾åŇŰãĄőæŰźåŘŚãĆŠèĺŋåőŽãĄŮãĄ¿ãĄŹïijŐ
	- **–** éŰćæȚř sphere ãĆŠæIJĂåřŔåŇŰãĄŹãĆŃãĄŞãĄĺãĄŇçŻőçŽĎãĄğãĄĆãĆŃãĄ§ãĆĄïijŇ"minimize" ãĆŠèĺŋåőŽãĄŮãĄęãĄĎãĄ¿ãĄŹïijŐ
- **trial\_number** èľęèąŇåŻđæȚřãĆŠèĺŋåőŽãĄŮãĄ¿ãĄŹïijŐ
- **rand\_seed** äźśæȚřãĄő獧æĹŘãĄńä¡£çŤĺãĄŹãĆŃãĆůãČijãČĽãĆŠèĺŋåőŽãĄŮãĄ¿ãĄŹïijŐ
- **parameters** ãČŔãĆďãČŚãČŚãČľãČąãČijãĆ£ãĄőåŘĎçĺőéăĚçŻőãĆŠèĺŋåőŽãĄŮãĄ¿ãĄŹïijŐãĄŞãĄŞãĄğãĄŕ 5 æňąåĔČãĄő spehre ãĄőæIJĂ饾åŇŰãĆŠèąŇãĄĘãĄ§ãĆĄïijŇ5 çĺőéąđãĄőãČŠãČľãČąãČijãĆ£ãĆŠçŤĺæĎŔãĄŮãĄeãĄĎãĄ¿ãĄ ãĄďãĄőãČŚãČľãČąãČijãĄńåŕ¿ãĄŮãĄęïijŇäżěäÿŃãĄőéăĚçŻőãĆŠãĄĬãĆŇãĄđãĆŇèĺŋåőŽãĄŹãĆŃå£ĚèęĄãĄŇãĄĆãĆŁãĄ¿
	- **name** ãČŔãĆďãČŚãČŚãČľãČąãČijãĆ£ãĄőåŘŊåĽŊãĆŠèĺŋåőŽãĄŮãĄ¿ãĄŹïijŐ
	- **type** ãČŔãĆďãČŚãČŚãČľãČąãČijãĆ£ãĄőãČĞãČijãĆ£åđŃãĆŠèĺŋåőŽãĄŮãĄ¿ãĄŹïijŐãĄŞãĄŞãĄğãĄŕä¿ŃãĄĺãĄŮãĄę "uniform\_float" ãĄńèĺŋåőŽãĄŮãĄęãĄĎãĄ¿ãĄŽãĄŇïijŇãČľãČşãČĂãČłãČľãČĘãĆčãČďãĆďãÁgãÁŕïijŇäżěäÿŀ 4 ãĄďãĄŃãĆĽéĄÿæŁđãĄŹãĆŃãĄŞãĄĺãĄŇãĄğãĄŊãĄ¿ãĄŹïijŐ
		- ∗ uniform\_float æțőåŃȚåřŔæȚřçĆźæȚř
		- ∗ uniform\_int æȚťæȚř
		- ∗ categorical ãĆńãČĘãĆťãČłãĆńãČńåďĽæȚř
		- ∗ ordinal ãĆłãČijãČĞãĆčãČŁãČńåďĽæȚř
	- **lower / upper** ãČŔãĆďãČŚãČŚãČľãČąãČijãĆ£æIJĂåřŔåĂď / æIJĂåďğåĂďãĆŠèĺŋåőŽãĄŮãĄ¿ãĄŹïijŐ
	- **initial** ãČŔãĆďãČŚãČŚãČľãČąãČijãĆ£ãĄőåĹİæIJ§åĂďãĆŠèĺŋåőŽãĄŮãĄ¿ãĄŹïijŐäÿŁãĄőä¿ŃãĄő "x5" ãĄőåăťåŘĹãĄőãĆĹãĄĘãĄń initial ãĄőéăĔçŻőãĄŇãĄłãĄĎåăťåŘĹïijŇåő§èąŇæŹĆãĄńãČľãČṣãČĂãČăãĄťåĹİæIJ§

#### **6.2.2 user.py ãĄőä¡IJæĹŘ**

user.py ãĄŕäżěäÿŃãĄőãĆĹãĄĘãĄńèĺŸè£řãĄŮãĄ¿ãĄŹïijŐ

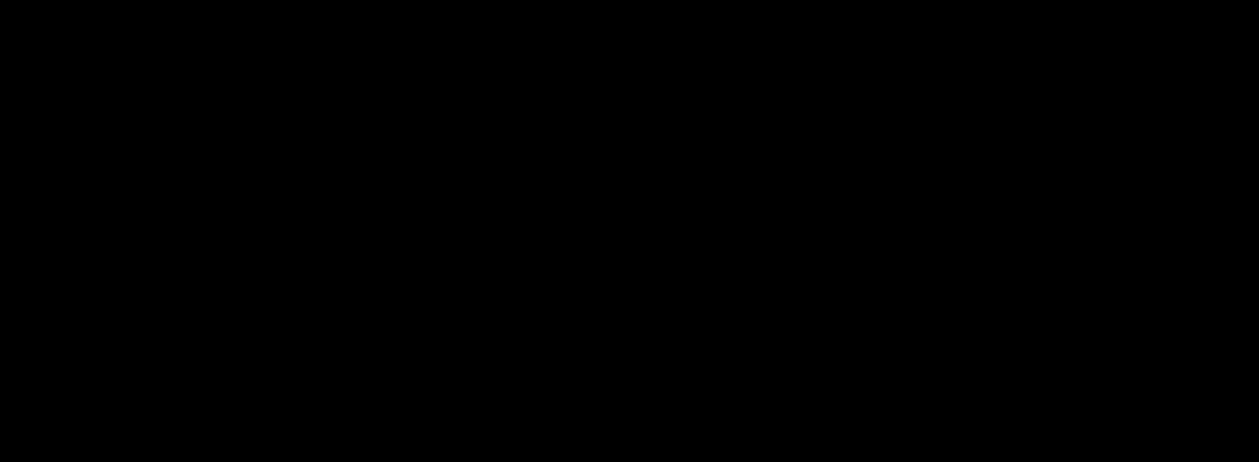

#### **ãČćãĆÿãČěãČijãČń**

å£ĚèęĄãĄłãČćãĆÿãČěãČijãČńãĆŠãĆďãČşãČİãČijãČĹãĄŮãĄ¿ãĄŹïijŐ

- numpy éŰćæȚř sphere ãĆŠèĺĹçőŮãĄŹãĆŃãĄ§ãĆĄãĄńä¡£çŤĺãĄŮãĄ¿ãĄŹïijŐ
- aiaccel.util.aiaccel ãČęãČijãĆűãČijãČŮãČŋãĆřãČľãČăåĘĚãĄğåőŽç¿ľãĄȚãĆŇãĆŃéŰćæȚř main() ãĄĺ aiaccelãĄĺãĄőéŰŞãĄőãĆďãČşãĆ£ãČijãČŢãĆğãĆďãĆźãĆŠæŔŘä<sub>i</sub>ŻãĄŮãĄ¿ãĄŹïijŐ

**main**

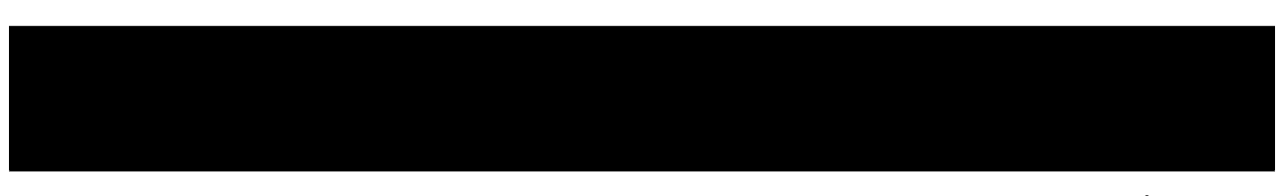

æIJĂ饾åŇŰåŕ¿èśąãĄőéŰćæȚřãĄğïijŇaiaccel ãĄŕãĄŞãĄőéŰćæȚřãĄő return åĂďãĆŠæIJĂåřŔåŇŰãĄŮãĄ¿ãĄŹïijŐ åijŢæŢřãĄńãČŔãĆŔãČŚãČŚãČľãČąãČijãĆ£ãĄőè¿đæŻÿåđŃãĆłãČŰãĆÿãĆğãĆŕãČĹãĆŠåŔŰāĆŁïijŇãČŔãĆďãČŚãČŠãČľãČąãČijãĆ£ã4

#### **åő§èąŇéČĺåĹĘ**

aiaccel ãĄŃãĆĽéŰćæȚř main() ãĄńãČŔãĆďãČŚãČŚãČľãČąãČijãĆ£ãĆŠæÿąãĄŮïijŇmain() ãĄőè£ŤåŊťåĂďãĆŠ Storage ãĄńä£İåŋŸãĄŮãĄ¿ãĄŹïijŐ run ãĄŕãĄİãĄőãĆďãČşãĆ£ãČijãČŢãĆğãĆďãĆźãĄĺãĄłãĆŃãĆďãČçãĆ£ãČşãĆźãĄğãĄŹïijŐ ãČąãĆ¡ãČČãČĽ execute\_and\_report() ãĄőåĘĚéČĺãĄğ main() ãĄŇåĂďãĆŠèĺĹçőŮãĄŮïijŇStorage ãĄńèĺĹçőŮçțŘæđIJãĄŇä£İåŋŸãĄȚãĆŇãĄ¿ãĄŹïijŐ

## <span id="page-25-0"></span>**6.3 3. åő§èąŇ**

ä¡IJæĹŘãĄŬãĄ§ config.yaml ãĄĺ user.py ãĄŇä£İåŋŸãĄŢãĆŇãĄęãĄĎãĆŃãČĞãČčãČňãĆŕãČĹãČłãĄńçğżåŃŢãĄŮïijŇäÿŃèĺŸãĄőãĆş aiaccel ãĆŠèțůåŃȚãĄŮãĄęãĄŔãĄăãĄȚãĄĎïijŐ

- ãĆşãČđãČşãČĽãČľãĆďãČşãĆłãČŮãĆůãČğãČşåijȚæȚř
	- –-config èĺŋåőŽãČŢãĆąãĆďãČňãĆŠèłŋãĄ£è¿ijãĆĂãĄ§ãĆĄãĄőãĆłãČŮãĆůãČğãČşåijŢæŢřãĄğãĄŹïijŐèłŋãĄ£è¿ijãĆĂå
	- **–** --clean aiaccel ãĄőèțůåŃȚãČĞãĆčãČňãĆŕãČĹãČłåĘĚãĄń config.yaml ãĄő workspace ãĄğæŇĞåőŽãĄŮãĄ§ãČĞãĆčãČňãĆŕãČĹãČłãĄŇåŋŸåIJĺãĄŹãĆŃåăťåŘĹïijŇåĽŁéŹďãĄŮãĄęãĄŃãĆĽåő§èąŇãĄŹãĆŃãĄ

## <span id="page-26-0"></span>**6.4 4. çțŘæđIJãĄőçćžèłŊ**

aiaccel ãĄőæŋčåÿÿçțĆäžĘå¿ŇïijŇæIJĂ饾åŇŰãĄőçțŘæđIJãĄŕäżěäÿŃãĄő 2 ãĄŃæĽĂãĄńä£İåŋŸãĄȚãĆŇãĄ¿ãĄŹïijŐ

- ./work/results.csv
- ./work/result/{trial\_id}.hp

ãĄŞãĄŞãĄğïijŇ./work ãĄŕãĆşãČşãČȚãĆčãĆřãČȚãĆąãĆďãČńãĄő workspace ãĄńèĺŋåőŽãĄŮãĄ§ãČĞãĆčãČňãĆŕãČĹãČłãĄğãĄŹïijŐ

results.csv ãĄńãĄŕïijŇãĄİãĆŇãĄđãĆŇãĄőèľęèąŇãĄğãĄőãČŚãČľãČąãČijãĆ£ãĄőåĂďãĄĺïijŇãĄİãĄőãČŚãČľãČąãČijãĆ£ãĄńåŕ¿ãĄŹã result/{trial\_id}.hp ãĄŕïijŇ{trial\_id} åŻđçŻőãĄőèľęèąŇãĄőãČŚãČľãČąãČijãĆ£ãĄĺéŰćæȚřãĄőåĂďãĄŇ YAML å¡ćåijŔãĄğä£İåŋŸãĄȚãĆŇãĄęãĄĎãĄ¿ãĄŹïijŐ ãĄȚãĆĽãĄńïijŇåŘŇãĄŸãČȚãĆľãČńãČĂãĄńãĄŕ final\_result.result ãĄĺãĄĎãĄĘãČŢãĆąãĆďãČńãĄŇä¡IJæĹŘãĄŢãĆŇïijŇåĔĺèľęèạŇäÿŋãĄğæIJĂèĽŕãĄőãČŠãČľãČąãČijãĆ£ãĄĺçŻőçŽĎéŰćæŢřãĄőåĂďã. YAML å¡ćåijŔãĄğä£İåŋŸãĄȚãĆŇãĄ¿ãĄŹïijŐ

äÿŁãĄğåő§èąŇãĄŮãĄ§æIJĂ饾åŇŰãĄőçţŘæđIJãĄŕäżěäÿŃãĄőãĆĹãĄĘãĄńãĄłãĆŁãĄ¿ãĄŹïijŐ

- ãČŔãĆďãČŚãČŚãČľãČąãČijãĆ£
	- **–** x1
	- **–** x2
	- **–** x3
	- **–** x4
	- **–** x5
- èľȚä¿ąåĂď
	- **–** sphere
- æIJĂéAľåŇŰæĽŃæşŢ
	- **–** Random
- çțŘæđIJæŕŤèijČ
	- **–** ãČĞãČȚãĆľãČńãČĹãČŚãČľãČąãČijãĆ£

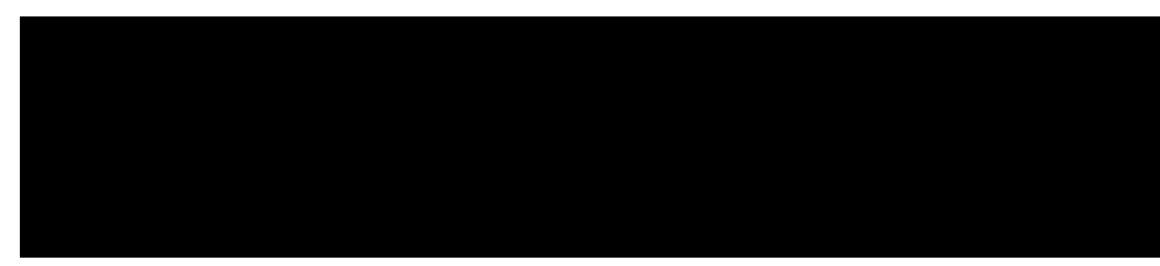

**–** æIJĂ饾åŇŰçțŘæđIJ

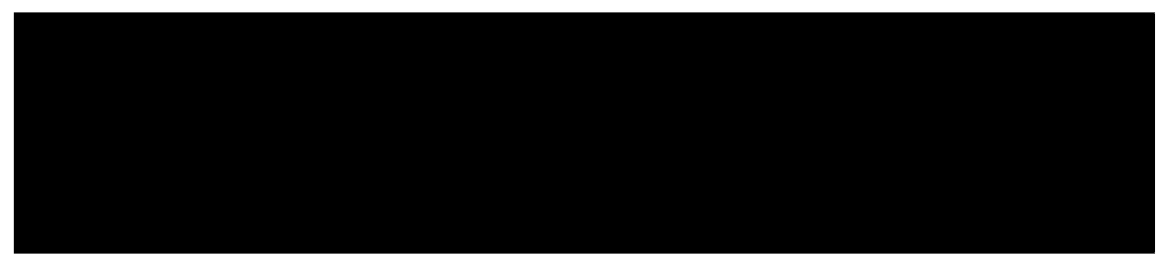

# <span id="page-28-0"></span>ãĆřãČłãČČãČĽãĆłãČŮãČĘãĆčãČďãĆďãĆűãĄőã

ãĄŞãĄŞãĄğãĄŕïijŇãĆřãČłãČčãČĽãĆłãČŮãČĘãĆčãČđãĆďãĆűãĆŠãČŋãČijãĆńãČńãĄğåő§èąŇãĄŹãĆŃæŰźæşŢãĆŠèłňæŸŐãĄŮãĄ¿ ä¿ŃãĄĺãĄŮãĄęïijŇãČŹãČşãČĄãČđãČijãĆŕéŰćæȚřãĄőäÿĂãĄďãĄğãĄĆãĆŃ Schwefel ãĄőæIJĂ饾åŇŰãĆŠèąŇãĄĎãĄ¿ãĄŹïijŐ

äżěäÿŃãĄőèłňæŸŐãĄǧãĄŕ aiaccel/examples/schwefel ãĄńä£İåŋŸãĄŢãĆŇãĄęãĄĎãĆŃãČŢãĆąãĆďãČńãĆŠçůĺéŻĘãĄŮãĄęä¡£çŤĺãĄŮ

## <span id="page-28-1"></span>**7.1 1. ãČȚãĆąãĆďãČńæğŃæĹŘ**

#### **7.1.1 config.yaml**

• æIJĂ饾åŇŰãĄŁãĆĹãĄşãĆ¡ãČȚãČĹãĆęãĆğãĆćãĄőèĺŋåőŽãČȚãĆąãĆďãČńãĄğãĄŹïijŐ

#### **7.1.2 user.py**

• äÿŐãĄĹãĆĽãĆŇãĄ§ãČŚãČľãČąãČijãĆ£ãĄŃãĆĽãČŹãČşãČĄãČđãČijãĆŕéŰćæȚř Schwefel ãĄőåĂďãĆŠèĺĹçőŮãĄŮïijŇaiaccel ãĄő Storage ãĄńä£İåŋŸãĄŹãĆŃãČęãČijãĆűãČŮãČŋãĆřãČľãČăãĄğãĄŹïijŐ

## <span id="page-28-2"></span>**7.2 2. ãČȚãĆąãĆďãČńä¡IJæĹŘæĽŃéăĘ**

#### **7.2.1 config.yaml ãĄőä¡IJæĹŘ**

**generic**

• **workspace** - aiaccel ãĄőåő§èąŇãĄńå£ĚèęĄãĄłäÿĂæŹĆãČŢãĆąãĆďãČńãĆŠä£İåŋŸãĄŹãĆŇãČĞãČčãČhãČťãČŠãČŠæŇĞåő.

• **job\_command** - ãČęãČijãĆűãČijãČŮãČŋãĆřãČľãČăãĆŠåő§èąŇãĄŹãĆŃãĄ§ãĆĄãĄőãĆşãČđãČşãČĽãĄğãĄŹïijŐ

• **batch\_job\_timeout** - ãĆÿãČğãČŰãĄőãĆ£ãĆďãČăãĆćãĆęãČĹæŹĆéŰŞãĆŠèĺŋåőŽãĄŮãĄ¿ãĄŹïijŐ[åŊŸä¡Ŋ: çğŠ]

**Note:** Windows ãĄğãĄŕïijŇäżőæČşçŠřåćČãĄő python ãĄğåő§èąŇãĄŹãĆŃãĄ§ãĆĄãĄńãĄŕ job\_command ãĄőæňĎãĆŠ "optenv/Scripts/python.exe" ãĄőãĆĹãĄĘãĄńèĺŋåőŽãĄŹãĆŃå£ĚèęĄãĄŇãĄĆãĆŁãĄ¿ãĄŹïijŐ

#### **resource**

- **type** åő§èąŇçŠřåćČãĆŠæŇĞåőŽãĄŮãĄ¿ãĄŹïijŐãČŋãČijãĆńãČńçŠřåćČãĄğåő§èąŇãĄŹãĆŃãĄ§ãĆĄãĄńãĄŕ "local" ãĄğèĺŋåőŽãĄŮãĄ¿ãĄŹïijŐ
- **num\_node** ä¡£çŤĺãĄŹãĆŃãČŐãČijãČĽæȚřãĆŠæŇĞåőŽãĄŮãĄ¿ãĄŹïijŐ

#### **optimize**

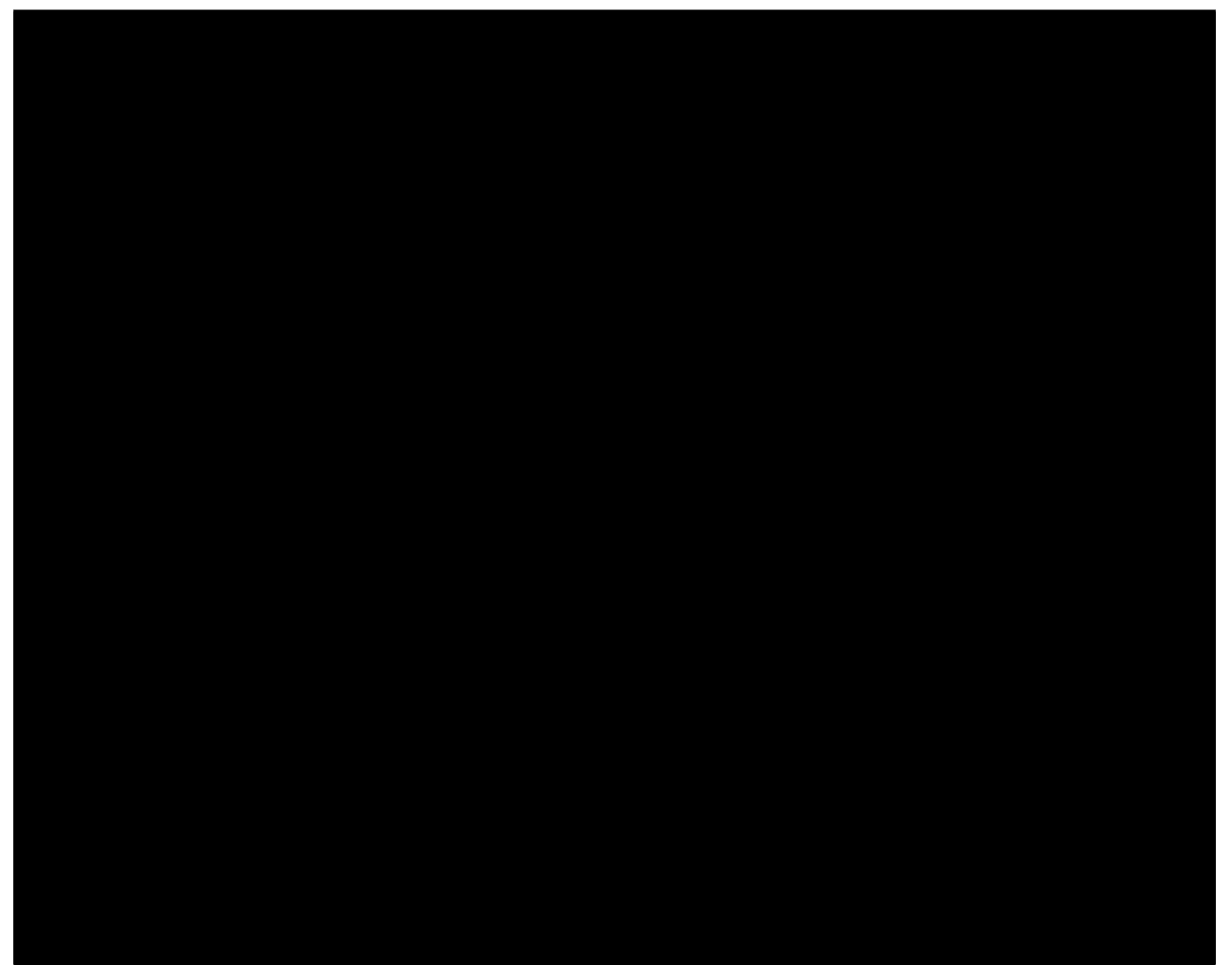

(continues on next page)

(continued from previous page)

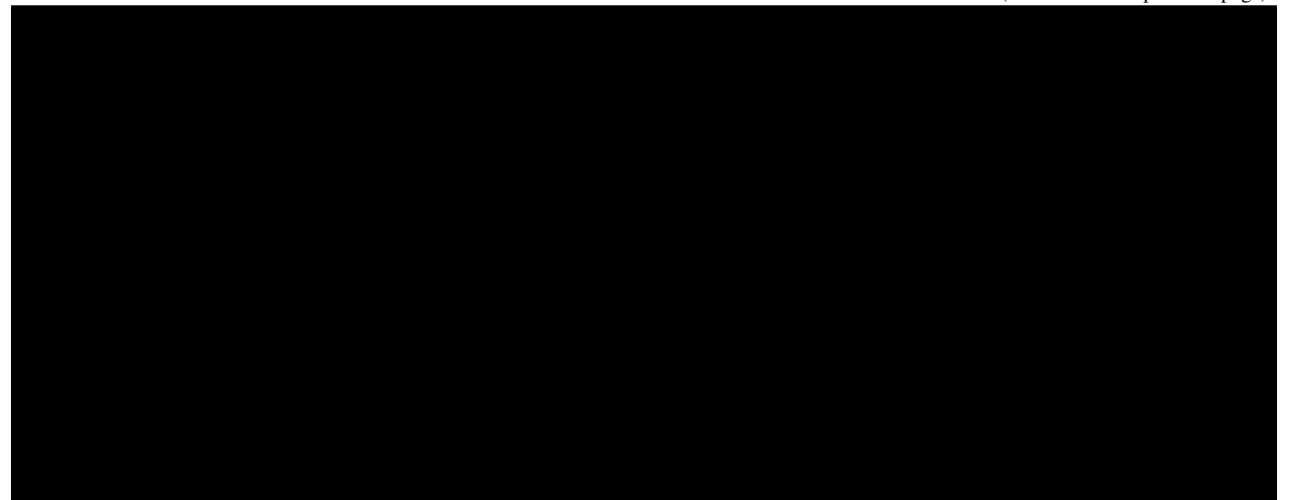

- **search\_algorithm** æIJĂ饾åŇŰãĆćãČńãĆťãČłãĆžãČăãĆŠèĺŋåőŽãĄŮãĄ¿ãĄŹïijŐãĄŞãĄŚä<sub>⁄</sub>ŃãĄğãĄŕãĆřãČťãČťãČĽãĆťåČŮ
- **goal** æIJĂ饾åŇŰãĄőæŰźåŘŚãĆŠèĺŋåőŽãĄŮãĄ¿ãĄŹïijŐ
	- **–** éŰćæȚř Schwefel ãĆŠæIJĂåřŔåŇŰãĄŹãĆŃãĄŞãĄĺãĄŇçŻőçŽĎãĄğãĄĆãĆŃãĄ§ãĆĄïijŇ"minimize" ãĆŠèĺŋåőŽãĄŮãĄęãĄĎãĄ¿ãĄŹïijŐ
- **trial\_number** èľęèąŇåŻđæȚřãĆŠèĺŋåőŽãĄŮãĄ¿ãĄŹïijŐ
- **rand\_seed** äźśæȚřãĄő獧æĹŘãĄńä¡£çŤĺãĄŹãĆŃãĆůãČijãČĽãĆŠèĺŋåőŽãĄŮãĄ¿ãĄŹïijŐ
- **parameters** ãČŔãĆďãČŚãČŚãČľãČąãČijãĆ£ãĄőåŘĎçĺőéăĚçŻőãĆŠèĺŋåőŽãĄŮãĄ¿ãĄŹïijŐãĄŞãĄŞãĄğãĄŕ 5 æňąåĔČãĄő Schwefel ãĄőæIJĂ饾åŇŰãĆŠèąŇãĄĘãĄ§ãĆĄïijŇ5 çĺőéąđãĄőãČŚãČľãČąãČijãĆ£ãĆŠçŤĺæĎŔãĄŮãĄėãĄĎãĄ¿¿ ãĄďãĄőãČŠãČľãČąãČijãĆ£ãĄńåŕ¿ãĄŮãĄęïijŇäżěäÿŃãĄőéăĔçŻőãĆŠãĄİãĆŇãĄďãĆŇèĺŋåőŽãĄŹãĆŃå£ĚèęĄãĄŇãĄĆãĆŁãĄ¿
	- **name** ãČŔãĆďãČŚãČŚãČľãČąãČijãĆ£ãĄőåŘŊåĽŊãĆŠèĺŋåőŽãĄŮãĄ¿ãĄŹïijŐ
	- **type** ãČŔãĆďãČŚãČŚãČľãČąãČijãĆ£ãĄőãČĞãČijãĆ£åđŃãĆŠèĺŋåőŽãĄŮãĄ¿ãĄŹïijŐãĄŞãĄŞãĄğãĄŕä¿ŃãĄĺãĄŮãĄę "uniform\_float" ãĄńèĺŋåőŽãĄŮãĄęãĄĎãĄ¿ãĄŽãĄŇïijŇãĆřãČłãČČãČĽãĆłãČŮãČĘãĆčãČďãĆďãĆďãĄğãĄŕïijŇäżěäÿl 4 ãĄďãĄŃãĆĽéĄÿæŁđãĄŹãĆŃãĄŞãĄĺãĄŇãĄğãĄŊãĄ¿ãĄŹïijŐ
		- ∗ uniform\_float æțőåŃȚåřŔæȚřçĆźæȚř
		- ∗ uniform\_int æȚťæȚř
		- ∗ categorical ãĆńãČĘãĆťãČłãĆńãČńåďĽæȚř
		- ∗ ordinal ãĆłãČijãČĞãĆčãČŁãČńåďĽæȚř
	- **lower / upper** ãČŔãĆďãČŚãČŚãČľãČąãČijãĆ£æIJĂåřŔåĂď / æIJĂåďğåĂďãĆŠèĺŋåőŽãĄŮãĄ¿ãĄŹïijŐ
	- **step** ãČŚãČľãČąãČijãĆ£çľžéŰŞãĆŠåĹĘåĽšãĄŹãĆŃãĆźãČĘãČČãČŮãĆțãĆďãĆžãĆŠèĺŋåőŽãĄŮãĄ¿ãĄŹïijŐ
	- **log** åŕ¿æȚřãĆźãĆśãČijãČńãĄğãČŚãČľãČąãČijãĆ£çľžéŰŞãĆŠåĹĘåĽšãĄŹãĆŃãĄŃãĆŠ true ãĄ¿ãĄ§ãĄŕ false ãĄğèĺŋåőŽãĄŮãĄ¿ãĄŹïijŐ
	- base ãČŚãČľãČąãČijãĆ£çľžéŰŞãĆŠåŕ¿æŢřãĆźãĆśãČijãČńãĄğåĹĘåĽšãĄŹãĆŃ鎯ãĄńä¡£çŤĺãĄŹãĆŃå§žæŢřãĆŠèĺŋåőŽ

**æşĺæĎŔ**: ãĆřãČłãČČãČĽãĆłãČŮãČĘãĆčãČďãĆďãĆűãĆŠä¡£çŤĺãĄŹãĆŃ鎯ãĄŕïijŇãČŚãČľãČąãČijãĆ£ãĄőåĹİæIJ§åĂďãĆŠèĺŋåőŽãA

#### **7.2.2 user.py ãĄőä¡IJæĹŘ**

user.py ãĄŕäżěäÿŃãĄőãĆĹãĄĘãĄńèĺŸè£řãĄŮãĄ¿ãĄŹïijŐ

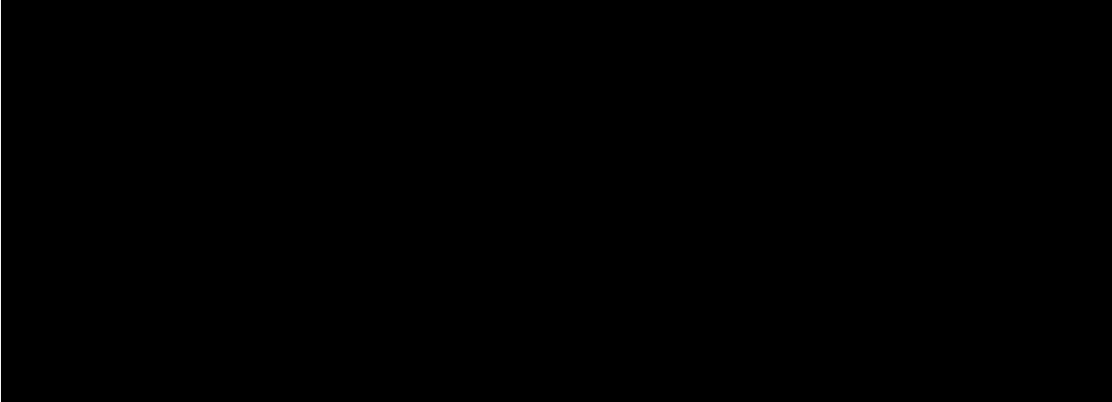

#### **ãČćãĆÿãČěãČijãČń**

å£ĚèęĄãĄłãČćãĆÿãČěãČijãČńãĆŠãĆďãČşãČİãČijãČĹãĄŮãĄ¿ãĄŹïijŐ

- numpy éŰćæȚř Schwefel ãĆŠèĺĹçőŮãĄŹãĆŃãĄ§ãĆĄãĄńä¡£çŤĺãĄŮãĄ¿ãĄŹïijŐ
- aiaccel.util.aiaccel ãČęãČijãĆűãČijãČŮãČŋãĆřãČľãČăåĘĚãĄğåőŽç¿ľãĄȚãĆŇãĆŃéŰćæȚř main() ãĄĺ aiaccelãĄĺãĄőéŰŞãĄőãĆďãČşãĆ£ãČijãČȚãĆğãĆďãĆźãĆŠæŔŘä¿ŻãĄŮãĄ¿ãĄŹïijŐ

#### **main**

æIJĂ饾åŇŰåŕ¿èśąãĄőéŰćæŢřãĄğïijŇaiaccel ãĄŕãĄŞãĄőéŰćæŢřãĄő return åĂďãĆŠæIJĂåřŔåŇŰãĄŮãĄ¿ãĄŹïijŐ åijȚæȚřãĄńãČŔãĆďãČŚãČŚãČľãČąãČijãĆ£ãĄőè¿đæŻÿåđŃãĆłãČŰãĆÿãĆğãĆŕãČĹãĆŠåŔŰãĆŁãĄ¿ãĄŹïijŇ ãĄŞãĄőä¿ŃãĄğãĄŕïijŇéŰćæȚř Schwefel ãĄőåĂďãĆŠèĺĹçőŮãĄŮïijŇè£ŤåŊťãĄŮãĄ¿ãĄŹïijŐ

#### **åő§èąŇéČĺåĹĘ**

aiaccel ãĄŃãĆĽéŰćæȚř main() ãĄńãČŔãĆďãČŚãČŚãČľãČąãČijãĆ£ãĆŠæÿąãĄŮïijŇmain() ãĄőè£ŤåŊťåĂďãĆŠ Storage ãĄńä£İåŋŸãĄŮãĄ¿ãĄŹïijŐ run ãĄŕãĄİãĄőãĆďãČşãĆ£ãČijãČŢãĆğãĆďãĆźãĄĺãĄŀãĆŃãĆďãČśãĆźãĆśãĆźãĄğãĄŹïijŐ ãČąãĆ¡ãČČãČĽ execute\_and\_report() ãĄőåĘĚéČĺãĄğ main() ãĄŇåĂďãĆŠèĺĹçőŮãĄŮïijŇStorage ãĄńèĺĹçőŮçțŘæđIJãĄŇä£İåŋŸãĄȚãĆŇãĄ¿ãĄŹïijŐ

## <span id="page-32-0"></span>**7.3 3. åő§èąŇ**

ä¡IJæĹŘãĄŮãĄ§ config.yaml ãĄĺ user.py ãĄŇä£İåŋŸãĄŢãĆŇãĄęãĄĎãĆŃãČĞãČčãČňãĆŕãČĹãČłãĄńçğżåŃŢãĄŮïijŇäÿŃèĺŸãĄőãĆş aiaccel ãĆŠèțůåŃȚãĄŮãĄęãĄŔãĄăãĄȚãĄĎïijŐ

- ãĆşãČđãČşãČĽãČľãĆďãČşãĆłãČŮãĆůãČğãČşåijȚæȚř
	- --config èĺŋåőŽãČŢãĆąãĆďãČńãĆŠèłŋãĄ£è¿ijãĆĂãĄ§ãĆĄãĄőãĆłãČŮãĆůãČğãČşåijŢæŢřãĄğãĄŹïijŐèłŋãĄ£è¿ijãĆĂå
	- **–** --clean aiaccel ãĄőèțůåŃȚãČĞãĆčãČňãĆŕãČĹãČłåĘĚãĄń config.yaml ãĄő workspace ãĄğæŇĞåőŽãĄŮãĄ§ãČĞãČčãČňãĆŕãČĹãČłãĄŇåŋŸåIJĺãĄŹãĆŃåăťåŘĹïijŇåĽŁéŹďãĄŮãĄęãĄŃãČĽåő§èąŇãĄŹãĆŃãĄ

## <span id="page-32-1"></span>**7.4 4. çțŘæđIJãĄőçćžèłŊ**

aiaccel ãĄőæŋčåÿÿçţĆäžĘå¿ŇïijŇæIJĂ饾åŇŰãĄőçţŘæđIJãĄŕäżěäÿŃãĄő 2 ãĄŃæĽĂãĄńä£İåŋŸãĄŢãĆŇãĄ¿ãĄŹïijŐ

- ./work/results.csv
- ./work/result/{trial\_id}.hp

ãĄŞãĄŞãĄğïijŇ./work ãĄŕãĆşãČşãČȚãĆčãĆřãČȚãĆąãĆďãČńãĄő workspace ãĄńèĺŋåőŽãĄŮãĄ§ãČĞãĆčãČňãĆŕãČĹãČłãĄğãĄŹïijŐ

results.csv ãĄńãĄŕïijŇãĄİãĆŇãĄđãĆŇãĄőèľęèąŇãĄğãĄőãČŠãČľãČąãČijãĆ£ãĄőåĂďãĄĺïijŇãĄİãĄőãČŚãČľãČąãČijãĆ£ãĄńåŕ¿ãĄŹã result/{trial\_id}.hp ãĄŕïijŇ{trial\_id} åŻđçŻőãĄőèľęèąŇãĄőãČŚãČľãČąãČijãĆ£ãĄĺéŰćæȚřãĄőåĂďãĄŇ YAML å¡ćåijŔãĄğä£İåŋŸãĄȚãĆŇãĄęãĄĎãĄ¿ãĄŹïijŐ ãĄȚãĆĽãĄńïijŇåŘŇãĄŸãČȚãĆľãČńãČĂãĄńãĄŕ final\_result.result ãĄĺãĄĎãĄĘãČŢãĆąãĆďãČńãĄŇä¡IJæĹŘãĄŢãĆŇïijŇåĔĺèľęèạŇäÿŋãĄǧæIJĂèĽŕãĄőãČſãČľãČąãČijãĆ£ãĄĺçŻőçŽĎéŰćæŢřãĄőåĂďã YAML å¡ćåijŔãĄğä£İåŋŸãĄȚãĆŇãĄ¿ãĄŹïijŐ

äÿŁãĄğåő§èąŇãĄŮãĄ§æIJĂ饾åŇŰãĄőçțŘæđIJãĄŕäżěäÿŃãĄőãĆĹãĄĘãĄńãĄłãĆŁãĄ¿ãĄŹïijŐ

- ãČŔãĆďãČŚãČŚãČľãČąãČijãĆ£
	- **–** x1
	- **–** x2
	- **–** x3
	- **–** x4
	- **–** x5
- èľȚä¿ąåĂď
	- **–** Schwefel
- · æIJĂ饾åŇŰæĽŃæşŢ
	- $-$  Grid
- · çţŘæđIJæŕŤèijČ
	- æIJĂ饾åŇŰçţŘæđIJ

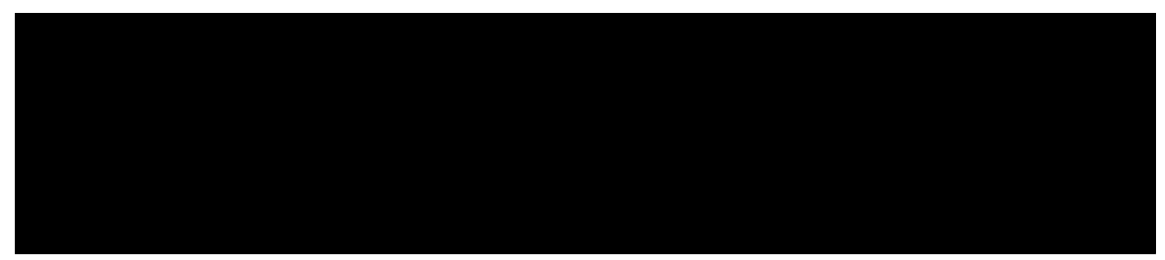

# <span id="page-34-0"></span>**TPE ãĆłãČŮãČĘãĆčãČđãĆďãĆűãĄőãČŋãČijãĆńãČńçŠřåćČ (python\_local ãČćãČijãČĽ) ãĄğãĄőåő§èąŇä¿Ń**

ãĄŞãĄŞãĄğãĄŕïijŇTPE ãĆłãČŮãČĘãĆčãČđãĆďãĆűãĆŠ python\_local ãČćãČijãČĽãĆŠçŤĺãĄĎãĄęãČŋãČijãĆńãÃğåő§èạŇãĄŹ ä¿ŃãĄĺãĄŮãĄęïijŇãČŹãČşãČĄãČđãČijãĆŕéŰćæȚřãĄőäÿĂãĄďãĄğãĄĆãĆŃ Styblinski-Tang ãĄőæIJĂ饾åŇŰãĆŠèąŇãĄĎãĄ¿ãĄŹïijŐ

äżěäÿŃãĄőèłňæŸŐãĄğãĄŕ aiaccel/examples/styblinski-tang ãĄńä£İåŋŸãĄŢãĆŇãĄęãĄĎãĆŇãČŢãĆąãĆďãČňãĆŠçůĺéŻĘãĄŮãĄęä¡£ç

## <span id="page-34-1"></span>**8.1 1. ãČȚãĆąãĆďãČńæğŃæĹŘ**

### **8.1.1 config.yaml**

• æIJĂ饾åŇŰãĄŁãĆĹãĄşãĆ¡ãČȚãČĹãĆęãĆğãĆćãĄőèĺŋåőŽãČȚãĆąãĆďãČńãĄğãĄŹïijŐ

#### **8.1.2 user.py**

• äÿŐãĄĹãĆĽãĆŇãĄ§ãČŚãČľãČąãČijãĆ£ãĄŃãĆĽãČŹãČşãČĄãČđãČijãĆŕéŰćæȚř Styblinski-Tang ãĄőåĂďãĆŠèĺĹçőŮãĄŮïijŇaiaccel ãĄő Storage ãĄńä£İåŋŸãĄŹãĆŃãČęãČijãĆűãČŮãČŋãĆřãČľãČăãĄğãĄŹïijŐ

## <span id="page-35-0"></span>**8.2 2. ãČȚãĆąãĆďãČńä¡IJæĹŘæĽŃéăĘ**

#### **8.2.1 config.yaml ãĄőä¡IJæĹŘ**

#### **generic**

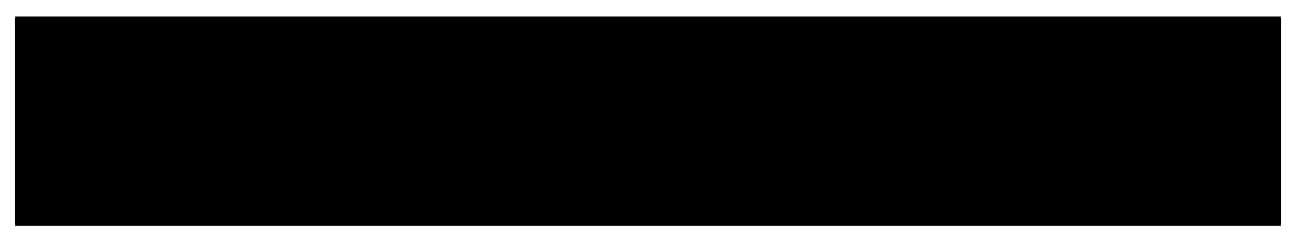

- **workspace** aiaccel ãĄőåő§èąŇãĄńå£ĚèęĄãĄłäÿĂæŹĆãČŢãĆąãĆďãČńãĆŠä£İåŋŸãĄŹãĆŇãČĞãČčãČhãČťãČŠèĺŋåőŽã
- **job\_command** ãČęãČijãĆűãČijãČŮãČŋãĆřãČľãČăãĆŠåő§èąŇãĄŹãĆŃãĄ§ãĆĄãĄőãĆşãČđãČşãČĽãĄğãĄŹïijŐpython\_local ãČćãČijãČĽãĄğãĄŕä¡£çŤĺãĄŢãĆŇãĄ¿ãĄŽãĆŞãĄŇïijŇåő§èąŇæŹĆãĄńèłŋãĄ£è¿ijãĆĂãĄ§ãĆĄïijŇèĺŸè£řãĄŮãĄ¿ãĄŹïijŐ
- **python\_file** python ãĄğåő§èčĚãĄŢãĆŇãĄ§æIJĂ饾åŇŰåŕ¿èśąãĄőéŰćæŢřãĄőãČŢãĆąãĆďãČńãČŚãĆźãĆŠèĺŋåőŽãĄŮãĄ¿ãĄ<sup>z</sup>
- **function** æIJĂ饾åŇŰåŕ¿èśąãĄőéŰćæȚřåŘŊãĆŠèĺŋåőŽãĄŮãĄ¿ãĄŹïijŐ
- **batch\_job\_timeout** ãĆÿãČğãČŰãĄőãĆ£ãĆďãČăãĆćãĆęãČĹæŹĆéŰŞãĆŠèĺŋåőŽãĄŮãĄ¿ãĄŹïijŐ[åŊŸä¡Ŋ: çğŠ]

#### **resource**

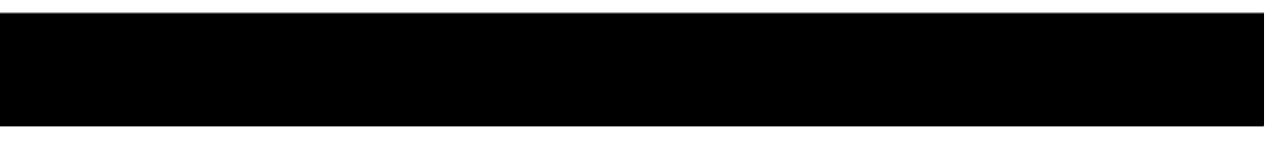

- **type** åő§èąŇçŠřåćČãĆŠæŇĞåőŽãĄŮãĄ¿ãĄŹïijŐpython\_local ãČćãČijãČĽãĆŠä¡£çŤĺãĄŮãĄęãČŋãČijãĆńãĄğåő§èąŇã4 "python\_local" ãĄĺèĺŋåőŽãĄŮãĄ¿ãĄŹïijŐ
- **num\_node** ä¡£çŤĺãĄŹãĆŃãČŐãČijãČĽæȚřãĆŠæŇĞåőŽãĄŮãĄ¿ãĄŹïijŐ

#### **optimize**

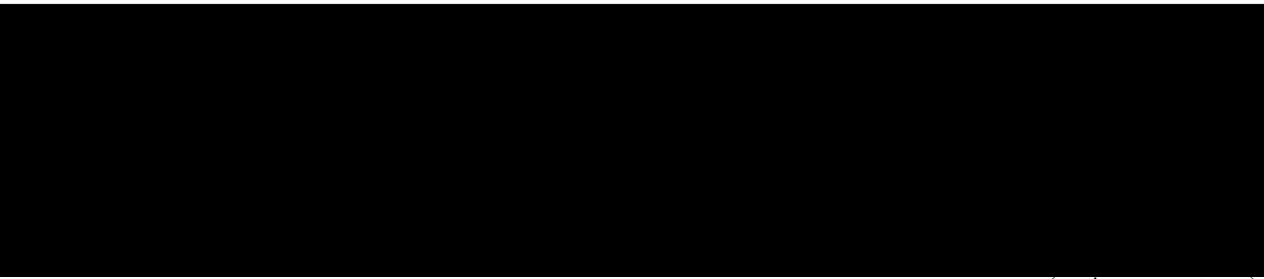

(continues on next page)
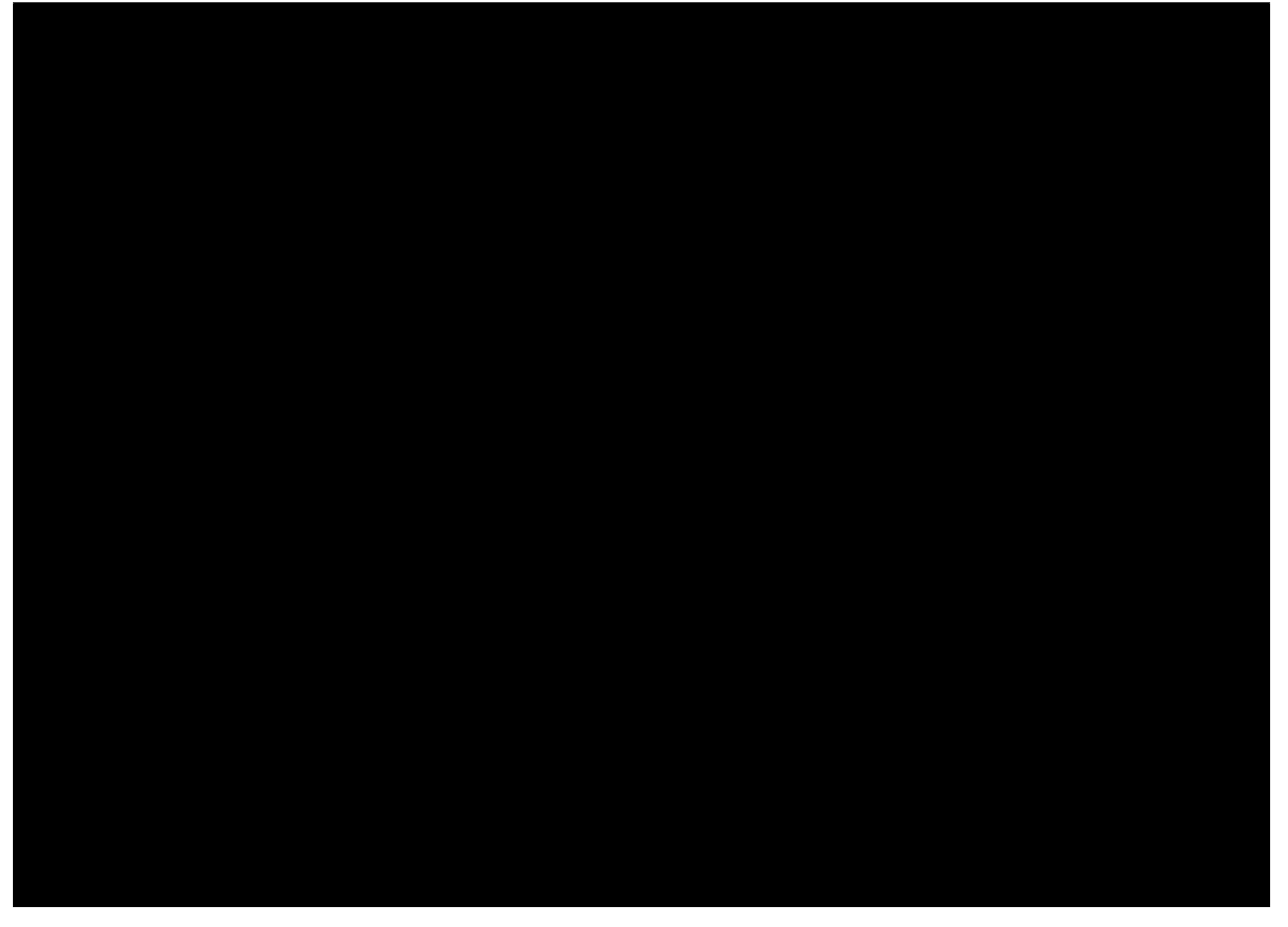

- search\_algorithm æIJĂ饾åŇŰãĆćãČńãĆťãČťãČžãČăãČŠèĺŋåőŽãĄŮãĄ¿ãĄŹïijŐãĄŞãĄőä¿ŃãĄğãĄŕ TPE ãĆłãČŮãČĘãĆčãČđãĆďãĆűãĆŠèĺŋåőŽãĄŮãĄęãĄĎãĄ¿ãĄŹïijŐ
- **goal** æIJĂ饾åŇŰãĄőæŰźåŘŚãĆŠèĺŋåőŽãĄŮãĄ¿ãĄŹïijŐ
	- ãČŹãČşãČĄãČđãČijãĆŕéŰćæŢř Styblinski-Tang ãĆŠæIJĂåřŔåŇŰãĄŹãĆŃãĄŞãĄĺãĄŇçŻőçŽĎãĄğãĄĆãĆŃãĄ§ãĆĄïijŇ" ãĆŠèĺŋåőŽãĄŮãĄęãĄĎãĄ¿ãĄŹïijŐ
- **trial\_number** èľęèąŇåŻđæȚřãĆŠèĺŋåőŽãĄŮãĄ¿ãĄŹïijŐ
- **rand\_seed** äźśæȚřãĄő獧æĹŘãĄńä¡£çŤĺãĄŹãĆŃãĆůãČijãČĽãĆŠèĺŋåőŽãĄŮãĄ¿ãĄŹïijŐ
- **parameters** ãČŔãĆďãČŚãČŚãČľãČąãČijãĆ£ãĄőåŘĎçĺőéăĚçŻőãĆŠèĺŋåőŽãĄŮãĄ¿ãĄŹïijŐãĄŞãĄŞãĄğãĄŕ 5 æňąåĔČãĄő Styblinski-Tang ãĄőæIJĂ饾ãŇŰãĆŠèąŇãĄĘãĄ§ãĆĄïijŇ5 çĺőéąđãĄőãČŚãČľãČąãČijãĆ£ãĆŠçŤĺæĎŔãĄŮãĄęãĄĎãĄ¿ãĄŹïijŐ5 ãĄďãĄőãČŚãČľãČąãČijãĆ£ãĄńåŕ¿ãĄŮãĄęïijŇäżěäÿŃãĄő
	- **name** ãČŔãĆďãČŚãČŚãČľãČąãČijãĆ£ãĄőåŘŊåĽŊãĆŠèĺŋåőŽãĄŮãĄ¿ãĄŹïijŐ
	- **type** ãČŔãĆďãČŚãČŚãČľãČąãČijãĆ£ãĄőãČĞãČijãĆ£åđŃãĆŠèĺŋåőŽãĄŮãĄ¿ãĄŹïijŐãĄŞãĄŞãĄğãĄŕä¿ŃãĄĺãĄŮãĄę "uniform\_float" ãĄńèĺŋåőŽãĄŮãĄęãĄĎãĄ¿ãĄŹãĄŇïijŇTPE ãĆłãČŮãČĘãĆčãČđãĆďãĆűãĄğãĄŕïijŇäżěäÿŃãĄő 3 ãĄďãĄőãĆ£ãĆďãČŮãĄŃãĆĽéĄÿæŁđãĄŹãĆŃãĄŞãĄĺãĄŇãĄğãĄŊãĄ¿ãĄŹïijŐ
		- ∗ uniform\_float æțőåŃȚåřŔæȚřçĆźæȚř
		- ∗ uniform\_int æȚťæȚř
		- ∗ categorical ãĆńãČĘãĆťãČłãĆńãČńåďĽæȚř
	- **lower / upper** ãČŔãĆďãČŚãČŚãČľãČąãČijãĆ£æIJĂåřŔåĂď / æIJĂåďğåĂďãĆŠèĺŋåőŽãĄŮãĄ¿ãĄŹïijŐ

**– initial** - ãČŔãĆďãČŚãČŚãČľãČąãČijãĆ£ãĄőåĹİæIJ§åĂďãĆŠèĺŋåőŽãĄŮãĄ¿ãĄŹïijŐ

## **8.2.2 user.py ãĄőä¡IJæĹŘ**

user.py ãĄŕäżěäÿŃãĄőãĆĹãĄĘãĄńèĺŸè£řãĄŮãĄ¿ãĄŹïijŐ

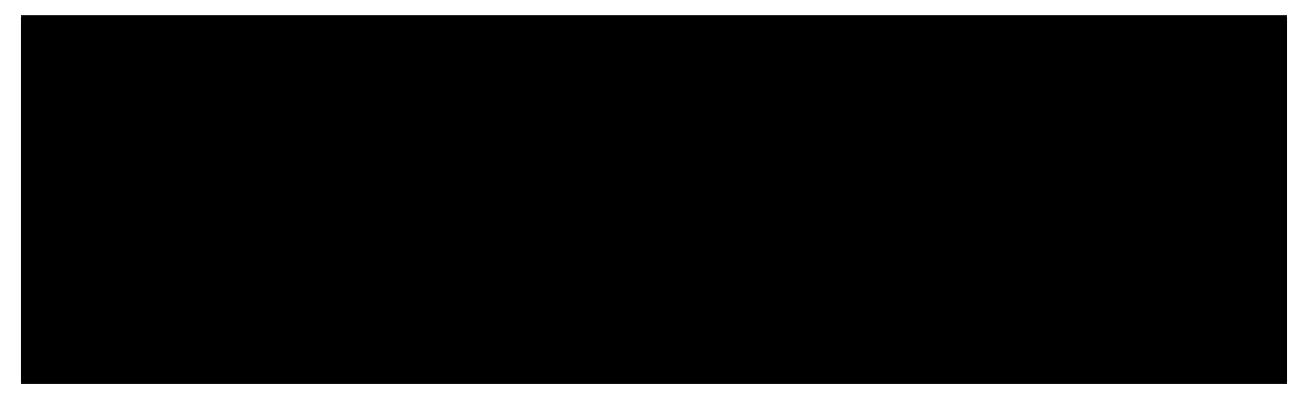

## **ãČćãĆÿãČěãČijãČń**

å£ĚèęĄãĄłãČćãĆÿãČěãČijãČńãĆŠãĆďãČşãČİãČijãČĹãĄŮãĄ¿ãĄŹïijŐ

• numpy - éŰćæȚř Styblinski-Tang ãĆŠèĺĹçőŮãĄŹãĆŃãĄ§ãĆĄãĄńä¡£çŤĺãĄŮãĄ¿ãĄŹïijŐ

### **main**

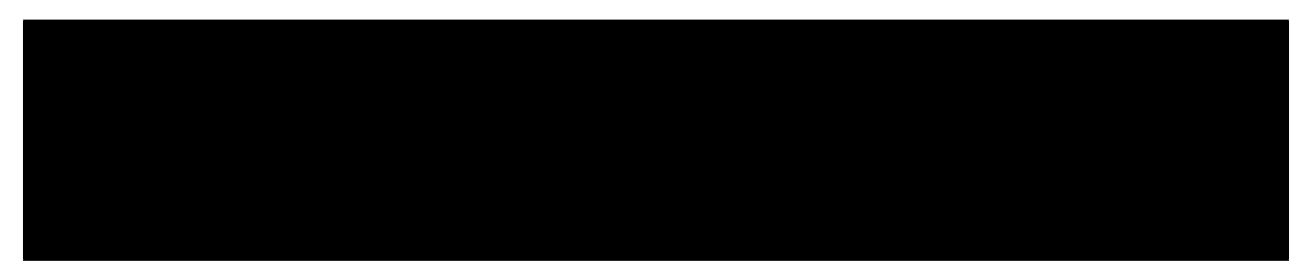

æIJĂ饾åŇŰåŕ¿èśąãĄőéŰćæŢřãĄğïijŇaiaccel ãĄŕãĄŞãĄőéŰćæŢřãĄő return åĂďãĆŠæIJĂåřŔåŇŰãĄŮãĄ¿ãĄŹïijŐ åijȚæȚřãĄńãČŔãĆďãČŚãČŚãČľãČąãČijãĆ£ãĄőè¿đæŻÿåđŃãĆłãČŰãĆÿãĆğãĆŕãČĹãĆŠåŔŰãĆŁãĄ¿ãĄŹïijŐ ãĄSãĄőä¿ŃãĄğãĄŕïijŇäÿŐãĄĹãĆĽãĆŇãĄ§ãČŠãČľãČąãČijãĆ£ãĄńåŕ¿ãĄŮãĄęãČŹãČṣãČĄãČďãČijãĊ́ŕéŰćæŢř Styblinski-Tang ãĄőåĂďãĆŠèĺĹçőŮãĄŮïijŇè£ŤåŊťãĄŮãĄ¿ãĄŹïijŐ

### **æşĺæĎŔ**

python\_local ãČćãČijãČĽãĄğåő§èąŇãĄŹãĆŃåăťåŘĹïijŇaiaccel ãĄŕ user.py ãĄŃãĆĽ main() ãĆŠãĆďãČşãČİãČijãČĹãĄŮãĄęä¡£çŤĺãĄŮãĄ¿ãĄŹïijŐ ãĄİãĄőãĄ§ãĆĄïijŇlocal ãĆĎ abci ãĄőåăťåŘĹãĄőãĆĹãĄĘãĄńïijŇuser.py ãĄőåĘĚéČĺãĄğ aiaccel.util.aiaccel.Run ãĄłãĄľãĆŠçŤĺãĄĎãĄęéŰćæȚřãĄőåő§èąŇãĄĺ Storage ãĄÿãĄőçțŘæđIJãĄőä£İåŋŸãĆŠèąŇãĄĘå£ĚèęĄãĄŕãĄĆãĆŁãĄ¿ãĄŻãĆŞïijŐ

# **8.3 3. åő§èąŇ**

ä¡IJæĹŘãĄŮãĄ§ config.yaml ãĄĺ user.py ãĄŇä£İåŋŸãĄŢãĆŇãĄęãĄĎãĆŃãČĞãČčãČňãĆŕãČĹãČłãĄńçğżåŃŢãĄŮïijŇäÿŃèĺŸãĄőãĆş aiaccel ãĆŠèțůåŃȚãĄŮãĄęãĄŔãĄăãĄȚãĄĎïijŐ

- ãĆşãČđãČşãČĽãČľãĆďãČşãĆłãČŮãĆůãČğãČşåijȚæȚř
	- --config èĺŋåőŽãČŢãĆąãĆďãČńãĆŠèłŋãĄ£è¿ijãĆĂãĄ§ãĆĄãĄőãĆłãČŮãĆůãČğãČşåijŢæŢřãĄğãĄŹïijŐèłŋãĄ£è¿ijãĆĂå
	- **–** --clean aiaccel ãĄőèțůåŃȚãČĞãĆčãČňãĆŕãČĹãČłåĘĚãĄń config.yaml ãĄő workspace ãĄğæŇĞåőŽãĄŮãĄ§ãČĞãĆčãČňãĆŕãČĹãČłãĄŇåŋŸåIJĺãĄŹãĆŃåăťåŘĹïijŇåĽŁéŹďãĄŮãĄęãĄŃãĆĽåő§èąŇãĄŹãĆŃãĄ

# **8.4 4. çțŘæđIJãĄőçćžèłŊ**

aiaccel ãĄőæŋčåÿÿçtĆäžĘå¿ŇïijŇæIJĂ饾åŇŰãĄőçţŘæđIJãĄŕäżěäÿŃãĄő 2 ãĄŃæĽÀãĄńä£İåŋŸãĄŢãĆŇãĄ¿ãĄŹïijŐ

- ./work/results.csv
- ./work/result/{trial\_id}.hp

ãĄŞãĄŞãĄğïijŇ./work ãĄŕãĆşãČşãČȚãĆčãĆřãČȚãĆąãĆďãČńãĄő workspace ãĄńèĺŋåőŽãĄŮãĄ§ãČĞãĆčãČňãĆŕãČĹãČłãĄğãĄŹïijŐ

results.csv ãĄńãĄŕïijŇãĄİãĆŇãĄđãĆŇãĄőèľęèąŇãĄğãĄőãČŚãČľãČąãČijãĆ£ãĄőåĂďãĄĺïijŇãĄİãĄőãČŚãČľãČąãČijãĆ£ãĄńåŕ¿ãĄŹã result/{trial\_id}.hp ãĄŕïijŇ{trial\_id} åŻđçŻőãĄőèľęèąŇãĄőãČŚãČľãČąãČijãĆ£ãĄĺéŰćæȚřãĄőåĂďãĄŇ YAML å¡ćåijŔãĄğä£İåŋŸãĄȚãĆŇãĄęãĄĎãĄ¿ãĄŹïijŐ ãĄȚãĆĽãĄńïijŇåŘŇãĄŸãČȚãĆľãČńãČĂãĄńãĄŕ final\_result.result ãĄĺãĄĎãĄĘãČŢãĆąãĆďãČńãĄŇä¡IJæĹŘãĄŢãĆŇïijŇåĔĺèľęèạŇäÿŋãĄğæIJĂèĽŕãĄőãČŠãČľãČąãČijãĆ£ãĄĺçŻőçŽĎéŰćæŢřãĄőåĂďã. YAML å¡ćåijŔãĄğä£İåŋŸãĄȚãĆŇãĄ¿ãĄŹïijŐ

äÿŁãĄğåő§èąŇãĄŮãĄ§æIJĂ饾åŇŰãĄőçţŘæđIJãĄŕäżěäÿŃãĄőãĆĹãĄĘãĄńãĄłãĆŁãĄ¿ãĄŹïijŐ

- ãČŔãĆďãČŚãČŚãČľãČąãČijãĆ£
	- **–** x1
	- **–** x2
	- **–** x3
	- **–** x4
	- **–** x5
- èľȚä¿ąåĂď
	- **–** Styblinski-Tang
- æIJĂéAľåŇŰæĽŃæşŢ

**–** TPE

- çțŘæđIJæŕŤèijČ
	- **–** ãČĞãČȚãĆľãČńãČĹãČŚãČľãČąãČijãĆ£

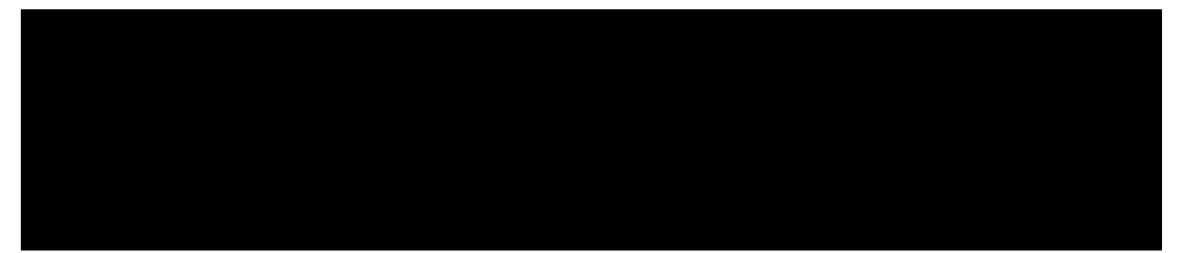

**–** æIJĂ饾åŇŰçțŘæđIJ

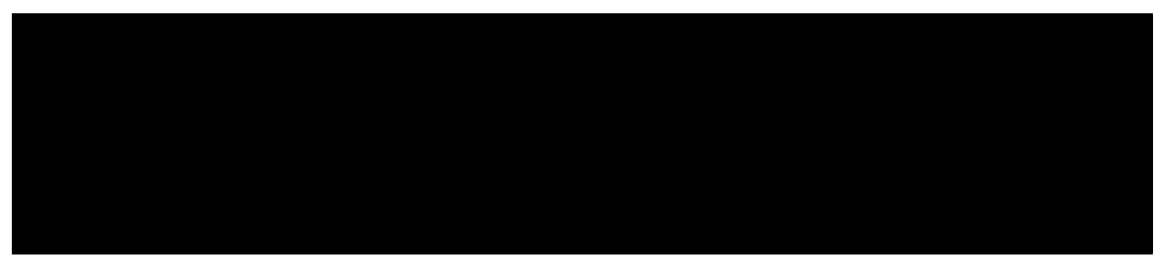

# **Chapter 9**

# **ãĆ¡ãČIJãČńãĆłãČŮãČĘãĆčãČđãĆďãĆűãĄő ABCI çŠřåćČãĄğãĄőåő§èąŇä¿Ń**

ãĄŞãĄŞãĄğãĄŕïijŇãĆ¡ãČIJãČŕãĆťãČŮãČĘãĆčãČđãĆďãĆűãĆŠ ABCI çŠřåćČãĄğåő§èąŇãĄŹãĆŃæŰźæşŢãĆŠèłňæŸŐãĄŮãĄ¿ãĄŹïi user.py ãĄő main() åĘĚãĄğåőŽç¿ľãĄŢãĆŇãĄęãĄĎãĆŃåďŽéăĚåijŔãĆŠãČŹãČşãČĄãČďãČijãĆŕéŰćæŢřãĄĺãĄŮãĄçæIJĂ饾åŇŰãĆŠ äżěäÿŃãĄőèłňæŸŐãĄğãĄŕ aiaccel/examples/benchmark ãĄńä£İåŋŸãĄŢãĆŇãĄęãĄĎãĆŇãČŢãĆąãĆďãČńãĆŠçůĺéŻĘãĄŮãĄęä¡£çŤĺã/

# **9.1 1. ãČȚãĆąãĆďãČńæğŃæĹŘ**

## **9.1.1 config.yaml**

• æIJĂ饾åŇŰãĄŁãĆĹãĄşãĆ¡ãČȚãČĹãĆęãĆğãĆćãĄőèĺŋåőŽãČȚãĆąãĆďãČńãĄğãĄŹïijŐ

## **9.1.2 user.py**

• äÿŐãĄĹãĆĽãĆŇãĄ§ãČŚãČľãČąãČijãĆ£ãĄŃãĆĽãČŹãČşãČĄãČđãČijãĆŕéŰćæȚřãĄőåĂďãĆŠèĺĹçőŮãĄŮïijŇaiaccel ãĄő Storage ãĄńä£İåŋŸãĄŹãĆŃãČęãČijãĆűãČŮãČŋãĆřãČľãČăãĄğãĄŹïijŐ

# **9.1.3 job\_script\_preamble.sh**

• ABCI ãĄğä¡£çŤĺãĄŹãĆŃãČćãĆÿãČěãČijãČńæŇĞåőŽãĆĎãĆÿãČÿãČČåſŋåőŽãĆŠèąŇãĄĘãĄ§ãĆĄãĄőãĆůãĆģãČŕãČŕãČŕãČłã

# **9.2 2. ãČȚãĆąãĆďãČńä¡IJæĹŘæĽŃéăĘ**

# **9.2.1 config.yaml ãĄőä¡IJæĹŘ**

**generic**

- workspace aiaccel ãĄőåő§èąŇãĄńå£ĚèęĄãĄłäÿĂæŹĆãČŢãĆąãĆďãČńãĆŠä£İåŋŸãĄŹãĆŇãČĞãČčãČhãČfãČĹãČłãČŠæŇĞåő
- **job\_command** ãČęãČijãĆűãČijãČŮãČŋãĆřãČľãČăãĆŠåő§èąŇãĄŹãĆŃãĄ§ãĆĄãĄőãĆşãČđãČşãČĽãĄğãĄŹïijŐ
- **batch\_job\_timeout** ãĆÿãČğãČŰãĄőãĆ£ãĆďãČăãĆćãĆęãČĹæŹĆéŰŞãĆŠèĺŋåőŽãĄŮãĄ¿ãĄŹïijŐ[åŊŸä¡Ŋ: çğŠ]

#### **resource**

### • **type** - åő§èąŇçŠřåćČãĆŠæŇĞåőŽãĄŮãĄ¿ãĄŹïijŐABCI çŠřåćČãĄğåő§èąŇãĄŹãĆŃãĄ§ãĆĄãĄńãĄŕ "abci" ãĄğèĺŋåőŽãĄŮãĄ¿ãĄŹïijŐ

• **num\_node** - ä¡£çŤĺãĄŹãĆŃãČŐãČijãČĽæȚřãĆŠæŇĞåőŽãĄŮãĄ¿ãĄŹïijŐ

### **ABCI**

• **group** - æĽĂåśđãĄŮãĄęãĄĎãĆŃ ABCI ãĆřãČńãČijãČŮãĆŠæŇĞåőŽãĄŮãĄ¿ãĄŹïijŐ

• job\_script\_preamble - ABCI ãĄőèĺŋåőŽãĆŠèĺŸè£řãĄŮãĄ§ãĆůãĆğãČńãĆźãČťãČťãČŮãČĹãĄőãČŢãĆąãĆďãČňãĆŠæŇĞåőŽãĄ

**optimize**

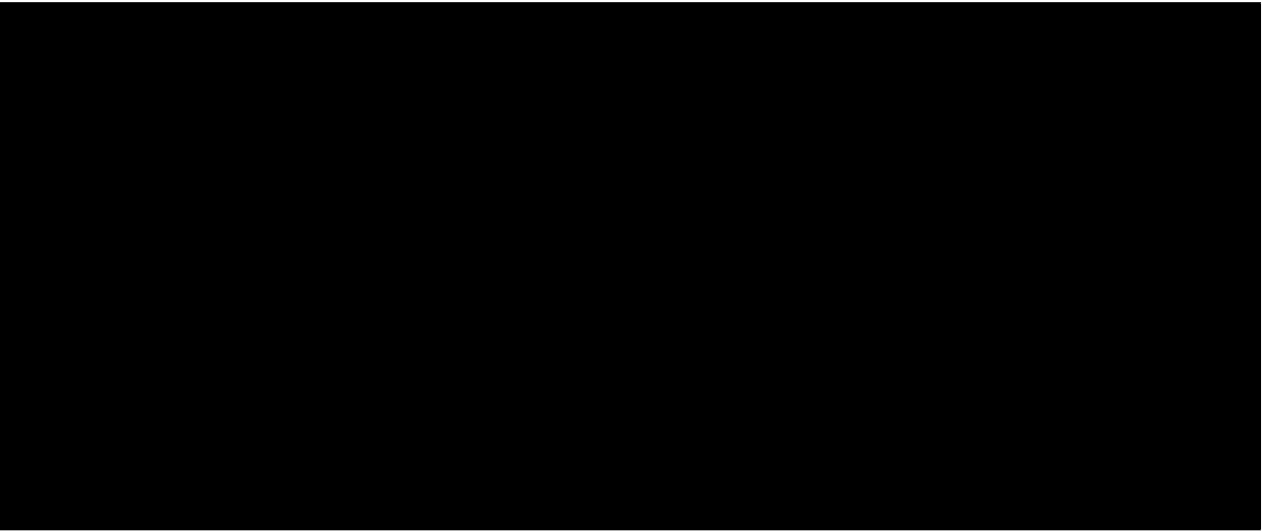

- **search\_algorithm** æIJĂéAľãŇŰãĆćãČńãĆťãČžãČăãĆŠèĺŋåőŽãĄŮãĄ¿ãAŹïijŐãASãAőä¿ŃãAğãAŕãƦãČIJãČňãĆťãČŮãČE
- **goal** æIJĂ饾åŇŰãĄőæŰźåŘŚãĆŠèĺŋåőŽãĄŮãĄ¿ãĄŹïijŐ
	- **–** ãČŹãČşãČĄãČđãČijãĆŕéŰćæȚřãĆŠæIJĂåřŔåŇŰãĄŹãĆŃãĄŞãĄĺãĄŇçŻőçŽĎãĄğãĄĆãĆŃãĄ§ãĆĄïijŇ"minimize" ãĆŠèĺŋåőŽãĄŮãĄęãĄĎãĄ¿ãĄŹïijŐ
- **trial\_number** èľęèąŇåŻđæȚřãĆŠèĺŋåőŽãĄŮãĄ¿ãĄŹïijŐ
- **rand\_seed** äźśæȚřãĄő獧æĹŘãĄńä¡£çŤĺãĄŹãĆŃãĆůãČijãČĽãĆŠèĺŋåőŽãĄŮãĄ¿ãĄŹïijŐ
- **parameters** ãČŔãĆďãČŚãČŚãČľãČąãČijãĆ£ãĄőåŘĎçĺőéăĚçŻőãĆŠèĺŋåőŽãĄŮãĄ¿ãĄŹïijŐãĄŞãĄŞãĄğãĄŕ æňąåĔČãĄőãČŹãČşãČĄãČďãČijãĆŕéŰćæŢřãĄőæIJĂ饾åŇŰãĆŠèąŇãĄĘãĄ§ãĆĄïijŇ2
	- çĺőéąđãĄőãČŚãČľãČąãČijãĆ£ãĆŠçŤĺæĎŔãĄŮãĄęãĄĎãĄ¿ãĄŹïijŐ2 ãĄďãĄőãČŚãČľãČąãČijãĆ£ãĄńåŕ¿ãĄŮãĄęïijŇäżěäÿŃãĄő
		- **name** ãČŔãĆďãČŚãČŚãČľãČąãČijãĆ£ãĄőåŘŊåĽŊãĆŠèĺŋåőŽãĄŮãĄ¿ãĄŹïijŐ
		- **type** ãČŔãĆďãČŚãČŚãČľãČąãČijãĆ£ãĄőãČĞãČijãĆ£åđŃãĆŠèĺŋåőŽãĄŮãĄ¿ãĄŹïijŐ
		- **lower / upper** ãČŔãĆďãČŚãČŚãČľãČąãČijãĆ£æIJĂåřŔåĂď / æIJĂåďğåĂďãĆŠèĺŋåőŽãĄŮãĄ¿ãĄŹïijŐ

**æşĺæĎŔ**: ãĆ¡ãČIJãČfãČťãČŮãČĘãĆčãČďãĆďãĆűãĆŠä¡£çŤĺãĄŹãĆŃ鎯ãĄŕïijŇãČŚãČľãČąãČijãĆ£ãĄőåĹİæIJ§åĂďãĆŠèĺŋåőŽãĄŹã

## **9.2.2 user.py ãĄőä¡IJæĹŘ**

user.py ãĄŕäżěäÿŃãĄőãĆĹãĄĘãĄńèĺŸè£řãĄŮãĄ¿ãĄŹïijŐ

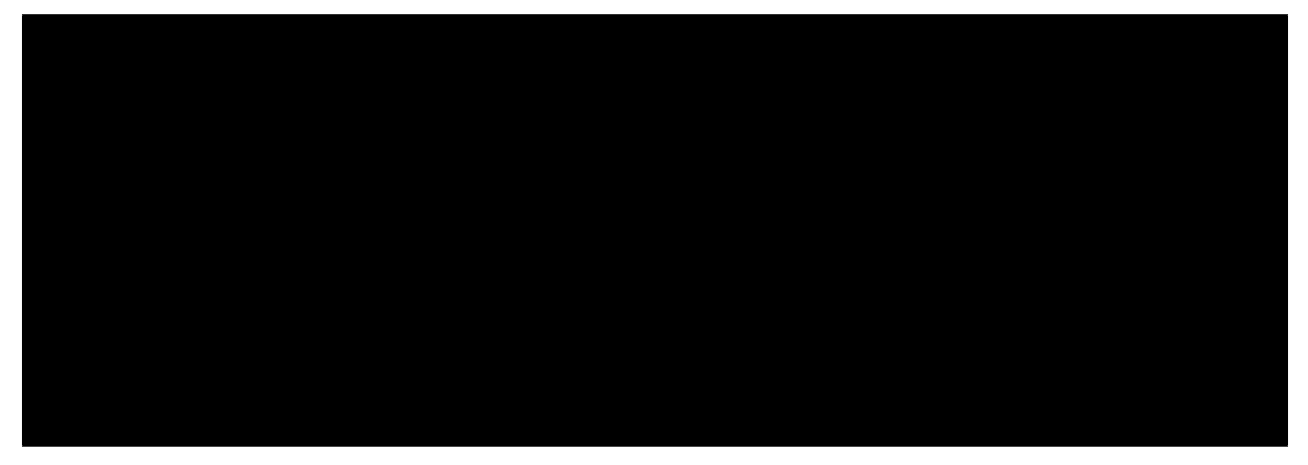

### **ãČćãĆÿãČěãČijãČń**

å£ĚèęĄãĄłãČćãĆÿãČěãČijãČńãĆŠãĆďãČşãČİãČijãČĹãĄŮãĄ¿ãĄŹïijŐ

• aiaccel.util.aiaccel - ãČęãČijãĆűãČijãČŮãČŋãĆřãČľãČăåĘĚãĄğåőŽç¿ľãĄȚãĆŇãĆŃéŰćæȚř main() ãĄĺ aiaccelãĄĺãĄőéŰŞãĄőãĆďãČşãĆ£ãČijãČŢãĆğãĆďãĆźãĆŠæŔŘä<sub>i</sub>ŻãĄŮãĄ¿ãĄŹïijŐ

**main**

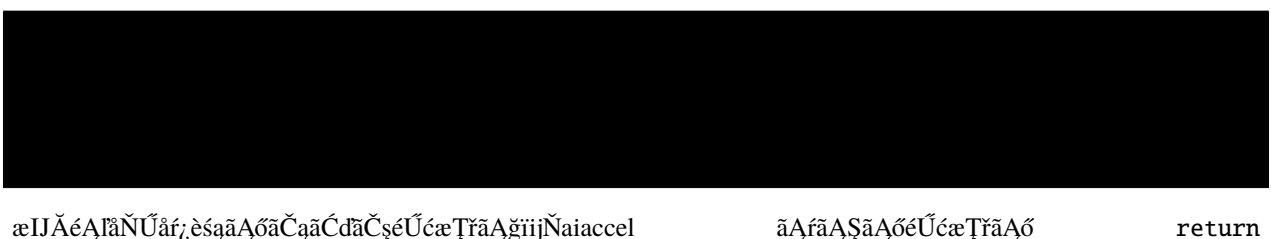

åĂďãĆŠæIJĂåřŔåŇŰãĄŮãĄ¿ãĄŹïijŐ åijŢæŢřãĄńãČŔãĆďãČŚãČŚãČľãČąãČijãĆ£ãĄőè¿đæŻÿåđŃãĆłãČŬãĆÿãĆğãĆfãČĹãĆŠåŔŰãĆ

### **åő§èąŇéČĺåĹĘ**

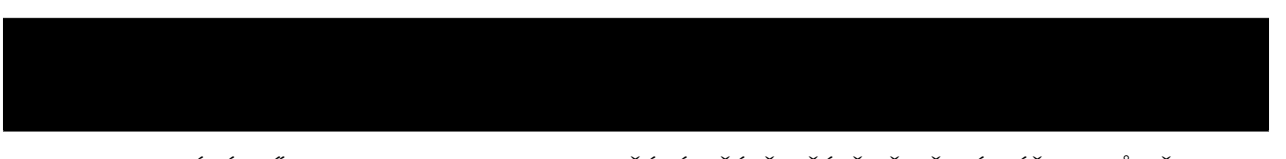

aiaccel ãĄŃãĆĽéŰćæȚř main() ãĄńãČŔãĆďãČŚãČijãČŚãČľãČąãČijãĆ£ãĆŠæÿąãĄŮïijŇmain() ãĄőè£ŤåŊťåĂďãĆŠ Storage ãĄńä£İåŋŸãĄŮãĄ¿ãĄŽïijŐrun ãĄŕãĄĺãĄőãĆďãČşãĆ£ãČijãČŢãĆġãĆďãĆźãÁåÃÅfãĆŃãĆďãČşãĆźãĆ£ãČs execute\_and\_report() ãĄőåĘĚéČĺãĄğ main() ãĄŇåŚijãĄřãĆŇïijŇçŻőçŽĎéŰćæȚřãĄőåĂďãĆŠèĺĹçőŮãĄŮïijŇStorage ãĄńèĺĹçőŮçțŘæđIJãĄŇä£İåŋŸãĄȚãĆŇãĄ¿ãĄŹïijŐ

# **9.2.3 job\_script\_preamble.shãĄőä¡IJæĹŘ**

job\_script\_preamble.shãĄŕãĂĄABCIãĄńãĆÿãČǧãČŰãĆŠæŁŢåĚěãĄŹãĆŃãĄ§ãĆĄãĄőãČŘãČČãČĄãČŢãĆąãĆďãČńãĄőãČŹãÒ ãĄŞãĄőãČŢãĆąãĆďãČńãĄńãĄŕäžŃåĽŊèĺŋåőŽãĆŠèĺŸè£řãĄŮãĄ¿ãĄŹïijŐãĄŞãĄŞãĄńèĺŸè£řãĄŮãĄ§èĺŋåőŽãĄŇåĚĺãĄęãĄőãĆÿãČğ

- ABCI ãĄőãČŘãČČãČĄãĆÿãČğãČŰåő§èąŇãĆłãČŮãĆůãČğãČşãĆŠæŇĞåőŽãĄŮãĄęãĄĎãĄ¿ãĄŹïijŐ
	- **–** åŔĆèĂČ: https://docs.abci.ai/ja/job-execution/#job-execution-options
	- ãČęãČijãĆűãČŮãČŋãĆřãČľãČăåő§èąŇãĄńå£ĚèęĄãĄłãČćãĆÿãČěãČijãČńãĄőèłŋãĄ£è¿ijãĄ£ãĄĺäżőæČşçŠřåćČãĄőactivateãĆŠè
- ~/optenv ãĄńãĄŕ aiaccel ãĆŠãĆďãČşãĆźãČĹãČijãČńãĄŮãĄ§äżőæČşçŠřåćČãĄőãČźãĆŠèĺŋåőŽãĄŮãĄ¿ãĄŹïijŐ

# **9.3 3. åő§èąŇ**

ä¡IJæĹŘãĄŮãĄ§ config.yaml ãĄĺ user.py ãĄŇä£İåŋŸãĄŢãĆŇãĄęãĄĎãĆŃãČĞãČčãČřãČfãČfãÃńçğżåŃŢãĄŮïijŇäÿŃèĺŸãĄőãĆş aiaccel ãĆŠèțůåŃȚãĄŮãĄęãĄŔãĄăãĄȚãĄĎïijŐ

- ãĆşãČđãČşãČĽãČľãĆďãČşãĆłãČŮãĆůãČğãČşåijȚæȚř
	- --config èĺŋåőŽãČŢãĆąãĆďãČńãĆŠèłŋãĄ£è¿ijãĆĂãĄ§ãĆĄãĄőãĆłãČŮãĆůãČğãČşåijŢæŢřãĄğãĄŹïijŐèłŋãĄ£è¿ijãĆĂå
	- **–** --clean aiaccel ãĄőèțůåŃȚãČĞãĆčãČňãĆŕãČĹãČłåĘĚãĄń config.yaml ãĄő workspace ãĄğæŇĞåőŽãĄŮãĄ§ãČĞãĆčãČňãĆŕãČĹãČłãĄŇåŋŸåIJĺãĄŹãĆŃåăťåŘĹïijŇåĽŁéŹďãĄŮãĄęãĄŃãĆĽåő§èąŇãĄŹãĆŃãĄ

# **9.4 4. çțŘæđIJãĄőçćžèłŊ**

aiaccel ãĄőæŋčåÿÿçtĆäžĘå¿ŇïijŇæIJĂ饾åŇŰãĄőçţŘæđIJãĄŕäżěäÿŃãĄő 2 ãĄŃæĽĂãĄńä£İåŋŸãĄŢãĆŇãĄ¿ãĄŹïijŐ

- ./work/results.csv
- ./work/result/{trial\_id}.hp

ãĄŞãĄŞãĄğïijŇ./work ãĄŕãĆşãČşãČȚãĆčãĆřãČȚãĆąãĆďãČńãĄő workspace ãĄńèĺŋåőŽãĄŮãĄ§ãČĞãĆčãČňãĆŕãČĹãČłãĄğãĄŹïijŐ

results.csv ãĄńãĄŕïijŇãĄİãĆŇãĄđãĆŇãĄőèľęèąŇãĄğãĄőãČŠãČľãČąãČijãĆ£ãĄőåĂďãĄĺïijŇãĄİãĄőãČŚãČľãČąãČijãĆ£ãĄńåŕ¿ãĄŹã¢ result/{trial\_id}.hp ãĄŕïijŇ{trial\_id} åŻđçŻőãĄőèľęèąŇãĄőãČŚãČľãČąãČijãĆ£ãĄĺéŰćæȚřãĄőåĂďãĄŇ YAML å¡ćåijŔãĄğä£İåŋŸãĄȚãĆŇãĄęãĄĎãĄ¿ãĄŹïijŐ ãĄȚãĆĽãĄńïijŇåŘŇãĄŸãČȚãĆľãČńãČĂãĄńãĄŕ final\_result.result ãĄĺãĄĎãĄĘãČŢãĆąãĆďãČńãĄŇä¡IJæĹŘãĄŢãĆŇïijŇåĔĺèľęèạŇäÿŋãĄğæIJĂèĽŕãĄőãČŠãČľãČąãČijãĆ£ãĄĺçŻőçŽĎéŰćæŢřãĄőåĂďã. YAML å¡ćåijŔãĄğä£İåŋŸãĄŢãĆŇãĄ¿ãĄŹïijŐ

äÿŁãĄğåő§èąŇãĄŮãĄ§æIJĂ饾ãŇŰãĄőçţŘæđIJãĄŕäżěäÿŃãĄőãĆĹãĄĘãĄńãĄłãĆŁãĄ¿ãĄŹïijŐ

- ãČŔãĆďãČŚãČŚãČľãČąãČijãĆ£
	- **–** x1
	- **–** x2
- èľȚä¿ąåĂď
	- **–** polynomial
- æIJĂéAľåŇŰæĽŃæşŢ
	- **–** Sobol
- çțŘæđIJæŕŤèijČ
	- **–** æIJĂ饾åŇŰçțŘæđIJ

# **Chapter 10**

# $a\check{C}N\tilde{a}\check{C}h\tilde{a}\check{C}h\tilde{a}\check{C}h\tilde{a}\check{C}g\tilde{a}\check{C}h\tilde{a}\check{C}h\tilde{a}\check{C}h\tilde{a}\check{C}h\tilde{a}\check{C}h\tilde{a}\check{C}h\tilde{a}$ **ABCI çŠřåćČãĄğãĄőåő§èąŇä¿Ń**

ãĄŞãĄŞãĄğãĄŕïijŇãČŊãČńãČĂãČijãȧãČijãČĽãĆłãČŮãČĘãĆčãČđãĆďãĆűãĆŠ çŠřåćČãĄğåő§èąŇãĄŹãĆŃæŰźæşȚãĆŠèłňæŸŐãĄŮãĄ¿ãĄŹïijŐä¿ŃãĄĺãĄŮãĄęïijŇãČćãČĞãČń ResNET50 ãĄń ãČĞãČijãĆ£ãĆżãČČĹCIFAR10 ãĆŠåŋę磊ãĄŢãĄŻãĆŃ鎯ãĄőãČŔãĆďãČŚãČŚãČľãČąãČijãĆ£ãĄőæIJĂ饾åŇŰãĆŠèąŇãĄĎãĄ

äżěäÿŃãĄőèłňæŸŐãĄǧãĄŕ aiaccel/examples/resnet50\_cifar10 ãĄńä£İåŋŸãĄŢãĆŇãĄęãĄĎãĆŃãČŢãĆąãĆďãČńãĆŠçůĺéŻĘãĄŮãĄęä¡£

# **10.1 1. ãČȚãĆąãĆďãČńæğŃæĹŘ**

## **10.1.1 config.yaml**

• æIJĂ饾åŇŰãĄŁãĆĹãĄşãĆ¡ãČȚãČĹãĆęãĆğãĆćãĄőèĺŋåőŽãČȚãĆąãĆďãČńãĄğãĄŹïijŐ

### **10.1.2 user.py**

• äÿŐãĄĹãĆĽãĆŇãĄ§ãČŚãČľãČąãČijãĆ£ãĄŃãĆĽçŻőçŽĎéŰćæȚřãĄőåĂďãĆŠèĺĹçőŮãĄŮïijŇaiaccel ãĄő Storage ãĄńä£İåŋŸãĄŹãĆŃãČęãČijãĆűãČŮãČŋãĆřãČľãČăãĄğãĄŹïijŐ俣åŻđãĄőä<sub>č</sub>ŃãĄğãĄŕïijŇãČćãČĞãČń ResNET50 ãĄńãČĞãČijãĆ£ãĆżãČĹ CIFAR10 ãĆŠånę磊ãĄŢãĄŻãĆŃãČęãČijãĆűãČŮãČņãĆřãČľãČăãĄğãĄŹïijŐ

## **10.1.3 job\_script\_preamble.sh**

• ABCI ãĄğä¡£çŤĺãĄŹãĆŃãČćãĆÿãČěãČijãČńæŇĞåőŽãĆĎãĆÿãČǧãČŰèĺŋåőŽãĆŠèąŇãĄĘãĄ§ãĆĄãĄőãĆůãĆģãČŕãČŕãČŕãČłã

## **10.1.4 setup\_dataset.py**

• ãČĞãČijãĆ£ãĆżãČČãČĹ CIFAR10 ãČĂãĆęãČşãČŋãČijãČĽçŤĺãČŮãČŋãĆřãČľãČăãĄğãĄŹïijŐ

# **10.2 2. ãČȚãĆąãĆďãČńä¡IJæĹŘæĽŃéăĘ**

## **10.2.1 config.yaml ãĄőä¡IJæĹŘ**

**generic**

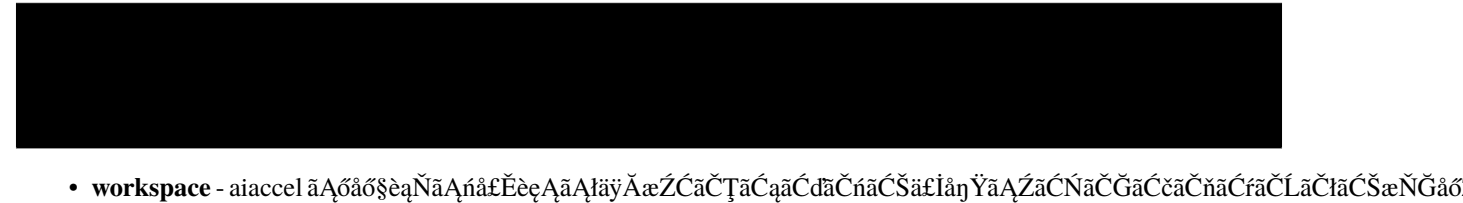

- **job\_command** ãČęãČijãĆűãČijãČŮãČŋãĆřãČľãČăãĆŠåő§èąŇãĄŹãĆŃãĄ§ãĆĄãĄőãĆşãČđãČşãČĽãĄğãĄŹïijŐ
- **batch\_job\_timeout** ãĆÿãČğãČŰãĄőãĆ£ãĆďãČăãĆćãĆęãČĹæŹĆéŰŞãĆŠèĺŋåőŽãĄŮãĄ¿ãĄŹïijŐ[åŊŸä¡Ŋ: çğŠ]
	- **–** åŔĆèĂČ 100 epoch ãĄőåŋę磊ãĄńæIJĂéȚů 60 åĹĘçĺŃãĄŃãĄŃãĆŃãĄ§ãĆĄïijŇ7200 ãĄĺéȚůãĆĄãĄńèĺŋåőŽãĄŮãĄ¿ãĄŹïijŐ

#### **resource**

- - **type** åő§èąŇçŠřåćČãĆŠæŇĞåőŽãĄŮãĄ¿ãĄŹïijŐABCI çŠřåćČãĄğåő§èąŇãĄŹãĆŃãĄ§ãĆĄãĄńãĄŕ "abci" ãĄğèĺŋåőŽãĄŮãĄ¿ãĄŹïijŐ
	- **num\_node** ä¡£çŤĺãĄŹãĆŃãČŐãČijãČĽæȚřãĆŠæŇĞåőŽãĄŮãĄ¿ãĄŹïijŐ
		- **–** åŔĆèĂČ 俣åŻđãĄőä¿ŃãĄğãĄŕïijŇæIJĂ饾åŇŰãĆćãČńãĆťãČłãĆžãČăãĄŇ NelderMeadOptimizerïijŇãČŚãČľãČąãČijãĆ£æȚřãĄŇ 5 ãĄőãĄ§ãĆĄïijŇ åŘŇæŹĆãĄńèĺĹçőŮãĄȚãĆŇãĆŃãĆůãČşãČŮãČňãČČãĆŕãĆźéăĆçĆźãĄőæIJĂåďğæȚřãĄğãĄĆãĆŃ 6 ãĄńãČŐãČijãČĽæȚřãĆŠèĺŋåőŽãĄŮãĄ¿ãĄŹïijŐ

### **ABCI**

- - **group** æĽĂåśđãĄŮãĄęãĄĎãĆŃ ABCI ãĆřãČńãČijãČŮãĆŠæŇĞåőŽãĄŮãĄ¿ãĄŹïijŐ
	- job\_s**cript\_preamble** ABCI ãĄőèĺŋåőŽãĆŠèĺŸè£řãĄŮãĄ§ãĆůãĆğãČńãĆźãČťãČťãČŮãČĹãĄőãČŢãĆąãĆďãČňãĆŠæŇĞåőŽãĄ

### **optimize**

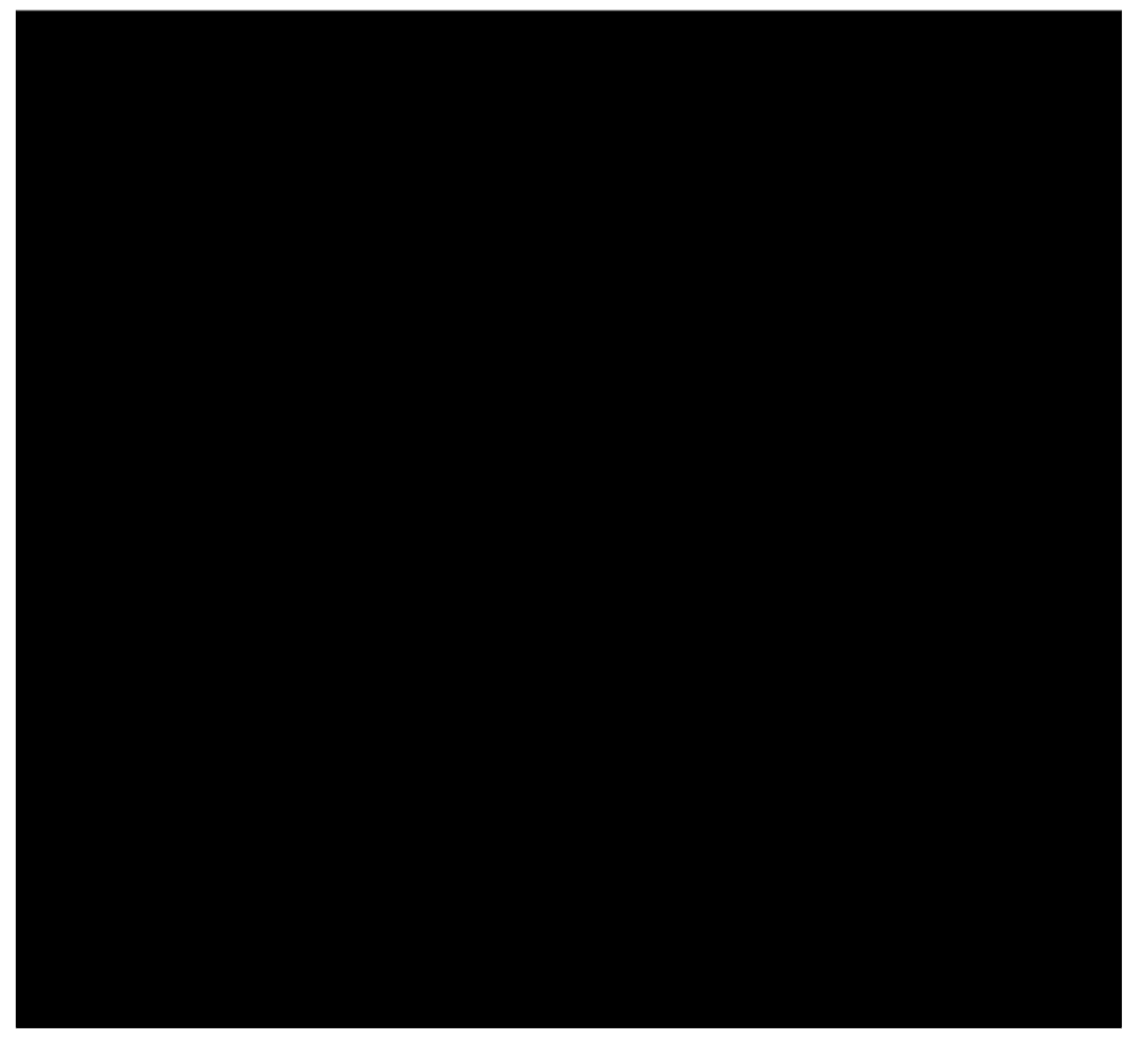

- **search\_algorithm** æIJĂ饾åŇŰãĆćãČńãĆťãČłãĆžãČăãĆŠèĺŋåőŽãĄŮãĄ¿ãĄŹïijŐãĄŞãĄőä¿ŃãĄğãĄŕãČŊãČńãČĂãČijãȧãČ
- **goal** æIJĂ饾åŇŰãĄőæŰźåŘŚãĆŠèĺŋåőŽãĄŮãĄ¿ãĄŹïijŐ
	- **–** åŔĆèĂČ Validation Error Rate ãĆŠæIJĂåřŔåŇŰãĄŹãĆŃãĄŞãĄĺãĄŇçŻőçŽĎãĄğãĄĆãĆŃãĄ§ãĆĄïijŇ"minimize" ãĄĺèĺŋåőŽãĄŮãĄ¿ãĄŹïijŐ
- **trial\_number** èľęèąŇåŻđæȚřãĆŠèĺŋåőŽãĄŮãĄ¿ãĄŹïijŐ
- **rand\_seed** äźśæȚřãĄő獧æĹŘãĄńä¡£çŤĺãĄŹãĆŃãĆůãČijãČĽãĆŠèĺŋåőŽãĄŮãĄ¿ãĄŹïijŐ
- **parameters** ãČŔãĆďãČŚãČŚãČľãČąãČijãĆ£ãĄőåŘĎçĺőéăĚçŻőãĆŠèĺŋåőŽãĄŮãĄ¿ãĄŹïijŐãĄŞãĄŞãĄğãĄŕïijŇ5 çĺőéąđãĄőãČŔãĆďãČŚãČŚãČľãČąãČijãĆ£ãĆŠçŤĺæĎŔãĄŮãĄęãĄĎãĄ¿ãĄŹïijŐ5 ãĄďãĄőãČŚãČľãČąãČijãĆ£ãĄńåŕ¿ãĄŮãĄęïijŇäżěäÿŃãĄőéăĚçŻőãĆŠãĄİãĆŇãĄđãĆŇèĺŋåőŽãĄŹãĆŃå£ĚèęĄãĄŇãĄĆãĆŁãĄ¿
	- **name** ãČŔãĆďãČŚãČŚãČľãČąãČijãĆ£ãĄőåŘŊåĽŊãĆŠèĺŋåőŽãĄŮãĄ¿ãĄŹïijŐ
	- **type** ãČŔãĆďãČŚãČŚãČľãČąãČijãĆ£ãĄőãČĞãČijãĆ£åđŃãĆŠèĺŋåőŽãĄŮãĄ¿ãĄŹïijŐ

**– lower / upper** - ãČŔãĆďãČŚãČŚãČľãČąãČijãĆ£æIJĂåřŔåĂď / æIJĂåďğåĂďãĆŠèĺŋåőŽãĄŮãĄ¿ãĄŹïijŐ

**– initial** - ãČŔãĆďãČŚãČŚãČľãČąãČijãĆ£ãĄőåĹİæIJ§åĂďãĆŠèĺŋåőŽãĄŮãĄ¿ãĄŹïijŐNelderMeadOptimizer ãĄőåăťåŘĹãĄŕïijŇãĆůãČşãČŮãČňãČČãĆŕãĆźãĄőéăĆçĆźæȚř (=ãČŚãČľãČąãČijãĆ£æȚř + 1) ãĄĺèęĄçťăæŢřãĄŇåŘŇãĄŸãČłãĆźãČĹãĆŠèĺŋåőŽãĄŮãĄ¿ãĄŹïijŐéăĆçĆźæŢřæIJłæžĂãĄőæŢřåĂďãČłãĆźãČĹãĄŇäÿŐãA aiaccel ãAńãĆĹãĄčãĄęãČľãČşãČĂãČăãĄńèĺŋåőŽãĄŢãĆŇãĄ¿ãĄŹïijŐ俣åŻđãĄőä¿ŃãĄğãĄŕïijŇåŘĎãČŔãĆďãČŚãČŚãČ 1 åĂŃãĄőåĹİæIJ§åĂďãĄŮãĄŃäÿŐãĄĹãĄęãĄĎãĄłãĄĎãĄ§ãĆĄïijŇèűşãĆŁãĄłãĄĎ 5 åĂŃãĄőåĹİæIJ§åĂďãĄŕ aiaccel ãĄńãĆĹãĄčãĄęèĺŋåőŽãĄȚãĆŇãĄ¿ãĄŹïijŐ

## **10.2.2 user.py ãĄőä¡IJæĹŘ**

user.py ãĄŕäżěäÿŃãĄőãĆĹãĄĘãĄłæğŃæĹŘãĄńãĄłãĄčãĄęãĄĎãĄ¿ãĄŹïijŐ

### **train\_func**

• main åĘĚãĄğçŤĺãĄĎãĆĽãĆŇãĆŃèĺŞçůťçŤĺéŰćæȚřãĄğãĄŹïijŐ

### **val\_test\_func**

• main åĘĚãĄğçŤĺãĄĎãĆĽãĆŇãĆŃèľȚä¿ąãČżæśŐåŇŰæĂğèČ¡æďIJèĺijçŤĺéŰćæȚřãĄğãĄŹïijŐ

### **main**

• æIJĂ饾åŇŰåŕ¿èśąãĄőãČąãĆďãČşéŰćæȚřãĄğãĄŹïijŐãĄŞãĄőéŰćæȚřãĄő return åĂďãĆŠæIJĂ饾åŇŰãĄŮãĄ¿ãĄŹïijŐValidation Error Rate ãĄğèĺŋåőŽãĄŮãĄęãĄĎãĄ¿ãĄŹïijŐ

# **10.2.3 job\_script\_preamble.shãĄőä¡IJæĹŘ**

job\_script\_preamble.sh ãĄŕãĂĄABCI ãĄńãĆÿãČǧãČŰãĆŠæŁŢåĚĕãĄŹãĆŃãĄ§ãĆĄãČŘãČŘãČĄãČŢãĆąãĆďãČńãĄőãČŹãČ ãĄŞãĄőãČŢãĆąãĆďãČńãĄńãĄŕäžŃåĽŊèĺŋåőŽãĆŠèĺŸè£řãĄŮãĄ¿ãĄŹïijŐãĄŞãĄŞãĄńèĺŸè£řãĄŮåĄ§èĺŋåõŽãĄŇåĚĺãĄ∉ãĄőãĆÿãČğ

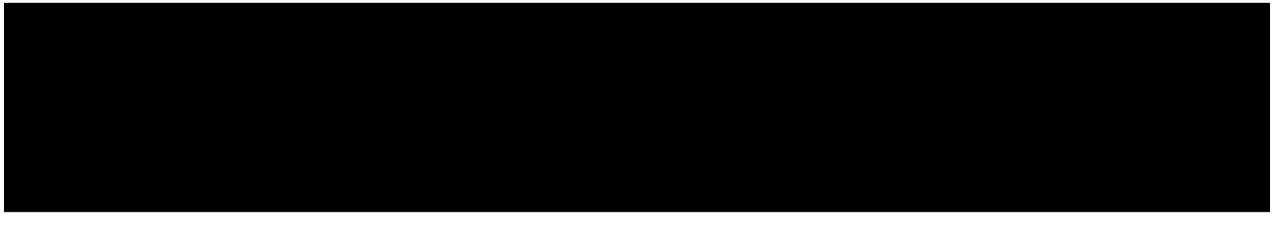

- ABCIãĄőãČŘãČČãČĄãĆÿãČğãČŰåő§èąŇãĆłãČŮãĆůãČğãČşãĆŠæŇĞåőŽãĄŮãĄęãĄĎãĄ¿ãĄŹïijŐ#\$-l rt\_F=1ãĄğFullãČŐãČijãČĽãĆŠåĹľçŤĺãĄŹãĆŃãĆĹãĄĘãĄńèĺŋåőŽãĄŮãĄęãĄĎãĄ¿ãĄŹïijŐ
	- **–** åŔĆèĂČ: https://docs.abci.ai/ja/job-execution/#job-execution-options
- ãČęãČijãĆűãČŮãČŋãĆřãČľãČăåő§èąŇãĄńå£ĚèęĄãĄłãČćãĆÿãČěãČijãČńãĄőèłŋãĄ£è¿ijãĄ£ãĄĺäżőæČşçŠřåćČãĄő activate ãĆŠèąŇãĄĎãĄ¿ãĄŹïijŐ
- ~/optenv ãĄńãĄŕ aiaccel ãĆŠãĆďãČşãĆźãČĹãČijãČńãĄŮãĄ§äżőæČşçŠřåćČãĄőãČŚãĆźãĆŠèĺŋåőŽãĄŮãĄ¿ãĄŹïijŐ

# **10.3 3. åŃȚä¡IJèłňæŸŐ**

- aiaccel ãĄĺ PyTorch åŃȚä¡IJãĄŹãĆŃçŠřåćČãĄŇå£ĚèęĄãĄğãĄŹïijŐ
	- **–** ABCIãĄńãĄŁãĄŚãĆŃPyTorchåřŐåĚěæĽŃéăĘ(åĞžåĚÿ:https://docs.abci.ai/ja/apps/pytorch/)
		- ∗ aiaccelãĄőäżőæČşçŠřåćČä¡IJæĹŘãČżactivateå¿ŇãĂĄäÿŃèĺŸãĆşãČđãČşãČĽãĆŠåő§èąŇãĄŮãĄęãĄŔãĄăãĄŢãĄĎïij

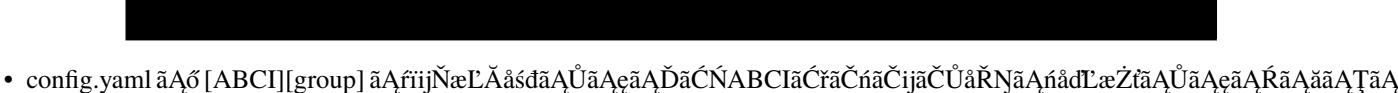

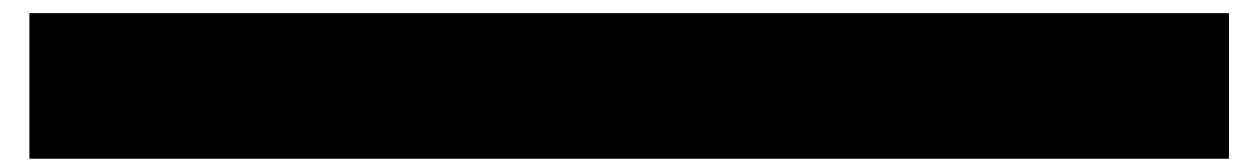

- äžŃåĽŊãĄń python3 setup\_dataset.py ãĆŠåő§èąŇãĄŮïijŇãČĞãČijãĆ£ãĆżãČĹãĄőãČÀãĆęãČşãČŋãČijãČĽãĆŠèąŇã,
- äÿŁèĺŸæžŰåĆŹãĆŠçțĆãĄĹãĄ§ãĆĽïijŇäÿŃèĺŸãĄőãĆşãČđãČşãČĽãĄğ aiaccel ãĆŠèțůåŃȚãĄŮãĄęãĄŔãĄăãĄȚãĄĎïijŐ

- ãĆşãČđãČşãČĽãČľãĆďãČşãĆłãČŮãĆůãČğãČşåijȚæȚř
	- --config èĺŋåőŽãČŢãĆąãĆďãČńãĆŠèłŋãĄ£è¿ijãĆĂãĄ§ãĆĄãĄőãĆłãČŮãĆůãČğãČşåijŢæŢřãĄğãĄŹïijŐèłŋãĄ£è¿ijãĆĂå
	- **–** --clean aiaccel ãĄőèțůåŃȚãČĞãĆčãČňãĆŕãČĹãČłåĘĚãĄń config.yaml ãĄő workspace ãĄğæŇĞåőŽãĄŮãĄ§ãČĞãĆčãČňãĆŕãČĹãČłãĄŇåŋŸåIJĺãĄŹãĆŃåăťåŘĹïijŇåĽŁéŹďãĄŮãĄęãĄŃãĆĽåő§èąŇãĄŹãĆŃãĄ

# **10.4 4. çțŘæđIJãĄőçćžèłŊ**

aiaccel ãĄőæŋčåÿÿçtĆäžĘå¿ŇïijŇæIJĂ饾åŇŰãĄőçţŘæđIJãĄŕäżěäÿŃãĄő 2 ãĄŃæĽÀãĄńä£İåŋŸãĄŢãĆŇãĄ¿ãĄŹïijŐ

- ./work/results.csv
- ./work/result/{trial\_id}.hp

ãĄŞãĄŞãĄğïijŇ./work ãĄŕãĆşãČşãČȚãĆčãĆřãČȚãĆąãĆďãČńãĄő workspace ãĄńèĺŋåőŽãĄŮãĄ§ãČĞãĆčãČňãĆŕãČĹãČłãĄğãĄŹïijŐ

results.csv ãĄńãĄŕïijŇãĄİãĆŇãĄđãĆŇãĄőèľęèąŇãĄğãĄőãČŚãČľãČąãČijãĆ£ãĄőåĂďãĄĺïijŇãĄİãĄőãČŚãČľãČąãČijãĆ£ãĄńåŕ¿ãĄŹã result/{trial\_id}.hp ãĄŕïijŇ{trial\_id} åŻđçŻőãĄőèľęèąŇãĄőãČŚãČľãČąãČijãĆ£ãĄĺéŰćæȚřãĄőåĂďãĄŇ YAML å¡ćåijŔãĄğä£İåŋŸãĄȚãĆŇãĄęãĄĎãĄ¿ãĄŹïijŐ ãĄȚãĆĽãĄńïijŇåŘŇãĄŸãČȚãĆľãČńãČĂãĄńãĄŕ final\_result.result ãĄĺãĄĎãĄĘãČŢãĆąãĆďãČńãĄŇä¡IJæĹŘãĄŢãĆŇïijŇåĔĺèľęèạŇäÿŋãĄğæIJĂèĽŕãĄőãČŠãČľãČąãČijãĆ£ãĄĺçŻőçŽĎéŰćæŢřãĄőåĂďã. YAML å¡ćåijŔãĄğä£İåŋŸãĄȚãĆŇãĄ¿ãĄŹïijŐ

äÿŁãĄğåő§èąŇãĄŮãĄ§æIJĂ饾ãŇŰãĄőçţŘæđIJãĄŕäżěäÿŃãĄőãĆĹãĄĘãĄńãĄłãĆŁãĄ¿ãĄŹïijŐ

- ãČŔãĆďãČŚãČŚãČľãČąãČijãĆ£
	- **–** batch\_size
	- **–** lr
	- **–** momentum
- **–** weight\_decay
- **–** lr\_decay
- èľȚä¿ąåĂď
	- **–** Validation Error Rate
- æIJĂ饾åŇŰãĆćãČńãĆťãČłãĆžãČă
	- **–** NelderMeadOptimizer
- çțŘæđIJæŕŤèijČ
	- **–** ãČĞãČȚãĆľãČńãČĹãČŚãČľãČąãČijãĆ£

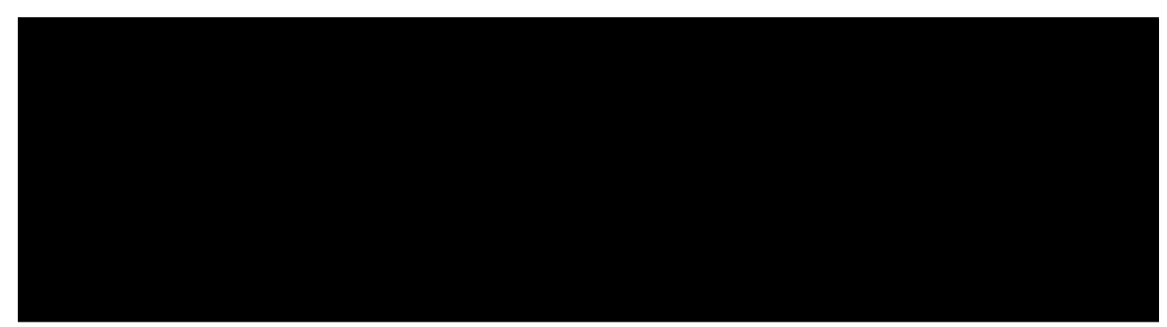

**–** æIJĂ饾åŇŰçțŘæđIJ

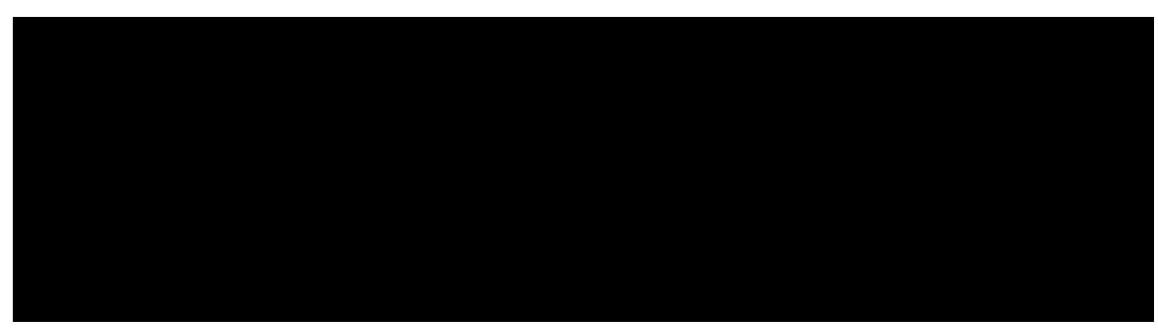

# **10.5 5. æşĺæĎŔ**

• äÿŁèĺŸèĺŋåőŽãĄğæIJĂ饾åŇŰãĆŠåő§èąŇãĄŹãĆŃãĄĺïijŇABCIãČİãĆďãČşãČĹãĆŠçťĎ50ãČİãĆďãČşãČĹæűĹèšżãĄŮãĄ¿ãĄŹ.

# **Chapter 11**

# **Wrapper ãĄőä¡IJæĹŘä¿Ń**

å£ĚèęĄãĄńå£IJãĄŸãĄę wrapper ãČŮãČŋãĆřãČľãČăãĆŠä¡IJæĹŘãĄŮãĄ¿ãĄŹïijŐ aiaccel ãĄŕãČęãČijãĆűãČijãĄŇä¡IJæĹŘãĄŮãĄ§æIJĂ饾åŇŰåŕ¿èśąãĄőéŰćæŢřãĄőåĂďãĆŠèĺĹçőŮãĄŹãĆŃãČŮãČŋãĆřãČľãČăãĄő wrapper ãĆŠä¡IJæĹŘãĄŹãĆŃãĄ§ãĆĄãĄő API ãĆŠæŔŘä¿ŻãĄŮãĄ¿ãĄŹïijŐ

# **11.1 1. ãČȚãĆąãĆďãČńæğŃæĹŘ**

# **11.1.1 ãČęãČijãĆűãČijãČŮãČŋãĆřãČľãČă**

• äÿŐãĄĹãĆĽãĆŇãĄ§ãČŚãČľãČąãČijãĆ£ãĄŃãĆĽæIJĂ饾åŇŰãĄŮãĄ§ãĄĎçŻőçŽĎéŰćæŢřãĄőåĂďãĆŠèĺĹçőŮãĄŮïijŇæĺŹæž

## **11.1.2 wrapper.py**

• aiaccel ãĄŃãĆĽãČŚãČľãČąãČijãĆ£ãĆŠãČęãČijãĆűãČijãČŮãČŋãĆřãČľãČăãĄńæÿąãĄŮïijŇèĺĹçőŮçțŘæđIJãĆŠ aiaccel ãĄńè£ŤåŊťãĄŮãĄ¿ãĄŹïijŐ

## **11.1.3 config.yaml**

• æIJĂ饾åŇŰãĄŁãĆĹãĄşãĆ¡ãČȚãČĹãĆęãĆğãĆćãĄőèĺŋåőŽãČȚãĆąãĆďãČńãĄğãĄŹïijŐ

# **11.2 2. ãČȚãĆąãĆďãČńä¡IJæĹŘæĽŃéăĘ**

# **11.2.1 éŰćæȚřãČŮãČŋãĆřãČľãČăãĄőä¡IJæĹŘ**

äżěäÿŃãĄőãĆĹãĄĘãĄłãĆşãČďãČşãČĽãĆŠåő§èąŇãĄŮãĄ§éŽŻãĄńïijŇæIJĂ饾åŇŰåŕ¿èśąãĄŹãĄźãĄŇåĂďãĄŇæĺŹæžŰåĞžåŁŻãĄń

- **cmd** ãČęãČijãĆűãČijãČŮãČŋãĆřãČľãČăãĆŠèțůåŃȚãĄŹãĆŃãĆşãČđãČşãČĽãĄğãĄŹïijŐ
- **config** ãĆşãČşãČȚãĆčãĆřãČȚãĆąãĆďãČńãĄőãČŚãĆźãĄğãĄŹïijŐ
- **trial\_id** aiaccel ãĄőãĆÿãČğãČŰ ID ãĄğãĄŹïijŐ

• **x1, x2, âĂę** - æIJĂ饾åŇŰãĄŹãĆŃãČŚãČľãČąãČijãĆ£ãĄğãĄŹïijŐãĄŞãĄŞãĄğãĄŕä¿ŃãĄĺãĄŮãĄę 2 ãĄďãĄőãČŚãČľãČąãČijãĆ£ãĄń x1, x2 ãĄĺãĄĎãĄĘåŘŊåĽŊãĆŠäzŸãĄŚãĄ¿ãĄŮãĄ§ãĄŇïijŇäżżæĎŔãĄőåŘŊåĽŊãĄőãČŚãČľã

æĺŹæžŰåĞžåŁŻãĄńåĞžåŁŻãĄŢãĆŇãĆŃåĂďãĄŕïijŇäżěäÿŃãĄőãĆĹãĄĘãĄłå¡ćåijŔãĄğãĄĆãĆŃå£ĚèęĄãĄŇãĄĆãĆŁãĄ¿ãĄŹïijŐ

• **y** - æIJĂ饾åŇŰåŕ¿èśąãĄőèĺĹçőŮçțŘæđIJãĄğãĄŹïijŇ

# **11.2.2 ãČęãČijãĆűãČijãČŮãČŋãĆřãČľãČăãĄőä¿Ń**

ãĄŞãĄŞãĄğãĄŕä¿ŃãĄĺãĄŮãĄęïijŇpython ãĄğæIJĂ饾åŇŰåŕ¿èśąãĄőéŰćæŢřãĆŠåő§èčĚãĄŹãĆŃåăťåŘĹãĆŠçćžèłŊãĄŮãĄ¿ãĄŹïijŐ

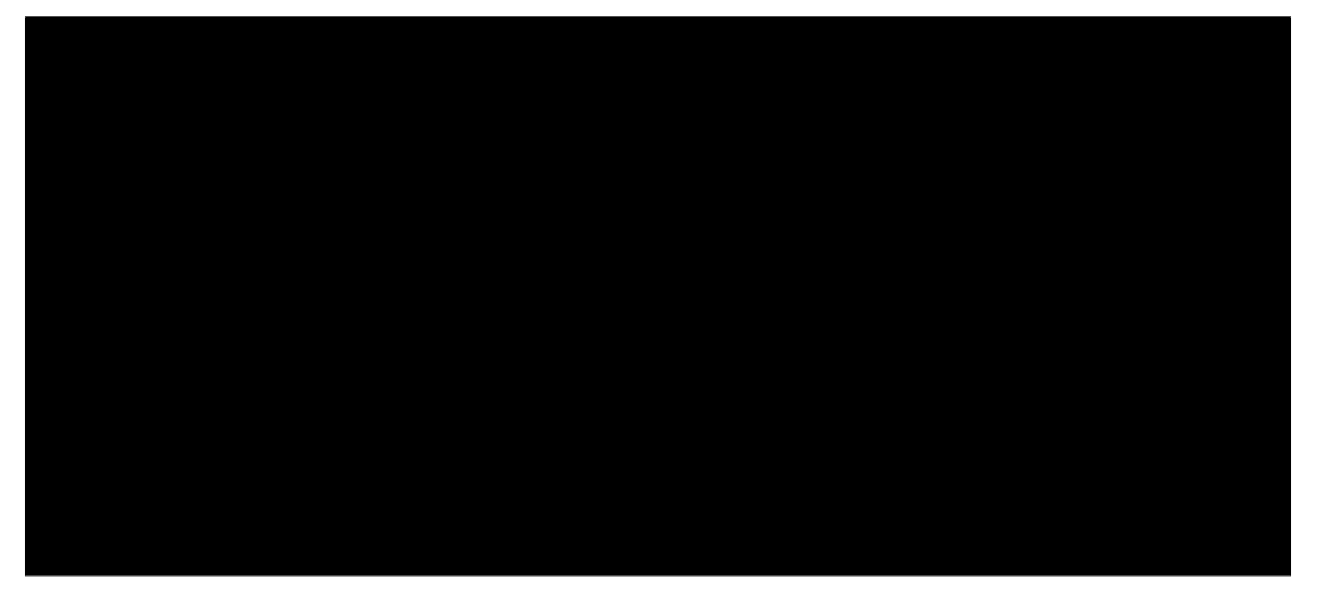

### **ãČćãĆÿãČěãČijãČń**

å£ĚèęĄãĄłãČćãĆÿãČěãČijãČńãĆŠãĆďãČşãČİãČijãČĹãĄŮãĄ¿ãĄŹïijŐ

• argparse - ãĆşãČđãČşãČĽãČľãĆďãČşåijȚæȚřãĆŠåŔŰå¿ŮãĄŹãĆŃãĄ§ãĆĄãĄńä¡£çŤĺãĄŹãĆŃãČćãĆÿãČěãČijãČńãĄğãĄŹïijŐ

### **æIJĂ饾åŇŰåŕ¿èśąãĄőéŰćæȚř**

æIJĂ饾åŇŰåŕ¿èśąãĄőéŰćæȚřãĆŠåőŽç¿ľãĄŮãĄ¿ãĄŹïijŐ

## **åő§èąŇéČĺåĹĘ**

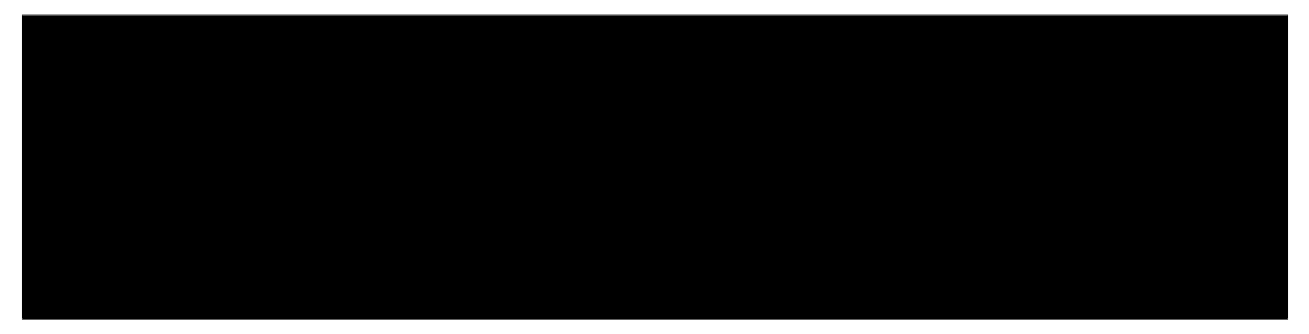

äżěäÿŃãĄőéČĺåĹĘãĄğãČŚãČijãĆțãĆŠä¡IJæĹŘãĄŮïijŇãĆşãČđãČşãČĽãČľãĆďãČşåijȚæȚřãĆŠåŔŮãĄŚåŔŰãĆŁãĄ¿ãĄŹïijŐ

ãĄŞãĄőä¿ŃãĄńãĄĆãĆŃæIJĂ饾åŇŰåŕ¿èśąãĄőéŰćæȚřãĄğãĄŕïijŇãĆşãČşãČȚãĆčãĆřãĄőãČŚãĆźãĄĺãĆÿãČğãČŰãĄő ID ãĄŕä¡£çŤĺãĄŮãĄłãĄĎãĄ§ãĆĄïijŇãČŚãČľãČąãČijãĆ£ (x1 ãĄĺ x2) ãĄőãĄ£ãĆŠåŔŰå¿ŮãĄŹãĆŃãĆĹãĄĘãĄłåĞęçŘĘãĄŇèąŇãĆŔã ãČŚãČľãČąãČijãĆ£ãĆŠæIJĂ饾åŇŰåŕ¿èśąãĄőéŰćæŢř (main()) ãĄńæÿąãĄŮïijŇåĂďãĆŠèĺĹçőŮãĄŮãĄ¿ãĄŹïijŐ

èĺĹçőŮçțŘæđIJãĆŠæĺŹæžŰåĞžåŁŻãĄńåĞžåŁŻãĄŮãĄ¿ãĄŹïijŐ ãĄŞãĄőãĄĺãĄŊïijŇèĺĹçőŮãĄȚãĆŇãĄ§åĂďãĄőåĽŊãĄń âĂIJobjective\_y:âĂİ ãĆŠäżŸãĄŚåŁăãĄĹãĄ¿ãĄŹïijŐ

ãĄŞãĄő python ãĄğåő§èčĚãĄȚãĆŇãĄ§ãČŮãČŋãĆřãČľãČăãĄőåŘŊåĽŊãĆŠ user.py ãĄĺãĄŹãĆŃãĄĺïijŇãČęãČijãĆűãČijãČŮãČŋãĆřãČľãČăãĄőèțůåŃȚãĆşãČđãČşãČĽãĄŕïijŇpython user.py ãĄĺãĄłãĆŁãĄ¿ãĄŹïijŐ ä¿ŃãĄĹãĄřãĆşãČşãČȚãĆčãĆřãĄőãČŚãĆźãĄŇ config. yamlïijŇãĆÿãČğãČŰãĄő ID ãĄŇ 0ïijŇãČŚãČľãČąãČijãĆ£ x1 ãĄŇ 1ïijŇ ãČŚãČľãČąãČijãĆ£ x2 ãĄŇ 2 ãĄőåăťåŘĹïijŇåő§èąŇãĆşãČđãČşãČĽãĄŕæňąãĄőéĂŽãĆŁãĄğãĄŹïijŐ

ãĄŞãĄőãĄĺãĄŊãĄőåĞžåŁŻãĄŕäżěäÿŃãĄőãĆĹãĄĘãĄńãĄłãĆŁãĄ¿ãĄŹïijŐ

# **11.2.3 wrapper.py ãĄőä¡IJæĹŘ**

äżěäÿŃãĄőãĆĹãĄĘãĄł wrapper ãČŮãČŋãĆřãČľãČăãĆŠ python ãĄğåő§èčĚãĄŮãĄ¿ãĄŹïijŐ

## **ãČćãĆÿãČěãČijãČń**

• **aiaccel.util.aiaccel** - wrapper ãĆłãČŰãĆÿãĆğãĆŕãČĹãĆŠä¡IJæĹŘãĄŹãĆŃãĄ§ãĆĄãĄőãČćãĆÿãČěãČijãČńãĄğãĄŹïijŐ

### **Wrapper ãĆłãČŰãĆÿãĆğãĆŕãČĹãĄőä¡IJæĹŘ**

aiaccel ãĄŇæŔŘä¿ŻãĄŹãĆŃ wrapper ãĆłãČŰãĆÿãĆğãĆŕãČĹãĆŠä¡IJæĹŘãĄŮãĄ¿ãĄŹïijŐ

## **ãČęãČijãĆűãČijãČŮãČŋãĆřãČľãČăãĄőåő§èąŇ**

ãČęãČijãĆűãČijãČŮãČŋãĆřãČľãČăãĆŠåő§èąŇãĄŮãĄ¿ãĄŹïijŐ

- "python user.py" ãĄőéČĺåĹĘãĄŕïijŇèĞłèžńãĄőãČŮãČŋãĆřãČľãČăãĆŠåő§èąŇãĄŽãĆŃãĄ§§ÃĆĄãĄőãĆşãČŁãĆŠèĺŸè
- ãĆşãČđãČşãČĽãČľãĆďãČşåijȚæȚřãĄĺãĄŮãĄęæÿąãĄȚãĆŇãĆŃ config, trial\_id, ãČŚãČľãČąãČijãĆ£ãĄŕïijŇ run.execute\_and\_report()  $\tilde{a}A\tilde{b}\tilde{a}E\tilde{E}\tilde{e}\tilde{C}\tilde{I}\tilde{a}A\tilde{g}\tilde{e}\tilde{G}\tilde{I}\tilde{a}\tilde{N}T\tilde{g}\tilde{Z}\tilde{D}\tilde{a}A\tilde{n}\tilde{e}L\tilde{n}\tilde{A}Z\tilde{a}AZ\tilde{G}AZ\tilde{G}AZ\tilde{G}AZ\tilde{G}AZ\tilde{G}AZ\tilde{G}AZ\tilde{G}AZ\tilde{G}AZ\til$

## **11.2.4 config.yaml ãĄőä¡IJæĹŘ**

### **generic**

aiaccel ãĄğ wrapper ãČŮãČŋãĆřãČľãČăãĆŠæIJĂ饾ãŇŰãĄŢãĄŻãĆŃåăťåŘĹãĄŕïijŇjob\_command

ãĄńä¡IJæĹŘãĄŮãĄ§ wrapper ãĄőåő§èąŇãĆşãČđãČşãČĽãĆŠèĺŋåőŽãĄŮãĄ¿ãĄŹïijŐ ä¡IJæĹŘãĄŮãĄ§ python ãČȚãĆąãĆďãČńãĄőåŘŊåĽŊãĄŇ wrapper.py ãĄğãĄĆãĆŇãĄřïijŇåő§èąŇãĆşãČđãČşãČĽãĄŕ python wrapper.py ãĄğãĄŹïijŐ

#### **resource**

wrapper ãČŮãČŋãĆřãČľãČăãĆŠæIJĂ饾åŇŰãĄŹãĆŃåăťåŘĹïijŇæŇĞåőŽåŔŕèČ¡ãĄłåő§èąŇãĆ£ãĆďãČŮãĄŕ "local" ãĄ¿ãĄ§ãĄŕ "ABCI" ãĄğãĄŹïijŐ "python\_local" ãĄŕéĄÿãĄźãĄ¿ãĄŻãĆŞïijŐ

# **Chapter 12**

# **å§žæIJňçŽĎãĄłä¡£ãĄĎæŰź**

# **12.1 ABCIãĄőãĆżãČČãČĹãĆćãČČãČŮ**

ABCIãĄőãĆżãČČãČĹãĆćãČČãČŮãĄŕäÿŃèĺŸèşĞæŰŹãĆŠåŔĆèĂČãĄŔãĄăãĄȚãĄĎãĂĆ

<https://docs.abci.ai/ja/>

# **12.2 Python-venvãĄńãĆĹãĆŃäżőæČşçŠřåćČãĄőä¡IJæĹŘ**

venvçŠřåćČãĄğãĄőä¡£çŤĺãĆŠæŐĺåěĺãĄĎãĄ§ãĄŮãĄ¿ãĄŹãĂĆãĄŞãĄőãČĄãČ¥ãČėãČijãČĹãČłãĆćãČńãĄŕvenvçŠřåćČãĄğåŃŢä¡IJãĄŢã

ãĄŞãĄŞãĄğãĄŕäżőæČşçŠřåćČãĄőåŘŊåĽŊãĆŠãĂŇoptenvãĂŊãĄĺãĄŰãĂĄäzěå<sub>i</sub>ŇãĆĆå¡ŞäżőæČşçŠřåćČãĆŠãĂŇoptenvãĂŊãĄĺèąĺè äżőæČşçŠřåćČãĄőåŘŊåĽŊãĄŕäżżæĎŔãĄőåŘŊåĽŊãĆŠèĺŋåőŽãĄğãĄŊãĄ¿ãĄŹãĂĆ

# **12.3 ãĆćãĆŕãČĘãĆčãČŹãČijãČĹ**

äżőæČşçŠřåćČãĆŠåĹľçŤĺãĄŹãĆŃãĄńãĄŕäÿŃèĺŸãĆşãČđãČşãČĽãĆŠåő§æŰ¡ãĄŮãĄ¿ãĄŹãĂĆ

äżěå¿ŇãĄőä¡IJæěŋãĄŕãĆćãĆŕãČĘãĆčãČŹãČijãČĹæÿĹãĄ£ãĄőãĆĆãĄőãĄĺãĄŮãĄęéĂšãĆĄãĄ¿ãĄŹ

# **12.4 ãĆďãČşãĆźãČĹãČijãČń**

aiaccelãĆŠãČĂãĆęãČşãČŋãČijãČĽãĄŮãĄ¿ãĄŹãĂĆ

ãČĂãĆęãČşãČŋãČijãČĽåőŇäžĘå¿ŇãĂĄaiaccelãČȚãĆľãČńãČĂãĄńçğżåŃȚãĄŮãĄ¿ãĄŹãĂĆ

ä¿İåŋŸçŠřåćČãĆŠãĆďãČşãĆźãČĹãČijãČńãĄŮãĄ¿ãĄŹ.

**Note:** äžŃåĽŊãĄńpipãĆŠãĆćãČČãČŮãĆřãČňãČijãČĽãĄŹãĆŃãĄŞãĄĺãĆŠæŐĺåěĺãĄĎãĄ§ãĄŮãĄ¿ãĄŹãĂĆ

setup.pyãĆŠåő§èąŇãĄŮãĂĄaiaccelãĆŠãĆďãČşãĆźãČĹãČijãČńãĄŮãĄ¿ãĄŹãĂĆ

ãĄ¿ãĄ§ãĄŕãĂĄ

aiaccelãĄŇãĆďãČşãČİãČijãČĹãĄğãĄŊãĆŃãĄŞãĄĺãĆŠçćžèłŊãĄŮãĄ¿ãĄŹãĂĆ

# **12.5 ãČĄãČěãČijãČĹãČłãĆćãČń**

1. ãČŮãČŋãĆÿãĆğãĆŕãČĹãČȚãĆąãĆďãČńãĄőæğŃæĹŘ

ãĆşãČŢãĆčãĆřãČŢãĆąãĆďãČńãĂĄãČęãČijãĆűãČijãĆŮãČŋãĆřãČľãČăãĂĄABCIåő§èạŇçŤĺãĆůãĆğãČŕãĆŕãČťãČŮãČĹãĆŠç äżěå<sub>í</sub>ŇãĂĄãĄŞãĄőäÿĂåijŔãĆŠåŘńãĆŞãĄăãČŢãĆľãČńãČĂãĆŠãĂŇãČŮãČŋãĆÿãĆğãĆŕãČĹãČŢãĆľãČńãČÁãĂŊãĄĺãĄŮãĄ¿ãĄŹãĂ ãČŮãČŋãĆÿãĆğãĆŕãČĹãČȚãĆľãČńãČĂãĄŕäżżæĎŔãĄőåăťæĽĂãĄńä¡IJæĹŘãĄŮãĄęãĄŔãĄăãĄȚãĄĎãĂĆ

**Note:**

- config.yaml æIJĂ饾åŇŰãĄőèĺŋåőŽãČȚãĆąãĆďãČńãĄğãĄŹãĂĆ
- user.py æIJĂ饾åŇŰåŕ¿èśąãĄőãČŮãČŋãĆřãČľãČăãĄǧãĄŹãĂĆèľşçtřãĄŕå¿Ňè£řãĄŮãĄ¿ãĂĆ
- job\_script\_preamble.sh-ABCIãĄńãĆÿãČğãČŰãĆŠæŁŢåĔĕãĄŹãĆŃãĄ§ãĆĄãĄőãĆźãĆŕãČťãČŮãČĹãĄğãĄŹãĂĆãĄŞãĄő

**Note:** config.yamlãĂĄ user.pyãĂĄ job\_script\_preamble.sh ãĄŕäżżæĎŔãĄőãČȚãĆąãĆďãČńåŘŊãĄńåďĽæŻťåŔŕèČ¡ãĄğãĄŹãĂĆ

2. ãĆşãČşãČȚãĆčãĆřãČȚãĆąãĆďãČńãĄőä¡IJæĹŘ

### **12.5.1 generic**

### **ãĆțãČşãČŮãČń**

- **workspace** éĂŤäÿŋçțŇéĄŐãĄőä£İåŋŸåĚĹãĆŠæŇĞåőŽãĄŮãĄ¿ãĄŹãĂĆ
- **job\_command** ãČęãČijãĆűãČŮãČŋãĆřãČľãČăãĆŠåő§èąŇãĄŹãĆŃãĆşãČđãČşãČĽãĆŠèĺŸè£řãĄŮãĄ¿ãĄŹãĂĆ
- **batch\_job\_timeout** jobãĄőãĆ£ãĆďãČăãĆćãĆęãČĹæŹĆéŰŞãĆŠèĺŋåőŽãĄŮãĄ¿ãĄŹãĂĆ[åŊŸä¡Ŋ: çğŠ]

### **12.5.2 resource**

### **ãĆțãČşãČŮãČń**

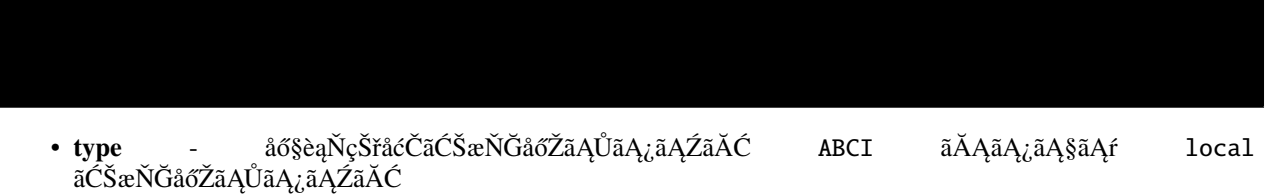

• num\_node - ä<sub>i</sub>£çŤĺãĄŹãĆŃãČŐãČijãČĽæŢřãĆŠæŇĞåőŽãĄŮãĄ¿ãĄŹãĂĆãČŋãČijãĆńãĄőåăťåŘĹãĄŕCPUãĆşãĆćæŢřãĆŠa

## **12.5.3 ABCI**

### **ãĆțãČşãČŮãČń**

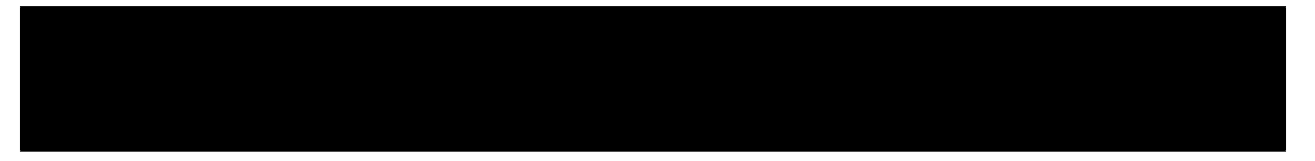

- job\_script\_preamble ABCIäÿŁãĄğãĆ¡ãČŢãČĹãĆęãĆğãĆćãĆŠåő§èąŇãĄŹãĆŃãĄ§ãĆĄãĄőãČľãČČãČŚãČijãĆůãĆġãČńãĆźã
- group èĞłåĹĘãĄŇæĽĂåśđãĄŮãĄęãĄĎãĆŃABCIãĆřãČńãČijãČŮåŘŊãĆŠæŇĞåőŽãĄŮãĄ¿ãĄŹãĂĆ([]ãĄŕèĺŸè£řäÿŊèęĄãĄğ

### **12.5.4 optimize**

### **ãĆțãČşãČŮãČń**

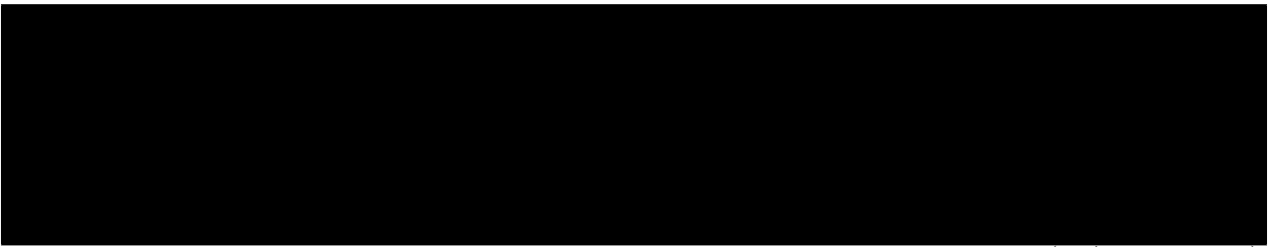

(continues on next page)

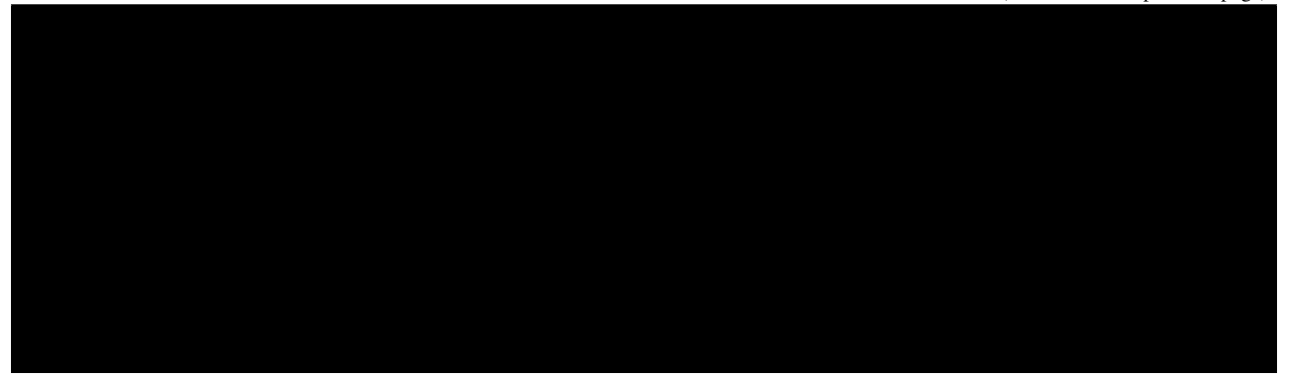

- **search\_algorithm** æIJĂ饾åŇŰãĆćãČńãĆťãČłãĆžãČăãĆŠæŇĞåőŽãĄŮãĄ¿ãĄŹãĂĆ
- **goal** æIJĂ饾åŇŰãĄőæŰźåŘŚãĆŠèĺŋåőŽãĄŮãĄ¿ãĄŹãĂĆ[minimize | maximize]
- **trial\_number** èľęèąŇåŻđæȚřãĆŠèĺŋåőŽãĄŮãĄ¿ãĄŹãĂĆ
- **parameters**
- **name** ãČŔãĆďãČŚãČijãČŚãČľãČąãČijãĆ£ãĄőåŘŊåĽŊãĆŠèĺŋåőŽãĄŮãĄ¿ãĄŹãĂĆ
- **type** ãČŔãĆďãČŚãČijãČŚãĆ£ãČąãČijãĆ£ãĄőãČĞãČijãĆ£åđŃãĆŠèĺŋåőŽãĄŮãĄ¿ãĄŹãĂĆ
	- **–** ãČĞãČijãĆ£åđŃäÿĂèęğ
		- ∗ uniform\_float
		- ∗ uniform\_int
		- ∗ categorical
		- ∗ ordinal
- **lower** ãČŔãĆďãČŚãČijãČŚãČľãČąãČijãĆ£æIJĂåřŔåĂďãĆŠèĺŋåőŽãĄŮãĄ¿ãĄŹãĂĆ
- **upper** ãČŔãĆďãČŚãČijãČŚãČľãČąãČijãĆ£æIJĂåďğåĂďãĆŠèĺŋåőŽãĄŮãĄ¿ãĄŹãĂĆ
- **initial** ãČŔãĆďãČŚãČijãČŚãČľãČąãČijãĆ£ãĄőåĹİæIJ§åĂďãĆŠèĺŋåőŽãĄŮãĄ¿ãĄŹãĂĆ
- **step** ãČŔãĆďãČŚãČijãČŚãČľãČąãČijãĆ£ãĄőåĹĘèğčèČ¡ãĆŠèĺŋåőŽãĄŮãĄ¿ãĄŹ(æIJĂ饾åŇŰãĆćãČńãĆťãČłãĆžãČăãĄŇgridã
- **log** åŕ¿æŢřèĺŋåőŽçŤĺãĄőéăĔçŻőãĄğãĄŹ(æIJĂ饾åŇŰãĆćãČńãĆťãČłãĆžãČăãĄŇgridãĄőååťåŘĹãĄŕå£ĚãĄŽæŇĞåőŽãĄŮãĄę
- **base** åŕ¿æŢřèĺŋåőŽçŤĺãĄőéăĔçŻőãĄğãĄŹ(æIJĂ饾åŇŰãĆćãČńãĆťãČłãČžãČăãĄŇgridãĄőåăťåŘĹãĄŕå£ĚãĄŽæŇĞåőŽãĄŮã/
- **comment** èĞłçŤśèĺŸè£řæňĎãĂĆ

Note: aiaccelãĄŕãĂĄæňąãĄőæIJĂ饾åŇŰãĆćãČńãĆťãČłãĆžãČăãĆŠãĆţãČiãČijãČĹãĄŮãĄęãĄĎãĄ¿ãĄŹãĂĆ

- **random** ãČŔãĆďãČŚãČijãČŚãČľãČąãČijãĆ£ãĄőåĂďãĆŠãČľãČşãČĂãČăãĄń獧æĹŘãĄŮãĄ¿ãĄŹãĂĆ
- **grid** ãČŔãĆďãČŚãČijãČŚãČľãČąãČijãĆ£ãĄőåĂďãĆŠäÿĂåőŽé۪鎍ãĄğãĆțãČşãČŮãČłãČşãĆřãĄŮãĄ¿ãĄŹãĂĆ
- **sobol** SobolåĹŮãĆŠçŤĺãĄĎãĄęãČŔãĆďãČŚãČijãČŚãČľãČąãČijãĆ£ãĄőåĂďãƊ獧æĹŘãĄŮãĄ¿ãĄŹãĂĆ
- nelder-mead ãČŠãČěãČijãČłãĆźãČĘãĆčãĆŕãĆźãĄłæIJĂ饾åŇŰãĆćãČńãĆťãČťãČžãČăãĄğãĄŹ.
- **tpe** ãČŹãĆďãĆžæIJĂ饾åŇŰãĄńãĆĹãĆŃæIJĂ饾åŇŰãĆćãČńãĆťãČłãĆžãČăãĄğãĄŹãĂĆ

# **12.5.5 parametersãĄőèĺŸè£řä¿Ń**

**Type: uniform\_intãĄőèĺŸè£řä¿Ń**

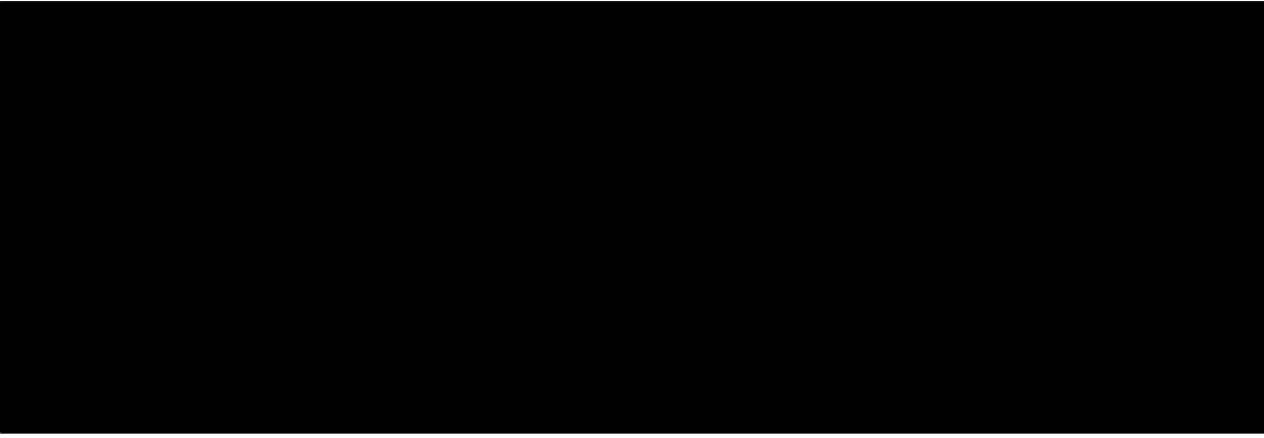

**Note:**

• initialãĆŠæŇĞåőŽãĄŮãĄłãĄĎåăťåŘĹãĄŕãĂĄéăĚçŻőãĆŠåĽŁéŹďãĄŮãĄ¿ãĄŹãĂĆ

**Type: uniform\_floatãĄőèĺŸè£řä¿Ń**

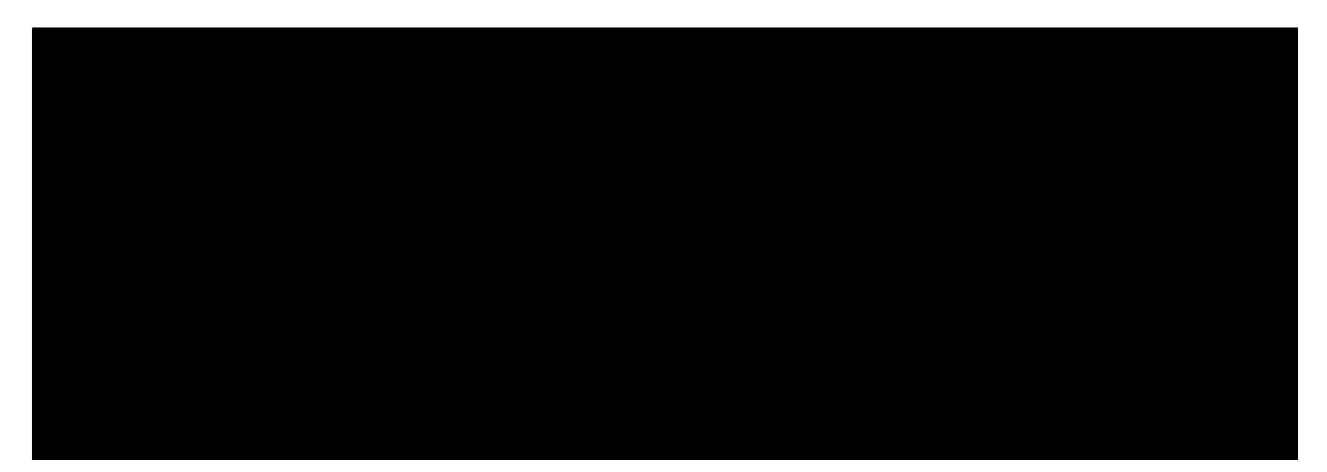

### **Type: categoricalãĄőèĺŸè£řä¿Ń**

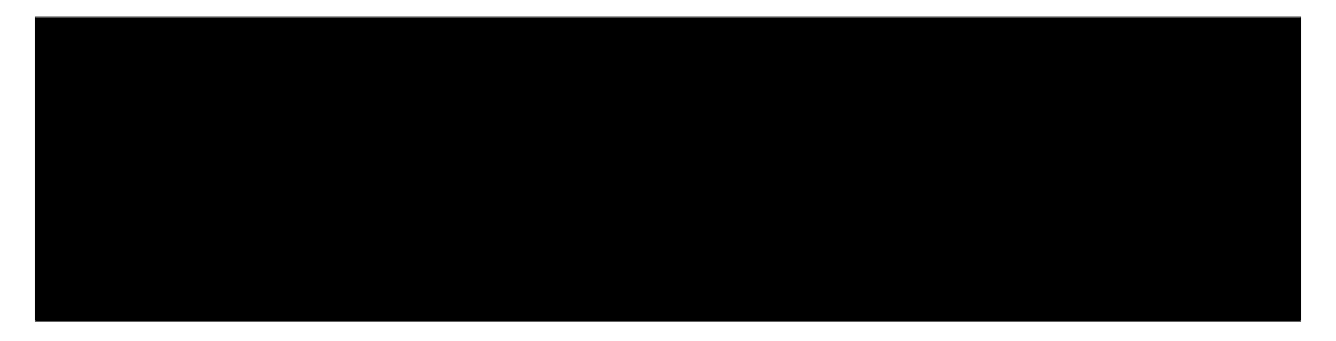

#### **Note:**

- categorialä¡£çŤĺæŹĆãĄŕ choices éăĚçŻőãĆŠä¡£çŤĺãĄŮãĄ¿ãĄŹ. choices ãĄŕéĚŊåĹŮãĄğæŇĞåőŽãĄŹãĆŃå£ĚèęĄãĄŇãĄĆãĆŁãĄ¿ãĄŹãĂĆ
- catogoricalãĆŠä¡£çŤĺãĄğãĄŊãĆŃãĄőãĄŕãĂĄæIJĂ饾åŇŰãĆćãČńãĆťãČłãĆžãČăãĄŇ Random, Grid', ãĄŁãĆĹãĄş TPE` ãĄőåăťåŘĹãĄőãĄ£ãĄğãĄŹãĂĆ

### **Type: ordinalãĄőèĺŸè£řä¿Ń**

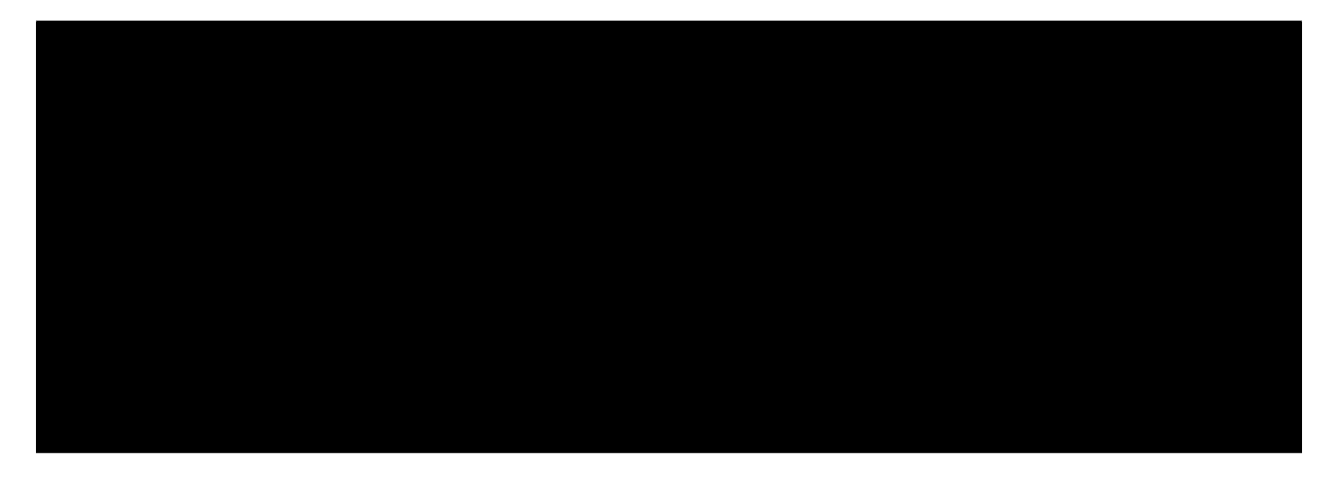

**Note:**

- ordinalä¡£çŤĺæŹĆãĄŕ sequence éăĚçŻőãĆŠä¡£çŤĺãĄŮãĄ¿ãĄŹ. sequence ãĄŕéĚŊåĹŮãĄğæŇĞåőŽãĄŹãĆŃå£ĚèęĄãĄŇãĄĆãĆŁãĄ¿ãĄŹãĂĆ
- ordinalä¡£çŤĺæŹĆãĄŕ initial ãĄőèĺŋåőŽãĄŕãĄğãĄŊãĄ¿ãĄŻãĆŞãĂĆ
- ordinalãĆŠä¡£çŤĺãĄğãĄŊãĆŃãĄőãĄŕãĂĄæIJĂ饾åŇŰãĆćãČńãĆťãČłãĆžãČăãĄŇ Random ãĄĺ Grid ãĄőåăťåŘĹãĄőãĄ£ãĄğãĄŹãĂĆ

# **12.5.6 gridä¡£çŤĺæŹĆãĄőæşĺæĎŔäžŃéăĚ**

æIJĂ饾åŇŰãĆćãČńãĆťãČłãĆžãČăãĄğ grid ãĆŠä¡£çŤĺãĄŹãĆŃåăťåŘĹãĂĄ parameters ãĄőèĺŋåőŽãĄń log ãĂĄ step ãĂĄ base ãĆŠæŇĞåőŽãĄŮãĄęãĄŔãĄăãĄȚãĄĎãĂĆ

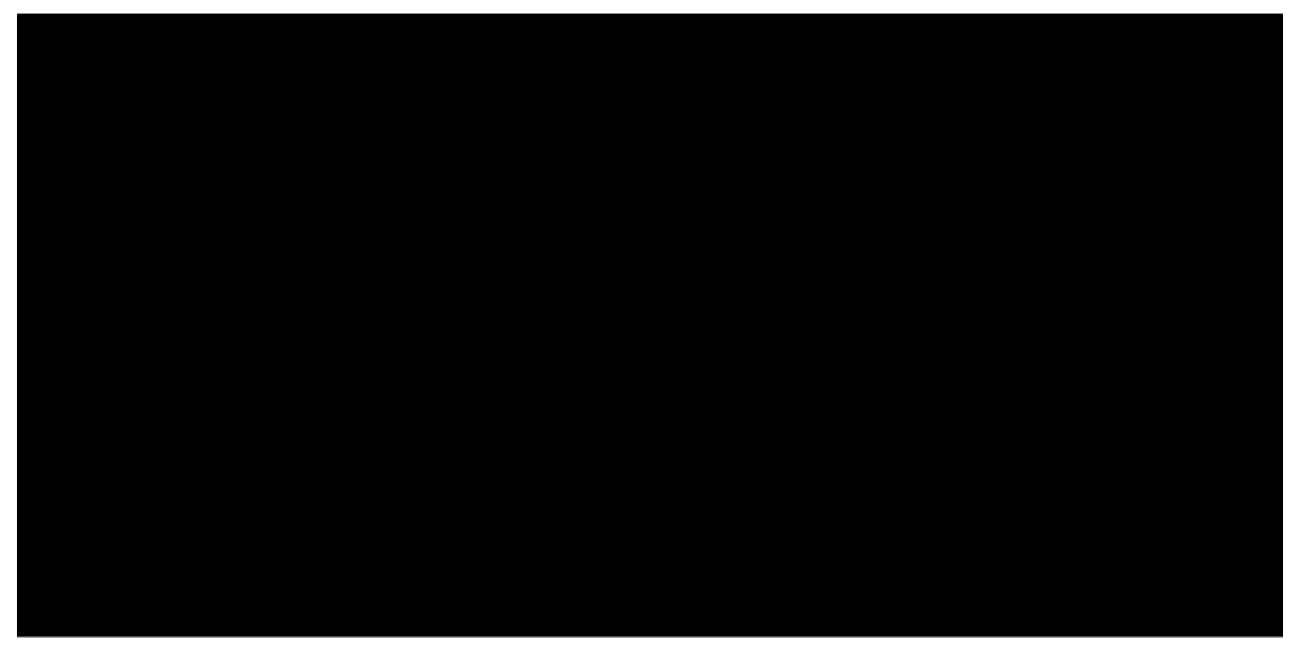

# **12.5.7 Nelder-Meadä¡£çŤĺæŹĆãĄőæşĺæĎŔäžŃéăĚ**

Nelder-MeadãĆŠä¡£çŤĺãĄŹãĆŃåăťåŘĹãĂĄ initial ãĆŠéĚŊåĹŮãĄğæŇĞåőŽãĄŹãĆŃå£ĚèęĄãĄŇãĄĆãĆŁãĄ¿ãĄŹãĂĆ

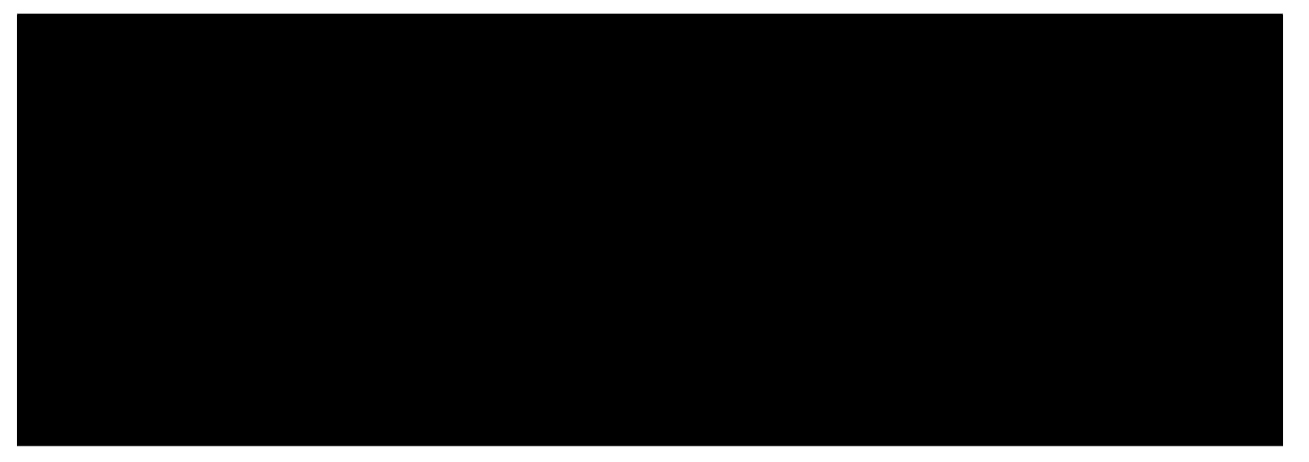

ãĄ¿ãĄ§ãĂĄ initial ãĆŠä¡£çŤĺãĄŮãĄłãĄĎåăťåŘĹãĄŕãĂĄçľžãĄőãČłãĆźãČĹãĆŠæŇĞåőŽãĄŮãĄ¿ãĄŹ.

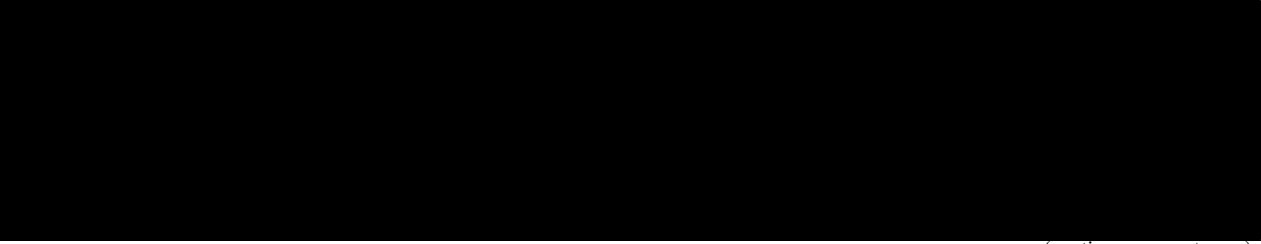

(continues on next page)

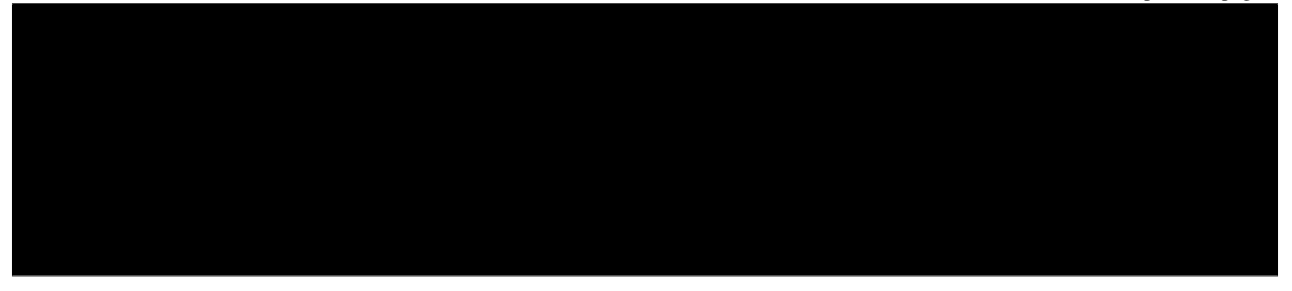

ãĄĆãĆŃãĄĎãĄŕãĂĄ initial éăĚçŻőãĄİãĄőãĆĆãĄőãĆŠåĽŁéŹďãĄŮãĄ¿ãĄŹãĂĆ

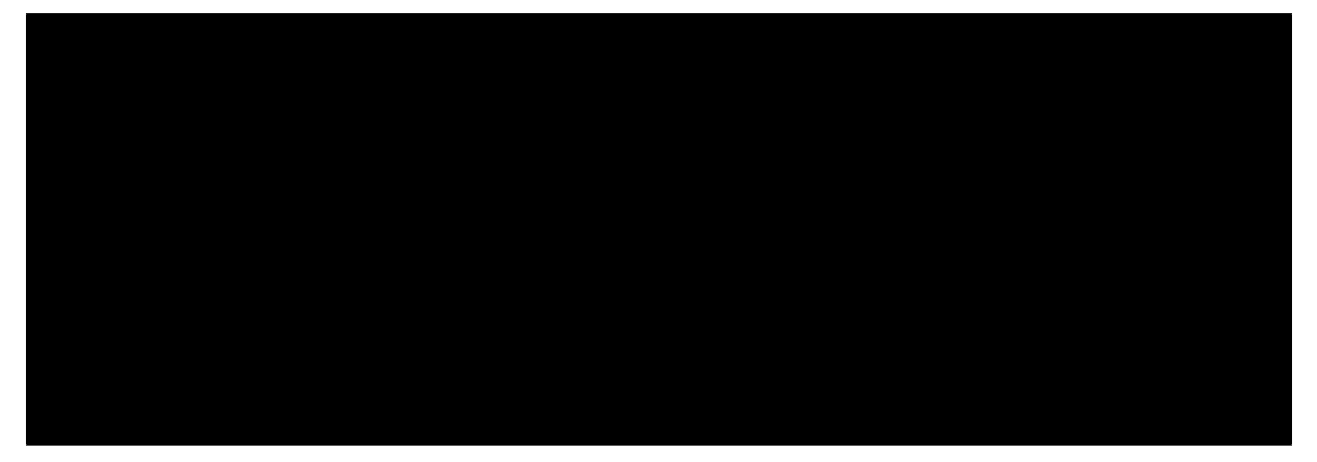

# **12.5.8 ãĆşãČşãČȚãĆčãĆřãČȚãĆąãĆďãČń ãĆțãČşãČŮãČń**

config.yaml

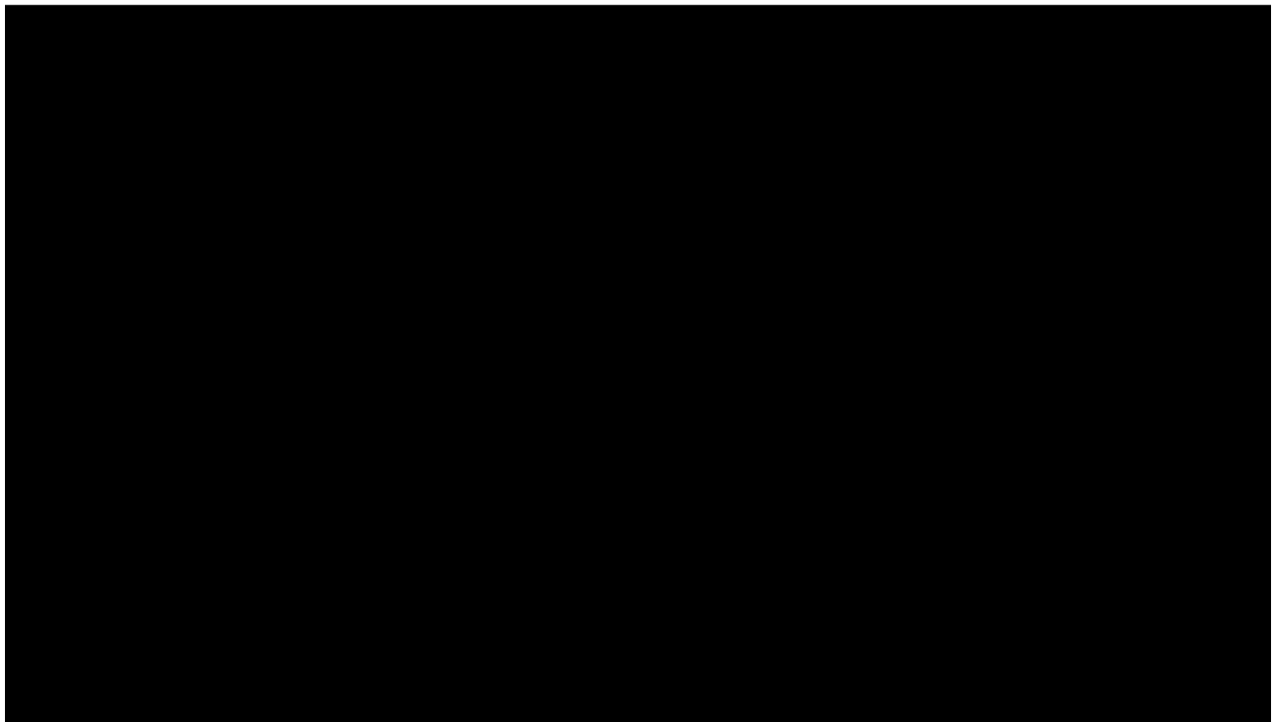

(continues on next page)

3. ãČęãČijãĆűãČijãČŮãČŋãĆřãČľãČăãĄőä¡IJæĹŘ

æIJĂ饾åŇŰåŕ¿èśąãĄőåĞęçŘĘãĆŠä¡IJæĹŘãĄŮãĄ¿ãĄŹãĂĆãĄŞãĄŞãĄğãĄŕãĂĄä¡IJæĹŘæÿĹãĄ£ãČćãČĞãČńãĆŠaiaccelãĄğæIJĂé æňąãĄőéŰćæȚřãĆŠæIJĂ饾åŇŰãĄȚãĄŻãĆŃåăťåŘĹãĄőä¿ŃãĆŠçďžãĄŮãĄ¿ãĄŹãĂĆ

ãĄŞãĆŇãĆŠãĂĄaiaccelãĄğæIJĂ饾åŇŰãĄȚãĄŻãĆŃãĄńãĄŕæňąãĄőãĆĹãĄĘãĄńåďĽæŻťãĄŮãĄ¿ãĄŹãĂĆ

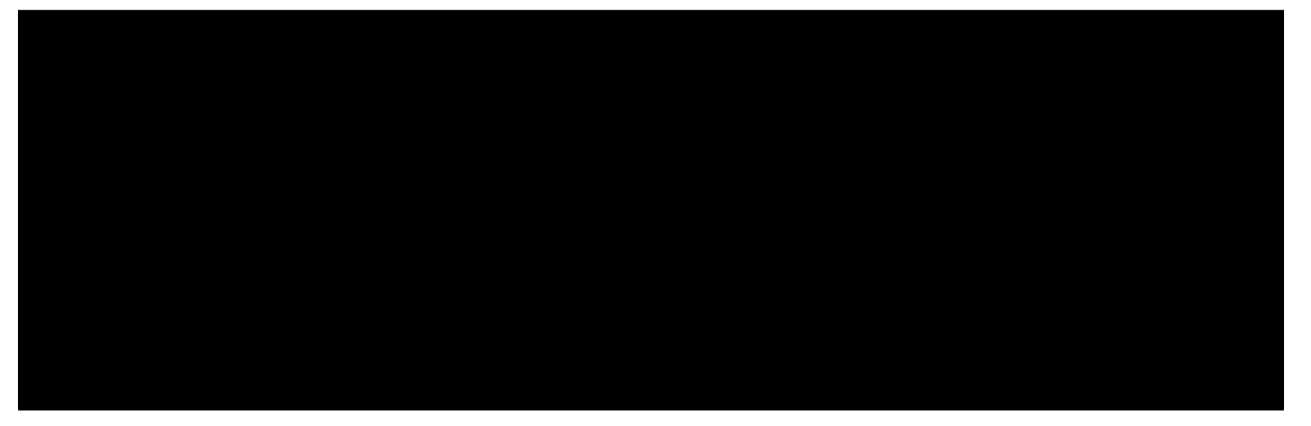

4. WrapperãĄőä¡IJæĹŘ

å£ĚèęĄãĄńå£IJãĄŸãĄęwrapperãČŮãČŋãĆřãČľãČăãĆŠä¡IJæĹŘãĄŮãĄ¿ãĄŹãĂĆaiaccelãĄŕãČęãČijãĆűãČijãČŋãĆřãČľãČăãĄőw **ãĆțãČşãČŮãČń**

wrapper.py(äżżæĎŔãĄőåŘŊåĽŊãĄńåďĽæŻťåŔŕèČ¡)

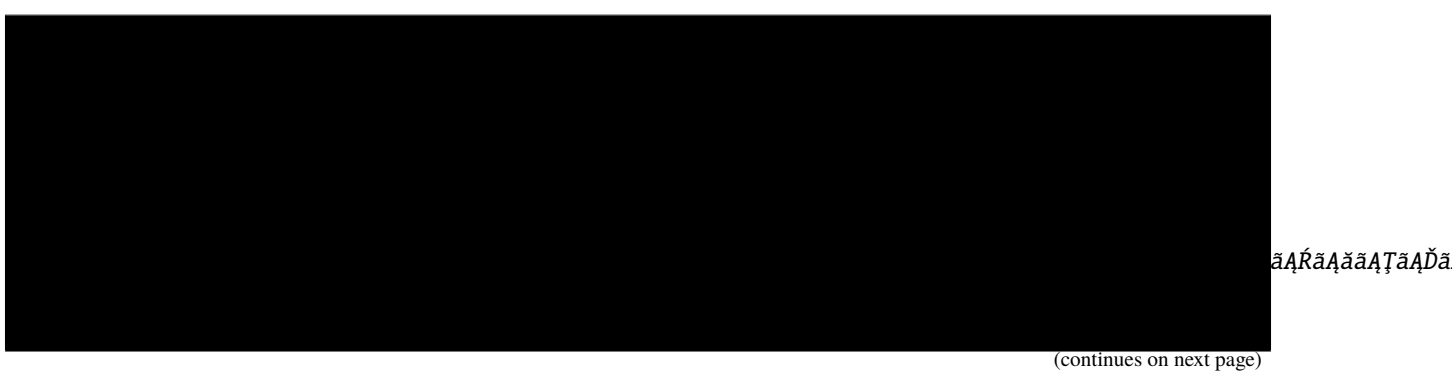

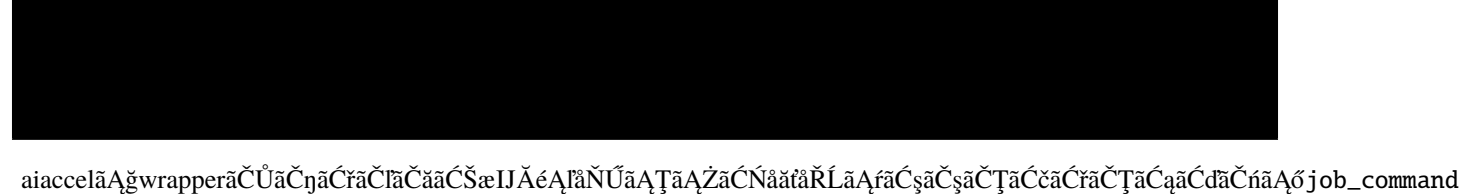

5. job\_script\_preamble.shãĄőä¡IJæĹŘ

job\_script\_preamble.shãĄŕãĂĄABCIãĄńãĆÿãČğãČŰãĆŠæŁŢåĔěãĄŹãĆŃãĄ§ãĆĄãĄőãČŘãČČĄãČŢãĆąãĆďãČńãĄőãČŹãČ ãĄŞãĄőãČŢãČąãĆďãČńãĄńãĄŕäžŃåĽŊèĺŋåőŽãĆŠèĺŸè£řãĄŮãĄ¿ãĄŹãĂĆãĄŞãĄṢãĄńèĺŸè£řãĄŮãĄ§èĺŋåőŽãĄŇåĚĺãĄęãĄőãĆÿãČğ **ãĆțãČşãČŮãČń**

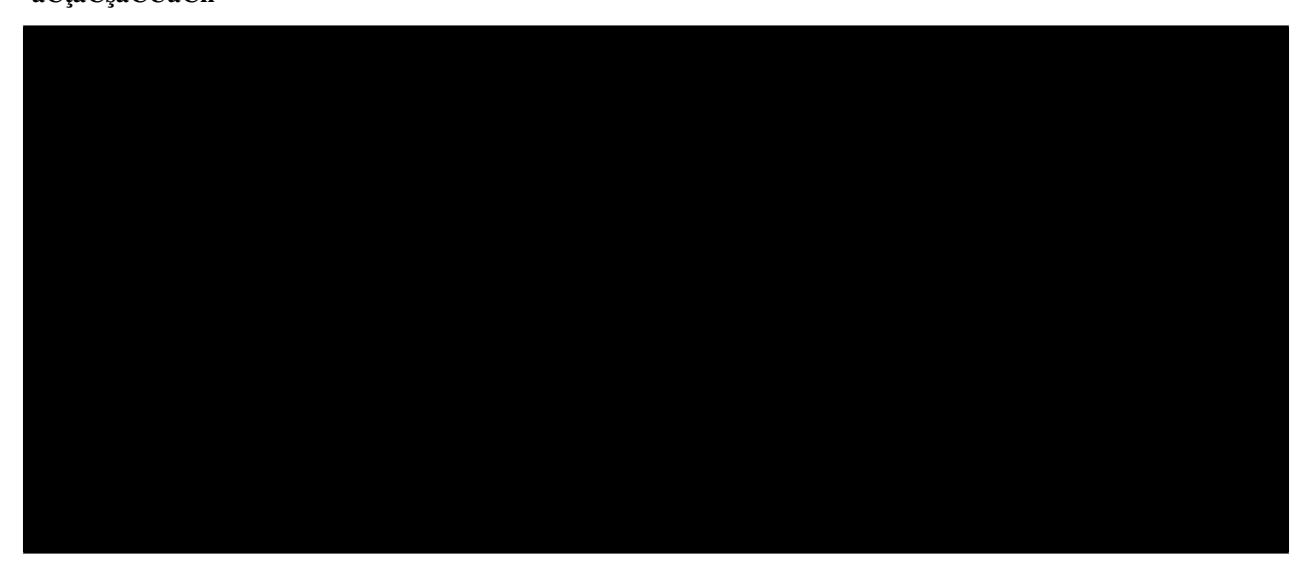

6. æIJĂ饾åŇŰåő§èąŇ

ãČŮãČŋãĆÿãĆğãĆŕãČĹãČȚãĆľãČńãČĂãĄńçğżåŃȚãĄŮãĂĄæňąãĄőãĆşãČđãČşãČĽãĆŠåő§èąŇãĄŮãĄ¿ãĄŹãĂĆ

**Note:**

åő§èąŇãĄŹãĆŃãĄĺãĆ£ãČijãȧãČŁãČńãĄńéĂšæŊŮçŁűæşĄãĆŠåĞžåŁŻãĄŮãĄ¿ãĄŹãĂĆ

# **12.5.9 ãĆłãČŮãĆůãČğãČşäżŸãĄŊãĄőåő§èąŇ**

start ãĆşãČđãČşãČĽãĄőå¿ŇãĄńãĂĄè£¡åŁăãĆłãČŮãĆůãČğãČşãĆŠæŇĞåőŽãĄğãĄŊãĄ¿ãĄŹãĂĆ

- -clean : workspaceãĄŇæŮćãĄńåŋŸåIJĺãĄŹãĆŃåăťåŘĹãĂĄæIJĂ饾åŇŰåő§èąŇåĽŊãĄńworkspaceãĆŠåĽŁéŹďãĄŮãĄ¿ãĄŹãĂ
- –resume : workspaceãĄŇæŮćãĄńåŋŸåIJĺãĄŹãĆŃåăťåŘĹãĂĄä£İåŋŸãČĞãČijãĆ£ãĄŇåŋŸåIJĺãĄŹãĆŃãČĹãČľãĆďãĆćãČńãĆŠa

**12.5.10 ä¿Ń**

# **12.5.11 ãČŋãČijãĆńãČńçŠřåćČãĄğãĄőåő§èąŇæŰźæşȚ**

ãČŋãČijãĆńãČńçŠřåćČãĄğaiaccelãĆŠä¡£çŤĺãĄŹãĆŃåăťåŘĹãĄŕãĂĄæňąãĄőãĆĹãĄĘãĄńèĺŋåőŽãĆŠåďĽæŻťãĄŮãĄ¿ãĄŹãĂĆ

### **resourceãĄőèĺŋåőŽ**

ãĆşãČşãČȚãĆčãĆřãČȚãĆąãĆďãČńãĄő resource ãĄő type ãĄń local ãĆŠæŇĞåőŽãĄŮãĄ¿ãĄŹãĂĆ

## **ABCIãĄőèĺŋåőŽ**

ãČŋãČijãĆńãČńçŠřåćČãĄğåő§æŰ¡ãĄŹãĆŃåăťåŘĹ, ABCI ãĄőèĺŋåőŽãĄŕåŃȚä¡IJãĄńåŔŊæŸăãĄȚãĆŇãĄ¿ãĄŻãĆŞãĂĆ

### **job\_script\_preamble.sh**

ãČŋãČijãĆńãČńçŠřåćČãĄğåő§æŰ¡ãĄŹãĆŃåăťåŘĹãĂĄ job\_script\_preamble.sh ãĄŕäÿŊèęĄãĄğãĄŹãĂĆ èĺŸè£řãĄŮãĄ§åĘĚåőźãĄŕåŃȚä¡IJãĄńåŔŊæŸăãĄȚãĆŇãĄ¿ãĄŻãĆŞãĂĆ

# **Chapter 13**

# **ãĆşãČşãČȚãĆčãĆřãČňãČijãĆůãČğãČşãĄőèĺŋåőŽãĆňãĆďãČĽ (WIP)**

# **13.1 generic:**

## **13.1.1 workspace (str, optional):**

aiaccel ãĄőåő§èąŇãĄńå£ĚèęĄãĄłäÿĂæŹĆãČȚãĆąãĆďãČńãĆŠä£İåŋŸãĄŹãĆŃãČĞãĆčãČňãĆŕãČĹãČłãĆŠæŇĞåőŽãĄŮãĄ¿ãĄŹïijŐ ãČĞãČȚãĆľãČńãČĹãĄğãĄŕ âĂIJ./workâĂİ ãĄńèĺŋåőŽãĄȚãĆŇãĄęãĄĎãĄ¿ãĄŹïijŐ

## **13.1.2 job\_command (str):**

ãČęãČijãĆűãČijãČŮãČŋãĆřãČľãČăãĆŠåő§èąŇãĄŹãĆŃãĄ§ãĆĄãĄőãĆşãČđãČşãČĽãĄğãĄŹïijŐ

## **13.1.3 python\_file (str, optional):**

ãČŋãČijãĆńãČńåő§èąŇãĄőãČćãČijãČĽãĄőäÿĂãĄďãĄğãĄĆãĆŃ python\_local ãČćãČijãČĽãĆŠçŤĺãĄĎãĆŃåăťåŘĹãĄńïijŇæIJĂ饾åŇ python ãĄőãČȚãĆąãĆďãČńãČŚãĆźãĆŠæŇĞåőŽãĄŮãĄ¿ãĄŹïijŐ åő§èąŇãČćãČijãČĽãĄŇ ABCI ãĄ¿ãĄ§ãĄŕéĂŽåÿÿãĄő Local ãĄőåăťåŘĹãĄńãĄŕæŇĞåőŽãĄŹãĆŃå£ĚèęĄãĄŕãĄĆãĆŁãĄ¿ãĄŻãĆŞïijŐ

## **13.1.4 function (str, optional):**

ãČŋãČíjãĆńãČńåő§èąŇãĄőãČćãČijãČĽãĄőäÿĂãĄďãĄğãĄĆãĆŃ python\_local ãČćãČijãČĽãĆŠçŤĺãĄĎãĆŃåăťåŘĹãĄńïijŇæIJĂ饾åŇ aiaccel ãĄŕåő§èąŇæŹĆïijŇpython\_file ãĄńæŻÿãĄŃãĆŇãĄ§ãČŢãĆąãĆďãČńãĄŃãĆĽïijŇãĄŞãĄŞãĄšæŇĞåőŽãĄŢãĆŇãĄ§åŘŊåĽŊã åő§èąŇãČćãČijãČĽãĄŇ ABCI ãĄ¿ãĄ§ãĄŕéĂŽåÿÿãĄő Local ãĄőåăťåŘĹãĄńãĄŕæŇĞåőŽãĄŹãĆŃå£ĚèęĄãĄŕãĄĆãĆŁãĄ¿ãĄŻãĆŞïijŐ

## **13.1.5 batch\_job\_timeout (int, optional):**

ãĆÿãČğãČŰãĄőãĆ£ãĆďãČăãĆćãĆęãČĹæŹĆéŰŞãĆŠçğŠåŊŸä¡ŊãĄğèĺŋåőŽãĄŮãĄ¿ãĄŹïijŐ ãČĞãČȚãĆľãČńãČĹãĄğãĄŕ 600 (çğŠ) ãĄńèĺŋåőŽãĄȚãĆŇãĄęãĄĎãĄ¿ãĄŹïijŐ

### **13.1.6 sleep\_time (float, optional):**

æIJĂ饾åŇŰåő§èąŇãĄőãČąãĆďãČşãČńãČijãČŮ 1 åŚĺãĄĆãĄ§ãĆŁãĄőãĆźãČłãČijãČŮæŹĆéŰŞãĆŠçğŠåŊŸä¡ŊãĄğæŇĞåőŽãĄŮãĄ¿ ãČĞãČȚãĆľãČńãČĹãĄğãĄŕ 0.01 (çğŠ) ãĄńèĺŋåőŽãĄȚãĆŇãĄęãĄĎãĄ¿ãĄŹïijŐ

# **13.2 resource:**

## **13.2.1 type (str):**

åő§èąŇçŠřåćČãĆŠæŇĞåőŽãĄŮãĄ¿ãĄŹïijŐ aiaccel ãĄŕäżěäÿŃãĄő 3 ãĄďãĄőçŠřåćČãĄğãĄőåő§èąŇãĆŠãĆţãČijãČĹãĄŮãĄęãĄĎã

- âĂIJabciâĂİ ABCI äÿŁãĄğæIJĂ饾åŇŰãĆŠåő§èąŇãĄŮãĄ¿ãĄŹïijŐ
- âĂIJlocalâĂİ ãČŋãČijãĆńãČńçŠřåćČãĄğæIJĂ饾åŇŰãĆŠåő§èąŇãĄŮãĄ¿ãĄŹïijŐ
- âĂIJpython\_localâĂİ ãČŋãČijãĆńãČńçŠřåćČãĄğæIJĂ饾åŇŰãĆŠåő§èąŇãĄŮãĄ¿ãĄŹïijŐæIJĂ饾åŇŰåŕ¿èśąãĄőéŰćæŢřãĄŇ python ãĄğåő§èčĚãĄŢãĆŇãĄęãĄĎãĆŃå£ĚèęĄãĄŇãĄĆãĆŁãĄ¿ãĄŹãĄŇïijŇéĂŽåÿÿãĄőãČŋãČijãĆńãČňåő§èąŇãĆĹãĆŁãĆĆé ãČĞãČȚãĆľãČńãČĹãĄğãĄŕ âĂIJlocalâĂİ ãĄńèĺŋåőŽãĄȚãĆŇãĄęãĄĎãĄ¿ãĄŹïijŐ

### **13.2.2 num\_node (int):**

ä¡£çŤĺãĄŹãĆŃãČŐãČijãČĽæȚřãĆŠæŇĞåőŽãĄŮãĄ¿ãĄŹïijŐ ãČĞãČȚãĆľãČńãČĹãĄğãĄŕ 1 ãĄńèĺŋåőŽãĄȚãĆŇãĄęãĄĎãĄ¿ãĄŹïijŐ

# **13.3 ABCI:**

### **13.3.1 group (str):**

ãČęãČijãĆűãČijãĄŇæĽĂåśđãĄŹãĆŃ ABCI ãĄőãĆřãČńãČijãČŮãĆŠæŇĞåőŽãĄŮãĄ¿ãĄŹïijŐ

### **13.3.2 job\_script\_preamble (str):**

ABCI ãĄőèĺŋåőŽãĆŠèĺŸè£řãĄŮãĄ§ãĆůãĆğãČńãĆźãĆŕãČłãČŮãČĹãĄőãČȚãĆąãĆďãČńãĆŠæŇĞåőŽãĄŮãĄ¿ãĄŹïijŐ

# **13.3.3 job\_execution\_options (str | list[str], optional):**

aiaccel ãĄŇ ABCI ãĄőèĺĹçőŮãČŐãČijãČĽäÿŁãĄńãĆÿãČğãČŰãĆŠæŁŢåĚěãĄŹãĆŃ鎯ãĄńäżŸåŁăãĄŢãĆŇãĆŇãĆłãČŮãĆůãČğãČşi ãČĞãČȚãĆľãČńãČĹãĄğãĄŕ âĂIJâĂİ (çľžãĄőæŰĞåŋŮåĹŮ) ãĄŇèĺŋåőŽãĄȚãĆŇãĄęãĄĎãĄ¿ãĄŹïijŐ

# **13.4 optimize:**

## **13.4.1 search\_algorithm (str, optional):**

æIJĂ饾åŇŰãĆćãČńãĆťãČłãĆžãČăãĆŠèĺŋåőŽãĄŮãĄ¿ãĄŹïijŐ aiaccel ãĄğãĄŕäżěäÿŃãĄőãĆćãČńãĆťãČťãČžãČšãĆţãČijãČĹã,

- âĂIJaiaccel.optimizer.NelderMeadOptimizerâĂİ Nelder-Mead æşȚãĄğãČŚãČľãČąãČijãĆ£ãĄőæŐćçťćãĆŠèąŇãĄĎãĄ¿ãĄŹïijŐ
- âĂIJaiaccel.optimizer.RandomOptimizerâĂİ ãČŚãČľãČąãČijãĆ£ãĆŠãČľãČşãČĂãČăãAń獧æĹŘãAŮãĄ¿ãĄŹïijŇ
- âĂIJaiaccel.optimizer.SobolOptimizerâĂİ SobolâĂŹ åĹŮãĆŠçŤĺãĄĎãĄęãČŚãČľãČąãČijãĆ£ãƊ獧æĹŘãĄŮãĄ¿ãĄŽïijŐ
- âĂIJaiaccel.optimizer.GridOptimizerâĂİ åĹĘåĽšãĄŮãĄ§æŐćçťćçľžéŰŞãĄŃãĆĽãČŚãČľãČąãČijãĆ£ãĆŠéĄÿãĄşãĄ¿ãĄŹïijŐ
- âĂIJaiaccel.optimizer.TpeOptimizerâĂİ ãČŹãĆďãĆžæIJĂ饾åŇŰãĆŠçŤĺãĄĎãĄęãČŚãČľãČąãČijãĆ£ãĄőæŐćçťćãĆŠèąŇãĄĎã

ãČĞãČȚãĆľãČńãČĹãĄğãĄŕ âĂIJaiaccel.optimizer.NelderMeadOptimizerâĂİ ãĄńèĺŋåőŽãĄȚãĆŇãĄęãĄĎãĄ¿ãĄŹïijŐ

## **13.4.2 goal (str, optional):**

æIJĂ饾åŇŰãĄőåŘŚãĄŊãĆŠæśžåőŽãĄŮãĄ¿ãĄŹïijŐ

• âĂIJminimizeâĂİ - çŻőçŽĎéŰćæȚřãĄŇåřŔãĄȚãĄŔãĄłãĆŃãĆĹãĄĘãĄńãČŚãČľãČąãČijãĆ£ãĆŠæIJĂ饾åŇŰãĄŮãĄ¿ãĄŹïijŐ

• âĂIJmaximizeâĂİ - çŻőçŽĎéŰćæŢřãĄŇåďğãĄŊãĄŔãĄłãĆŃãĆĹãĄĘãĄńãČŚãČľãČąãČijãĆ£ãĆŠæIJĂ饾åŇŰãĄŮãĄ¿ãĄŹïijĆ ãČĞãČȚãĆľãČńãČĹãĄğãĄŕ âĂIJminimizeâĂİ ãĄńèĺŋåőŽãĄȚãĆŇãĄęãĄĎãĄ¿ãĄŹïijŐ

## **13.4.3 trial\_number (int):**

èľęèąŇåŻđæȚřãĆŠèĺŋåőŽãĄŮãĄ¿ãĄŹïijŐ

## **13.4.4 rand\_seed (int, optional):**

äźśæȚř獧æĹŘãĄńçŤĺãĄĎãĆŃãĆůãČijãČĽãĆŠèĺŋåőŽãĄŮãĄ¿ãĄŹïijŐèĺŋåőŽåŔŕèČ¡ãĄłåĂďãĄőçŕĎåŻšãĄŕ numpy.random.default\_rng ãĄŇåŔŰãĆŁå<sub>i</sub>ŮãĆŃçŕĎåŻšãĄńäÿĂèĞťãĄŮãĄ¿ãĄŹïijŐ ãČĞãČȚãĆľãČńãČĹãĄğãĄŕ None ãĄńèĺŋåőŽãĄȚãĆŇãĄęãĄĎãĄ¿ãĄŹïijŐ

## **13.4.5 sobol\_scramble (bool, optional):**

ãĆ¡ãČIJãČńãĆłãČŮãČĘãĆčãČďãĆďãĆűãĆŠä¡£çŤĺãĄŹãĆŃ鎯ãĄńïij[ŇãĆźãĆŕãČľãČşãČŰãČńã](https://docs.scipy.org/doc/scipy/reference/generated/scipy.stats.qmc.Sobol.html#scipy-stats-qmc-sobol)ĆŠä¡£çŤĺãĄŹãĆŃãĄŃãĆŠæŇĞåőŽã ãČĞãČȚãĆľãČńãČĹãĄğãĄŕ true ãĄńèĺŋåőŽãĄȚãĆŇãĄęãĄĎãĄ¿ãĄŹïijŐ

## **13.4.6 parameters (list):**

ãČŚãČľãČąãČijãĆ£ãĄőæŐćçťćæİąäżűãĆŠãĄ¿ãĄĺãĆĄãĄ§ãČłãĆźãČĹãĆŠèĺŋåőŽãĄŮãĄ¿ãĄŹïijŐ æIJĂ饾åŇŰãĆćãČńãĆťãČńãĆžãČăãĄĺãČŚãČľãČąãČijãĆ£ãĄőãČĞãČijãĆ£åđŃãĄńå£IJãĄŸãĄęïijŇåŘĎèęĄçťăãĄńãĄŕäżěäÿŃãĄőéăİ

- *name* ãČŚãČľãČąãČijãĆ£ãĄőåŘŊåĽŊãĆŠèĺŋåőŽãĄŮãĄ¿ãĄŹïijŐ
- *type* ãČŚãČľãČąãČijãĆ£ãĄőãČĞãČijãĆ£åđŃãĆŠèĺŋåőŽãĄŮãĄ¿ãĄŹïijŐaiaccel ãĄŕæňąãĄőãČĞãČijãĆ£åđŃãĆŠãĆțãČİãČijãČĹãĄŮãĄ¿ãĄŹïijŐ
	- **–** âĂIJuniform\_floatâĂİ æțőåŃȚåřŔæȚřçĆźæȚřåđŃ
	- **–** âĂIJuniform\_intâĂİ æȚťæȚřåđŃ
	- **–** âĂIJcategoricalâĂİ ãĆńãČĘãĆťãČłãĆńãČńåđŃ
	- **–** âĂIJordinalâĂİ ãĆłãČijãČĞãĆčãČŁãČńåđŃ
- *lower* ãČŚãČľãČąãČijãĆ£ãĄőæIJĂåřŔåĂďãĆŠèĺŋåőŽãĄŮãĄ¿ãĄŹïijŐ
- *upper* ãČŚãČľãČąãČijãĆ£ãĄőæIJĂåďğåĂďãĆŠèĺŋåőŽãĄŮãĄ¿ãĄŹïijŐ
- *initial* ãČŚãČľãČąãČijãĆ£ãĄőåĹİæIJ§åĂďãĆŠèĺŋåőŽãĄŮãĄ¿ãĄŹïijŐ
- *step* ãČŚãČľãČąãČijãĆ£ãĄőåĹĘèğčèČ¡ãĆŠèĺŋåőŽãĄŮãĄ¿ãĄŹïijŐ
- *log* ãČŚãČľãČąãČijãĆ£ãĄőæŐćçťćçľžéŰŞãĆŠåŕ¿æŢřãĆźãĆśãČijãČńãĄǧåĹĘåĽšãĄŹãĆŃãĄŇãĆŠæŇĞåőŽãĄŮãĄ¿ãĄŽïijŐåŕ¿ true ãĆŠïijŇä¡£çŤĺãĄŮãĄłãĄĎåăťåŘĹãĄŕ false ãĆŠèĺŋåőŽãĄŮãĄ¿ãĄŹïijŐ
- *base* åŕ¿æŢřãĆźãĆśãČijãČńãĄğãČŚãČľãČąãČijãĆ£ãĄőæŐćçťćçľžéŰŞãĆŠåĹĘåĽšãĄŹãĆŃåăťåŘĹãĄőåŕ¿æŢřãÁðå§žæŢřãĆŠæľ
- *choices* ãČĞãČijãĆ£åđŃãĄŇ categorical ãĄőåăťåŘĹãĄńïijŇéĄÿæŁđèĆćãĄőãČłãĆźãČĹãĆŠèĺŋåőŽãĄŮãĄ¿ãĄŹïijŐ
- *sequence* ãČĞãČijãĆ£åđŃãĄŇ ordinal ãĄőåăťåŘĹãĄńïijŇéĄÿæŁđèĆćãĄőãČłãĆźãČĹãĆŠèĺŋåőŽãĄŮãĄ¿ãĄŹïijŐ
- *comment* ãĆşãČąãČşãČĹãĆŠèĺŋåőŽãĄŮãĄ¿ãĄŹïijŐ

ãĄİãĆŇãĄđãĆŇãĄőãĆćãČńãĆťãČłãĆžãČăãĄĺãČĞãČijãĆ£åđŃãĄğå£ĚèęĄãĄłãČŚãČľãČąãČijãĆ£ãĄŕäżěäÿŃãĄőéĂŽãĆŁãĄğãĄŹïijŐ

### **Nelder-Mead æşȚ (âĂIJaiaccel.optimizer.NelderMeadOptimizerâĂİ)**

èĺŋåőŽåŔŕèČ¡ãĄłãČĞãČijãĆ£åđŃãĄŕ âĂIJuniform\_floatâĂİïijŇâĂİuniform\_intâĂİïijŇãĄŁãĆĹãĄş âĂIJordinalâĂİ ãĄğãĄŹïijŐ

### *âĂIJuniform\_floatâĂİ ãĄ¿ãĄ§ãĄŕ âĂIJuniform\_intâĂİ ãĄőåăťåŘĹ*

- *name*
- *type (âĂIJuniform\_floatâĂİ, âĂIJuniform\_intâĂİ)*
- *lower*
- *upper*
- *initial* èęĄçťăæȚřãĄŇ **ãČŚãČľãČąãČijãĆ£æȚř + 1** ãĄőéĚŊåĹŮãĆŠèĺŋåőŽãĄŮãĄ¿ãĄŹïijŐinitial ãĄőéăĚçŻőãĄŇåŋŸåIJĺãĄŮãĄłãĄĎåăťåŘĹïijŇaiaccel ãĄŕãČľãČşãČĂãČăãĄńåĹİæIJ§åĂďãĄőéĚŊåĹŮãĆŠèĺŋåőŽãĄŮãĄ¿ãĄŹï **ãČŚãČľãČąãČijãĆ£æŢř + 1** ãĆĹãĆŁåřŚãĄłãĄĎåăťåŘĹïijŇaiaccel ãĄŕèűşãĆŁãĄłãĄĎåĹİæIJ§åĂďãĆŠãČľãČşãČĂãČăãĄń獧a

### *âĂIJordinalâĂİ ãĄőåăťåŘĹ*

• *name*
- *type (âĂIJordinalâĂİ)*
- *sequence* éĄÿæŁđèĆćãĄőéĚŊåĹŮãĆŠèĺŋåőŽãĄŮãĄ¿ãĄŹïijŐéĚŊåĹŮãĄőèęĄçťăãĄŕ float, int, ãĄ¿ãĄ§ãĄŕ str åđŃãĄğãĄŹïijŐ
- *initial* èęĄçťăæȚřãĄŇ **ãČŚãČľãČąãČijãĆ£æȚř + 1** ãĄőéĚŊåĹŮãĆŠèĺŋåőŽãĄŮãĄ¿ãĄŹïijŐinitial ãĄőéăĚçŻőãĄŇåŋŸåIJĺãĄŮãĄłãĄĎåăťåŘĹïijŇaiaccel ãĄŕãČľãČṣãČăãČăãÁńåĹİæIJ§åĂďãĄőéĚŊåĹŮãĆŠèĺŋåőŽãĄŮãĄ¿ãĄŹï **ãČŚãČľãČąãČijãĆ£æŢř + 1** ãĆĹãĆŁåřŚãĄłãĄĎåăťåŘĹïijŇaiaccel ãĄŕèűṣãĆŁãĄłãĄĎåĹİæIJ§åĂďãĆŠãČľãČṣãČǎãĄń獧a

#### **ãČľãČşãČĂãČăãĆłãČŮãČĘãĆčãČđãĆďãĆű (âĂIJaiaccel.optimizer.RandomOptimizerâĂİ)**

èĺŋåőŽåŔŕèČ¡ãĄłãČĞãČijãĆ£åđŃãĄŕ âĂIJuniform\_floatâĂİ, âĂIJuniform\_intâĂİ, âĂIJcategoricalâĂİ, ãĄŁãĆĹãĄş âĂIJordinalâĂİ ãĄğãĄŹïijŐ

#### *âĂIJuniform\_floatâĂİ ãĄ¿ãĄ§ãĄŕ âĂIJuniform\_intâĂİ ãĄőåăťåŘĹ*

- *name*
- *type (âĂIJuniform\_floatâĂİ, âĂIJuniform\_intâĂİ)*
- *lower*
- *upper*
- *initial*

#### *âĂIJcategoricalâĂİ ãĄőåăťåŘĹ*

- *name*
- *type (âĂIJcategoricalâĂİ)*
- *choices* éĄÿæŁđèĆćãĄőéĚŊåĹŮãĆŠèĺŋåőŽãĄŮãĄ¿ãĄŹïijŐéĚŊåĹŮãĄőèęĄçťăãĄŕ float, int, ãĄ¿ãĄ§ãĄŕ str åđŃãĄğãĄŹïijŐ
- *initial*

#### *âĂIJordinalâĂİ ãĄőåăťåŘĹ*

- *name*
- *type (âĂIJordinalâĂİ)*
- *sequence* éĄÿæŁđèĆćãĄőéĚŊåĹŮãĆŠèĺŋåőŽãĄŮãĄ¿ãĄŹïijŐéĚŊåĹŮãĄőèęĄçťăãĄŕ float, int, ãĄ¿ãĄ§ãĄŕ str åđŃãĄğãĄŹïijŐ
- *initial*

#### **ãĆ¡ãČIJãČńãĆłãČŮãČĘãĆčãČđãĆďãĆű (âĂIJaiaccel.optimizer.SobolOptimizerâĂİ)**

èĺŋåőŽåŔŕèČ¡ãĄłãČĞãČijãĆ£åđŃãĄŕ âĂIJuniform\_floatâĂİ ãĄĺ âĂIJuniform\_intâĂİ ãĄğãĄŹïijŐ ãČĞãČijãĆ£åđŃãĄńä¿İãĆĽãĄŽïijŇåĹİæIJ§åĂďãĄŕèĺŋåőŽãĄğãĄŊãĄ¿ãĄŻãĆŞïijŐ

- *name*
- *type (âĂIJuniform\_floatâĂİ, âĂIJuniform\_intâĂİ)*
- *lower*
- *upper*

#### **ãĆřãČłãČČãČĽãĆłãČŮãČĘãĆčãČđãĆďãĆű (âĂIJaiaccel.optimizer.GridOptimizerâĂİ)**

èĺŋåőŽåŔŕèČ¡ãĄłãČĞãČijãĆ£åđŃãĄŕ âĂIJuniform\_floatâĂİ, âĂIJuniform\_intâĂİ, âĂIJcategoricalâĂİ, ãĄŁãĆĹãĄş âĂIJordinalâĂİ ãĄğãĄŹïijŐ ãČĞãČijãĆ£åđŃãĄńä¿İãĆĽãĄŽïijŇåĹİæIJ§åĂďãĄŕèĺŋåőŽãĄğãĄŊãĄ¿ãĄŻãĆŞïijŐ

#### *âĂIJuniform\_floatâĂİ ãĄ¿ãĄ§ãĄŕ âĂIJuniform\_intâĂİ ãĄőåăťåŘĹ*

• *name*

- *type (âĂIJuniform\_floatâĂİ, âĂIJuniform\_intâĂİ)*
- *lower*
- *upper*
- *step*
- *log*
- *base*

```
(æşĺæĎŔ) log ãĄŇ true ãĄőåăťåŘĹïijŇlowerïijŇupperïijŇãĄŁãĆĹãĄş step
ãĄŕåŕ¿æȚřãĆźãĆśãČijãČńãĄğãĄőåĂďãĄĺãĄŮãĄęåŔĆçĚğãĄȚãĆŇãĄ¿ãĄŹïijŐ åŊşãĄąïijŇæŐćçťćãĄőäÿŃéŹŘãĄŕ
base^{lower}iijŇäÿŁéŹŘãĄŕ base^{upper}ãĄĺèğčéĞĹãĄŢãĆŇïijŇ n (= 0, 1, \cdots) çŢłçŻőãĄőçĆźãĄŕ base^{lower}base^{n \times step}ãĄğäÿŐãĄĹãĆĽãĆŇãĄ¿ãĄŹïijŐ äÿĂæŰźãĄğ log ãĄŇ false ãĄőåăťåŘĹïijŇlowerïijŇupperïijŇãĄŁãĆĹãĄş
step ãĄŕïijŇãĄİãĆŇãĄđãĆŇæŐćçťćãĄőäyŃéŹŘïijŇäÿŁéŹŘïijŇãĄŁãĆĹãĄṣãĆźãČĘãČČãČŮãĄńçŻtæŐěåŕ¿å£IJãĄŮãĄ¿ãĄŽïijŐ
ãĄŞãĄőåăťåŘĹïijŇbase ãĄőåĂďãĄŕä¡£çŤĺãĄŢãĆŇãĄ¿ãĄŻãĆŞãĄŇïijŇä¡ŢãĆĆåĂďãĆŠèĺŋåőŽãĄŮãĄęãĄĎãĄłãĄĎãĄÍãĆĺãČľãČijã4
```
#### *âĂIJcategoricalâĂİ ãĄőåăťåŘĹ*

- *name*
- *type (âĂIJcategoricalâĂİ)*
- *choices* éĄÿæŁđèĆćãĄőéĚŊåĹŮãĆŠèĺŋåőŽãĄŮãĄ¿ãĄŹïijŐéĚŊåĹŮãĄőèęĄçťăãĄŕ float, int, ãĄ¿ãĄ§ãĄŕ str åđŃãĄğãĄŹïijŐ

#### *âĂIJordinalâĂİ ãĄőåăťåŘĹ*

- *name*
- *type (âĂIJordinalâĂİ)*
- *sequence* éĄÿæŁđèĆćãĄőéĚŊåĹŮãĆŠèĺŋåőŽãĄŮãĄ¿ãĄŹïijŐéĚŊåĹŮãĄőèęĄçťăãĄŕ float, int, ãĄ¿ãĄ§ãĄŕ str åđŃãĄğãĄŹïijŐ

#### **TPE ãĆłãČŮãČĘãĆčãČđãĆďãĆű (âĂIJaiaccel.optimizer.TpeOptimizerâĂİ)**

èĺŋåőŽåŔŕèČ¡ãĄłãČĞãČijãĆ£åđŃãĄŕ âĂIJuniform\_floatâĂİ, âĂIJuniform\_intâĂİ, âĂIJcategoricalâĂİ, ãĄŁãĆĹãĄş âĂIJordinalâĂİ ãĄğãĄŹïijŐ

#### *âĂIJuniform\_floatâĂİ ãĄ¿ãĄ§ãĄŕ âĂIJuniform\_intâĂİ ãĄőåăťåŘĹ*

- *name*
- *type (âĂIJunform\_floatâĂİ, âĂIJuniform\_intâĂİ)*
- *lower*
- *upper*
- *initial*
- *log*

#### *âĂIJcategoricalâĂİ ãĄőåăťåŘĹ*

- *name*
- *type (âĂIJcategoricalâĂİ)*
- *choices* éĄÿæŁđèĆćãĄőéĚŊåĹŮãĆŠèĺŋåőŽãĄŮãĄ¿ãĄŹïijŐéĚŊåĹŮãĄőèęĄçťăãĄŕ float, int, ãĄ¿ãĄ§ãĄŕ str åđŃãĄğãĄŹïijŐ
- *initial*

#### *âĂIJordinalâĂİ ãĄőåăťåŘĹ*

- *name*
- *type (âĂIJordinalâĂİ)*
- *sequence* éĄÿæŁđèĆćãĄőéĚŊåĹŮãĆŠèĺŋåőŽãĄŮãĄ¿ãĄŹïijŐéĚŊåĹŮãĄőèęĄçťăãĄŕ float, int, ãĄ¿ãĄ§ãĄŕ str åđŃãĄğãĄŹïijŐ
- *initial*

# **13.5 job\_setting:**

#### **13.5.1 cancel\_retry (int, optional):**

Max retry counts to transit the state from HpCancelFailed to HpCancelFailure. Defaults to 3.

#### **13.5.2 cancel\_timeout (int, optional):**

Timeout seconds to transit the state from HpCancelChecking to HpCancelFailed. Defaults to 60.

#### **13.5.3 expire\_retry (int, optional):**

Max retry counts to transit the state from HpExpireFailed to HpExpireFailure. Defaults to 3.

#### **13.5.4 expire\_timeout (int, optional):**

Timeout seconds to transit the state from HpExpireChecking to HpExpireFailed. Defaults to 60.

#### **13.5.5 finished\_retry (int, optional):**

Max retry counts to transit the state from HpFinishedFailed to HpFinishedFailure. Defaults to 3.

#### **13.5.6 finished\_timeout (int, optional):**

Timeout seconds to transit the state from HpFinishedChecking to HpFinishedFailed. Defaults to 60.

#### **13.5.7 job\_loop\_duration (float, optional):**

ãĆźãĆšãČÿãČijãČľãĆÿãČğãČŰãĆźãČňãČČãČĽãĄőãČńãČijãČŮ 1 åŚĺãĄĆãĄ§ãĆŁãĄőãĆźãČłãČijãČŮæŹĆéŰŞãĆŠçğŠåŊŸä¡ŊãA ãČĞãČȚãĆľãČńãČĹãĄğãĄŕ 0.5 (çğŠ) ãĄńèĺŋåőŽãĄȚãĆŇãĄęãĄĎãĄ¿ãĄŹïijŐ

A sleep time each job loop. Defaults to 0.5.

#### **13.5.8 job\_retry (int, optional):**

Max retry counts to transit the state from HpCancelFailed to HpCancelFailure. Defaults to 2.

#### **13.5.9 job\_timeout (int, optional):**

Timeout seconds to transit the state from JobChecking to JobFailed. Defaults to 60.

#### **13.5.10 kill\_retry (int, optional):**

Max retry counts to transit the state from KillFailed to KillFailure. Defaults to 3.

#### **13.5.11 kill\_timeout (int, optional):**

Timeout seconds to transit the state from KillChecking to KillFailed. Defaults to 60.

#### **13.5.12 result\_retry (int, optional):**

Max retry counts to transit the state from RunnerFailed to RunnerFailure. Defaults to 1.

#### **13.5.13 runner\_retry (int, optional):**

Max retry counts to transit the state from RunnerFailed to RunnerFailure. Defaults to 3.

#### **13.5.14 runner\_timeout (int, optional):**

Timeout seconds to transit the state from RunnerChecking to RunnerFailed. Defaults to 60.

#### **13.5.15 running\_retry (int, optional):**

Max retry counts to transit the state from HpRunningFailed to HpRunningFailure. Defaults to 3.

#### **13.5.16 running\_timeout (int, optional):**

Timeout seconds to transit the state from HpRunningChecking to HpRunningFailed. Defaults to 60.

#### **13.5.17 init\_fail\_count (int, optional):**

Defaults to 100.

#### **13.5.18 name\_length (int, optional):**

æŰĞåŋŮåĹŮãĄĺãĄŮãĄęãĄőãĆÿãČğãČŰ ID ãĄőéȚůãĄȚãĄğãĄŹïijŐ ãĄŞãĄőæŰĞåŋŮåĹŮãĄŕïijŇçțŘæđIJãĆŠ .hp ãČŢãĆaãĆďãČńãAńä£İåŋŸãĄŹãĆŃ鎯ãĄńãČŢãĆaãĆďãČńåŘNãĄĺãĄŮãĄeä¡£çŤĺãĄŢãĆŇãĄ¿ãĄŹïijŐ ãČĞãČȚãĆľãČńãČĹãĄğãĄŕ 6 ãĄńèĺŋåőŽãĄȚãĆŇãĄęãĄĎãĄ¿ãĄŹïijŐ

## **13.6 logger:**

#### **13.6.1 file:**

åő§èąŇãČŋãĆřãĄőä£İåŋŸåĚĹãĆŠèĺŋåőŽãĄŮãĄ¿ãĄŹïijŐ

#### **master (str, optional):**

```
ãČđãĆźãĆ£ãČijãČćãĆÿãČěãČijãČńãĄőãČŋãĆřãĄőä£İåŋŸåĚĹãĆŠèĺŋåőŽãĄŮãĄ¿ãĄŹïijŐ
ãČĞãČȚãĆľãČńãČĹãĄğãĄŕ âĂIJmaster.logâĂİ ãĄńèĺŋåőŽãĄȚãĆŇãĄęãĄĎãĄ¿ãĄŹïijŐ
```
#### **optimizer (str, optional):**

```
ãĆłãČŮãČĘãĆčãČđãĆďãĆűãČćãĆÿãČěãČijãČńãĄőãČŋãĆřãĄőä£İåŋŸåĚĹãĆŠèĺŋåőŽãĄŮãĄ¿ãĄŹïijŐ
ãČĞãČȚãĆľãČńãČĹãĄğãĄŕ âĂIJoptimizer.logâĂİ ãĄńèĺŋåőŽãĄȚãĆŇãĄęãĄĎãĄ¿ãĄŹïijŐ
```
#### **scheduler (str, optional):**

ãĆźãĆśãĆÿãČěãČijãČľãČćãĆÿãČěãČijãČńãĄőãČŋãĆřãĄőä£İåŋŸåĚĹãĆŠèĺŋåőŽãĄŮãĄ¿ãĄŹïijŐ ãČĞãČȚãĆľãČńãČĹãĄğãĄŕ âĂIJscheduler.logâĂİ ãĄńèĺŋåőŽãĄȚãĆŇãĄęãĄĎãĄ¿ãĄŹïijŐ

#### **13.6.2 log\_level:**

#### **master (str):**

ãČđãĆ£ãČ£ãČijãČÿãČijãČńãĄŃãĆĽãĄőãČŋãĆřãČŢãĆąãĆďãČńåĞžåŁŻãĄőãČŋãČřãČňãČŹãČńãČŠèĺŋåőŽãĄŮãĄ¿ãĄŽïijŐ äżěäÿŃãĄőæŰĞåŋŮåĹŮãĄŇèĺŋåőŽåŔŕèČ¡ãĄğãĄŹïijŐ

- âĂŸDEBUGâĂŹ
- âĂŸINFOâĂŹ
- âĂŸWARNINGâĂŹ
- âĂŸWARNâĂŹ
- âĂŸERRORâĂŹ
- âĂŸCRITICAL

ãČĞãČȚãĆľãČńãČĹãĄğãĄŕ âĂIJDEBUGâĂİ ãĄńèĺŋåőŽãĄȚãĆŇãĄęãĄĎãĄ¿ãĄŹïijŐ

A logging level for a log file output of master module. Following strings are available;

- âĂŸDEBUGâĂŹ
- âĂŸINFOâĂŹ
- âĂŸWARNINGâĂŹ
- âĂŸWARNâĂŹ
- âĂŸERRORâĂŹ
- âĂŸCRITICAL

Defaults to âĂIJDEBUGâĂİ.

#### **optimizer (str, optional):**

ãĆłãČŮãČĘãĆčãČďãĆďãČćãČÿãČěãČijãČńãĄŃãĆĽãĄőãČŋãĆřãČŢãĆąãĆďãČńåĞžåŁŻãĄőãČŋãČřãČňãČŽãČńãĆŠèĺŋåőŽãĄŮãA ãČĞãČȚãĆľãČńãČĹãĄğãĄŕ âĂIJDEBUGâĂİ ãĄńèĺŋåőŽãĄȚãĆŇãĄęãĄĎãĄ¿ãĄŹïijŐ

A logging level for a log file output of optimizer module. Defaults to âĂIJDEBUGâĂİ.

#### **scheduler (str, optional):**

ãĆłãČŮãČĘãĆčãČďãĆďãČćãĆÿãČěãČijãČńãĄŃãĆĽãĄőãČŋãĆřãČŢãĆąãĆďãČńåĞžåŁŻãĄőãČŋãĆřãČňãČŹãČńãĆŠèĺŋåőŽãĄŮã4 ãČĞãČȚãĆľãČńãČĹãĄğãĄŕ âĂIJDEBUGâĂİ ãĄńèĺŋåőŽãĄȚãĆŇãĄęãĄĎãĄ¿ãĄŹïijŐ

A logging level for a log file output of scheduler module. Defaults to âĂIJDEBUGâĂİ.

#### **13.6.3 stream\_level:**

#### **master (str, optional):**

ãČđãĆ£ãČ£ãČijãČÿãČěãČijãČńãĄŃãĆĽãĄőãĆźãČĹãČłãČŀãČłãĞ㊞åŁŻãĄőãČŋãĆřãČňãČŕãČńãĆŠèĺŋåőŽãĄŮãĄ¿ãĄŽïijŐ ãČĞãČȚãĆľãČńãČĹãĄğãĄŕ âĂIJDEBUGâĂİ ãĄńèĺŋåőŽãĄȚãĆŇãĄęãĄĎãĄ¿ãĄŹïijŐ

A logging level for a stream output of master module. Defaults to âĂIJDEBUGâĂİ.

#### **optimizer (str, optional):**

ãĆłãČŮãČĘãĆčãČďãĆďãČćãĆÿãČěãČijãČńãĄŃãĆĽãĄőãĆźãČĹãČłãČijãČăåĞžåŁŻãĄőãČŋãĆřãČňãČŽãČńãĆŠèĺŋåőŽãĄ¿ãA ãČĞãČȚãĆľãČńãČĹãĄğãĄŕ âĂIJDEBUGâĂİ ãĄńèĺŋåőŽãĄȚãĆŇãĄęãĄĎãĄ¿ãĄŹïijŐ

A logging level for a stream output of optimizer module. Defaults to âĂIJDEBUGâĂİ.

#### **scheduler (str, optional):**

ãĆźãĆśãĆÿãČěãČijãČľãČćãĆÿãČěãČijãČńãĄŃãĆĽãĄőãĆźãČĹãČłãČijãČăåĞžåŁŻãĄőãČŋãĆřãČňãČŹãČńãĆŠèĺŋåőŽãĄŮãĄ¿ãĄŹïijŐ ãČĞãČȚãĆľãČńãČĹãĄğãĄŕ âĂIJDEBUGâĂİ ãĄńèĺŋåőŽãĄȚãĆŇãĄęãĄĎãĄ¿ãĄŹïijŐ

A logging level for a stream output of scheduler module. Defaults to âĂIJDEBUGâĂİ.

## **13.7 verification:**

#### **13.7.1 is\_verified (bool, optional):**

```
æIJĂ饾åŇŰçțŘæđIJãĄő verification ãĆŠèąŇãĄĘãĄŃãĆŠèĺŋåőŽãĄŮãĄ¿ãĄŹïijŐ ãČĞãČȚãĆľãČńãČĹãĄğãĄŕ
flase ãĄŇèĺŋåőŽãĄȚãĆŇãĄęãĄĎãĄ¿ãĄŹïijŐ
Defaults to false.
```
#### **13.7.2 condition (list, optional):**

Verification ãĄőæİąäżűãĄőéĚŊåĹŮãĆŠèĺŋåőŽãĄŮãĄ¿ãĄŹïijŐ éĚŊåĹŮãĄőåŘĎèęĄçťăãĄńãĄŕïijŇäżěäÿŃãĄőéăĚçŻőãĄŇèĺŋåőŽãĄŢ

- **loop** Verification åŕ¿èśąãĄĺãĄłãĆŃãĆÿãČğãČŰãĄő ID ãĄğãĄŹïijŐ
- minimum èľęèąŇåŻđæŢř loop åŻđãĄ¿ãĄğãĄńèĺĹçőŮãĄŢãĆŇãĄ§æIJĂãĆĆèĽŕãĄĎçŻőçŽĎéŰćæŢřãĄőåĂďãĄĺãĄŮãĄęèĺśåő

• maximum - èľęèąŇåŻđæŢř loop åŻđãĄ¿ãĄğãĄńèĺĹçőŮãĄŢãĆŇãĄ§æIJĂãĆĆèĽŕãĄĎçŻőçŽĎéŰćæŢřãĄőåĂďãĄĺãĄŮãĄęèĺśåć ãČĞãČȚãĆľãČńãČĹãĄğãĄŕïijŇ[] (çľžãĄőéĚŊåĹŮ) ãĄŇèĺŋåőŽãĄȚãĆŇãĄęãĄĎãĄ¿ãĄŹïijŐ

Defaults to [] (an empty list).

# **Chapter 14**

# **aiaccelãĆćãČijãĆŋãČĘãĆŕãČĄãČč**

aiaccelãĄŕïijŇäÿŐãĄĹãĆĽãĆŇãĄ§åĔěåŁŻãČŔãĆďāČŚãČijãČŚãČľãČàãČijãĆ£ç¿ďãĄŃãĆĽæIJĂ饾ãAłãČťŘãČďãČŠãČľãČaã

æIJňçńăãĄŕïijŇéŰŃ珞èĂĚãĄńåŘŚãĄŚãĄ§ãČĽãĆŋãČěãČąãČşãČĹãĄğãĄŹïijŐ celãĄőãĆćãČijãĆŋãČĘãĆŕãČĂãČČãČĎãČŤãČŤãČŕãĄŤãĄĺãĄńaiaccelãĄőæľ§èČ¡ãĆŠèğčèłňãĄŮïijŇaiaccelãĄńéŰćãĄŹãĆŃęŰŃç

# **14.1 aiaccelãĄőãĆůãĆźãČĘãČăæęĆèęĄ**

aiaccelãĄőãĆůãĆźãČĘãČăãĄńãĄďãĄĎãĄęæęĆèłňãĄŮãĄ¿ãĄŹïijŐ aiaccelãĄŕïijŇAB-CIäÿŁãĄğåő§èąŇãĄŹãĆŃãĄŞãĄĺãĆŠæČşåőŽãĄŮãĄ§ãČŘãĆďãČŚãČijãČŚãČľãČąãČijãĆ£æIJĂ饾åŇŰãČľãĆďãČľãČľãČłãĄğãĄŹïi ãČŋãČíãŽńãČşãČşãČŤãČěãČijãĆ£ãĄğãĆĆåŃŢä¡IJãĄŕãĄŮãĄ¿ãĄŽãĄŇïijŇãĄİãĄőæľ§èČ¡ãĆŠæIJĂåďğéŹŘãĄń珞æŔőãĄŹãĆŃ ABCIãĄńãĄďãĄĎãĄęãĄŕïij[ŇABCI User Guideã](https://docs.abci.ai/ja/)ĆŠåŔĆçĚğãĄŮãĄęãĄŔãĄăãĄȚãĄĎïijŐ aiaccelãĄŕïijŇAB-CIãĄőãĆďãČşãĆ£ãČľãĆŕãČĘãĆčãČŰãČŐãČijãČĽäÿŁãĄğåő§èąŇãĄȚãĆŇãĆŃãĄŞãĄĺãĆŠæČşåőŽãĄȚãĆŇãĄ¿ãĄŹïijŐ ConfigãĆŠåĚěåŁŻãĄĺãĄŮãĄęïijŇaiaccelãĄŕåĘĚéČĺãĄğMaster, Optimizer, Scheduler ãĆŠèțůåŃȚãĄŮïijŇStorage(ãČŢãĆąãĆďãČňãĆůãĆŹãČĘãČăãĆĎãČĞãČijãĆ£ãČijãĆź)ãĄńçŁűæĚŃãĆŠä£İåŋŸãĄŮãĄłãĄŇãĆĽïijŇæIJĂ饾åŇŰåŕ¿èśąãĄ ABCIèĺĹçőŮãČŐãČijãČĽãĄğåő§èạŇãĄŢãĆŇãĄ§ãČęãČijãĆűãČijãČŮãČŋãČřãČľãČăãĄŕïijŇçţŘæđIJãĆŠStorageãĄńä£İåŋŸãĄŮãĄ¿å

# **14.2 aiaccelãĄőåĚěåĞžåŁŻ**

aiaccelãĄőåĚěåĞžåŁŻãĆŠãĆĆãĄĘåřŚãĄŮãĄŔèľşãĄŮãĄŔãĄ£ãĄęãĄ£ãĄ¿ãĄŹïijŐ

- åĚěåŁŻ
	- **–** Config: ãĆşãČşãČȚãĆčãĆřãČňãČijãĆůãČğãČşãČȚãĆąãĆďãČńãĄğãĄŹïijŐ examples/sphere/config.yaml ãĄłãĄľãĄŇèľšå¡ŞãĄŮãĄ¿ãĄŹïijŐ äÿŁèĺŸãĄőãĆůãĆźãČĘãČăæęĆèęĄãĄő-ConfigãĄőäÿĂéČĺãĄğãĄŹïijŐ
	- **–** User Program: ãČęãČijãĆűãČijãČŮãČŋãĆřãČľãČăãĄğãĄŹïijŐ examples/sphere/user.py ãĄłãĄľãĄŇèľšå¡ŞãĄŮãĄ¿ãĄŹïijŐ user.py ãĄŕäÿŁèĺŸãĄőãĆşãČşãČŢãĆčãĆřãČňãČijãĆůãČġãČşãČŢãĆąãĆďãČńåĘĚãĄğæ user.pyãĄğãĄĆãĆŃå£ĚèęĄãĄŕãĄĆãĆŁãĄ¿ãĄŽãĆSãĄŇïijŇaiaccelãĄŇãČęãČijãĆűãČijãČŮãČŋãČřãČľãČăãĆŠåő§èaŇãĄ user.py ãĄńèĺŸè£řãĄŢãĆŇãĄęãĄĎãĄ¿ãĄŹãĄőãĄǧ user.py ãĄńèľšå¡ŞãĄŹãĆŃãČŢãĆąãĆďãČńãĄŕå£ĚèęĄãĄĺãĄłãĆŁãĄ¿¿ Java, C++ ãĄłãĄľãĄőåő§èąŇãČȚãĆąãĆďãČńãĆŠåĹľçŤĺãĄŹãĆŃåăťåŘĹãĄŕ user.py ãĄńèľšå¡ŞãĄŹãĆŃãČȚãĆąãĆďãČńãĄŃãĆĽåŚijãĄşåĞžãĄŮãĄęåő§èąŇãĄŮãĄęãĄŔãĄăãĄȚãĄĎïijŐ äÿŁèĺŸãĄőãĆůãĆźãČĘãČăæęĆèęĄãĄő<user program>.pyãĄğãĄŹïijŐ
	- Job Script: ãĆÿãČğãČŰãĆźãĆŕãČłãČľāČĽãČŢãĆąãĆďãČńãĄğãĄŹïijŐ ex-<br>3AłãAľãAŇèľšå¡ŞãAŮãĄ¿ãAŽïijŐ amples/sphere/job\_script\_preamble.sh ãĆÿãČ@ãČŰãĆźãĆŕãČŮãČĹãČŢãĆąãĆďãČńãĄŕïijŇABCIãĆŠåĹľçŤĺãĄŹãĆŃ鎯ãĄńå£ĚèęĄãĄĺãĄłãĆŃãČŢãĆąãĆďã å¡źåĽšãĄŕïijŇaiaccelãĄŇABCIäÿŁãĄğuser.pyãĆŠãĆÿãČğãČŰãĄĺãĄŮãĄęåő§èąŇãĄŹãĆŃãĄšãĆĄãĄőãĆźãČŕãČťãČŮãČ èľşãĄŮãĄŔãĄ[ŕABCIãĄőãČŘãČČãČĄãĆÿãČğãČŰãĄńéŰćãĄŹãĆŃãČĽãĆŋãČěãČąãČşãČĹã](https://docs.abci.ai/ja/job-execution/)ĄőèĺŸæşŢãĆŠåŔĆçĚğãĄŮã äÿŁèĺŸãĄőãĆůãĆźãČĘãČăæęĆèęĄãĄőConfigãĄőäÿĂéČĺãĄğãĄŹïijŐ
- åĞžåŁŻ
	- **–** Work Directory: aiaccelãĆŠåő§èąŇãĄŮãĄ§éŽŻçŤ§æĹŘãĄȚãĆŇãĆŃãČŕãČijãĆŕãČĞãĆčãČňãĆŕãČĹãČłãĄğãĄŹïijŐ aiaccelãĆŠåő§èąŇãĄŮãĄ§éŽŻ work ãĄĺãĄĎãĄĘåŘŊåĽŊãĄőãČĞãĆčãČřãČŕãČfãĄŇ獧æĹŘãĄŢãĆŇãĄ¿ãĄŹïijŐ äÿŁèĺŸãĄőãĆůãĆźãČĘãČăæęĆèęĄãĄőStorageãĄőäÿĂéČĺãĄğãĄŹïijŐ
- Result Directory: aiaccelãĆŠåő§èaŇãAŮãA§éŽŻïijŇåő§èaŇctŘæđIJãĆŠä£İåŋŸãAŹãĆŃãČťãČďãČňãČĽãČčãČňãĆŕãČ ãČŕãČijãĆŕãČčãČčãČňãĆŕãČĹãČłãĄŕïijŇçŔ¿åIJĺåő§èạŇäÿŋãČżåő§èạŇãĄŮãĄ§çŁűæĔŃãĆŠä£İåŋŸãĄŹãĆŃãČčãĆčãČř ãĄ§ãĄăãĄŮïijŇåő§èąŇãĄŮãĄ§ãČĞãĆčãČňãĆŕãČĹãČłåĘĔãĄń獧æĹŘãĄŢãĆŇãĆŃãĄ§ãĆĄïijŇåő§èąŇãĄŹãĆŃãČĞãĆ äÿŁèĺŸãĄőãĆůãĆźãČĘãČăæęĆèęĄãĄőStorageãĄőäÿĂéČĺãĄğãĄŹïijŐ
- **–** Database: aiaccelãĄőåő§èąŇäÿŋãĄőçŁűæĚŃãČżåő§èąŇçțŘæđIJãĆŠä£İåŋŸãĄŹãĆŃãČĞãČijãĆ£ãČŹãČijãĆźãĄğãĄŹïijŐ work/storage/storage.db ãĄŇèľšå¡ŞãĄŮãĄ¿ãĄŹïijŐ work ãĄŕãČŕãČijãĆŕãČČãČčãČřãČfãČĹãČłãĄğãĄŹïijŐ ãČĞãČijãĆ£ãČŹãČijãĆźãĄŕsqlite3ãĆŠæŐąçŤĺãĄŮãĄęãĄĎãĄ¿ãĄŹïijŐ äÿŁèĺŸãĄőãĆůãĆźãČĘãČăæęĆèęĄãĄőStorageãĄőäÿĂéČĺãĄğãĄŹïijŐ

# **14.3 aiaccelãĄőæğŃæĹŘãČćãĆÿãČěãČijãČń**

aiaccelãĄŕïijŇåĘĚéČĺãĄğïijŞãĄďãĄőãČćãĆÿãČěãČijãČńãĄŇéĂčæŘžãĄŮãĄłãĄŇãĆĽåő§èąŇãĄȚãĆŇãĄ¿ãĄŹïijŐ æIJňçŕĂãĄğãĄŕaiaccelãĄőïijŞãĄďãĄőãČćãĆÿãČěãČijãČńãĄőå¡źåĽšãĄńãĄďãĄĎãĄęèłňæŸŐãĄŮãĄ¿ãĄŹïijŐ

- ãČđãĆźãĆ£ãČij
	- **–** ãĆźãĆśãĆÿãČěãČijãČľãČżãĆłãČŮãČĘãĆčãČđãĆďãĆűãĆŠçőąçŘĘãĄŮãĄ¿ãĄŹïijŐ éŰŃåğŃæŹĆãĄńèţůåŃŢãĄŢãĆŇïijŇãĆłãČŮãČĘãĆčãČđãĆďãĆűãČżãĆźãĆśãĆÿãČěăČijãČľãČŠèţůåŃŢãĄŮïijŇãĄŞãĆŇã ãĆłãČŮãČĘãĆčãČđãĆď(ãĄ¿ãĄ§ãĄŕãĆźãĆśãĆÿãČěãČijãČľ)ãĄŇåĄIJæŋćãĄŹãĆŃãĄĺåő§èąŇäÿŋãĄőãĆźãĆśãĆÿãČěã
- ãĆłãČŮãČĘãĆčãČđãĆďãĆű
	- ãAlãAőãČŔãĆďãČŚãČijãČŚãČľãČąãČijãĆ£ãĆŠæňąãAńåő§èąŇãAŹãĆŃãAŃãĆŠèÍĹçőŮãAŮãA¿ãAŹïijŐïijŢãAďãAőæIJĂ
- ãĆźãĆśãĆÿãČěãČijãČľ
	- ãĆłãČŮãČĘãĆčãČđãĆďãĄŇéĄÿæŁđãĄŮãĄ§ãČŔãĆďãČŚãČijãČŠãČľãČąãČijãĆ£ãĆŠãĆÿãĆğãČŰãĄĺãĄėåő§èąŇå ãĆÿãČğãČŰãĄŕïijŇãČŔãĆďãČŚãČijãČŚãČľãČąãČijãĆ£ãĄŤãĄĺãĄń獧æĹŘãĄŢãĆŇãČŋãČijãČŧãČġãČijã

# **14.4 aiaccelãĄőåĞęçŘĘãČȚãČŋãČij**

aiaccelãĄŇåĘĚéČĺãĄğãĄľãĄőãĆĹãĄĘãĄńåő§èąŇãĄȚãĆŇãĆŃãĄŃãĆŠåĹěãĄőèęŰçĆźãĄŃãĆĽèęŃãĄęãĄ£ãĄ¿ãĄŹïijŐ äżěäÿŃãĄőåŻşãĄğãĆČãČđãČźãĆ£ãČijãČżãĆłãČŮãČĘãĆčãČđãĆďãĆűãČźãĆźãĆźãĆÿãČeãČijãČľãĄőïijŞãĄďãĄőãČćãĆÿãČėjãČńã

- 1. aiaccel-startãĆşãČđãČşãČĽãĄŃãĆĽãĆşãČşãČȚãĆčãĆřãĆŠåĚěåŁŻãĄĺãĄŮãĄęæŇĞåőŽãĄŮãĄęåő§èąŇãĄŮãĄ¿ãĄŹïijŐ
- 2. start.pyãĄŇãĆşãČşãČȚãĆčãĆřãĆŠãČŋãČijãČĽãĄŮïijŇMasterãĆŠèțůåŃȚãĄŮãĄ¿ãĄŹïijŐ
- 3. MasterãĄŇOptimizerãĆŠèțůåŃȚãĄŮãĄ¿ãĄŹïijŐ
- 4. MasterãĄŇSchedulerãĆŠèțůåŃȚãĄŮãĄ¿ãĄŹïijŐ
- 5. OptimizerãĄŕãĆşãČţãČřãĆčãĆřãĄŃãĆĽãČďãČďãČŚãČijãČŚãČľãČąãČijãĆ£ãĆŠèłŋãĄ£è¿ijãĄ£ïijŇæIJĂ饾åŇŰãĆćãČńãĆťãČ
- 6. SchedulerãĄŕStorageãĄŃãĆĽæŰřãĄŮãĄĎãČŔãĆďãČŚãČijãČŚãČľãČąãČijãĆ£ãĆŠèłŋãĄ£è¿ijãĄ£ïijŇãĆşãČşãČŢãĆčãÁńå§
- 7. aiaccelãĄőãČľãČČãČŠãČijãĄńãĆĹãĆŁåő§èąŇãĄŢãĆŇãĄ§ãČęãČijãĆűãČijãČŮãČŋãČřãČľãČăãĄŇçţĆäžĘãĄŹãĆŃãĄĺïijŇaiac
- 8. 5-7 ãĄŇæŇĞåőŽãĄőãČĹãČľãĆďãĆćãČńæŢřãĄ¿ãĄğçźřãĆŁè£ŤãĄŢãĆŇãĄ¿ãĄŹïijŐãČŔãĆďãČŚãČijãČŚãČľãČąãČijãĆ£ãĄőçŤ
- 9. åĚĺãĄęãĄőãČĹãČľãĆďãĆćãČńæŢřåĹĘãĄőãČŔãĆďãČŚãČijãČŚãČľãČąãČijãĆ£ãĄŇåőŇäžĘãĄŹãĆŃïijŇãĄ¿ãĄ§ãĄŕåĄIJæŋćåŚ¡ Optimizer, Scheduler ãĄŕåĄIJæŋćãĄŮãĄ¿ãĄŹïijŐ

# **14.5 ãĆşãČijãČĽãĄŃãĆĽèęŃãĆŃaiaccelãĄőåĞęçŘĘãČȚãČŋãČij**

aiaccelãĄőåĞęçŘĘãČŢãČŋãČijãĄğãĄŕïijŇåďğãĄ¿ãĄŃãĄńaiaccelãĄğãĄŕMaster, Optimizer, SchedulerãĄŇåŊŤèł£ãĄŮïijŇãĄİãĆŇãĄđãĆŇãĄőå¡źåĽšãĆŠæđIJãĄ§ãĄŮãĄęãĄĎãĆŃãĄŞãĄĺãĄńãĄďãĄĎãĄęè£řãĄźãĄ§ïijŐ ãĄğãĄŕåő§éŽŻãĄńãĆşãČijãČĽãČňãČŹãČńãĄğïijŇãĄİãĆŇãĆĽãĄőãČȚãČŋãČijãĆŠè£¡ãĄčãĄęãĄ£ãĆĹãĄĘïijŐ

1. start.py

aiaccelãĄŕaiaccel-startãĆźãĆŕãČłãČŮãČĹãĄńãĆĹãĆŁåő§èąŇãĆŠéŰŃåğŃãĄŹãĆŃïijŐaiaccel/cli/start.py ãĆŠèęŃãĄęãĄ£ãĆŃãĄĺãĄ¿ãĄŽMaster, Optimizer, SchedulerãĄŇåĹİæIJ§åŇŰãĄȚãĆŇãĆŃ

åĹİæIJ§åŇŰãĄȚãĆŇãĄ§ãČćãĆÿãČěãČijãČńãĄŕïijŇäżěäÿŃãĄőãĆşãČijãČĽãĄğåő§èąŇãĄȚãĆŇãĆŃïijŐ pre\_processãČąãĆ¡ãČČãČĽãĄőå¿ŇãČąãĆďãČşãČńãČijãČŮãĄŇåŚĺãĆŁïijŇãČąãĆďãČşãČńãČijãČŮå¿ŇãĄńpost\_processãČąãĆ¡ãČČã ãĆůãČşãČŮãČńãĄńèąĺãĄŻãĄřå§žæIJňçŽĎãĄńMasterãĆĆOptimizerãĆĆSchedulerãĄŕïijŇãĄŞãĆŇãĆĽãĄőåĞęçŘĘãĄğèłňæŸŐãĄğã

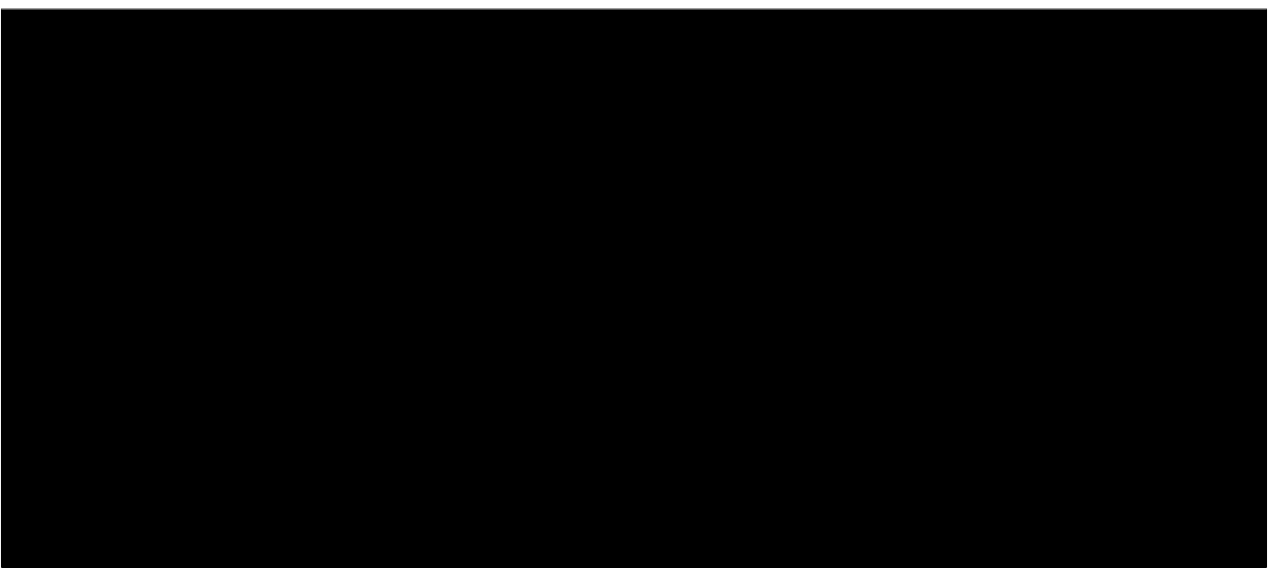

#### 2. module.py

pre\_processãČąãĆ¡ãČČãČĽãČżãČąãĆďãČşãČńãČijãČŮãČżpost\_processãČąãĆ¡ãČČãČĽãĄőå§žæIJňçŽĎãĄłèĺŸè£řãĄŕ aiaccel/module.py ãĄńãĄĆãĆŃïijŐ module.py ãĄŕïijŇMaster, Optimizer, Scheduler ãĄőãĆźãČijãČŚãČijãĆŕãČľãĆźãĄńãĄĆãĄ§ãĆŃ AbstractModule ãĆŕãČľãĆźãĄŇåőŽç¿ľãĄȚãĆŇãĄęãĄĎãĆŃïijŐ

#### 3. Master

åĘŊåžę aiaccel/cli/start.py ãĆŠèęŃãĄęãĄ£ãĆŃïijŐ MasterãČćãĆÿãČěãČijãČńãĄŕ create\_master ãČąãĆ¡ãČČãČĽãĄńãĆĹãĆŁåĹİæIJ§åŇŰãĄȚãĆŇãĄęãĄĎãĆŃïijŐ aiaccel/master/create.py ãĆŠèęŃãĄęãĄ£ãĆŃãĄĺïijŇãĆşãČşãČŢãĆčãĆřãĄńèĺŸè£řãĄŢãĆŇãĄ§resource\_typeãĄńå§žãĄěãĄŊçŢřãĄłãĆŃMasterãĆŕãČľãĆźãĄŇ

çřąåŊŸãĄőãĄ§ãĆĄïijŇãĄŞãĄŞãĄğãĄŕ LocalMaster ãĆŕãČľãĆźãĆŠèęŃãĄęãĄ£ãĆŃïijŐ aiaccel/master/local\_master.py ãĆŠèęŃãĄęãĄ£ãĆŃãĄĺïijŇAbstractMasterãĆŕãČľãĆźãĆŠçűŹæĽ£ãĄŮãĄęãĄŁãƣ缟ãĄń裡èĺŸãĄŕãĄłã

ãĄğãĄŕæŻťãĄń aiaccel/master/abstract\_master.py ãĄő AbstractMaster ãĆŕãČľãĆźãĆŠèęŃãĄęãĄ£ãĆŃïijŐ<br>æŹĆéŰŞãĄńéŰćãĄŹãĆŃãĆṣãČijãČĽãĆĎ Evaluator ãĄłãĄľãĄŇãĄĆãĆŃãĄŇïijŇinner\_loop\_main\_process ãĄłãĄľãĄŇãĄĆãĆŃãĄŇïijŇinner\_loop\_main\_process ãČąãĆ¡ãČČãČĽåĘĚãĄőäżěäÿŃãĄőãĆşãČijãČĽãĄŇçțĆäžĘåĹďåőŽãĆŠãĄŮãĄęãĄĎãĆŃïijŐ

AbstractMaster ãĆŕãČľãĆźãĄńãĄŁãĄĎãĄęãĄŕïijŇãĄŞãĄŞãĄǧFalse ãĄŇè£ŤãĆŃïijŇãĄďãĄ¿ãĆŁçtĆäžĘãĄŮãĄ§ãČďãČŚãČijãČ

4. Optimizer

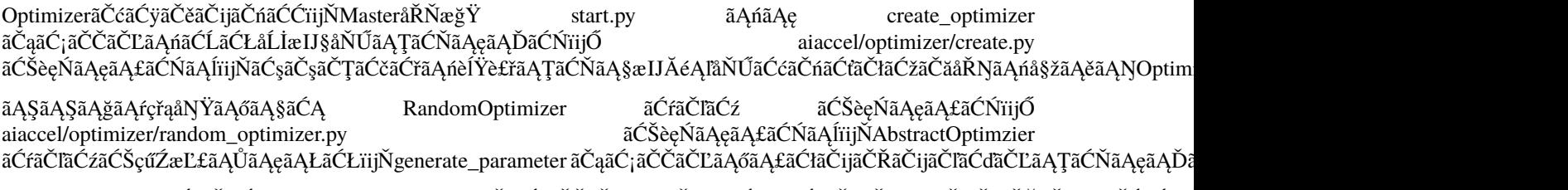

RandomOptimizer ãĆŕãČťãČźãĄő generate\_parameter ãČąãƦãČČãČĽãĄ́ŕijŇäżěäÿŇãĄőãĆşãČijãČĽãĄğãČľãČşãČÅãČŘãĆŔãĆďã

ãĄğãĄŕæŻťãĄń aiaccel/optimizer/abstract\_optimizer.py ãĄő AbstractOptimizer ãĆŕãČľãĆźãĆŠèęŃãĄęãĄ£ãĆŃïijŐ ãČąãĆďãČşãČńãČijãČŮãĄğãĄĆãĆŃ inner\_loop\_main\_process ãČąãĆ¡ãČČãČĽãĆŠèęŃãĆŃãĄĺïijŇäżěäÿŃãĄőãĆşãČijãČĽãĄğæŰřãĄ pool\_size åďĽæȚřãĄŕïijŇèĺĹçőŮãČŐãČijãČĽãĄŇãĄľãĄőçĺŃåžęçľžãĄĎãĄęãĄĎãĆŃãĄŃãĄńå§žãĄěãĄĎãĄ§æȚřåĂďãĄğãĄĆãĆŃïijŐ

5. Scheduler

SchedulerãČćãĆÿãČijãČńãĆĆïijŇMaster, Optimizer åŘŇæğŸãĄőãĆćãČijãĆŋãČĘãĆŕãČĄãČčãĄĺãĄłãĄčãĄęãĄĎãĆŃïijŐ ãĄŞãĄŞãĄğãĄŕ LocalScheduler ãĆŕãČľãĆźãĆŠèęŃãĄęãĄ£ãĆŃïijŐ

aiaccel/scheduler/local\_scheduler.py ãĄŕïijŇAbstractScheduler ãĆŕãČľãĆźãĆŠçűŹæĽ£ãĄŮãĄęãĄĎãĆŃïijŐ get\_stats ãČąãĆ¡ãČČãČĽãĄŕïijŇçŔ¿åIJĺãĄőãĆÿãČğãČŰãĄőçŁűæĚŃãĆŠåŔŰå¿ŮãĄŹãĆŃå¡źåĽšãĆŠæŃĚãĄĘïijŐ LocalSchedulerãĆŕãČľãĆźãĄğãĄŕïijŇps ãĆşãČđãČşãČĽãĆŠãČŚãČijãĆźãĄŮãĄęãĆÿãČğãČŰãĄőçŁűæĚŃãĆŠåŔŰå¿ŮãĄŮãĄęãĄĎãĆŃå

inner\_loop\_main\_process ãČąãĆ¡ãČČãČĽãĄŕãČąãĆďãČşãČńãČijãČŮãĄǧãĄĆãĆŁïijŇãĆÿãČğãČŰãĆŠãČŮãČŋãĆżãĆźãĄĺãĄŮãĄęåő§ ãĄİãĄő鎯ãĄő execute ãČąãĆ¡ãČČãČĽãĄŇåő§èąŇãĆşãČđãČşãČĽãƊ獧æĹŘãĄŮåő§èąŇãĄŹãĆŃïijŐ

# **Chapter 15**

# ãĆńãĆźãĆ£ãČăãĆłãČŮãČĘãĆčãČďãĆďãČijä;

ãĆłãČŮãČĘãĆčãČďãĆďãĆűãĄŕïijŇãČŔãĆďãČŚãČijãČŚãČľãČąãČijãĆ£ãƊ獧æĹŘãĄŹãĆŃæľ§èČ¡ãĆŠæŃĚãĄĘãĄ§ãĆĄãĄľãĄőãČŔ æIJňçĺ£ãĄğãĄŕïijŇãČęãČijãĆűãČijãĄŇaiaccelãĆŠçŤĺãĄĎãĄ§çŃňèĞłãĄőãĆłãČŮãČĘãĆčãČďãĆďãĆűãĆŠéŰŃ珞ãĄŹãĆŃãĄ§ãĆĄã

# **15.1 ãĆńãĆźãĆ£ãČăãĆłãČŮãČĘãĆčãČđãĆďãĆűãĄőåő§èąŇçćžèłŊ**

ãĄİãĆŇãĄğãĄŕïijŇãĄ¿ãĄŽãĆńãĆźãĆ£ãČłãČľãČŮãČĘãĆčãČđãĆďãĆűãĆŠåő§èąŇãĄŹãĆŃãĄ§ãĆĄãĄőåŃŢä¡IJãĆŠçćžãĄŃãĆĄãĄę æĽĂèňĆHello, WorldãĄőä¡Nç¡őãĄěãĄŚãĄğãĄŹïijŐãĄŞãĄŞãĄğèğčèłňãĄŹãĆŃåĘĚåőźãĄŕçřąåŊŸãĄńãĄ¿ãĄĺãĆĄãĆŃãĄĺäÿŃèĺŸãA

- ãĆńãĆźãĆ£ãČăãĆłãČŮãČĘãĆčãČđãĆďãĆűãĄőãĆ¡ãČijãĆźãČȚãĆąãĆďãČńãĆŠä¡IJæĹŘãĄŹãĆŃ
- ãĆńãĆźãĆ£ãČăãĆłãČŮãČĘãĆčãČďãĆďãĆűãĄőãĆ¡ãČijãČźãČŢãĆąãĆďãČńãĆŠaiaccelãĄŇèłŋãĄ£è¿ijãĆĄãĆŃãĆĹãĄĘãĄńãĄŹ
- ãĆşãČşãČŢãĆčãĆřãČňãČjãĆůãČġãČşãČŢãĆąãĆďãČńãĆŠçůĺéŻĘãĄŮïijŇãĆńãĆźãĆ£ãČťãĆŭãČŮãČĘãČčãČďãĆďãĆŠåő§èa

ãĆńãĆźãĆ£ãČłãČťãČĘãĆčãČďãĆďãĆűãĆŠãĄľãĄőãĆĹãĄĘãĄńåő§èąŇãĄŹãĆŃãĄŃãĄŕçŠřåćČãĄńä¿İåŋŸãĄŮãĄ¿ãĄŽãĄŇïijŇä ãĄĬãĄőäżŰãĄńãĄŕãĆ¡ãČijãĆźãĆşãČijãČĽãĄń裡åŁăãĄŹãĆŃãĄłãĄľïijŇçŠřåćČæňąçňňãĄğãĆĎãĆŁæŰźãĄŕçŢřãĄłãČŁãĄ¿ãĄŐãĄő

1. éŰŃ珞çŠřåćČãAőçćžèłN

ãĄ¿ãĄŽçŠřåćČãĄőçćžèłŊãĄŃãĆĽãĄŮãĄ¿ãĄŹïijŐ æIJňãĆňãĆďãČĽãĄğãĄŕïijŇåŘĎçĺőãĆďãČşãĆźãČĹãČijãČńãĄŕçțĆäžĘãĄŮaiaccelãĄŇåő§èąŇãĄğãĄŊãĆŃçŁűæĚŃãĄŃãĆĽåğŃãĆĄãĄ¿ãĄŹïijŐ ãĆďãČşãĆźãČĹãČijãČńãĄŇæIJłãĄăãĄőæŰźãĄŕãĆďãČşãĆźãČÍ åŘĎãČĞãĆčãČňãĆŕãČĹãČłãČżãČȚãĆąãĆďãČńãĄŕäżěäÿŃãĄőãĄĺãĄŁãĆŁãĄĺãĄŮãĄ¿ãĄŹïijŐ çŽĘãĄȚãĆŞãĄőçŠřåćČãĄńèłŋãĄ£æŻ£ãĄĹãĄęåŔĆèĂČãĄńãĄŮãĄęãĄŔãĄăãĄȚãĄĎïijŐ

- aiaccelãĄőãĆ¡ãČijãĆźãČĞãĆčãČňãĆŕãČĹãČł: /workspace/aiaccel
- ãČŕãČijãĆŕãĆźãČŽãČijãĆźãČĞãĆčãČňãĆŕãČĹãČł: /workspace/aiaccel/work
- ä¿ŃãĄĹãĄřãČľãČṣãČĂãČăãĆľãČŮãČĘãĆčãČđãĆďãĆďãĄőãČŢãĆąãĆďãČń: /workspace/aiaccel/aiaccel/optimizer/random\_optir
- 2. ãĆńãĆźãĆ£ãČăãĆłãČŮãČĘãĆčãČđãĆďãĆűãČȚãĆąãĆďãČńãĄőä¡IJæĹŘ

ãĆńãĆźãĆ£ãČăãĆłãČŮãČĘãĆčãČđãĆďãĆűãĄőãĆ¡ãČijãĆźãČȚãĆąãĆďãČńãĆŠä¡IJæĹŘãĄŮãĄ¿ãĄŹïijŐ 俣åŻđãĄŕãČľãČşãČĂãČăãĆłãČŮãČĘãĆčãČđãĆďãĆűãĆŠãĆşãČŤãČijãĄŮãĄ¿ãĄŹïijŐ

ãĄŞãĆŇãĄğcustom\_optimizer.pyãĄŇä¡IJæĹŘãĄȚãĆŇãĄ¿ãĄŮãĄ§ïijŐ

3. ãČȚãĆąãĆďãČńãĄőçůĺéŻĘ

ãĄŞãĄőãĄ¿ãĄ¿ãĄğãĄŕcustom\_optimizer.pyãĄőåĘĚåőźãĄŕãČľãČşãČĂãČăãĆłãČŮãČĘãĆčãČďãĆďãĆűãĄĺåŘŇãĄŸãĄğãĄŹãĄőãĄğïi

*/workspace/aiaccel/work/lib/my\_optimizer/custom\_optimizer.py*

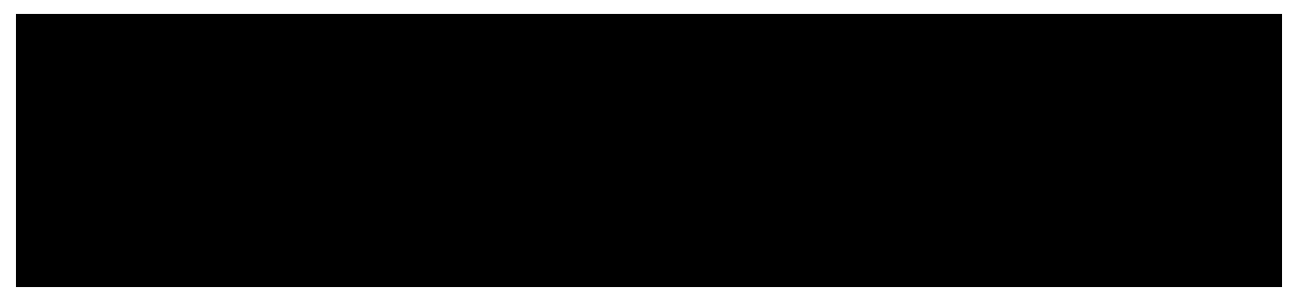

äÿŁèĺŸãĄŕdiffèąĺèĺŸãĄğåĽŁéŹďãĄŢãĆŇãĄ§èąŇéăŋãĄń – e£¡åŁăãĄŢãĆŇãĄ§èąŇéăŋãĄń ãĄŇäżŸãĄĎãĄęãĄĎãĄ¿ãĄŹïijŐ ãĆŕãČľãĆźåŘŊãĆŠRandomOptimizerãĄŃãĆĽCustomOptimizerãĄńåďĽæŻťãĄŮãĄ¿ãĄŮãĄ§ïijŐ åďĽæŻťãĄŮãĄ§ãČȚãĆąãĆďãČńãĄŕä£İåŋŸãĄŮãĄ¿ãĄŹïijŐ

4. ãČŚãĆźãĄőèĺŋåőŽ

俣custom\_optimizer.pyãĄńãĄŕãČľãČşãČĂãČăãĆłãČŮãČĘãĆčãČđãĆďãĆűãĆŠåĚĺãĄŔåŘŇãĄŸåŃŢä¡IJãĆŠãĄŹãĆŃCustomOptimize aiaccelãĄŃãĆĽä¡IJæĹŘãĄŮãĄ§CustomOptimizerãĆŕãČľãĆźãĆŠåő§èąŇãĄŹãĆŃå£ĚèęĄãĄŇãĄĆãĆŃãĄőãĄğïijŇãĄ¿ãĄŽ\_init\_\_.p ãĄŞãĄŞãĄğãĄŕaiaccel/optimizerãĄńãĄĆãĆŃ\_\_init\_\_.pyãĆŠçůĺéŻĘãĄŮãĄęåĹľçŤĺãĄŮãĄ¿ãĄŹïijŐ

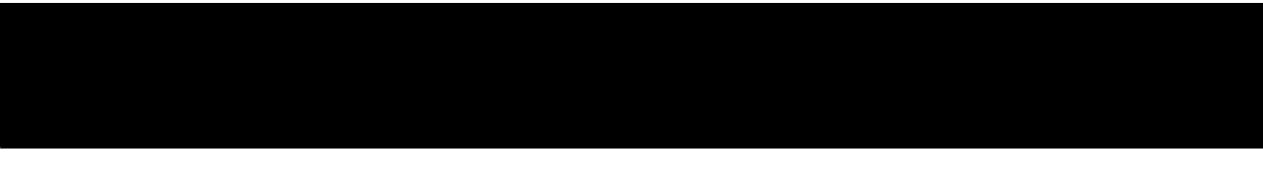

裡åŁăãĄŮãĄ§CustomOptimizerãĆŠèłŋãĄ£è¿ijãĆĂãĆĹãĄĘãĄńçůĺéŻĘãĄŮãĄ¿ãĄŹïijŐ

*/workspace/aiaccel/work/lib/my\_optimizer/init.py*

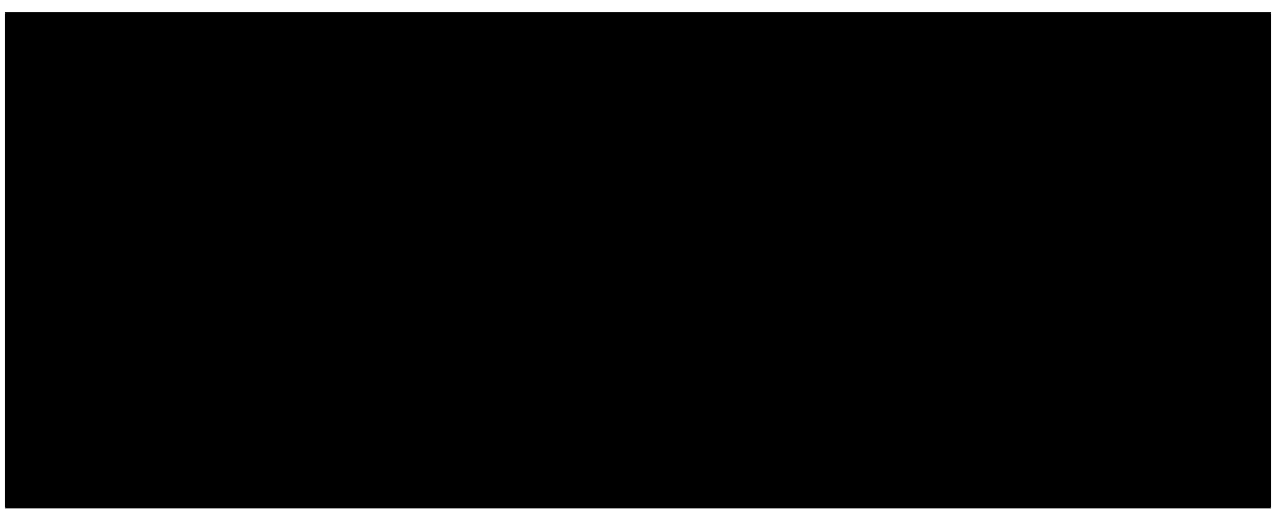

æňąãĄńãČŚãĆźãĄőèĺŋåőŽãĆŠèąŇãĄĎãĄ¿ãĄŹïijŐ PYTHONPATHãĄńïijŇaiaccelãĄĺ裡åŁăãĄŮãĄ§custom\_optimizer.pyãĄőãČĞãĆ

#### 5. ãČęãČijãĆűãČijãČȚãĆąãĆďãČńãĄőä¡IJæĹŘ

ãĆńãĆźãĆ£ãČłãČťãČťãČčãČďãĆďãĆűãĆŠä¡IJæĹŘãĄŮãĄ§ãĄőãĄğïijŇåő§éŽŻãĄńåő§èąŇãĄŹãĆŃãČęãČijãĆűãČijãČŢãĆąãĆďã 俣åŻđãĄŕ/workspace/aiaccel/examples/sphereãČĞãĆčãČřãČfãČĹãČřãČŠãĆşãČŤãČijãĄŮãĄęä¡IJæĹŘãĄŮãĄ¿ãĄŹïijŐ

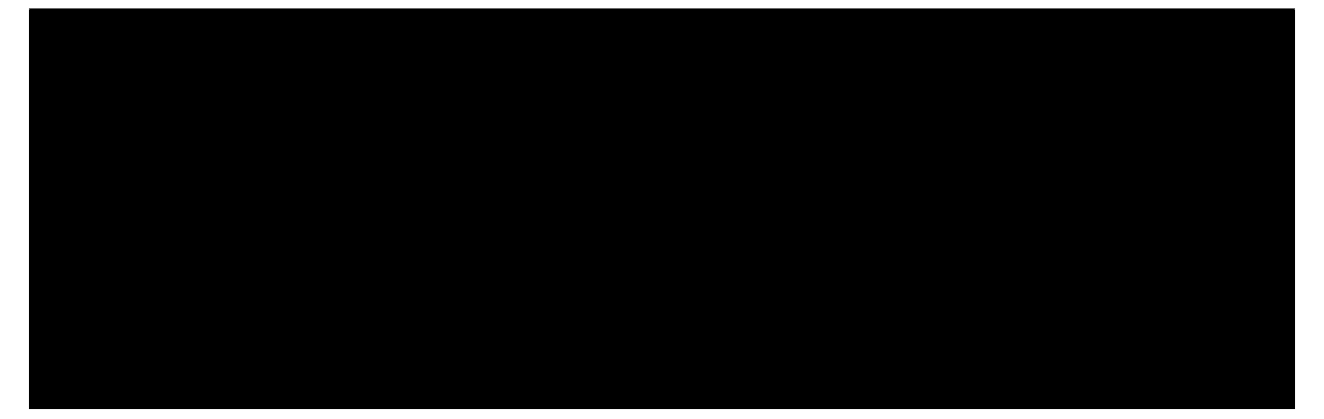

examples/sphereãČĞãĆčãČňãĆŕãČĹãČłãĆŠãĆşãČŤãČijãĄŮïijŇsphereãČĞãĆčãČňãĆŕãČĹãČłãĄńçğżåŃȚãĄŮãĄ¿ãĄŮãĄ§ïijŐ æňąãĄńãĆşãČşãČȚãĆčãĆřãČňãČijãĆůãČğãČşãČȚãĆąãĆďãČńãĆŠçůĺéŻĘãĄŮãĄ¿ãĄŹïijŐ ãĆłãČŮãČĘãĆčãČďãĆďãĄń俣åŻďä¡IJæĹŘãĄŮãĄ§ãĆńãĆźãĆ£ãČťãČľãČŮãČĘãĆčãČďãĆďãĆűãĆŠåĹľçŤĺãĄŮãĄ§ãĄĎãĄőãĄğc

*/workspace/aiaccel/work/sphere/config.yaml*

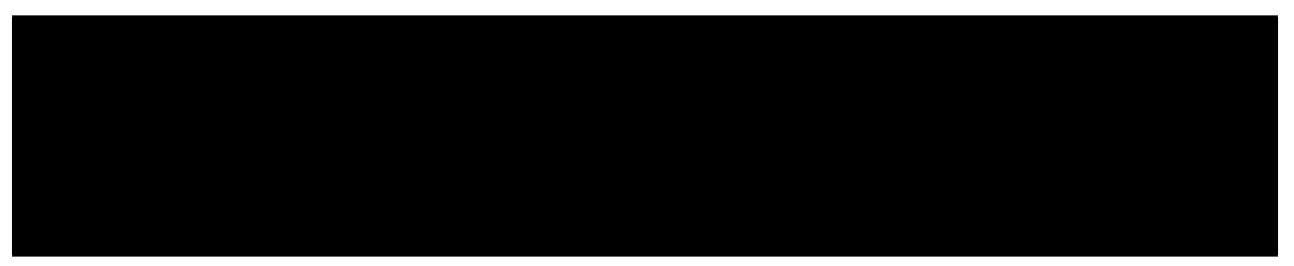

ãĄŞãĆŇãĄğãĆşãČşãČȚãĆčãĆřãČňãČijãĆůãČğãČşãČȚãĆąãĆďãČńãĄőçůĺéŻĘãĄŕäÿĂæŮęçțĆäžĘãĄğãĄŹïijŐ çůĺéŻĘãĄŮãĄ§ãČȚãĆąãĆďãČńãĆŠä£İåŋŸãĄŮãĄ¿ãĄŹïijŐ

6. åő§èąŇãĄőçćžèłŊ

ãĄİãĆŇãĄğãĄŕçŔ¿åIJĺãĄőãČĞãĆčãČňãĆŕãČĹãČłãĄğåő§èąŇãĄŮãĄęãĄ£ãĄ¿ãĄŹïijŐ

æŋčåÿÿãĄńåő§èąŇãĄğãĄŊãĆŇãĄřæĹŘåŁ§ãĄğãĄŹïijŐãĄŞãĄőãĆńãĆźãĆ£ãČăãĆľãČŮãČĘãĆčđãĆďãĆűãĄőäÿŋèžńãĄŕãČľãČşãČ ãĄŞãĄŞãĄ¿ãĄğãĄğãĆńãĆźãĆ£ãČďãČľãČŮãČĘãĆčãČđãĆďãĄŇåő§èąŇãĄğãĄŊãĆŃãĄŞãĄĺãĄŇçćžèłŊãĄğãĄŊãĄ§ãĄőãĄğïijŇ

# **15.2 ãĆńãĆźãĆ£ãČăãĆłãČŮãČĘãĆčãČđãĆďãĆűãĄőçůĺéŻĘ**

åĽŊçŕĂãĄğãĆńãĆźãĆ£ãČăãĆłãČŮãČĘãĆčãČđãĆďãĆűãĄőåő§èąŇçćžèłŊãĆŠèąŇãĄĎãĄ¿ãĄŮãĄ§ïijŐ æIJňçŕĂãĄğãĄŕïijŇåĽŊçŕĂãĄğä¡IJæĹŘãĄŮãĄ§ãĆńãĆźãĆ£ãČăãĆłãČŮãČĘãĆčãČďãĆďãĆďãĆďãĆŠçůĺéŻĘãĄŮãĆůãČşãČŮãČńãĄłãĆćã çřąåŊŸãĄőãĄ§ãĆĄåĽŊçŕĂãĄğä¡IJæĹŘãĄŮãĄ§ãČŕãČijãĆŕãĆźãČžãČijãĆźãĆŠæţĄçŤĺãĄŮïijŢãĄďãĄőfloatåđŃãĄőãČŔãĆďãČŚãČiji

æŮćåŋŸãĄőãĆłãČŮãČĘãĆčãČđãĆďãĆűãĄńãĄŕïijŇãČľãČşãČĂãČžãČżSobolâĂŹåĹŮãČżãĆřãČťãČČãČĽãČżNelderMeadãČżTPEãĄŇ

1. ãČľãČşãČĂãČăãĆłãČŮãČĘãĆčãČđãĆďãĆűãĄőçćžèłŊ

åĽŊçŕĂãĄğãĆşãČŤãČijãĄŮãĄ§ãĆńãĆźãĆ£ãČŁãČłãČŮãČĘãĆčãČđãĆďãĄőãÃçTãĆąãĆďãČňãĆŠèęŃãĄ£ãĄ,ãĄŮãĆĞãĄEïijŐ

*/workspace/aiaccel/work/lib/my\_optimizer/custom\_optimizer.py*

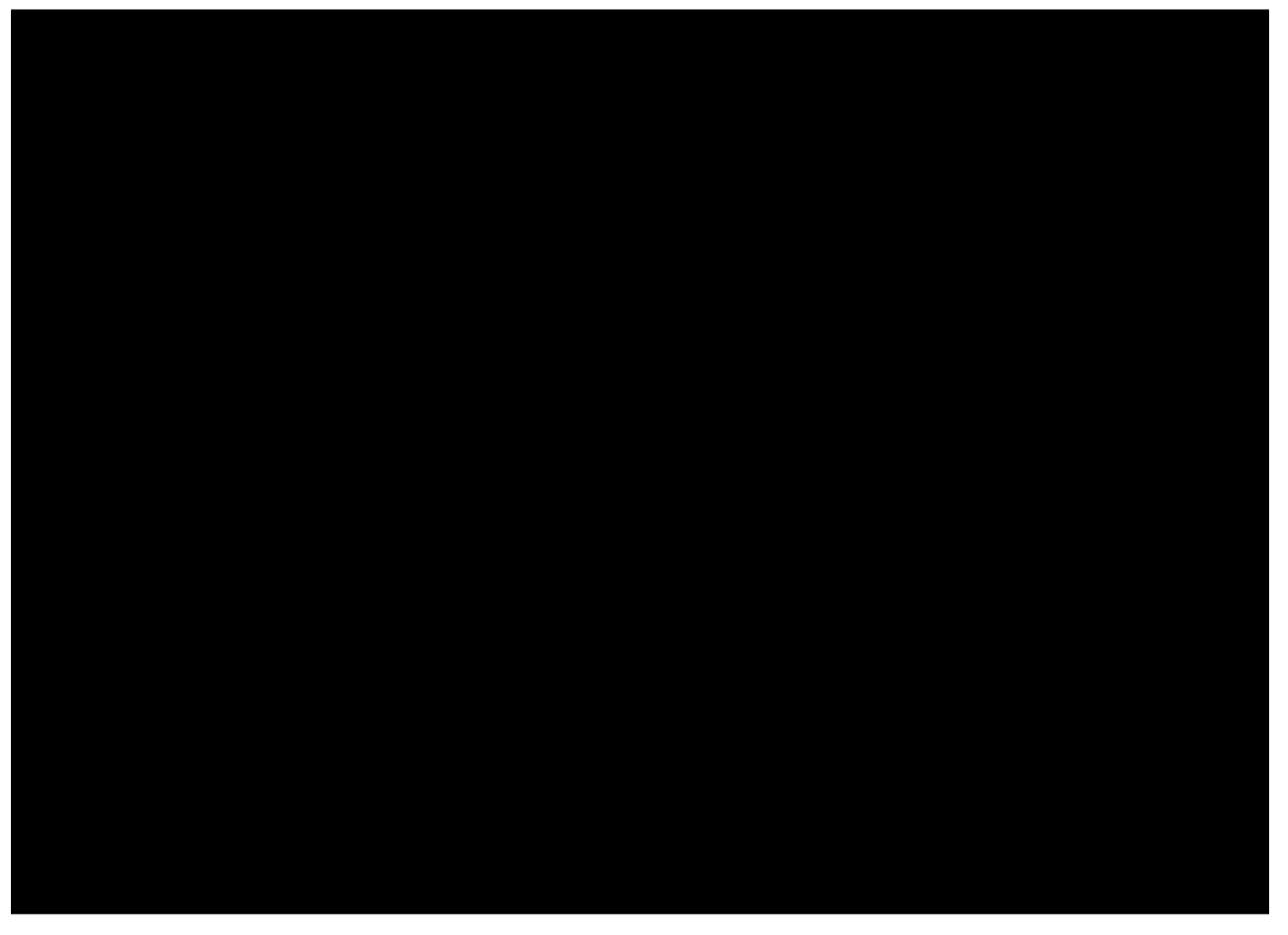

CustomOptimizer ãĆŕãČľãĆźãĄŕ AbstractOptimizer ãĆŠçűŹæĽ£ãĄŮïijŇgenerate\_parameter ãČąãĆ¡ãČČãČĽãĄőãĄ£ãĆŠåő§èčĚãĄŮãĄęãĄĎãĄ¿ãĄŹïijŐ generate\_parameter äżěåďŰãĄőãĆłãČŮãČĘãĆčãČđãĆďãĆűãĄĺãĄŮãĄęãĄőæľ§èČ¡ãĄŕ AbstractOptimizer ãĄńåő§èčĚãĄŢãĆŇãĄęãĄĎãĆŃãĄőãĄğïijŇgenerate\_parameter ãČąãĆ¡ãČĽãČĽãĆŠåő§èčĚãĄŹãĆŇãĄřçřąåŊŸãĄłãĆłãČŮãČĘã

2. ãČŔãĆďãČŚãČijãČŚãČľãČąãČijãĆ£ãĄőãĆ¡ãČijãĆźãĆşãČijãČĽãĄőçćžèłŊ

generate\_parameter ãČąãĆ¡ãČČãČĽãĆŠèęŃãĄęãĄ£ãĄ¿ãĄŮãĆĞãĄĘïijŐ self. params.sample ãĄĺãĄĎãĄĘãČąãĆ¡ãČČãČĽãĆŠåő§èąŇãĄŮãĄęãĄĎãĄ¿ãĄŹïijŐ ãĄŞãĄőãČąãĆ¡ãČČãČĽãĄŕïijŇaiaccel/parameter.py ãĄő HyperParameterConfiguration ãĆďãČşãĆźãĆ£ãČşãĆźãĄğãĄĆãĆŃ self.params ãĄő sample ãČąãĆ¡ãČČãČĽãĄğãĄŹïijŐ åijȚæȚřãĄĺãĄŮãĄęäÿŐãĄĹãĆĽãĆŇãĄęãĄĎãĆŃ self.\_rng ãĄŕ çűŹæĽ£åĚČãĄő AbstractOptimizer ãĄŇæŇĄãĄď numpy.random.RandomState ãĆłãČŰãĆÿãĆğãĆŕãČĹãĄğãĄŹïijŐ sample

ãČąãĆ¡ãČČãČĽåĘĚãĄğãĄŕïijŇãĄȚãĆĽãĄń HyperParameter ãĆďãČşãĆźãĆ£ãČşãĆźãĄğãĄĆãĆŃ value  $\tilde{a}A\tilde{N}\tilde{a}CL\tilde{a}Z\tilde{a}A\tilde{n}$  sample  $\tilde{a}C\tilde{a}C\tilde{a}C\tilde{a}C\tilde{a}C\tilde{a}A\tilde{a}C\tilde{a}A\tilde{a}C\tilde{a}A\tilde{a}C\tilde{a}A\tilde{a}C\tilde{a}C\tilde{a}C\tilde{a}C\tilde{a}C\tilde{a}C\tilde{a}C\tilde{a}C\tilde{a}C\tilde{a}C\tilde{a}C\tilde{a$ ãĄŞãĄőïijŠåžęçŻőãĄńåŚijãĄřãĆŇãĄ§ sample ãČąãĆ¡ãČČãČĽãĄŕ HyperParameter ãĆŕãČľãĆźãĄőãČąãĆ¡ãČČãČĽãĄğãĄĆãĆŁïijŇäÿŋèžńãĆŠèęŃãĄęãĄ£ãĆŃãĄĺãČŔãĆďãČŚãČŀjãČŚãČľãČąãČijãĆ£ãĄőãĆ£ãĆďãČŮãĄ FLOAT åđŃãĄőåăťåŘĹ numpy.random.RandomState.uniform ãĄŇåő§èąŇãĄȚãĆŇãĄ¿ãĄŹïijŐ

*/workspace/aiaccel/aiaccel/parameter.py*

ãĄŞãĄĘãĄŮãĄę獧æĹŘãĄŢãĆŇãĄ§ãČľãČşãČĂãČăãĄłãČŔãĆďãČŚãČijãČŚãČľãČąãČijãĆ£ãĆŠè£ŤãĄŹãĄŞãĄÍãĄŇ generate\_parameter ãČąãĆ¡ãČČãČĽãĄőå¡źåĽšãĄĺãĄłãĆŁãĄ¿ãĄŹïijŐ

3. æŋčèęŔåĹĘåÿČãĆłãČŮãČĘãĆčãČđãĆďãĆűãĄőä¡IJæĹŘ

ãĄğãĄŕïijŇaiaccel/parameter.py ãĄő HyperParameterConfiguration ãĆŕãČľãĆžãĆČãĄĘåřŚãĄŮèľşãĄŰãĄŔèęŃãĄęãĄ£ãĄ¿ã4 sampleãČąãĆ¡ãČČãČĽãĄőäżŰãĄńïijŇget\_parameter\_listãĄĺãĄĎãĄĘãČąãĆ¡ãČČãČĽãĄŇãĄĆãĆŁãĄ¿ãĄŹïijŐ ãĄŞãĄőãČąãĆ¡ãČČãČĽãĄŕïijŇsample ãČąãĆ¡ãČČãČĽãĄğãČŔãĆďãČŚãČijãČŚãČľãČąãČijãĆ£ãĆŠãČľãČşãČĂãČăãĄńéĄÿæŁđãĄŹã

*/workspace/aiaccel/work/lib/my\_optimizer/custom\_optimizer.py*

æňąãĄńæŋčèęŔåĹĘåÿČãĆŠçŤĺãĄĎãĄęãČŔãĆďãČŚãČijãČŚãČľãČąãČijãĆ£ãƊ獧æĹŘãĄŮãĄ¿ãĄŹïijŐ aiaccel/parameter.py ãĄő HyperParameter ãĆŕãČľãĆźãĄğãĄŕ numpy ãĄő random.RandomState.uniform ãĆŠåő§èaŇãĄŮãĄęãĄĎãĄ¿ãĄŮãĄ§ãĄŇïijŇ俣åŻđãĄŕæŋčèęŔåĹĘåÿČãĄłãĄőãĄğ numpy ãĄő random. RandomState.normal ãĆŠåĹľçŤĺãĄŮãĄ¿ãĄŹïijŐ

*/workspace/aiaccel/work/lib/my\_optimizer/custom\_optimizer.py*

æŋčèęŔåĹĘåÿČãĄğ獧æĹŘãĄŮãĄ§ãČŔãĆďãČŚãČijãČŚãČľīäČąãČijãĆ£ãĄŇïijŇæIJĂåďğåĂďãČżæIJĂåřŔåĂďãĆŠèűĚãĄĹãĄŀãĄĎã */workspace/aiaccel/work/lib/my\_optimizer/custom\_optimizer.py*

4. æŋčèęŔåĹĘåÿČãĆłãČŮãČĘãĆčãČđãĆďãĆűãĄőåő§èąŇçćžèłŊ

ãĄİãĆŇãĄğãĄŕçŔ¿åIJĺãĄőãČĞãĆčãČňãĆŕãČĹãČłãĄğåő§èąŇãĄŮãĄęãĄ£ãĄ¿ãĄŹïijŐ

æŋčåÿÿãĄńçțĆäžĘãĄŹãĆŇãĄřæĹŘåŁ§ãĄğãĄŹïijŐ

5. ãĆłãČŮãČĘãĆčãČđãĆďãĆűãĄÿãĄőåďĽæȚřãĄőåřŐåĚě

æŋčèęŔåĹĘåÿČãĄőãĆłãČŮãČĘãĆčãČđãĆďãĆűãĄőåźşåİĞãĄĺåĹĘæŢčãĄőåÅďãĄŕãČŔãČŀãČ!jãČĽãĆşãČijãČčãČşãĆřãĄŮãĄęãĄĎã4 ãĄŞãĄőãĆĹãĄĘãĄłãĆłãČŮãČĘãĆčãČđãĆďãĄ́ńåĹľçŤĺãĄŹãĆŃåďĽæŢřãĄŕãĆşãČşãČŢãĆčňãČřãČňãČijãĆůãČġãĆŢãĆqãĆďãČr

ãĄŞãĄŞãĄğãĄŕåźşåİĞãĄĺåĹĘæŢčãĆŠãĆşãČşãČŢãĆčãĆřãČňãČijãĆůãČğãČşãČŢãĆąãĆďãČńãĄŃãĆĽäÿŐãĄĹãĆŃæŰźæşŢãĄńãĄďã

ãĄ¿ãĄŽãĆşãČşãČȚãĆčãĆřãČňãČijãĆůãČğãČşãČȚãĆąãĆďãČńãĄńäżěäÿŃãĄő裡åŁăãĆŠãĄŮãĄ¿ãĄŹïijŐ

*/workspace/aiaccel/work/sphere/config.yaml*

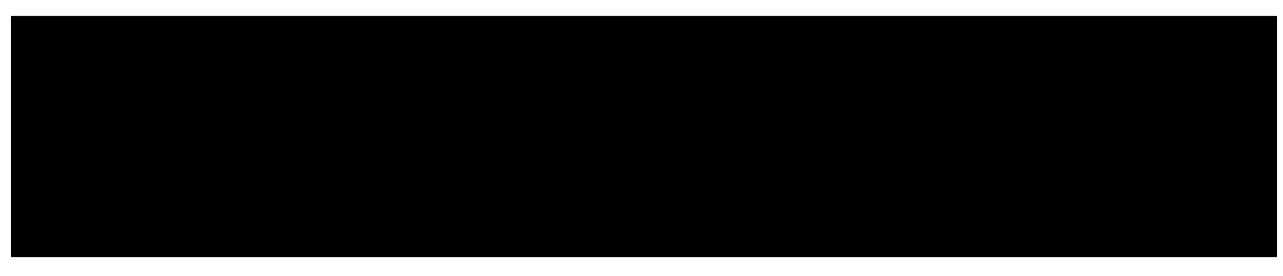

mu ãĄĺ sigma ãĄŇ裡åŁăãĄȚãĆŇãĄ¿ãĄŮãĄ§ïijŐ æňąãĄń custom\_optimizer.py ãĆŠçůĺéŻĘãĄŮãĄęïijŇmu ãĄĺ sigma ãĆŠåŔŰå¿ŮãĄğãĄŊãĆŃãĆĹãĄĘãĄńãĄŮãĄ¿ãĄŹïijŐ

*/workspace/aiaccel/work/lib/my\_optimizer/custom\_optimizer.py*

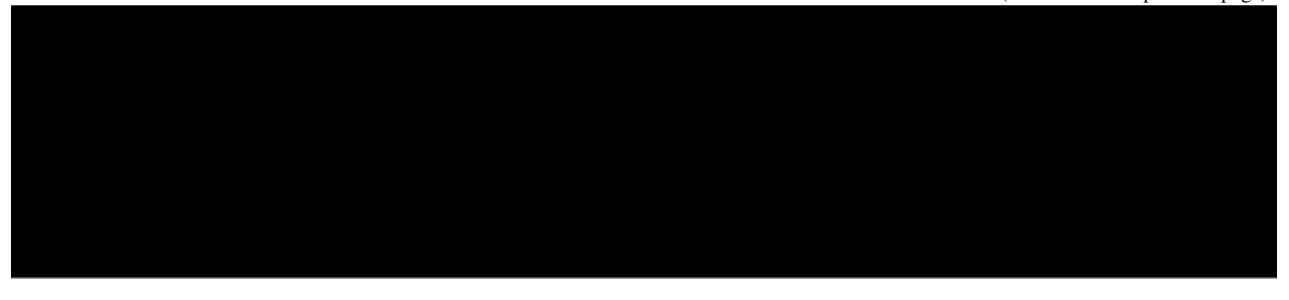

**init** ãČąãĆ¡ãČČãČĽãĆŠè£¡åŁăãĄŮïijŇãĆşãČşãČȚãĆčãĆřãČňãČijãĆůãČğãČşãĄŃãĆĽ mu ãĄĺ sigma ãĆŠåŔŰå¿ŮãĄŮåďĽæȚřãĄĺãĄŮãĄęä£İæŇĄãĄŮãĄ¿ãĄŮãĄ§ïijŐ ãĄĆãĄĺãĄŕ self.\_rng.normal ãĆŠåŚijãĄű鎯ãĄń mu ãĄĺ sigma ãĆŠæÿąãĄŬãĄ¿ãĄŹïijŐ

*/workspace/aiaccel/work/lib/my\_optimizer/custom\_optimizer.py*

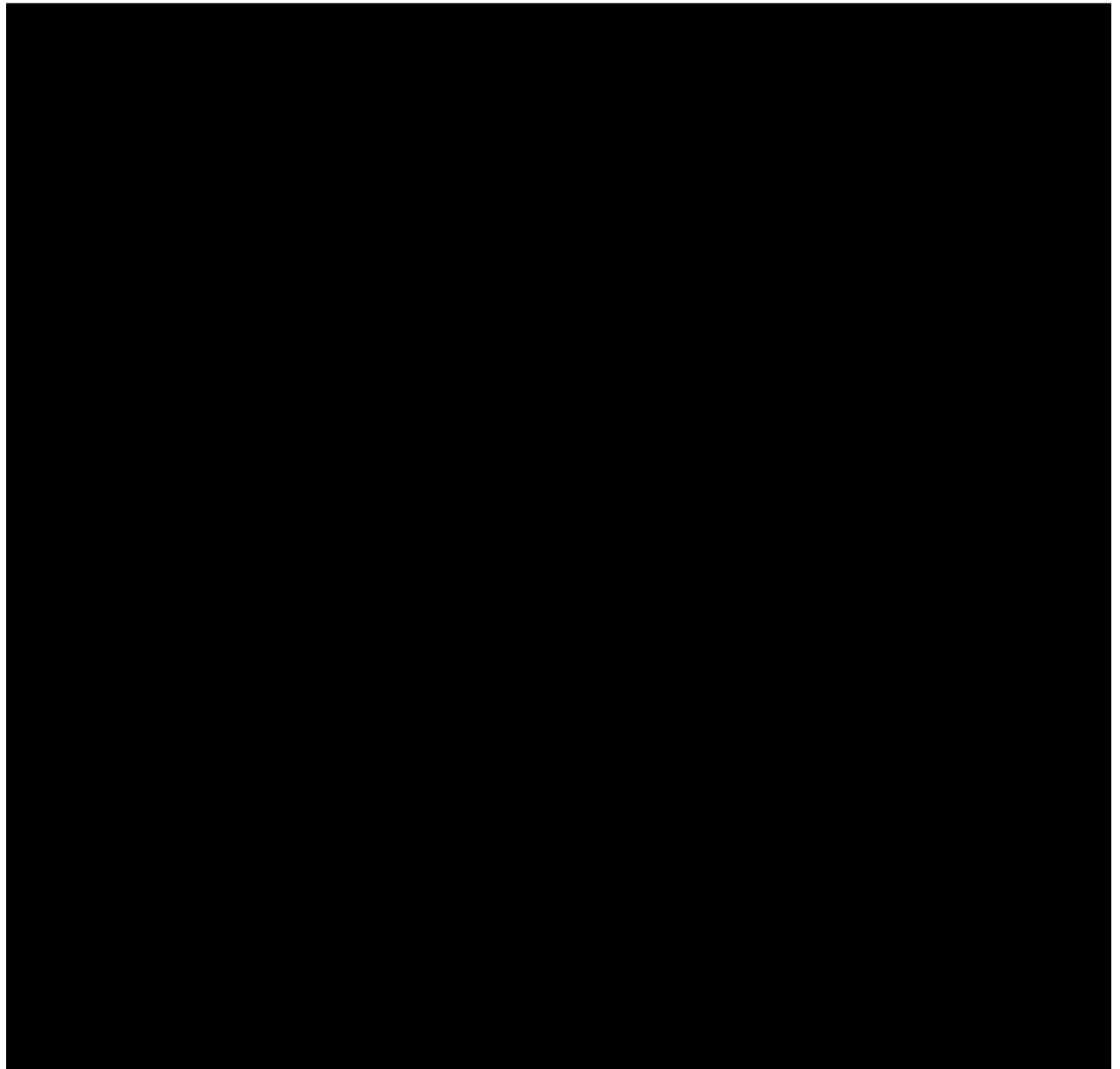

6. æŋčèęŔåĹĘåÿČãĆłãČŮãČĘãĆčãČđãĆďãĆűãĄőåő§èąŇçćžèłŊ

ãĄİãĆŇãĄğãĄŕçŔ¿åIJĺãĄőãČĞãĆčãČňãĆŕãČĹãČłãĄğåő§èąŇãĄŮãĄęãĄ£ãĄ¿ãĄŹïijŐ

/workspace/aiaccel/work/sphere/workãČĞãĆčãČňãĆŕãČĹãČłãĄńåő§èąŇçțŘæđIJãĄŇä£İåŋŸãĄȚãĆŇãĄ¿ãĄŹïijŐ åĽŊåŻđäžŃéăĚãĄŮãĄ§çțŘæđIJãĄĺçȚřãĄłãĆŃãĄŞãĄĺãĆŠçćžèłŊãĄŮãĄęãĄ£ãĄęãĄŔãĄăãĄȚãĄĎïijŐ

# **15.3 ãĆłãČŮãČĘãĆčãČđãĆďãĆűåĘĚéČĺãĄŃãĆĽãĄőçŻőçŽĎéŰćæȚřãĄőåĂďãĄőåŔĆçĚğ**

ãĄŞãĄőçŕĂãĄğãĄŕïijŇãĆłãČľãČĘãĆčãČđãĆďãÁőåÆĚéČĺãĄŃãĆĽéĄŐåŐżãĄńèĺĹçőŮãĄŮãĄ§çŻőçŽĎéŰćæŢřãĄőåĂďãĆŠåŔĆ aiaccel äÿŁãĄőãĆÿãČğãČŰãĄő ID ãĄŇ n ãĄőãĄĺãĄŊãĄőçŻőçŽĎéŰćæȚřãĄőåĂďãĄŕïijŇAbstractOptimizer ãĆŠçűŹæĽ£ãĄŮãĄęä¡IJæĹŘãĄŮãĄ§ãĆńãĆźãĆ£ãČăãĆłãČŮãČĘãĆčãČđãĆďãĆűãĄőåĘĚéČĺãĄŃãĆĽïijŇæňąãĄőãĆĹãĄĘãĄńãĄŮãĄ

ãĄŞãĄőåĞęçŘĘãĄőå¿ŇïijŇobjective\_value ãĄŕ n ãĄğæŇĞåőŽãĄŮãĄ§çŻőçŽĎéŰćæȚřãĄőåĂďãĄŃ None ãĆŠä£İæŇĄãĄŮãĄ¿ãĄŹïijŐ None ãĄŇä£İæŇĄãĄȚãĆŇãĆŃãĄőãĄŕïijŇself.storage.result. get\_any\_trial\_objective() ãĄŇåŚijãĄřãĆŇãĄ§æŹĆçĆźãĄğïijŇçŻőçŽĎéŰćæȚřãĄőåĂďãĆŠèĺĹçőŮãĄŹãĆŃ user program ãĄŇ Storage ãĄń èĺĹçőŮçțŘæđIJãĆŠä£İåŋŸãĄŮãĄęãĄĎãĄłãĄĎåăťåŘĹãĄğãĄŹïijŐ

#### 15.3.1 ä¿Ń: åŃ¿éĚŅéŹŊäÿŃæşŢãĄńãĆĹãĆŃæIJĂ饾åŇŰ

åŃ¿éĚŊéŹŊäÿŃæşŢãĄğãĄŕïijŇçİĂçŻőãĄŹãĆŃèľęèąŇãĄńãĄŁãĄŚãĆŃãČŚãČľãČąãČijãĆ£ãĄŇäÿŐãĄĹãĆŃçŻŎéŰćæŢřãĄőåŃ¿ äÿĂæňąåĔČãĄőåăťåŘĹïijŇ  $n$  èľęèąŇçŻőãĄőãČŚãČľãČąãČijãĆ£ãĆŠ  $W_n$  ãĄĺãĄŮïijŇçŻőçŽĎéŰćæŢřãĆŠ  $f(W_n)$ ãĄĺæŻÿãĄŔãĄĺïijŇ  $n+1$  èľęèąŇçŻőãĄőãČŚãČľãČąãČijãĆ£ãĄŕ

$$
W_{n+1} = W_n + \gamma f'(W_n)
$$

ãĄĺãĄłãĆŁãĄ¿ãĄŹïijŐãĄŞãĄŞãĄğïijŇ γãĄŕåŋę磊çŐĞ (ãČŚãČľãČąãČijãĆ£ãĄőæŻťæŰřãĆŠãĄľãĄőçĺŃåžęèąŇãĄãĄőæŇĞæĺŹ  $f'(W_n)$  ãĄŕ  $W_n$  ãĄńãĄŁãĄŚãĆŃçŻőçŽĎéŰćæŢřãĄőåŃ¿éĚŊãĄğãĄŹïijŐ

ãĄŞãĄŞãĄğãĄŕ ƒ ãĄőèğčæđŘçŽĎãĄłå¡ćãĄŇåĹĘãĄŃãĆĽãĄłãĄĎåăťåŘĹãĄńïijŇåŃ¿éĚŊãĆŠåůőåĹĘãĄğç¡őãĄŊæŔŻãĄĹãĆŃãĄŞã çřąåŊŸãĄőãĄ§ãĆĄïijŇåĽŊéĂšåůőåĹĘãĄőãĄ£ãĆŠèĂČãĄĹãĆŃãĄĺïijŇåůőåĹĘãĆŠçŤĺãĄĎãĄ§åŃ¿éĚŊãĄőè£ŚäijijåijŔãĄŕ

$$
f'(W_n) \approx \frac{f(W_n + \delta) - f(W_n)}{\delta}
$$

ãĄĺãĄłãĆŁãĄ¿ãĄŹïijŐ å¿ŞãĄčãĄę  $n + 1$  èľęèąŇçŻőãĄńãĄŁãĄŚãĆŃãČŠãČľãČąãČijãĆ£ãĄŕ

$$
W_{n+1} \approx W_n + \gamma \frac{f(W_n + \delta) - f(W_n)}{\delta}
$$

ãĄĺè£ŚäijijãĄğãĄŊãĄ¿ãĄŹïijŐ

# **15.3.2 ãĆłãČŮãČĘãĆčãČđãĆďãĆűãĄőåő§èčĚ**

äÿŁãĄőä¿ŃãĄğãĄŕ  $n$  + 1 èľęèąŇçŻőãĄőãČŚãČľãČąãČijãĆ£ãĆŠæśžåőŽãĄŹãĆŃãĄ§ãĆĄãĄńïijŇ<br> $f(W_n)$  ãĄĺ  $f(W_{n+1})$  ãĄĺãĄĎãĄĘ 2 ãĄďãĄőçŻőçŽĎéŰćæŢřãĄőåĂďãĆŠä¡£çŤĺãĄŮãĄ¿ãĄŮãÁ§ïijŐ ãĄĺãĄĎãĄĘ 2 ãĄďãĄőçŻőçŽĎéŬćæŢřãĄőåĂďãĆŠä¡£çŤĺãĄŮãĄ¿ãĄŮãĄ§ïijŐ ãĆńãĆźãĆ£ãČăãČłãČŮãČĘãĆčãČđãĆďãĄğãĄŕïijŇãĄŞãĆŇãĆĽãČčãČąãĆ¡ãČČãČĽ<br>generate\_parameter() åĘĚãĄğåŔŰå¿ŮãĄŹãĆŃå£Ěèę åĘĚãĄğåŔŰå¿ŮãĄŹãĆŃå£ĚèęĄãĄŇãĄĆãĆŁãĄ¿ãĄŹïijŐ äżěäÿŃãĄńïijŇåĽŊéĂšåůőåĹĘãĆŠçŤĺãĄĎãĄ§ãĆłãČŮãČĘãĆčãČđãĆďãĆűãĄőä¿ŃãĆŠçďžãĄŮãĄ¿ãĄŹïijŐ

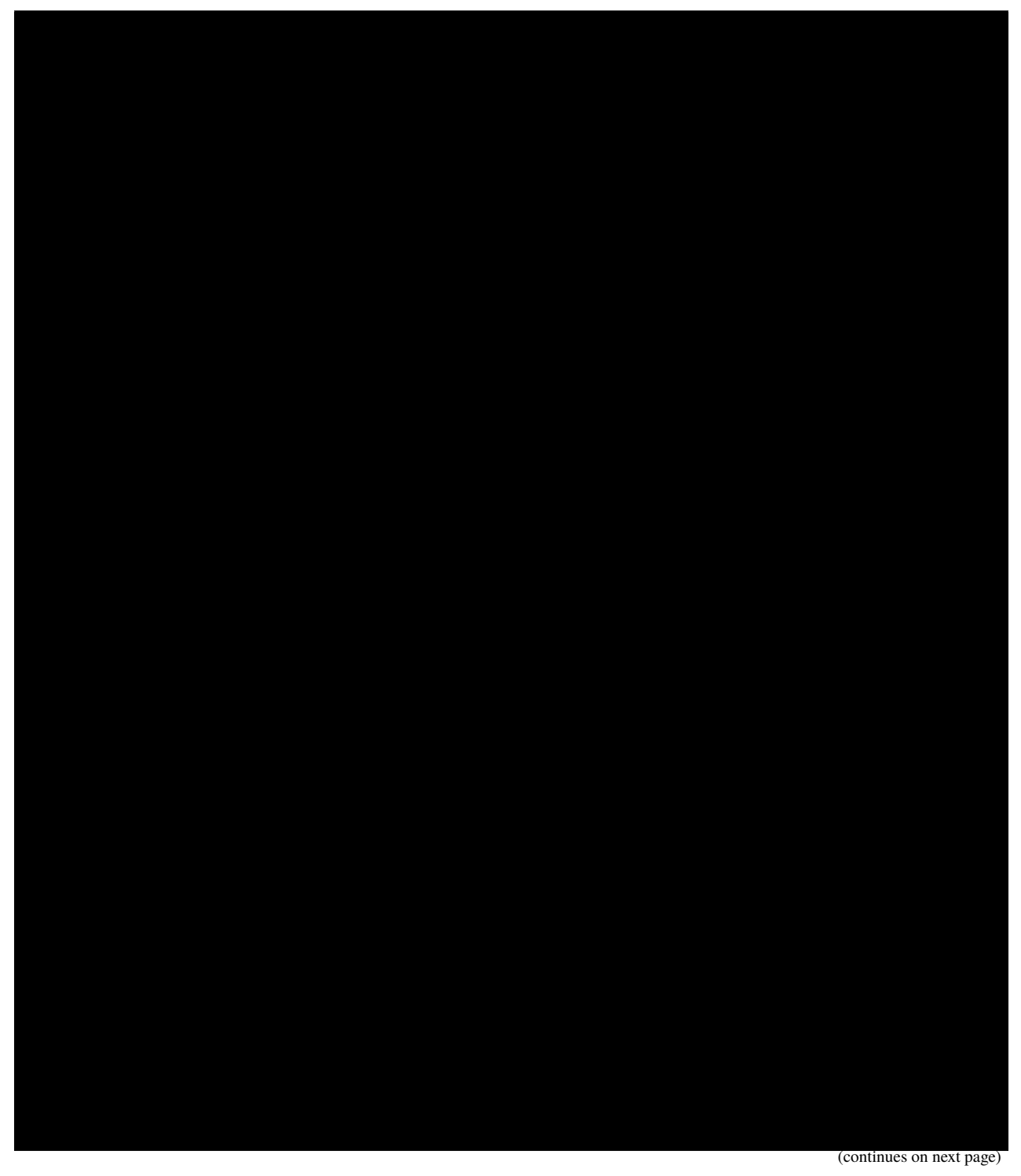

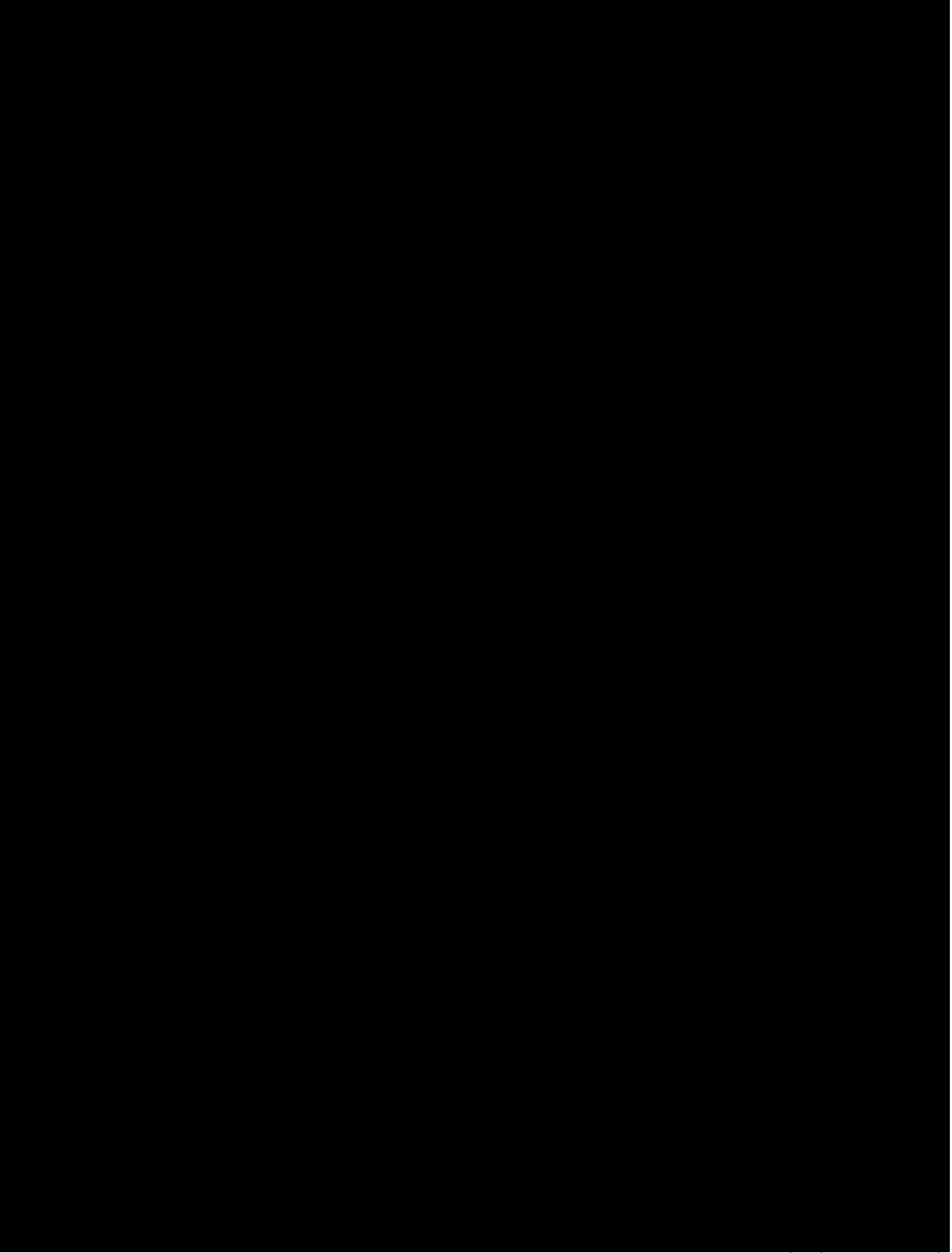

#### ãĄŞãĄőãĆłãČŮãČĘãĆčãČđãĆďãĆűãĄŕäżěäÿŃãĄğèłňæŸŐãĄŹãĆŃ 4 ãĄďãĄőçŁűæĚŃãĆŠåŔŰãĆŁãĄ¿ãĄŹïijŐ

- 1. PREPARE: ãĆłãČŮãČĘãĆčãČđãĆďãĆűãĄŇä£İæŇĄãĄŹãĆŃåďĽæȚřãĆĎãČłãĆźãČĹãĄőåĹİæIJ§åŇŰãĆŠèąŇãĄĎãĄ¿ãĄŹïijŐ
- 2. CALC\_FORWARD:  $W_n + \delta$ ãĆŠèĺĹçőŮãĄŮãĄ¿ãĄŹïijŐ
- 3. WAIT\_CURRENT\_OBJECTIVE: Storage ãĄń  $W_n$  ãĄőãĄĺãĄŇãĄőçŻőçŽĎéŰćæŢřãĄőåĂďãĄŇä£İåŋŸãĄŢãĆŇãĆŃãĄ¿ãĄğå¿Ì
- 4. WAIT\_FORWARD\_OBJECTIVE: Storage ãĄń  $W_n + \delta$ ãĄőãĄĺãĄŇãĄőçŻőçŽĎéŰćæŢřãĄőåĂďãĄŇä£İåŋŸãĄŢãĆŇãĆŃãĄ¿ãĄġ
- 5. CALC\_NEXT\_PARAM:  $n + 1$  èľęèąŇçŻőãĄőãČŚãČľãČąãČijãĆ£ãĆŠèĺĹçőŮãĄŮãĄ¿ãĄŹïijŐ

ãĄŞãĆŇãĆĽãĄőçŁűæĚŃãĆŠ Enum ãČćãĆÿãČěãČijãČńãĆŠçŤĺãĄĎãĄęåő§èčĚãĄŮãĄęãĄĎãĄ¿ãĄŹïijŐ

ãĆłãČŮãČĘãĆčãČđãĆďãĆűãĄŇä£İæŇĄãĄŹãĆŃåďĽæȚřãĄŕäżěäÿŃãĄőéĂŽãĆŁãĄğãĄŹïijŐ

- learning\_rate: åne磊çŐĞïijŐ
- delta: çŻőçŽĎéŰćæŢřãĄőåĽŊéĂšåĂďãĆŠèĺĹçőŮãĄŹãĆŃãĄ§ãĆĄãĄőåďĽåĹĘ  $\delta$ .
- current\_params: ç $\hat{R}_{i\alpha}$ åIJÍ (  $n$  èľęèą $\tilde{N}$ çŻő) ãĄőãČŚãČľãČąãČijãĆ£  $W_{n}$ iijŐ
- num\_parameters: æIJĂ饾åŇŰãĄŹãĆŃãČŚãČľãČąãČijãĆ£ãĄőæŢřïijŐ
- forward\_objectives:  $W_n + \delta$  ãĄńãĄŁãĄŚãĆŃçŻőçŽĎéŰćæŢřãĄőåĂď  $f(W_n + \delta)$ ïijŐ
- num\_generated\_forwards:  $x\mathring{\cup}$ ćãĄń獧æĹŘãĄŢãĆŇãĄ§  $W_n + \delta$  ãĄőæŢřiijŐ
- num\_calculated\_forward\_objectives: èĺĹçőŮãĄŇåőŇäžĘãĄŮãĄ§  $f(W_n + \delta)$  ãĄőæŢřïijŐ
- forward\_ids:  $f(W_n + \delta)$  ãĄőèĺĹçőŮãĄŇåő§èąŇãĄŢãĆŇãĆŃ aiaccel äÿŁãĄőãĆÿãČğãČŰ ID (trial\_id).

#### **15.3.3** generate\_parameter() **åĘĚãĄőåĞęçŘĘãĄőæțĄãĆŇ**

#### **çŁűæĚŃ: PREPARE**

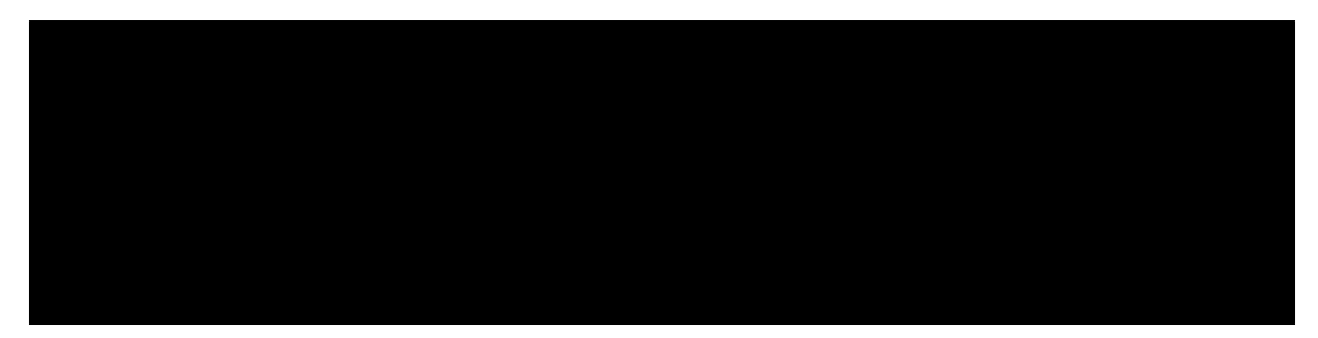

ãĆłãČŮãČĘãĆčãČđãĆďãĆűãĄŇä£İæŇĄãĄŹãĆŃåďĽæȚřãĆĎãČłãĆźãČĹãĄőåĹİæIJ§åŇŰãĆŠèąŇãĄĎãĄ¿ãĄŹïijŐ åĹİæIJ§åŇŰãĆŠèąŇãĄčãĄ§å¿ŇïijŇãĆłãČŮãČĘãĆčãČđãĆďãĆűãĄőçŁűæĚŃãĆŠ PREPARE ãĄŃãĆĽ CALC\_FORWARD ãĄńåďĽæŻťãĄŮãĄ¿ãĄŹïijŐ ãĄŞãĄőçŁűæĚŃãĄğãĄŕïijŇãČąãĆ¡ãČČãČĽ self. generate\_parameters() ãĄŕå£ĚãĄŽ None ãĆŠè£ŤåŊťãĄŮãĄ¿ãĄŹïijŐ

#### **çŁűæĚŃ: CALC\_FORWARD**

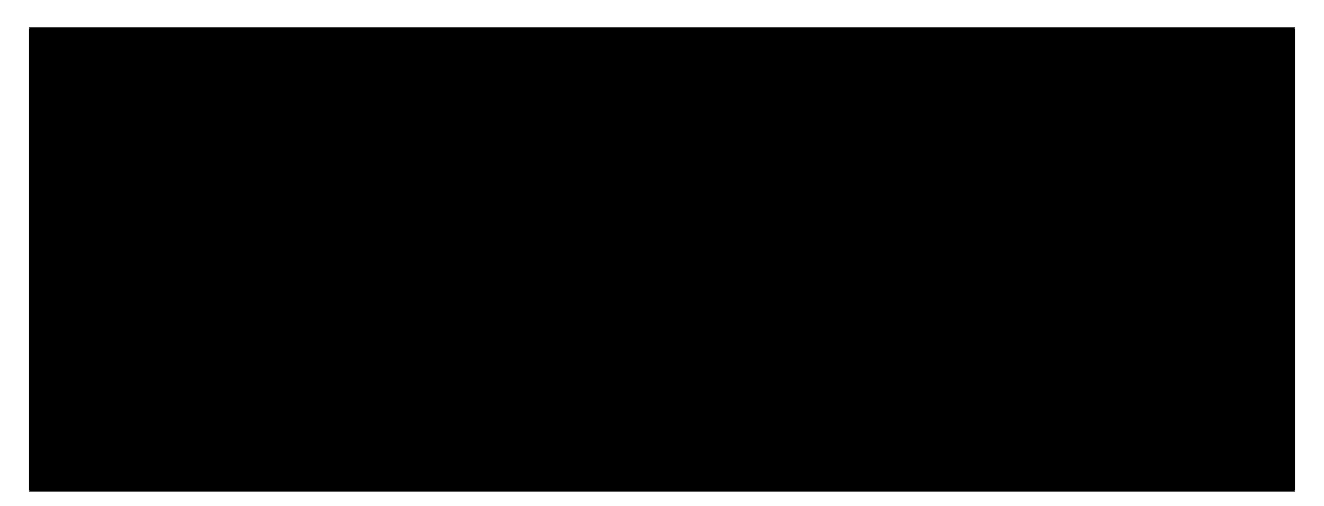

ãČŚãČľãČąãČijãĆ£ãĄőåĽŊéĂšåĂď  $W_n + \delta$  ãĆŠ 1 **åŻđãĄőåŚ ijãĄşåĞžãĄŮãĄğ 1 ãĄďãĄăąŚ**èĺĹçőŮãĄŮïijŇaiaccel ãĄőãČąãĆďãČşãČńãČijãČŮãĄńåĂďãĆŠè£ŤåŊťãĄŮãĄ¿ãĄŹïijŐ

ãĄ¿ãĄŽïijŇãČŚãČľãČąãČijãĆ£ãĄőãČłãĆźãČĹãĄŃãĆĽåĽŊéĂšåÅďãĆŠèĺĹçőŮãĄŹãĆŃãČŚãČľãČąãČijãĆ£ãĆŠäÿĂãĄďãĄŽãĄďåŔŰå

ãĄŞãĄŞãĄğ self.num\_generated\_forwards ãĄŕïijŇæŮćãĄń獧æĹŘãĄŢãĆŇãĄ§ãČŚãČľãČąãČijãĆ£ãĄőåĽŊéĂšåĂďãĄőçůŔæŢř çűŽãĄĎãĄęïijŇéăĚçŻő value ãĆŠ  $W_n + \delta$  ãĄğç¦őãĄ $N$ æŔŻãĄĹãĄ¿ãĄŹïijŐ

åŘŇæŹĆãĄńïijŇè£ŤåŊťãĄŹãĆŃãČŚãČľãČąãČijãĆ£ãĄőåĽŊéĂšåĂďãĆŠèĺĹçőŮãĄŹãĆŃ aiaccel

äÿŁãĄőãĆÿãČğãČŰ ID (trial\_id) ãĆŠä£İæŇĄãĄŮãĄ¿ãĄŹïijŐ

self.current\_id ãĄŕïijŇãĄŞãĄő*ãĆńãĆźãĆ£ãČăãĆľãČŮãČĘãĆčãČďãĆďãĆűåĘĔãĄğäż*ěäÿŃãĄőãĆĹãĄĘãĄńåőŽç¿ľãĄŢãĆŇãĆŃ

èĺĹçőŮãĄȚãĆŇãĄ§åĽŊéĂšåĂďãĄőæȚř self.num\_generated\_forwards ãĆŠãĆďãČşãĆŕãČłãČąãČşãČĹãĄŮãĄ¿ãĄŹïijŐ

åĚĺãĄęãĄőãČŚãČľãČġãĄńãĄďãĄĎãĄęïijŇãĄÍãĄőåĽŊéĂšåĂďãĄŇèĺĹçőŮãĄŢãĆŇãĄ§ãĄĺãĄŊïijŇãĆłãČŮãČĘãĆčãČďãĆďã CALC\_FORWARD ãĄŃãĆĽ WAIT\_CURRENT\_OBJECTIVE ãĄńåďĽæŻťãĄŮãĄ¿ãĄŹïijŐ

æşĺæĎŔ: ãĆłãČŮãČĘãĆčãČđãĆďãĆűãĄőçŁűæĚŃãĄŇ CALC\_FORWARD ãĄőãĄĺãĄŊïijŇãČąãĆ¡ãČČãČĽ generate\_parameters() ãĄŕæIJĂ饾åŇŰãĄŹãĆŃãČŚãČľãČąãČijãĆ£ãĄőæŢřãĄĺåŘŇãĄŸåŻđæŢřãĄǎãĄŚ aiaccel ãĄőãČąãĆďãČşãČńãČijãČŮãĄńåŚijãĄřãĆŇãĄ¿ãĄŹïijŐ

#### **çŁűæĚŃ: WAIT\_CURRENT\_OBJECTIVE**

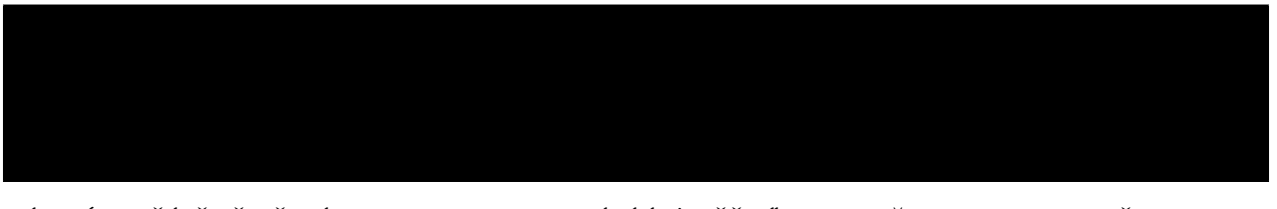

çŔ<sub>i</sub>åIJĺãĄőãČŠãČľãČąãČijãĆ£  $W_n$  ãĄńãĄŁãĄŚãĆŃçŻőçŽĎéŰćæŢřãĄőåĂď  $f(W_n)$  ãĄŇ Storage ãĄńä£İåŋŸãĄȚãĆŇãĆŃãĄ¿ãĄğå¿ĚãĄąïijŇãĄİãĄőåĂďãĆŠåŔŰå¿ŮãĄŮãĄ¿ãĄŹïijŐ

#### self.\_get\_objective() ãĄŕ*ãĆŕãĆźãĆ£ãČăãĆľãČŮãČĘãĆčãČďãĆďåĒĆűåEĚ*ãĄğäżěäÿŃãĄőãĆĹãĄĒãĄńåőŽç¿ľãĄŢãĆŇãČŇãČã

ãĄŞãĄőãČąãĆ¡ãČČãČĽãĄŕïijŇåŔŰå¿ŮãĄŮãĄ§ãĄĎçŻőçŽĎéŰćæŢřãĄőåĂďãĄő trial\_id (aiaccel<br>äÿŁãĄőãĆÿãČğãČŰ ID) ãĆŠåijŢæŢřãĄńåŔŰãĆŁïijŇStorage ãĄŃãĆĽåĂďãĆŠèłŋãĄ£åĞžãĄŮãĄ¿ãĄŽïijŐ äÿŁãĄőãĆÿãČğãČŰ ID) ãĆŠåijŢæŢřãĄńåŔŰãĆŁïijŇStorage ãĄ§ãĄăãĄŮïijŇåŚijãĄşåĞžãĄȚãĆŇãĄ§æŹĆçĆźãĄğ Storage ãĄńåĂďãĄŇä£İåŋŸãĄȚãĆŇãĄęãĄĎãĄłãĄŚãĆŇãĄřïijŇNone ãĆŠè£ŤåŊťãĄŮãĄ¿ãĄŹïijŐ

ãČąãĆ¡ãČČãČĽ self.\_get\_objective() ãĄŇçŻőçŽĎéŰćæŢřãĄőåĂďãĆŠè£ŤãĄŮãĄ§åăťåŘĹïijŇãĆłãČŮãČĘãĆčãĆďãÁőçűãĄőç WAIT\_CURRENT\_OBJECTIVE ãĄŃãĆĽ WAIR\_FORWARD\_OBJECTIVE ãĄńåďĽæŻťãĄŮãĄ¿ãĄŹïijŐ ãĄŞãĄőæŹĆçĆźãĄğïijŇ  $f(W_n)$  ãĄőå $\breve{\rm A}$ ďãĄŕã $\breve{\rm C}$ ąã $\breve{\rm C}$ ąã $\breve{\rm C}$ kådľæ $\breve{\rm T}$ ř self.current\_objective ãĄńä£İæŇĄãĄȚãĆŇãĄęãĄĎãĄ¿ãĄŹïijŐ

æşĺæĎŔ: ãĆłãČŮãČĘãĆčãČđãĆďãĆűãĄŇçŁűæĚŃ WAIT\_CURRENT\_OBJECTIVE ãĄőãĄĺãĄŊïijŇãČąãĆ¡ãČČãČĽ self.generate\_parameters()ãĄŕ1 åŻđäżěäÿŁïijŇStorageãĄńåŕ¿èśąãĄĺãĄŹãĆŃçŻŐçŽĎéŰćæŢřãĄőåĂďãĄŇä£İåŋŸãĄŢãĆŇãĆN ãĄ¿ãĄ§ïijŇStorage ãĄŃãĆĽçŻőçŽĎéŰćæŢřãĄőåĂďãĆŠèłŋãĄ£åĞžãĄŻãĄ§ãĄŃåŘęãĄŃãĄńéŰćãĆŔãĆĽãĄŽïijŇWAIT\_CURRENT\_OE çŁűæĚŃãĄő self.generate\_parameters() ãĄŕ None ãĆŠãČąãĆďãČşãČńãČijãČŮãĄńè£ŤãĄŮãĄ¿ãĄŹïijŐ

#### **çŁűæĚŃ: WAIT\_FORWARD\_OBJECTIVE**

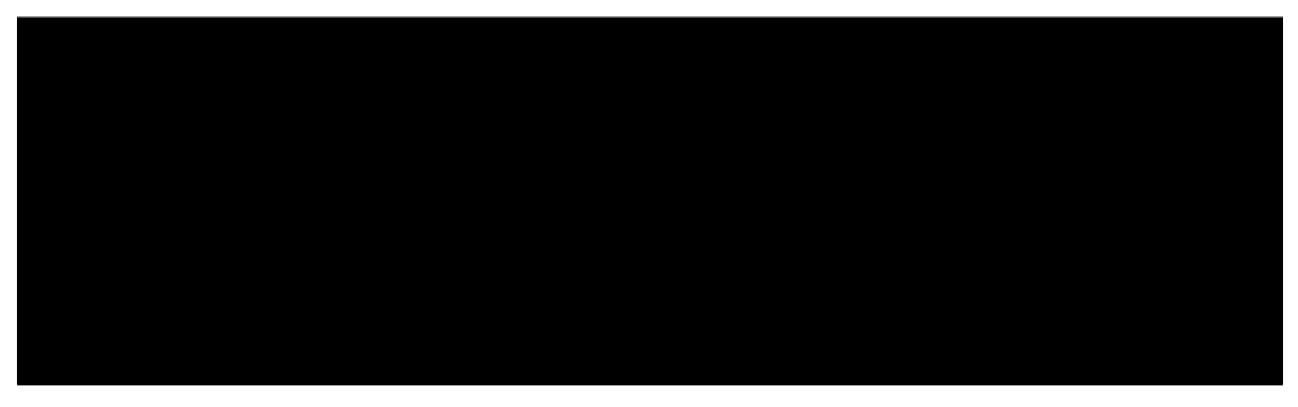

ãČŚãČľãČąãČijãĆ£ãĄőåĽŊéĂšåĂď  $W_n + \delta$  ãĄńãĄŁãĄŚãĆŃçŻőçŽĎéŰćæŢřãĄőåĂď  $f(W_n + \delta)$  ãĄŇ Storage ãĄńä£İåŋŸãĄȚãĆŇãĆŃãĄőãĆŠå¿ĚãĄąïijŇãĄİãĄőåĂďãĆŠåŔŰå¿ŮãĄŮãĄ¿ãĄŹïijŐ

ãĄ¿ãĄŽïijŇåŔŰå¿ŮãĄŹãĆŃçŻőçŽĎéŰćæȚřãĄő aiaccel äÿŁãĄőãĆÿãČğãČŰ ID (trial\_id) ãĆŠãČłãĆźãČĹãĄŃãĆĽèłŋãĄ£åĞžãĄŮãĄ¿ãĄŹïijŐ

ãĄŞãĄŞãĄğïijŇself.num\_calculated\_forward\_objectives ãĄŕåŔŰå¿ŮæÿĹãĄ£ãĄőåĽŊéĂšåĂďãĄńåŕ¿ãĄŹãĆŃçŻőçŽĎéŰćæŢ

çűŽãĄĎãĄęïijŇãČąãĆ¡ãČČãČĽ self.\_get\_objective() ãĄńèłŋãĄ£åĞžãĄŮãĄ§ ID ãĆŠæÿąãĄŮãĄęïijŇStorage ãĄŃãĆĽçŻőçŽĎéŰćæȚřãĄőåĂďãĆŠèłŋãĄ£åĞžãĄŮãĄ¿ãĄŹïijŐ

æŋčåÿÿãĄłåĂďãĄŇè£ŤåŊťãĄŢãĆŇãĄ§åăťåŘĹïijŇè£ŤåŊťãĄŢãĆŇãĄ§åĂďãĆŠãČłãĆźãČĹãĄńä£İæŇĄãĄŮïijŇåŔŰå¿ŮæÿĹãĄ£ãĄőå self.num\_calculated\_forward\_objectives ãĆŠãĆďãČşãĆŕãČłãČąãČşãČĹãĄŮãĄ¿ãĄŹïijŐ

ãĄŞãĄőãĄĺãĄŊïijŇãĄŹãĄęãĄőçŻőçŽĎéŰćæŢřãĄőåĂďãĄŇåŔŰå¿ŮãĄğãĄŊãĄęãĄĎãĆŇãĄřïijŇãĆłãČŮãČĘãĆčãČďãĆűãĄ WAIT\_FORWARD\_OBJECTIVE ãĄŃãĆĽ CALC\_NEXT\_PARAM ãĄńåďĽæŻťãĄŮãĄ¿ãĄŹïijŐ

æşĺæĎŔ: ãĆłãČŮãČĘãĆčãČđãĆďãĆűãĄŇçŁűæĚŃ WAIT\_FORWARD\_OBJECTIVE ãĄőãĄĺãĄŊïijŇãČąãĆ¡ãČČãČĽ self.generate\_parameters()ãĄŕåřŚãĄłãĄŔãĄĺãĆĆæIJĂ饾åŇŰåŕ¿èśąãĄőãČŚãČľãČąãČijãĆ£ãĄőçůŔæŢřäżěäÿŁïijŇStorage ãĄńãĄŹãĄźãĄęãĄőçŻőçŽĎéŰćæȚřãĄőåĂďãĄŇä£İåŋŸãĄȚãĆŇãĆŃãĄ¿ãĄğåŚijãĄřãĆŇãĄ¿ãĄŹïijŐãĄ¿ãĄ§ïijŇStorage ãĄŃãĆĽçŻőçŽĎéŰćæŢřãĄőåĂďãĄŇèłŋãĄ£åĞžãĄŻãĄ§ãĄŃåŘęãĄŃãĆĎïijŇãĄŹãĄźãĄęãĄőåĂďãĄőèłŋãĄ£åĞžãĄŮãĄŇåőŇäžĘãĄ çŁűæĚŃãĄő self.generate\_parameters() ãĄŕ None ãĆŠãČąãĆďãČşãČńãČijãČŮãĄńè£ŤãĄŮãĄ¿ãĄŹïijŐ

#### **çŁűæĚŃ: CALC\_NEXT\_PARAM**

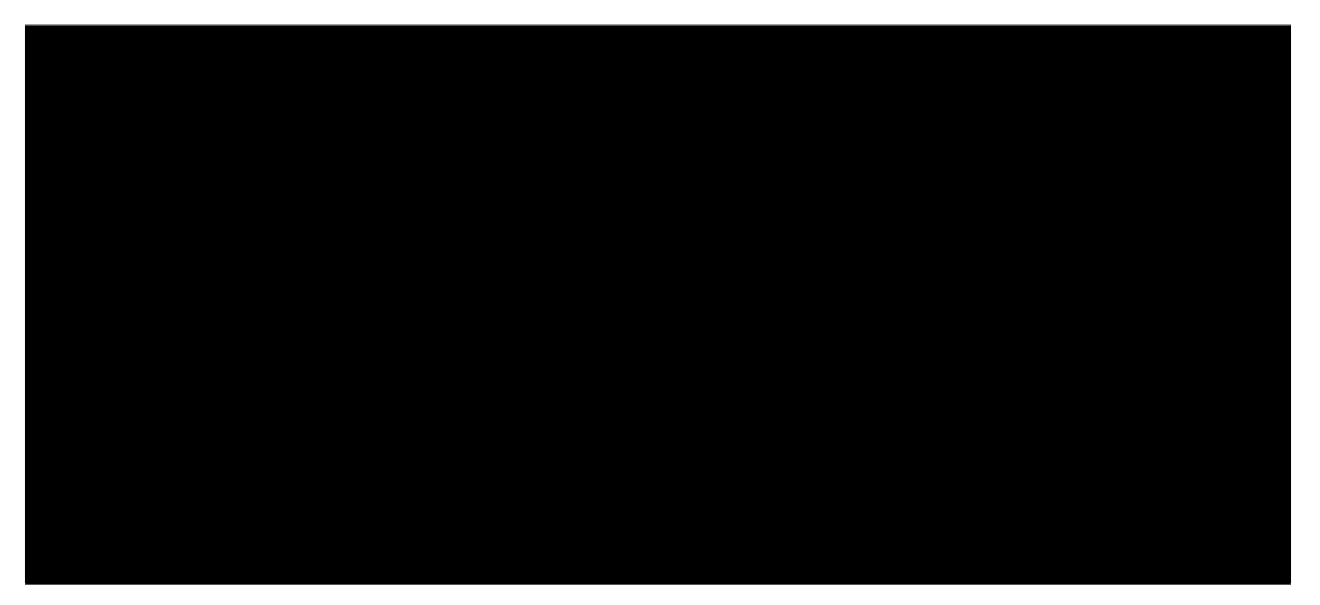

Storage ãĄŃãĆĽèłŋãĄ£åĞžãĄŮãĄ§  $W_n$  ãĄńãĄŁãĄŚãĆŃçŻőçŽĎéŰćæŢřãĄőåĂď  $f(W_n)$  (self. current\_params) ãĄĺ  $W_{n+1}$  ãĄńãĄŁãĄŚãĆŃçŻőçŽĎéŰćæŢřãĄőåĂď  $f(W_{n+1})$  (self.forward\_objectives) ãĆŠçŤĺãĄĎãĄęåŃ¿éĚŊãĆŠèĺĹçőŮãĄŮãĄ¿ãĄŹïijŐ

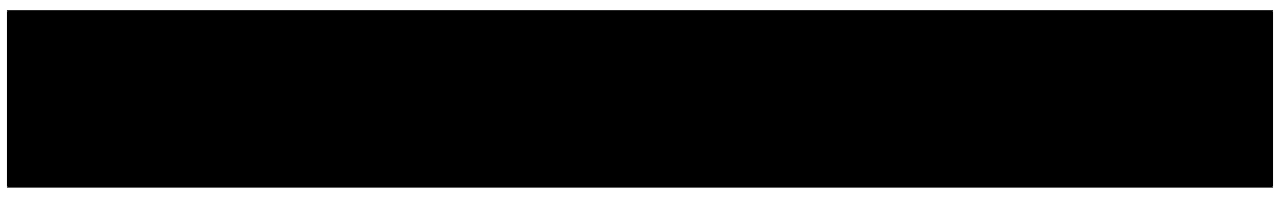

èĺĹçőŮãĄŮãĄ§åŃ¿éĚŊãĆŠçŤĺãĄĎãĄęæňąãĄőãČŚãČľãČąãČijãĆ£  $W_{n+1}$  ãĆŠèĺĹçőŮãĄŮãĄę dict åđŃãĆłãČŰãĆÿãĆğãĆŕãČĹãĆŠä¡IJæĹŘãĄŮïijŇãČłãĆźãČĹãĄńä£İæŇĄãĄŮãĄ¿ãĄŹïijŐ

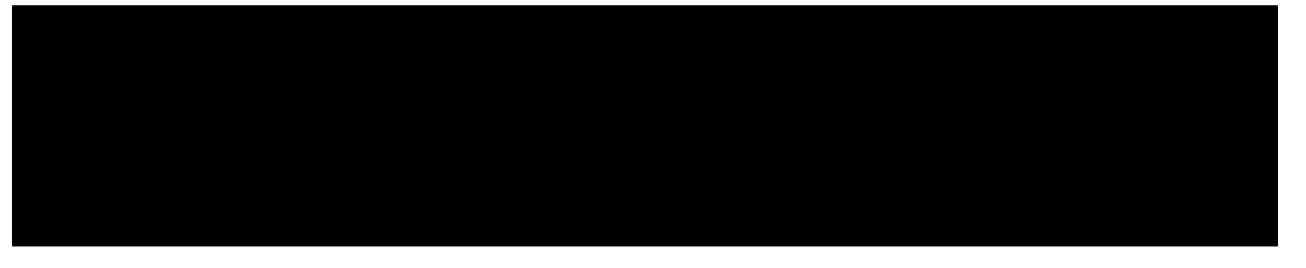

ãĆłãČŮãČĘãĆčãČđãĆďãĆűãĄőçŁűæĚŃãĆŠ CALC\_NEXT\_PARAM ãĄŃãĆĽ PREPARE ãĄńåďĽæŻťãĄŮïijŇä¡IJæĹŘãĄŮãĄ§æňąãĄőãČŚãČľãČąãČijãĆ£ãĆŠãČąãĆďãČşãČńãČijãČŮãĄńè£ŤåŊťãĄŮãĄ¿ãĄŹïijŐ

### **15.3.4 æşĺæĎŔäžŃéăĚ**

äÿĂèĹňãĄńïijŇãČŚãČľãČaãČijãĆ£ãĄőæŻťæŰřãĆźãČĘãČČãČŮæTř  $n$  ãAĺ aiaccel äÿŁãĄőãĆÿãČğãČŰ ID (trial\_id) ãĄŕäÿĂèĞťãĄŮãĄłãĄĎãĄŞãĄĺãĄńæşĺæĎŔãĄŮãĄęãĄŔãĄăãĄȚãĄĎïijŐ ä¿ŃãĄĹãĄřäÿŁãĄőä¿ŃãĄńãĄŁãĄĎãĄęïijŇæIJĂ饾åŇŰãĄŮãĄ§ãĄĎãČŚãČľãČąãČijãĆ£ãĄőæȚřãĄŇ

5 åĂŃãĄőåăťåŘĹïijŇãČŚãČľãČąãČijãĆ£ãĆŠïijŚåžęæŻťæŰřãĄŹãĆŃãĄ§ãĆĄãĄńçŻőçŽĎéŰćæȚřãĆŠ 5 åŻđèĺĹçőŮãĄŹãĆŃå£ĚèęĄãĄŇãĄĆãĆŁãĄ¿ãĄŹïijŐ ãĄŞãĄőåăťåŘĹãĄŕ 1 åŻđãĄőãČŠâČľãČąãČijãĆ£æŻťæŰřãĄğ aiaccel ãĄő trial\_id ãĄŕ 5 åćŮåŁăãĄŹãĆŃãĄŞãĄĺãĄńãĄłãĆŁãĄ¿ãĄŹïijŐ å¿ŞãĄčãĄęïijŇconfig.yaml ãĄğæŇĞåőŽãĄŮãĄ§ trial\_number ãĄŇïijŇä¿ŃãĄĹãĄř 30 åŻđãĄőåăťåŘĹïijŇåĹİæIJ§åĂďãĆŠéŹďãĄĎãĄę 4 åŻđãĄŮãĄŃãČŚãČľãČąãČijãĆ£ãĄŕæŻťæŰřãĄȚãĆŇãĄ¿ãĄŻãĆŞïijŐ

åŘŇæğŸãĄł ID ãĄőäÿŊäÿĂèĞťãĄŕ NelderMeadOptimizer ãĆŠçŤĺãĄĎãĄ§éŽŻãĄńãĆĆèțůãĄŞãĆŁãĄ¿ãĄŹïijŐ Nelder-Mead æşȚãĄő 1 ãĆźãČĘãČČãČŮãĄńçŻÿå¡ŞãĄŹãĆŃåĞęçŘĘãĄŇçțĆäžĘãĄŮãĄ§ãĄĺãĄŊïijŇaiaccel äÿŁãĄğãĄŕ trial\_id ãĄŇ **ãČŚãČľãČąãČijãĆ£æȚř + 1** ãĄăãĄŚåćŮåŁăãĄŮãĄ¿ãĄŹïijŐ

# **Chapter 16**

# **Issues**

åŢŔéąŇãƊ珞èęŃãĄŮãĄ§åăťåŘĹãĆĎ裡åŁăæľ§èČ¡ãĄőèęĄæIJŻãĄŇãĄĆãĆŃåăťåŘĹïijŇãĄŹãĄǧãĄńåŘŇæğŸãĄő issue ãĄŇæŁȚçĺ£ãĄȚãĆŇãĄęãĄĎãĄłãĄĎãĄŃãĄőçćžèłŊãĆŠãĄŁéąŸãĄĎãĄŮãĄ¿ãĄŹïijŐ åŘŇæğŸãĄőãČĘãČijãČđãĄŇèľśãĄŮåŘĹãĆŔãĆŇãĄęãĄĎãĄłãĄĎåăťåŘĹïijŇæŰřãĄŮãĄĎ issue ãĆŠä¡IJæĹŘãĄŮãĄęãĄŔãĄăãĄȚãĄĎïijŐ

# **16.1 ãČŘãĆřãĄőåăśåŚŁ (Bug report)**

ãČŘãĆřãĄőåăśåŚŁãĄğãĄfïijŇäżěäÿŃãĄőåĘĔåőźãĄńãĄďãĄĎãĄęãĄőæŸŐçćžãĄŃãĄďçřąæ¡ŤãĄłèłňæŸŐãĆŠåŘńãĆĄãĄęãĄŔãĄăãĄ

- ãČŘãĆřãĄőåĘĚåőź
- ãČŘãĆřãĆŠåĘŊçŔ¿ãĄŹãĆŃæĽŃéăĘ
- ãĄĆãĄłãĄ§ãĄŇèțůãĄŞãĆŃãĄĺæIJ§å¿ĚãĄŮãĄ§ãĄŞãĄĺ
- åő§èąŇçŠřåćČ

# **16.2 æľ§èČ¡ãČłãĆŕãĆĺãĆźãČĹ (Feature request)**

æľ§èČ¡ãČŕãĆfãĆfãĆźãČĹãĆŠèąŇãĄĘ鎯ãĄńãĄfïijŇäżěäÿŃãĄőåĘĚåőźãĄńãĄďãĄĎãĄęãĄőæŸŐçćžãĄŃãĄďçřąæ¡ŤãĄłèłňæŸŐãĆŠå

- ãČŘãĆřãĄŇéŰćéĂčãĄŹãĆŃåăťåŘĹïijŇãČŘãĆřãĄőåĘĚåőź
- åő§çŔ¿ãĄŮãĄ§ãĄĎæľ§èČ¡ãĄőèłňæŸŐ
- æďIJèĺŐãĄŮãĄ§åő§èčĚãĄőèłňæŸŐ

# **Chapter 17**

# **Pull request**

aiaccel ãĄőãĆşãČijãČĽãĆŠä£őæŋčãĄŮãČłãČİãĆÿãČĹãČłãĄńåŔŊæŸăãĄŮãĄęæňšãĄŮãĄĎåăťåŘĹïijŇpull request ãĆŠåő§èąŇãĄŮãĄęãĄŔãĄãĄŢãĄĎïijŐ Pull request ãĆŠèąŇãĄĘ鎯ãĄńãĄŕïijŇäżěäÿŃãĄńæşĺæĎŔãĄŮãĄęãĄŔãĄăãĄŢãĄĎïijŐ

# **17.1 æĽŃéăĘ**

### **17.1.1 åĹİãĆĄãĄęéŰŃ珞ãĄńåŔĆåŁăãĄŹãĆŃåăťåŘĹ**

- ãĄ¿ãĄŽïijŇGitHub äÿŁãĄğ aiaccel ãĆŠãČȚãĆľãČijãĆŕãĄŮãĄ¿ãĄŹïijŐ
- ãČȚãĆľãČijãĆŕãĄŮãĄ§å¿ŇïijŇaiaccel ãĄőãČłãČİãĆÿãČĹãČłãĆŠ clone ãĄŮãĄ¿ãĄŹïijŐ

#### 17.1.2 éŰŃ珞

- ãČŋãČijãĆńãČńãĄőãČłãČİãĆÿãČĹãČłãĆŠæIJĂæŰřãĄőçŁűæĚŃãĄńæŻťæŰřãĄŮãĄ¿ãĄŹïijŐ
- ãČŰãČľãČşãČĄãĆŠä¡IJæĹŘãĄŮãĄ¿ãĄŹïijŐ
- git add ãĄŁãĆĹãĄş git commitãĆŠä¡£çŤĺãĄŮïijŇéĂšèąŇãĄńåŘĹãĆŔãĄŻãĄęãČŋãČijãĆńãÃǧãĆşãČŠãČĹãĄŮãĄ
	- ãĆşãȧãČČãČĹãČąãČČãĆżãČijãĆÿãĄğãĄŕïijŇåďĽæŻťãĄőåŃŢæľ§ïijŇãČŘãĆřãĄőæĂğèşłïijŇãĄ¿ãĄ§ãĄŕæŃąåijţæľ§èČ¡ã
	- ãČąãČČãĆżãČijãĆÿãĄŕïijŇãĆşãČijãČĽãĆŠèęŃãĄłãĄŔãĄęãĆĆåĘĚåőźãĆŠçŘĘèğčãĄğãĄŊãĆŃãĆĹãĄĘãĄńèĺŸè£řãĄŹã

### **17.1.3 æŁȚçĺ£**

*Pull request ãĆŠèąŇãĄĘåĽŊãĄńïijŇäżěäÿŃãĆŠçćžèłŊãĄŮãĄęãĄŔãĄăãĄȚãĄĎ*ïijŽ

- äžŃåĽŊãĄń issue ãĄłãĄľãĄğäżŰãĄőéŰŃ珞èĂĚãĄĺèŋřèńŰãĄŮãĄ§ãĄŃïij§
- MIT ãČľãĆďãĆżãČşãĆźãĄğéĚŊåÿČãĄğãĄŊãĆŃãĄŃïij§
- 饾åĹĞãĄł*[ãČęãČŃãČČãČĹãČĘãĆźãČĹ](#page-112-0)*ãĄŕåŋŸåIJĺãĄŹãĆŃãĄŃïij§
- *[ãČęãČŃãČČãČĹãČĘãĆźãČĹ](#page-112-0)*ãĆŠãČŋãČijãĆńãČńçŠřåćČãĄğåő§èąŇãĄğãĄŊãĄ§ãĄŃïij§
- ãČŚãČŰãČłãČČãĆŕãĄłéŰćæȚřãĄŕ docstring ãĆŠæŇĄãĄčãĄęãĄĎãĆŃãĄŃïij§
- *[ãČĽãĆŋãČěãČąãČşãČĘãČijãĆůãČğãČş](#page-110-0)*ãĄŕæŋčãĄŮãĄŔãČňãČşãČĂãČłãČşãĆřãĄȚãĆŇãĆŃãĄŃïij§
- *[ãĆşãČijãČĞãĆčãČşãĆřãĆźãĆ£ãĆďãČń](#page-114-0)*ãĄŕ饾åĹĞãĄŃïij§
- ãĆşãȧãČČãČĹãČąãČČãĆżãČijãĆÿãĄŕ饾åĹĞãĄŃïij§
- åďğèęŔæĺąãĄłè£¡åŁăãĄőåăťåŘĹïijŇä¿Ň (docs/source/examples) ãĆĎãČćãĆÿãČěãČijãČńãČŐňãĄĆãĆŕã#ŠŐãĄŕãĄĆãĆŃã4
- ãĆşãČşãČŚãĆďãČńæÿĹãĄ£ãĄőãĆşãČijãČĽãĆŠè£¡åŁăãĄŹãĆŃåăťåŘĹïijŇsetup.py ãĆŠåďĽæŻťãĄŮãĄ§ãĄŃïij§

*äÿŁèĺŸãĆŠçćžèłŊãĄŮãĄ§å¿Ň*:

- GitHub äÿŁãĄőãČȚãĆľãČijãĆŕãĄńåďĽæŻťãĆŠãČŮãČČãĆůãČěãĄŮãĄ¿ãĄŹïijŐ
- GitHub ãĄőãČęãČijãĆűãČijãČŊãČijãČăãĄĺãČŚãĆźãČŕãČijãČĽãĆŠåĚěåŁŻãĄŮãĄ¿ãĄŹïijŐ
- GitHub ãĄńçğżåŃŢãĄŮãĄ¿ãĄŹïijŐäżěäÿŃãĄńæşĺæĎŔãĄŮãĄłãĄŇãĆĽãĆ£ãĆďãČĹãČńãĄĺãČąãČČãĆżãČijãĆÿãĆŠèĺŸè£řãĄŮ
	- **ãĆ£ãĆďãČĹãČń**
		- ∗ åďĽæŻťãĆŠåŔŊæŸăãĄŮãĄ§çřąåŊŸãĄłèłňæŸŐãĆŠèąŇãĄĘãĄŞãĄĺïijŐ
		- ∗ ãĆşãČijãČĽãĄŕãČŘãČČãĆŕãČȚãĆľãČijãČĹãĄğãČľãČČãČŮãĄŹãĆŃãĄŞãĄĺïijŐ
		- ∗ ãČŤãČłãĆłãČĽãĄğçțĆäžĘãĄŮãĄłãĄĎãĄŞãĄĺïijŐ
	- **èłňæŸŐ**
		- ∗ åŃȚæľ§ãĆŠæŻÿãĄŔãĄŞãĄĺïijŐ
		- ∗ åďĽæŻťçĆźãĆŠæŻÿãĄŔãĄŞãĄĺïijŐ
		- ∗ éŰćéĂčãĄŹãĆŃ issue ãĆŠéŰĽãĄŸãĆŃãĄŞãĄĺãĄŇãĄğãĄŊãĆŃåăťåŘĹïijŇClose #N ãĄğ issue ãĆŠéŰĽãĄŸãĆŃãĄŞãĄĺïijŐ
		- ∗ ä¡IJæěŋãĄŇéĂšèąŇäÿŋ (work-in-progress) ãĄğãĄĆãĆŃãĄłãĆĽïijŇæőŃãĆŁãĄőãĆ£ãĆźãĆŕãĆŠæŻÿãĄŔãĄŞãĄĺïijŐ
- Pull request ãĆŠéĂĄä£ąãĄŮãĄ¿ãĄŹïijŐ
## **17.2 ãČňãČŞãČěãČijãČŮãČŋãĆżãĆź**

- äżŰãĄőéŰŃ珞èĂĚãĄŕïijŇpull request ãĄőåő§èčĚïijŇãČĽãĆŋãČěãČąãČşãČĹïijŇãĆşãČijãČĞãĆčãČşãĆŕãĆźãĆďãČńãĆŠæ
- Pull request ãĄŮãĄ§ãĆşãČijãČĽãĄőæŻťæŰřãĆŠèąŇãĄĘ鎯ãĄŕïijŇãČŋãČijãĆńãČħãČłãČÿãČłãĄğåďĽæŻťãĆŠãĆşãȧã
- aiaccel ãĄőéŰŃ珞ãČĄãČijãČăãĄőãČąãČşãČŘãČij 1 äžžäżěäÿŁãĄŇ pull request ãĆŠæďIJèĺijãĄŮïijŇæĽ£èłŊãĄȚãĆŇãĄ§åăťåŘĹãĄń main ãČŰãČľãČşãČĄãĄÿãČđãČijãĆÿãĄȚãĆŇãĄ¿ãĄŹïijŐ

# **ãČĽãĆŋãČěãČąãČşãČĘãČijãĆůãČğãČş (WIP)**

### **18.1 docstrings**

- åő§èčĚãĄŮãĄ§éŰćæȚřãĄőå§žæIJňçŽĎãĄłèłňæŸŐïijŇãČŚãČľãČąãČijãĆ£ãĆĎè£ŤåŊťåĂďãĄőåđŃãĄĺæĎŔåŚşïijŇä¡£çŤĺä¿ŃãĆŠ docstrings ãĄĺãĄŮãĄęèĺŸè£řãĄŮãĄ¿ãĄŹïijŐ
- [Google Python Style Guide](https://google.github.io/styleguide/pyguide.html#38-comments-and-docstrings) ãĄńæžŰæŃăãĄŹãĆŃå¡ćãĄğèĺŸè£řãĄŮãĄęãĄŔãĄăãĄȚãĄĎïijŐ
- *[ãĆşãČijãČĞãĆčãČşãĆřèęŔçťĎ](#page-114-0)* ãĆĆåŔĆèĂČãĄńãĄŮãĄęãĄŔãĄăãĄȚãĄĎïijŐ

### **18.2 ãČĽãĆŋãČěãČąãČşãČĹ**

- ãČĽãĆŋãČěãČąãČşãČĹãĄőãĆ¡ãČijãĆźãČŢãĆąãĆďãČńãĄŕ docs ãĄőäÿŃãĄőãČĞãĆčãČřãČfãČĹãČłãĄńä¡IJæĹŘãĄŮãĄ¿ãĄŹïij
- ãČĽãĆŋãČěãČąãČşãČĹãĄőãČȚãĆąãĆďãČńå¡ćåijŔãĄŕãČđãČijãĆŕãČĂãĆęãČşå¡ćåijŔãĆŠæŐĺåěĺãĄŮãĄęãĄĎãĄ¿ãĄŹïijŐ
- åďğèęŔæĺąãĄłæľ§èČ¡ãĄő裡åŁăãĄŇãĄĆãĄčãĄ§åăťåŘĹïijŇãČĽãĆŋãČěãČąãČşãČĹãĆŠä¡IJæĹŘãĄŮãĄęãĄŔãĄăãĄŢãĄĎïijŐ

### **18.3 ãČňãČşãČĂãČłãČşãĆřãĄőçćžèłŊ**

ãČĽãĆŋãČěãČąãČşãČĹãĄő裡åŁăãĆĎåďĽæŻťãČżä£őæŋčãĄŇãĄĆãĄčãĄ§åăťåŘĹãĄńãĄŕïijŇãČŋãČijãĆńãČńçŠřåćČãĄğãČňãČşãČĂ API ãČłãČŢãĆąãČňãČşãĆźãĄő獧æĹŘãĆŠèąŇãĄĘãĄńãĄŕïijŇaiaccel ãĄńçğżåŃŢãĄŮïijŇäżěäÿŃãĄőãĆşãČďãČşãČĽãĆŠåő§èąŇãĄl

ãČĽãĆŋãČěãČąãČşãČĘãČijãĆůãČğãČşãĄőãČňãČşãČĂãČłãČşãĆřãĆŠçćžèłŊãĄŹãĆŃãĄńãĄŕïijŇaiaccel/docs ãĄńçğżåŃȚãĄŮïijŇHTML ãČȚãĆąãĆďãČńãĄőãČŞãČńãČĽãĆŠèąŇãĄĎãĄ¿ãĄŹïijŐ

ãČŞãČńãČĽãĄŢãĆŇãĄ§ HTM<br>ãĄőäÿŃãĄń獧æĹŘãĄŢãĆŇãĄ¿ãĄŹïijŐ **HTML**  å¡ćåijŔãĄőãČŢãĆąãĆďãČńãĄŕ

docs/build/html

ådŽèĺĂèłđãČĽãĆŋãČěãČąãČşãČĹãĄő獧æĹŘãĆŠèąŇãĄĘãĄńãĄfïijŇaiaccel/docs ãĄğäżěäÿŃãĄőãĆşãČđãČşãČĽãĆŠåő§èąŇãĄŮãĄ

# ãČEãĆźãČĹ

### 19.1 ãČĘãĆźãČĹãĄő裡åŁă

- · aiaccel ãĄğãĄŕ pytest ãĆŠçŤĺãĄĎãĄęãČĘãĆźãČĹãĆŠèąŇãĄĎãĄ¿ãĄŹïijŐ
- · ãČęãČŃãČČãČĹãČĘãĆźãČĹãĄŕ tests ãĄőäÿŃãĄőãČĞãĆčãČňãĆŕãČĹãČłãĄńä¡IJæĹŘãĄŮãĄ¿ãĄŹïijŐ
	- ajaccel/tests/unit äżěäÿŃãĄőãČĞãĆčãČňãĆŕãČĹãČłæğŃéĂăãĄŕïijŇconfig.py ãĄłãĄľãĄőäÿĂéČĺãĄőãČćãĆÿãČěãČijãČńãĆŠéŹďãĄĎãĄęïijŇaiaccel/aiaccel äżěäÿŃãĄőæğŃéĂăãĄńåŕ¿å£IJãĄŮãĄ¿ãĄŹïijŐä¿ŃãĄĹãĄřïijŇaiaccel/aiaccel/optimizer/abstract\_optimizer.py ãĄőãČĘãĆźãČĹãĄŕ aiaccel/tests/unit/optimzier\_test/test\_abstract\_optimizer.py ãĄğãĄŹïijŐ
- æŰřãĄ§ãĄłæľ§èČ¡ãĄő裡åŁăïijŇãĄ¿ãĄ§ãĄŕãČŘãĆřãĄőä£őæŋčãĆŠèąŇãĄčãĄ§åăťåŘĹïijŇãČĘãĆźãČĹãĆşãČijãČĽãĆŠä¡IJæĹ

### 19.2 ãČĘãĆźãČĹãĄőåő§èąŇ (WIP)

ãČņãČijāĆńãČńçŠřåćČãĄğãĄŹãĄźãĄęãĄőãČEãĆźãČĹãĆşãČijãČĽãĆŠåő§èaŇãĄŹãĆŃãĄńãĄfïijŇaiaccel ãĄńçğżåŃŢãĄŮïijŇäżěäÿŃãĄőãĆşãČđãČşãČĽãĆŠåő§èąŇãĄŮãĄ¿ãĄŹïijŐ

缟åőŽãĄőãČĘãĆźãČĹãĆşãČijãČĽãĄőãĄ£ãĆŠåő§èạŇãĄŮãĄ§ãĄĎåăťåŘĹãĄńãĄŕïijŇãČŢãĆąãĆďãČńåŘŊãĆŠåijŢæŢřãĄĺãĄŮãĄęæ

ãĄŢãĆĽãĄńïijŇãĆşãČijãČĞãĆčãČşãĆřãĆźãĆ£ãĆďãČńãĄőãČĄãĆğãČČãĆŕãĆŠèąŇãĄĘãĄ§ãĆĄïijŇäżěäÿŃãĄőãĆşãČďãČşãČĽãĆŠåd

## **19.3 裡åŁăãĆşãČijãČĽãĄńåŕ¿ãĄŹãĆŃãĆńãČŘãČňãČČãĆÿ**

ãĆşãČijãČĽãĆńãČŘãČňãČčÿãĄőåŐşåŕĘãĄłå§žæžŰãĄŕèĺŋåőŽãĄŢãĆŇãĄęãĄĎãĄ¿ãĄŻãĆŞãĄŇïijŇãČĘãĆźãČĹãĆŠèĺŋèĺĹãĄŹãĆ 缟ãĄńïijŇäżěäÿŃãĄőãĆĹãĄĘãĄłåăťåŘĹãĄŕæşĺæĎŔãĄŇå£ĚèęĄãĄğãĄŹïijŐ

- åĚĺä¡ŞçŽĎãĄłãĆźãĆşãĆćãĄŇåďğåźĚãĄńä¡ŐäÿŃãĄŹãĆŃåăťåŘĹïijŐ
- ãĄĆãĆŃãĆŕãČľãĆźãĆĎãČćãĆÿãČěãČijãČńãĄőãĆńãČŘãČňãČČãĆÿãĄŇçȚřåÿÿãĄńä¡ŐãĄĎåăťåŘĹïijŐ
- ãČĘãĆźãČĹãĄŇ if æŰĞãĄő缟åőŽãĄőåĹĘåšŘãĆŠãĆńãČŘãČijãĄŮãĄęãĄĎãĄłãĄĎåăťåŘĹïijŐ

### **19.3.1 ãĆńãČŘãČňãČČãĆÿãĄőæÿňåőŽ**

C0 ãĆńãČŘãČňãČČãĆÿãĆŠæÿňåőŽãĄŹãĆŃãĄńãĄŕïijŇãĆłãČŮãĆůãČğãČş --cov ãĆŠä¡£çŤĺãĄŮãĄę pytest ãĆŠåő§èąŇãĄŮãĄ¿ãĄŹïijŐ

缟åőŽãĄőãČĘãĆźãČĹãĆşãČijãČĽãĄőãĄ£ãĄőãĆńãČŘãČňãČČãĆÿãĆŠæÿňåőŽãĄŹãĆŃãĄńãĄŕïijŇaiaccel ãĄőéČĺåĹĘãƊ饾åĹĞãĄłãČŚãĆźãĄńç¡őãĄŊæŔŻãĄĹãĄ¿ãĄŹïijŐ

C1 ãĆńãČŘãČňãČČãĆÿãĆŠæÿňåőŽãĄŹãĆŃãĄńãĄŕïijŇãĆłãČŮãĆůãČğãČş --cov ãĄńåŁăãĄĹãĄę --cov-branch ãĆŠä¡£çŤĺãĄŮãĄę pytest ãĆŠåő§èąŇãĄŮãĄ¿ãĄŹïijŐ

# <span id="page-114-0"></span>**ãĆşãČijãČĞãĆčãČşãĆřèęŔçťĎ**

### **20.1 å§žæIJňçŽĎãĄłãČńãČijãČń**

- aiaccel ãĄőãĆ¡ãČijãĆźãĆşãČijãČĽãĄŕ Python ãĄğä¡IJæĹŘãĄŮãĄ¿ãĄŹïijŐ
- ãĆşãČijãČĞãĆčãČşãĆřãĆźãĆ£ãĆďãČńãĄŕ PEP8 ãĄńå¿ŞãĄĎãĄ¿ãĄŹïijŐ
	- aiaccel ãĄğãĄŕ pycodestyle ãĄĺ flake8 ãĆŠçŤĺãĄĎãĄęãĆşãČijãČĞãĆčãČşãĆřãĆźãĆ£ãĆďãČńãĄőæďIJèĺijãĆŠèąŇãĄĎãĄ<u>/</u>¿å
	- **–** äÿŃèĺŸãĄő Docstrings ãĄńãĄďãĄĎãĄęãĆĆçćžèłŊãĄŮãĄęãĄŔãĄăãĄȚãĄĎïijŐ
- aiaccel ãĄğãĄŕåđŃãČŠãČşãČĹãĄőæďIJèĺijãĄŕèąŇãĄĎãĄ¿ãĄŻãĆŞãĄŇïijŇãĄğãĄŊãĆŃéŹŘãĆŁåđŃāČŠãČşãČĹãĆŠèĺŸè£řãĄ
	- **–** aiaccel ãĄğãĄŕãČŘãČijãĆÿãČğãČş 3.8 ãĄő Python ãĆŠãĆțãČİãČijãČĹãĄŹãĆŃãĄ§ãĆĄïijŇãČŞãČńãČĹãĆďãČşãĄł âĂIJlistâĂİ ãĄłãĄľãĆŠåđŃãČŠãČşãČĹãĄńä¡£çŤĺãĄŹãĆŃ鎯ãĄŕïijŇfuture-import ãĆŠèąŇãĄčãĄęãĄŔãĄăãĄȚãĄĎïijŐ
- ãČľãČşãČĂãČăãĄłåĂďãĄő獧æĹŘãĄńãĄŕ [numpy.random.RandomState](https://numpy.org/doc/1.16/reference/generated/numpy.random.RandomState.html) ãĆŠä¡£çŤĺãĄŮãĄęäÿŃãĄȚãĄĎïijŐãĄŞãĆŇãĄŕ aiaccel ãĄŇåĹľçŤĺãĄŮãĄęãĄĎãĆŃãČľãĆďãČŰãČľãČł [optuna](https://github.com/optuna/optuna) ãĄĺãĄő䞊æŔŻæĂğãĆŠä£İãĄďãĄ§ãĆĄãĄğãĄŹïijŐ

### **20.2 Docstrings**

å§žæIJňçŽĎãĄńãĄŕ [Google Python Style Guide](https://google.github.io/styleguide/pyguide.html#38-comments-and-docstrings) ãĄńæžŰæŃăãĄŹãĆŃå¡ćãĄğ docstrings ãĆŠèĺŸè£řãĄŮãĄ¿ãĄŹïijŐ ãĄ§ãĄăãĄŮïijŇäżěäÿŃãĄőä¿ŃåďŰãĄńãĄďãĄĎãĄęãĆĆæşĺæĎŔãĄŮãĄęãĄŔãĄăãĄȚãĄĎïijŐ

- åŘĎãČćãĆÿãČěãČijãČńãĄő docstrings ãĄŕå£ĚéăĹãĄğãĄŕãĄĆãĆŁãĄ¿ãĄŻãĆŞïijŐ
- Args: ãĆżãĆŕãĆůãČğãČşãĄğãĄŕïijŇãČŚãČľãČąãČijãĆ£åŘŊãĄőå¿ŇãĆŊãĄńãČŚãČľãČąãČijãĆ£ãĄőåđŃãĆŠæŃňåijğãĄğæŃňá
- å£ĚèęĄãĄńå£IJãĄŸãĄę Example: ãĆżãĆŕãĆůãČğãČşãĆŠè£¡åŁăãĄŮãĄ¿ãĄŹïijŐ
- \_\_init\_\_ ãČąãĆ¡ãČČãČĽãĄŕãĆŕãČľãĆźãĄő docstring ãĄńåŘńãĆĄãĄ¿ãĄŹïijŐ\_\_init\_\_ ãČąãĆ¡ãČČãČĽãĄńãĄŕèĺŸè£řãĄŮãĄ¿ãĄŻãĆŞïijŐ
- Python ãĆłãČŰãĆÿãĆğãĆŕãČĹãĄÿãĄőãČłãČşãĆŕãĄŕ *sphinx-style* ãĄłãČłãČşãĆŕãĆŠä¡£çŤĺãĄŮãĄ¿ãĄŹ.
- ãĆĺãČĞãĆčãĆ£ãĄĺãĄŮãĄę vscode ãĆŠåĹľçŤĺãĄŹãĆŃåăťåŘĹïij[ŇautoDocstring](https://marketplace.visualstudio.com/items?itemName=njpwerner.autodocstring) ãĄŇ docstring 獧æĹŘãĄőå¡źãĄńçńŃãĄąãĄ¿ãĄŹïijŐ

### **20.2.1 Example**

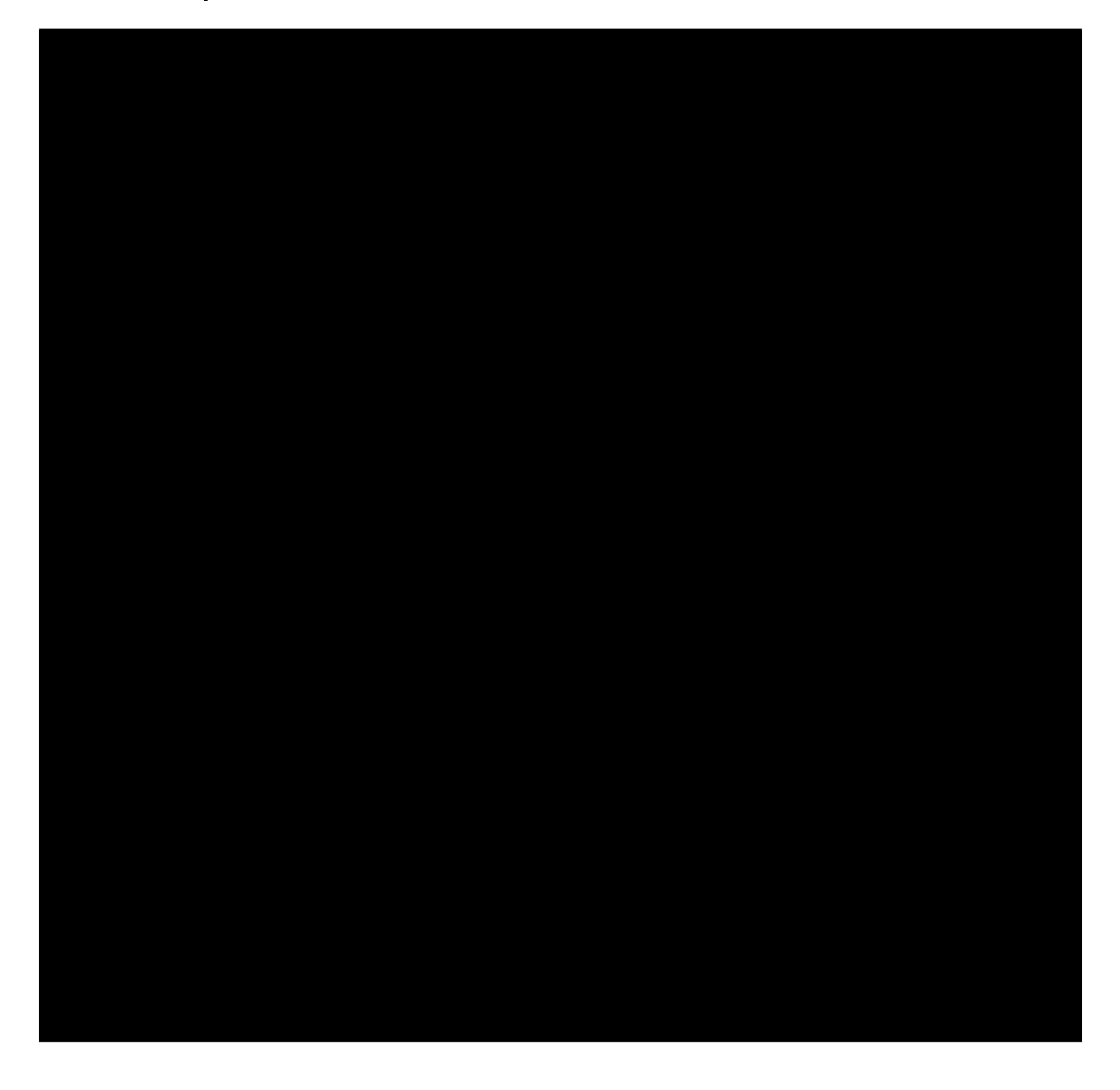

# qsubãĄğåő§èąŇäÿŋãĄőèĺĹçőŮãČŐãČijãČĽãĄğãĆ

qsubãĄğåő§èąŇäÿŋãĄőèĺĹçőŮãČŐãČijãČĽãĄğãĆşãČđãČşãČĽãĆŠåő§èąŇãĄŹãĆŃæŰźæşȚãĆŠèłňæŸŐãĄŮãĄ¿ãĄŹãĂĆ åŔĆçĚğèşĞæŰŹ [ãĆďãČşãĆ£ãČľãĆŕãČĘãĆčãČŰãČŐãČijãČĽãĄŃãĆĽãĄőqrsh -inherit](https://github.com/aistairc/abci-docs/issues/246)

### **21.1 ãČĘãĆźãČĹæŹĆãĄőqsub.sh**

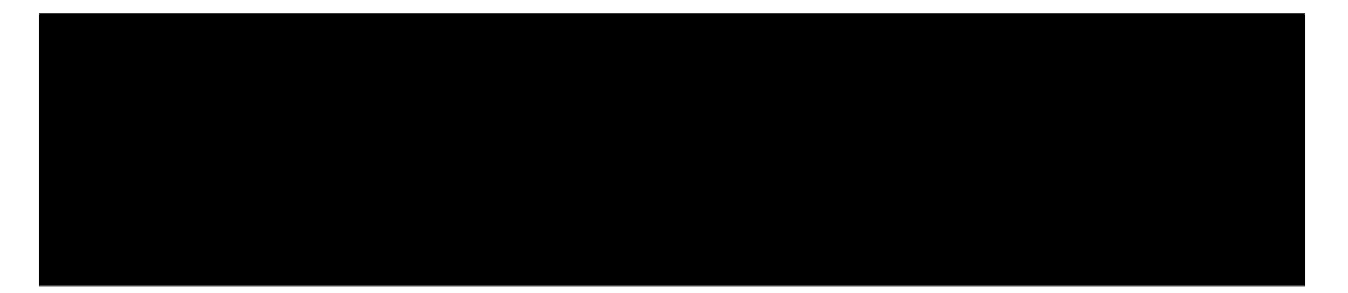

## **21.2 ãČĘãĆźãČĹæŹĆãĄőãĆşãČđãČşãČĽ**

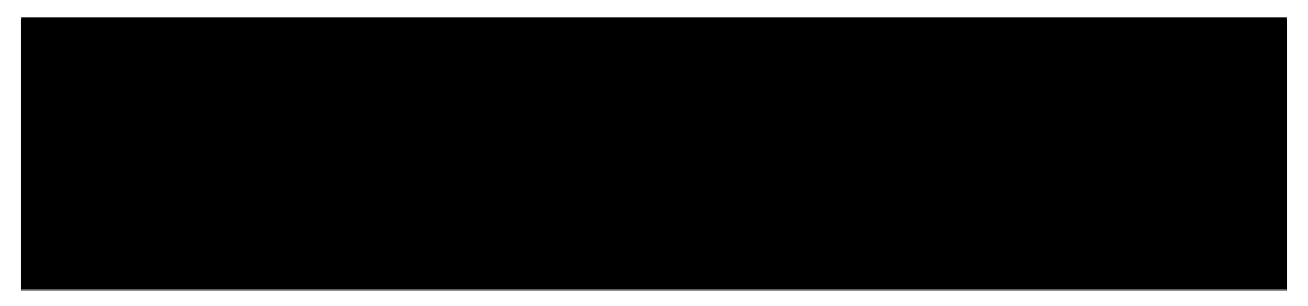

promptãĄŇèąĺçďžãĄȚãĆŇãĄ¿ãĄŻãĆŞãĄŇãĂĄä¿ŃãĄĹãĄřãĂĄ

ãĄĺãĆşãČđãČşãČĽãĆŠåĚěåŁŻãĄŹãĆŃãĄĺãĂĄçțŘæđIJãĄŇåĞžåŁŻãĄȚãĆŇãĄ¿ãĄŹãĂĆ çțĆäžĘæŹĆãĄŕå£ĚãĄŽ

### **21.3 /bin/bashãĄłãĄľãĄőshellãĄőåăťåŘĹãĄőæşĺæĎŔäžŃéăĚ**

- 1. ãĆŋãČijãČIJãČijãČĽãĄŃãĆĽãĄőControl-CãĄğãĂĄjobèĞłä¡ŞãĄőåő§èąŇãĄŇåĄIJæŋćãĄȚãĆŇãĆŃãĆĹãĄĘãĄğãĄŹãĂĆ ãĄİãĄőãĄ§ãĆĄãĂĄçțĆäžĘãĄńãĄŕãĂĄexitãĆşãČđãČşãČĽãĆŠä¡£çŤĺãĄŮãĄęäÿŃãĄȚãĄĎãĂĆ
- 2. ãĆşãČđãČşãČĽãČŮãČŋãČşãČŮãČĹãĄŇåĞžãĄłãĄĎãĆĹãĄĘãĄğãĄŹãĂĆ éĄŢåŠŇæĎ§ãĄŇæIJĽãĆŁãĄ¿ãĄŽãĄŇãĂĄãĆşãČć EnterãĄğãĆşãČđãČşãČĽãĆŠåő§èąŇãĄğãĄŊãĄ¿ãĄŹãĂĆ
- 3. ä¡£çŤĺãĄğãĄŊãĄłãĄĎãĆşãČđãČşãČĽãĂĄåĞžåŁŻãĄŇéĂŽåÿÿãĄĺéĄȚãĄĘãĆşãČđãČşãČĽãĄŇæIJĽãĆŁãĄ¿ãĄŹãĂĆ

# SGE\_LOCALDIRãĆŠåőŽæIJ§çŽĎãĄńHOMEãĄł

qsubãĄğåő§èąŇäÿŋãĄőèĺĹçőŮãČŐãČijãČĽãĄŐSGELOCALDIRHOMEãĄłãĄľãĄńåőŽæIJ§çŽĎãĄńrsyncãĄŹãĆŃæŨźæşŢãĆŠèłňa ãČęãČijãĆűãČŮãČŋãĆřãČľãČăãĄŇçţĆäžĘãĄŮãĄ§å¿ŇãĄńãĂĄåĘŊåžę1åžęãĄăãĄŚrsyncãĄŮãĄęãĄĎãĄ¿ãĄŹãĂĆ

### 22.1 ãČĘãĆźãČĹæŹĆãĄőqsub.sh

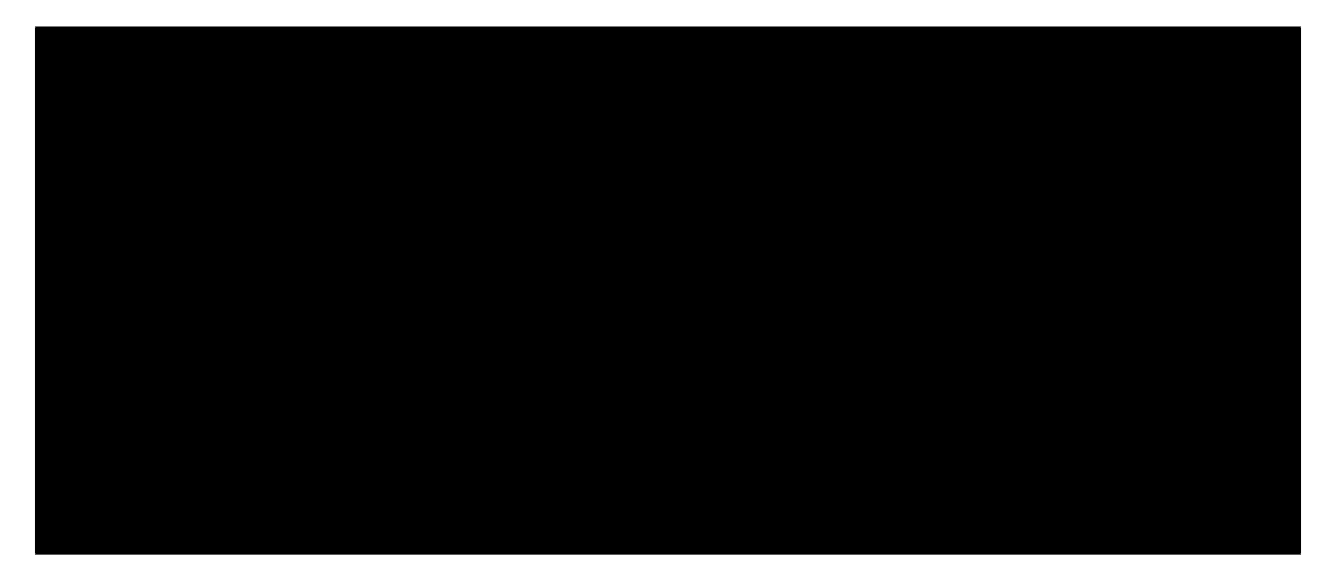

## 22.2 ãČĘãĆźãČĹæŹĆãĄőrsync.py

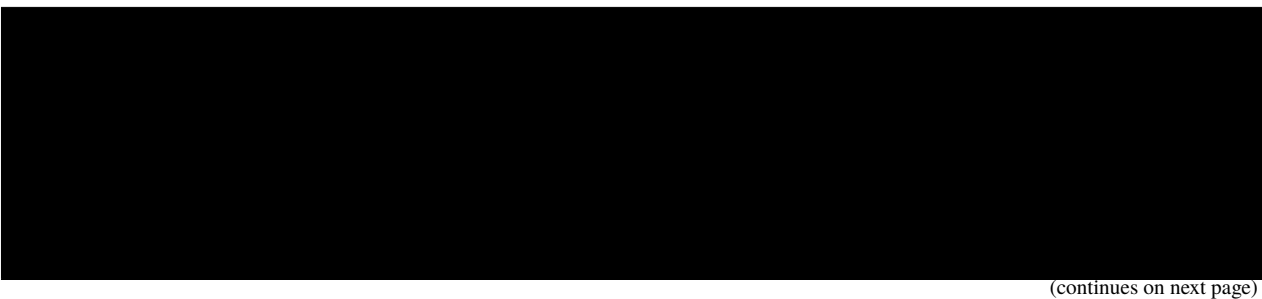

(continued from previous page)

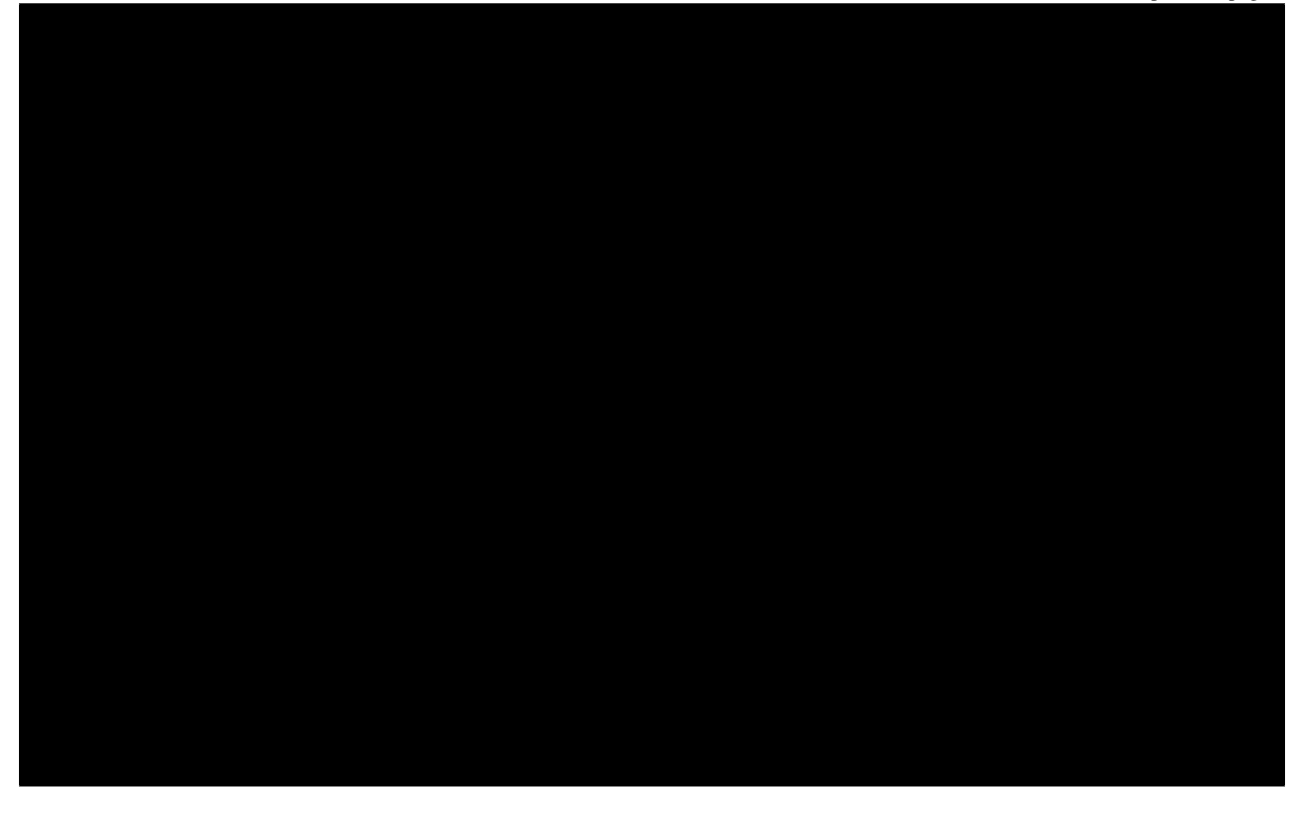

## 22.3 ãČĘãĆźãČĹæŹĆãĄőãČęãČijãĆűãČŮãČŋãĆřãČľãČătest.py

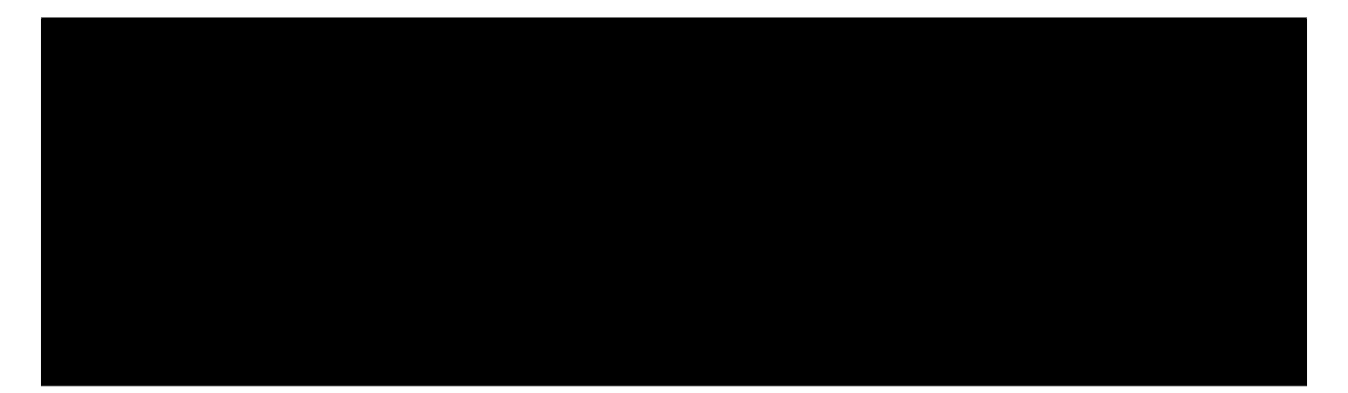

## 22.4 ãČĘãĆźãČĹæŹĆãĄőãĆşãČđãČşãČĽ

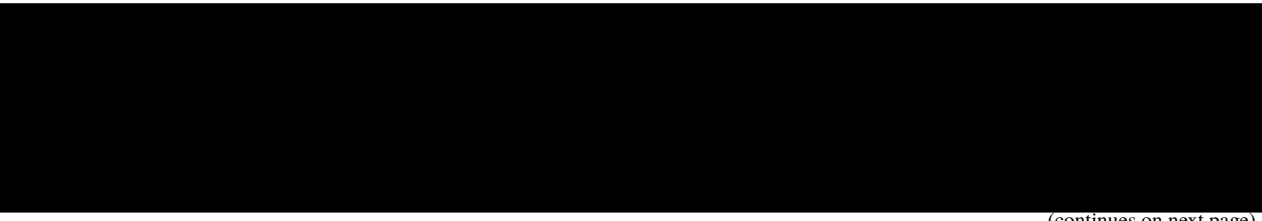

(continued from previous page)

# 22.5 ãČĘãĆźãČĹæŹĆãĄővi your\_qsub\_output\_fileãĄőèąĺçdžçţŘæđIJ

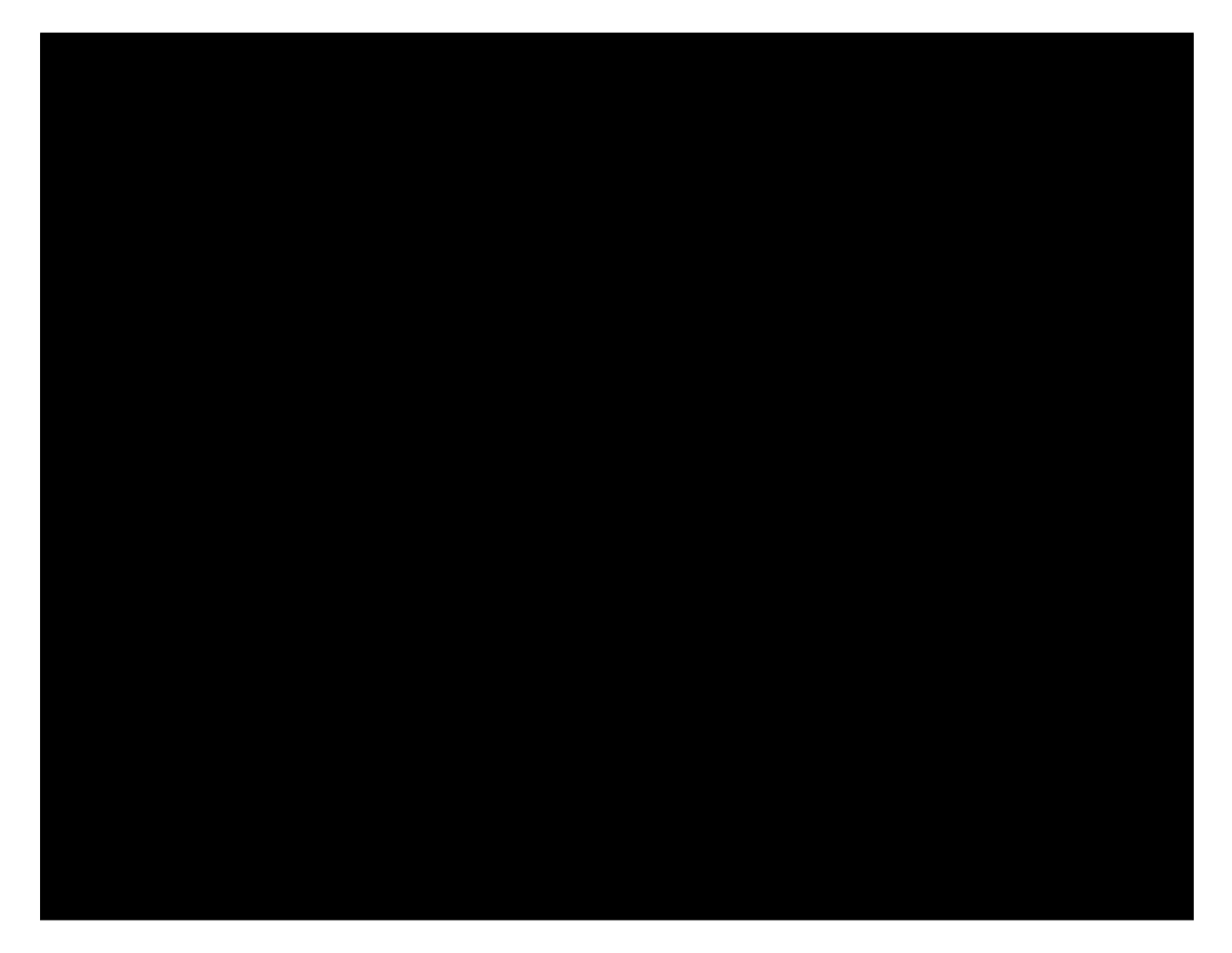

# ãČłãČŢãĆąãČňãČşãĆź(WIP)

- 23.1 åŔĆèĂČæŰĞçŇő(WIP)
- 23.2 åŔĆçĚğ(WIP)
- 23.3 åijŢçŤĺ(WIP)

# aiaccel

### 24.1 aiaccel package

24.1.1 Subpackages

aiaccel.abci package

**Submodules** 

#### ajaccel.abci.batch module

aiaccel.abci.batch.create\_abci\_batch\_file(batch\_file: pathlib.Path, wrapper\_file: str, commands: list,  $dict\_lock: pathlib.path) \rightarrow None$ 

Create a ABCI batch file.

The âĂŸwrapper\_fileâĂŹ is a base of the ABCI batch file. At first, loads âĂŸwrapper\_fileâĂŹ, and adds the âĂŸcommandsâĂŹ to the loaded contents. Finally, writes the contents to âĂŸbatch\_fileâĂŹ.

#### **Parameters**

- batch\_file  $(Path) A$  path of a creating file.
- wrapper\_file  $(str) A$  wrapper file of ABCI batch file.
- commands  $(list)$  Commands to write in a batch file.
- dict\_lock (Path) A directory to store lock files.

**Returns None** 

#### **aiaccel.abci.qstat module**

aiaccel.abci.qstat.parse\_job\_list(*config: Config*, *job\_list: Element*) → list[dict] Parse from XML element of  $\tilde{a} \tilde{A} \tilde{Y}$ qstat $\tilde{a} \tilde{A} \tilde{Z}$  to a job list.

#### **Parameters**

- config  $(Config) A$  $(Config) A$  $(Config) A$  Config object.
- job\_list (*Element*) A XML element of  $\tilde{a}$ A $\tilde{Y}$ qstat $\tilde{a}$ A $\tilde{Z}$  command.

**Returns** A job list converted from a XML element of âĂŸqstatâĂŹ command.

#### **Return type** list

aiaccel.abci.qstat.parse\_qstat(*config: Config*, *qstat: str*) → list[dict] Parse ABCI âĂŸqstatâĂŹ command result.

#### **Parameters**

- $config$  ([Config](#page-133-0)) A Config object.
- qstat  $(str) A$  â $\breve{\text{A}}$  Yqstatâ $\breve{\text{A}}$  z result.

**Returns** A parsed job list from ABCI âĂŸqstatâĂŹ command.

**Return type** list[dict]

#### **aiaccel.abci.qsub module**

```
aiaccel.abci.qsub.create_qsub_command(config: Config, runner_file: Path) → list[str]
Create ABCI âĂŸqsubâĂŹ command.
```
**Parameters**

- $config$  ([Config](#page-133-0)) A Config object.
- runner\_file  $(Path) A$  path of  $\tilde{a} \tilde{A} \tilde{Y}$ qsub $\tilde{a} \tilde{A} \tilde{Z}$  batch file.

**Returns** A list to run âĂŸqsubâĂŹ command.

**Return type** list

**Module contents**

**aiaccel.cli package**

**Submodules**

**aiaccel.cli.plot module**

**aiaccel.cli.report module**

**aiaccel.cli.start module**

**aiaccel.cli.view module**

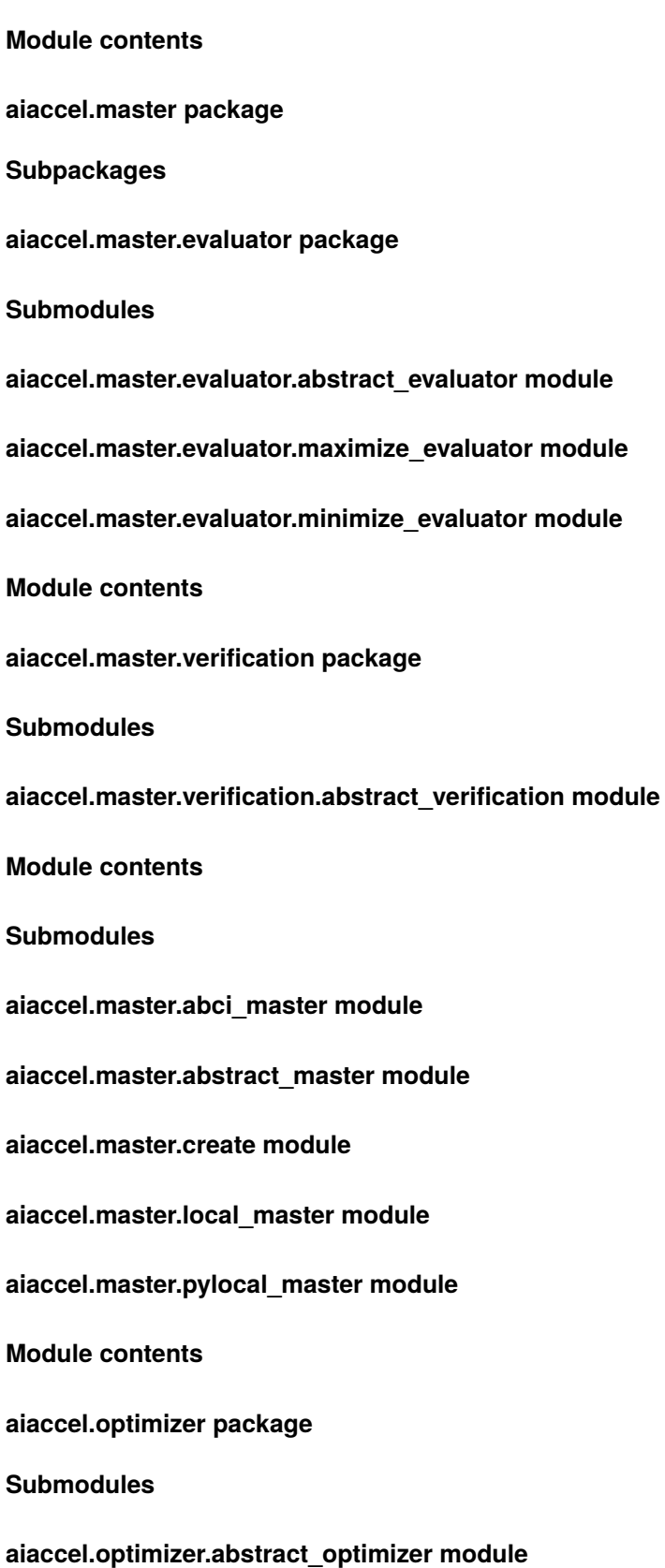

**aiaccel.optimizer.create module**

**aiaccel.optimizer.grid\_optimizer module**

**aiaccel.optimizer.nelder\_mead\_optimizer module**

**aiaccel.optimizer.random\_optimizer module**

**aiaccel.optimizer.sobol\_optimizer module**

**aiaccel.optimizer.tpe\_optimizer module**

**Module contents**

**aiaccel.storage package**

**Submodules**

**aiaccel.storage.abstract module**

<span id="page-127-0"></span>class aiaccel.storage.abstract.Abstract(*file\_name: pathlib.Path*) Bases: object

 $\text{create\_session}() \rightarrow \text{Generator[sqlalchemistry.orm.session.Session, None, None}]$ 

#### **aiaccel.storage.error module**

class aiaccel.storage.error.Error(*file\_name: pathlib.Path*) Bases: [aiaccel.storage.abstract.Abstract](#page-127-0)

 $all\_delete() \rightarrow None$ Clear table

**Returns** None

delete\_any\_trial\_error(*trial\_id: int*) → None

**Returns** None

get\_any\_trial\_error(*trial\_id: int*) → str | None Get error messages for any trial.

Parameters trial\_id (int) – Any trial id

**Returns**

**Return type** str | None

 $get_error\_trial\_id() \rightarrow list$ Obtain a list of trial ids in which an error occurred.

**Returns** trial id list

**Return type** trial\_ids(list)

set\_any\_trial\_error(*trial\_id: int, error\_message: str*)  $\rightarrow$  None Set any error message for any trial.

**Parameters**

- trial\_id  $(int)$  Any trial id
- error\_message  $(str)$  Any error message

**Returns** None

#### **aiaccel.storage.hp module**

class aiaccel.storage.hp.Hp(*file\_name: pathlib.Path*) Bases: [aiaccel.storage.abstract.Abstract](#page-127-0)

 $all\_delete() \rightarrow None$ Clear table

**Returns** None

delete\_any\_trial\_params(*trial\_id: int*) → None

**Returns** None

 $get\_{any\_trial\_{params}(trial\ id:\ int) \rightarrow list[HpTable] | None$ Obtain the set parameter information for any given trial.

Parameters trial\_id (int) – Any trial id.

**Returns**

**Return type** list[*[HpTable](#page-129-0)*] | None

set\_any\_trial\_param(*trial\_id: int*, *param\_name: str*, *param\_value: Any*, *param\_type: str*) → None Set the specified parameter information for an any trial.

#### **Parameters**

- trial\_id  $(int)$  Any trial id
- param\_name  $(str)$  Hyperparameter name.
- param\_value  $(Any)$  Hyperparameter value
- param\_type  $(str)$  Hyperparameter data type

**Returns** TrialTable | None

set\_any\_trial\_params(*trial\_id: int*, *params: list*) → None

#### **aiaccel.storage.jobstate module**

class aiaccel.storage.jobstate.JobState(*file\_name: pathlib.Path*) Bases: [aiaccel.storage.abstract.Abstract](#page-127-0)

delete\_any\_trial\_jobstate(*trial\_id: int*) → None

**Returns** None

 $get\_all\_trial\_jobstate() \rightarrow list$ 

 $get$ <sub>\_any\_trial\_jobstate(*trial\_id: int*)  $\rightarrow$  str | None</sub> Get the job status of any trial.

#### Parameters trial\_id (int) – Any trial id

**Returns** Some kind of jobstate

#### **Return type** str | None

is\_failure(*trial\_id: int*) → bool Whether the jobstate of the specified trial is Failuer or not.

**Parameters trial\_id** (int) – Any trial id

#### **Returns** bool

set\_any\_trial\_jobstate(*trial\_id: int*, *state: str*) → None Set the specified jobstate to the specified trial.

#### **Parameters**

- trial\_id  $(int)$  Any trial id
- state  $(str)$  Any jobstate

#### **Returns** None

set\_any\_trial\_jobstates(*states: list*) → None Set the specified jobstate to the specified trial.

#### **Parameters**

- trial\_id  $(int)$  Any trial id
- state  $(str)$  Any jobstate

**Returns** None

#### **aiaccel.storage.model module**

```
class aiaccel.storage.model.ErrorTable(**kwargs)
Bases: sqlalchemy.orm.decl_api.Base
```
#### error

#### trial\_id

<span id="page-129-0"></span>class aiaccel.storage.model.HpTable(*\*\*kwargs*) Bases: sqlalchemy.orm.decl\_api.Base

param\_id

```
param_name
```
param\_type

param\_value

trial\_id

class aiaccel.storage.model.JobStateTable(*\*\*kwargs*) Bases: sqlalchemy.orm.decl\_api.Base

state

trial\_id

class aiaccel.storage.model.ResultTable(*\*\*kwargs*) Bases: sqlalchemy.orm.decl\_api.Base

data\_type

objective

trial\_id

class aiaccel.storage.model.TimestampTable(*\*\*kwargs*) Bases: sqlalchemy.orm.decl\_api.Base

end\_time

start\_time

trial\_id

class aiaccel.storage.model.TrialTable(*\*\*kwargs*) Bases: sqlalchemy.orm.decl\_api.Base

state

trial\_id

class aiaccel.storage.model.VariableTable(*\*\*kwargs*) Bases: sqlalchemy.orm.decl\_api.Base

data\_id

label

process\_name

trial\_id

value

#### **aiaccel.storage.result module**

```
class aiaccel.storage.result.Result(file_name: pathlib.Path)
Bases: aiaccel.storage.abstract.Abstract
all delete() \rightarrow NoneClear table
          Returns None
delete_any_trial_objective(trial_id: int) → None
      _summary_
          Parameters trial_id (int) – _description_
          Raises e – _description_
get\_all\_result() \rightarrow listGet all results
          Returns list
get_any_trial_objective(trial_id: int) → int | float | None
     Obtain the results of an arbitrary trial.
          Parameters trial_id (int) – Any trial id
          Returns
```
#### **Return type** int | float | None

 $get\_bests(goal: str) \rightarrow list$ Obtains the sorted result.

**Returns** result values

#### **Return type** list

 $get\_objects() \rightarrow list$ Get all results in list.

**Returns** result values

#### **Return type** list

 $get\_result\_trial\_id\_list() \rightarrow list | None$ Obtains the sorted result.

**Returns** result values

**Return type** list | None

set\_any\_trial\_objective(*trial\_id: int*, *objective: Any*) → None Set any trial result value.

**Parameters**

- trial\_id (int) Any trial id
- objective (Any) ready, running, finished

**Returns** None

#### **aiaccel.storage.storage module**

#### **aiaccel.storage.timestamp module**

class aiaccel.storage.timestamp.TimeStamp(*file\_name: pathlib.Path*) Bases: [aiaccel.storage.abstract.Abstract](#page-127-0)

 $all\_delete() \rightarrow None$ Clear table

**Returns** None

delete\_any\_trial\_timestamp(*trial\_id*) → None

get\_any\_trial\_end\_time(*trial\_id: int*) → str | None Obtains the end time of the specified trial.

Parameters trial\_id (int) – Any trial id

**Returns** âĂIJMM/DD/YYYY hh:mm:ssâĂİ

**Return type** end\_time(str)

get\_any\_trial\_start\_time(*trial\_id: int*) → str | None Obtains the start time of the specified trial.

**Parameters trial\_id** (int) – Any trial id

**Returns** âĂIJMM/DD/YYYY hh:mm:ssâĂİ

**Return type** start\_time(str)

 $set$ <sub>\_any\_trial\_end\_time(*trial id: int, end time: str*)  $\rightarrow$  None</sub> Set the specified end time for the specified trial.

**Parameters**

- trial\_id  $(int)$  Any trial id
- end\_time  $(str) \hat{a}$ AIJMM/DD/YYYY hh:mm:ss $\hat{a}$ AI

**Returns** None

set\_any\_trial\_start\_time(*trial\_id: int*, *start\_time: str*) → None Set the specified start time for the specified trial.

**Parameters**

- trial\_id  $(int)$  Any trial id
- start\_time  $(str) \hat{a}$ AIJMM/DD/YYYY hh:mm:ss $\hat{a}$ AI

**Returns** None

**aiaccel.storage.trial module**

#### **aiaccel.storage.variable module**

```
class aiaccel.storage.variable.Serializer(file_name: pathlib.Path)
Bases: object
```

```
delete_any_trial_variable(trial_id) → None
```
 $register(process_name: str, labels: list) \rightarrow None$ 

class aiaccel.storage.variable.Value(*file\_name: pathlib.Path*, *label: str*) Bases: [aiaccel.storage.variable.Variable](#page-132-0)

 $delete(trainid: int) \rightarrow None$ 

 $get(rial_id: int) \rightarrow Any \mid None$ 

set(*trial\_id: int, value: Any, update\_allow: bool* =  $True$ )  $\rightarrow$  None

set\_process\_name(*process\_name: str*) → None

- <span id="page-132-0"></span>class aiaccel.storage.variable.Variable(*file\_name: pathlib.Path*) Bases: [aiaccel.storage.abstract.Abstract](#page-127-0)
	- $all\_delete() \rightarrow None$ Clear table

**Returns** None

delete\_any\_trial\_variable(*trial\_id: int*, *process\_name: str*, *label: str*) → None

get\_any\_trial\_variable(*trial\_id: int*, *process\_name: str*, *label: str*)

set\_any\_trial\_variable(*trial\_id: int*, *process\_name: str*, *label: str*, *value: Any*, *update\_allow: bool*)

**Module contents**

#### **24.1.2 Submodules**

#### **24.1.3 aiaccel.common module**

Common variables and methods.

- Import this as follows:
- import aiaccel

#### **24.1.4 aiaccel.config module**

#### <span id="page-133-2"></span>class aiaccel.config.BaseConfig

Bases: object

An interface for all config classes.

Fork by confile:<https://github.com/777nancy/confile>

```
abstract get_property(key, *keys)
```

```
abstract to_dict()
```

```
class aiaccel.config.Config(config_path: str | Path, warn: bool = False, format_check: bool = False)
Bases: object
```
Defines the configuration of a configuration file.

#### **Parameters**

- config\_path  $(str \mid Path) A$  path of configuration file.
- warn (bool, optional) A flag of print a warning or not. Defaults to False.
- format\_check (bool, optional) A flag of do tha check format or not. Defaults to None.

#### config\_path

Path to the configuration file.

**Type** Path

#### config

**Type** *[ConfileWrapper](#page-134-0)*

#### workspace

**Type** *[ConfigEntry](#page-133-1)*

<span id="page-133-1"></span>define\_items(*config:* [aiaccel.config.ConfileWrapper,](#page-134-0) *warn: bool*) → None Define the configuration of the configuration file

#### **Parameters**

- config ([ConfileWrapper](#page-134-0)) –
- warn  $(boo1) A$  flag of print a warning or not. Defaults to False.

class aiaccel.config.ConfigEntry(*config:* [ConfileWrapper,](#page-134-0) *type: list*, *default: Any*, *warning: bool*, *group: str*, *keys: list | tuple | str*)

Bases: object

A class for defining values in a configuration file or for holding read values.

#### **Parameters**

- config\_path  $(str) A$  path of configuration file.
- type  $(list) A$  data type.
- default  $(Any) A$  default value.
- warning  $(bool) A flag of print a warning or not.$
- group  $(str) A$  name of the group to which the parameter belongs.
- keys (tuple) A key to access the value For example, a parameter under  $\hat{a} \hat{A} \hat{Y}$ generic $\hat{a} \hat{A} \hat{Z}$ would be written as (âĂŸgenericâĂŹ)

#### **Example**

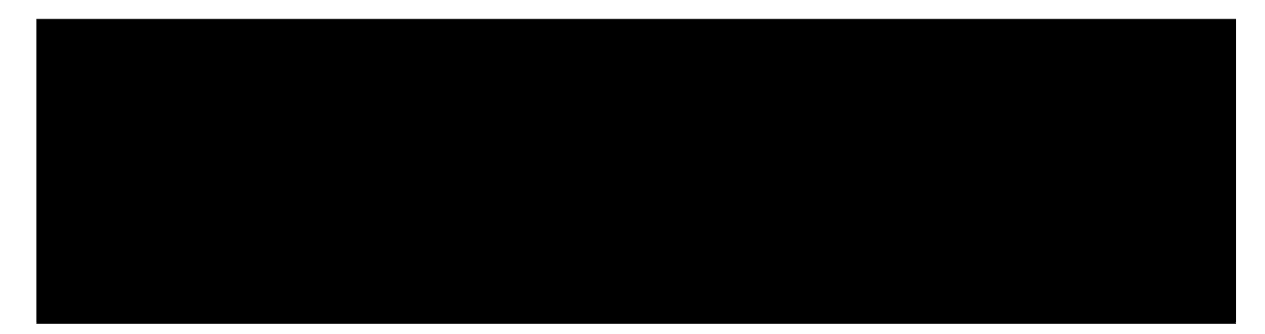

#### property Value

```
empty_if_error()
```
If the value is not set, it will force an error to occur.

 $get() \rightarrow Any$ 

**Returns** self.\_value

#### load\_config\_values()

Reads values from the configuration file.

set(*value*) → None

**Args** value (any)

 $show\_warming() \rightarrow None$ If the default value is used, a warning is displayed.

<span id="page-134-0"></span>class aiaccel.config.ConfileWrapper(*config: Any*, *config\_type: str*)

Bases: object

A wrapper class for confile library.

Thins wrapper class supports to load a configuration file in JSON object, JSON file and YAML format. It provides a simple method âĂŸgetâĂŹ to get a property for the specified keys.

#### **Parameters**

- config  $(Any) A$  file path to configuration file.
- config\_type  $(str) A$  file path to default configuration file.

 $get(key: str, *keys: str) \rightarrow str | list | dict | None$ 

Get a property with specified keys.

#### **Parameters**

- key  $(str) A$  key for the property
- \* keys  $(list)$  Nested eys for the property

**Returns** A property for the specified keys.

**Return type** str | list | dict | None

class aiaccel.config.JsonOrYamlObjectConfig(*config: dict*, *file\_type: str*) Bases: [aiaccel.config.BaseConfig](#page-133-2)

A wrapper for confile to support json, yaml object.

Fork by confile:<https://github.com/777nancy/confile>

#### **Parameters**

- config  $(dict) A$  json or yaml object
- file\_type  $(str) \hat{a} \check{A} \check{Y}$  son object $\hat{a} \check{A} \check{Z}$  or  $\hat{a} \check{A} \check{Y}$ yaml object $\hat{a} \check{A} \check{Z}$ .

 $get\_property(key: str, *keys: str) \rightarrow str | list | dict | None$ 

Get a property for specified keys.

#### **Parameters**

- key  $(str) A$  key to get a property.
- \* **keys**  $(str)$  Keys to get a property.

**Returns** A property for the keys.

**Return type** str | list | dict | None

#### $to\_dict() \rightarrow dict$

Convert the configuration to a dictionary object.

**Returns** The dictionary object of the configuration.

**Return type** dict

aiaccel.config.load\_config(*config\_path: str*) → *[aiaccel.config.ConfileWrapper](#page-134-0)*

Load any configuration files, return the ConfileWrapper object. :param config\_path: A path to a configuration file. :type config\_path: str

**Returns** A wrapper object of the configuration.

**Return type** *[ConfileWrapper](#page-134-0)*

#### **24.1.5 aiaccel.module module**

#### **24.1.6 aiaccel.parameter module**

<span id="page-136-0"></span>class aiaccel.parameter.HyperParameter(*parameter: dict[str, bool | int | float | list]*) Bases: object

A hyper parameter class.

**Parameters** parameter  $(dict) - A$  parameter dictionary in a configuration file.

#### \_raw\_dict

A parameter dictionary in a configuration file.

**Type** dict

#### name

A parameter name.

**Type** str

#### type

A parameter type any of âĂŸINTâĂŹ, âĂŸFLOATâĂŹ, âĂŸCATEGORICALâĂŹ and âĂŸORDI-NALâĂŹ.

**Type** str

#### log

A parameter is logarithm or not.

**Type** bool

#### lower

A lower value of a parameter.

**Type** float | int

#### upper

A upper value of a parameter.

**Type** float | int

#### choices

This is set as a list of a parameter, when a parameter type is âĂŸCATEGORICALâĂŹ.

**Type** list[float, int, str]

#### sequence

This is set as a list of a parameter, when a parameter type is âĂŸORDINALâĂŹ.

**Type** list[float, int, str]

#### initial

A initial value. If this is set, this value is evaluated at first run.

**Type** float | int | str

#### q

A quantization factor.

**Type** float | int

#### sample(*initial: bool = False*, *rng: Optional[numpy.random.mtrand.RandomState] = None*) → dict Sample a parameter.

**Parameters**

• **initial**  $(boo1)$  – This is set, when a initial value is required.

• **rng** ( $np$ . random. RandomState) – A reference to a random generator.

**Returns** A parameter dictionary.

**Return type** dict

**Raises** TypeError – Causes when an invalid type is set.

#### <span id="page-137-0"></span>class aiaccel.parameter.HyperParameterConfiguration(*json\_string: dict*)

Bases: object

A configuration of hyper parameters.

**Parameters** json\_string (dict) – A configuration dictionary of hyper parameters.

#### json\_string

A configuration dictionary of hyper parameters.

**Type** dict

#### hps

Hyper parameters.

**Type** dict

#### get\_hyperparameter(*name: str*) → *[aiaccel.parameter.HyperParameter](#page-136-0)* Get a hyper parameter with a name.

**Parameters name** (str) – A hyper parameter name.

**Returns** A matched hyper parameter object.

**Return type** *[HyperParameter](#page-136-0)*

**Raises** KeyError – Causes when no matched hyper parameter is.

#### $get\_parameter\_dict() \rightarrow dict$

Get a dictionary of hyper parameters.

**Returns** A hyper parameter dictionary.

**Return type** dict

#### get\_parameter\_list() → list[*[HyperParameter](#page-136-0)*]

Get a list of hyper parameter objects.

**Returns** A list of hyper parameter objects.

**Return type** list[*[HyperParameter](#page-136-0)*]

sample(*initial: bool* = *False*, *rng: np.random.RandomState* = *None*)  $\rightarrow$  list[dict] Sample a hyper parameters set.

**Parameters**

- initial (bool, optional) This is set, when a initial value is required.
- **rng** (np.random.RandomState) A reference to a random generator.

**Returns** A hyper parameters set.

**Return type** list[dict]

aiaccel.parameter.get\_best\_parameter(*files: list[Path]*, *goal: str*, *dict\_lock: Path*) → tuple[float | None, Path | None]

Get a best parameter in specified files.

#### **Parameters**

- files  $(list[Path]) A$  list of files to find a best.
- goal  $(str)$  Maximize or Minimize.
- $\bullet$  dict\_lock (Path) A directory to store lock files.

**Returns** A best result value and a file path. It returns None if a number of files is less than one.

**Return type** tuple[float | None, Path | None]

**Raises** ValueError – Causes when an invalid goal is set.

aiaccel.parameter.get\_type(*parameter: dict*) → str

Get a type of a specified parameter.

**Parameters** parameter  $(dict) - A$  parameter dictionary in a configuration file.

**Returns** A parameter type any of âĂŸINTâĂŹ, âĂŸFLOATâĂŹ, âĂŸCATEGORICALâĂŹ and âĂŸORDINALâĂŹ.

**Return type** str

aiaccel.parameter.load\_parameter(*json\_string: dict*) → *[aiaccel.parameter.HyperParameterConfiguration](#page-137-0)* Load HyperParameterConfiguration object from a configuration file.

**Parameters** json\_string  $(dict) - A$  hyper parameter configuration.

**Returns** A hyper parameter configuration.

**Return type** *[HyperParameterConfiguration](#page-137-0)*

#### **24.1.7 aiaccel.workspace module**

class aiaccel.workspace.Workspace(*base\_path: str*)

Bases: object

Provides interface to workspace.

**Parameters** base\_path  $(str)$  – Path to the workspace.

#### path

Path to the workspace.

**Type** Path

#### alive

Path to âĂIJaliveâĂİ, i.e. *path*/alive.

**Type** Path

#### error

Path to âĂIJerrorâĂİ, i.e. âĂŸpath`/error.

**Type** Path

#### hp

Path to âĂIJhpâĂİ, i.e. *path*/hp.

**Type** Path

#### hp\_ready

Path to âĂIJreadyâĂİ, i.e. *path*/hp/ready.

**Type** Path

#### hp\_running

Path to âĂIJrunningâĂİ, i.e. *path*/hp/running.

**Type** Path

#### hp\_finished

Path to âĂIJfinishedâĂİ, i.e. *path*/hp/finished.

**Type** Path

#### jobstate

Path to âĂIJjobstateâĂİ, i.e. *path*/jobstate.

**Type** Path

#### lock

Path to âĂIJlockâĂİ, i.e. *path*/lock.

**Type** Path

#### log

Path to âĂIJlogâĂİ, i.e. *path*/log.

**Type** Path

#### output

Path to âĂIJabci\_outputâĂİ, i.e. *path*/abci\_output.

**Type** Path

#### pid

Path to âĂIJpidâĂİ, i.e. *path*/pid.

**Type** Path

#### result

Path to âĂIJresultâĂİ, i.e. *path*/result.

**Type** Path

#### runner

Path to âĂIJrunnerâĂİ, i.e. *path*/runner.

**Type** Path

#### storage

Path to âĂIJstorageâĂİ, i.e. *path*/storage.

**Type** Path

#### timestamp

Path to âĂIJtimestampâĂİ, i.e. *path*/timestamp.

**Type** Path

#### verification

Path to âĂIJverificationâĂİ, i.e. *path*/verification.

**Type** Path

#### consists

A list of pathes under the workspace.

**Type** list[Path]

#### results

Path to the results which is prepared in the execution directory, i.e. âĂIJ./resultsâĂİ.

#### **Type** Path

#### check\_consists() → bool

Check required directories exist or not.

**Returns** All required directories exist or not.

#### **Return type** bool

#### $clean() \rightarrow None$

Delete a workspace.

It is assumed to be the first one to be executed.

#### $create() \rightarrow bool$

Create a work directory.

**Returns** None

**Raises NotADirectoryError** – It raises if a workspace argument (self.path) is not a directory.

#### $exists() \rightarrow bool$

Returns whether workspace exists or not.

**Returns** True if the workspace exists.

**Return type** bool

#### $move\_completed\_data() \rightarrow Path | None$

Move workspace to under of results directory when finished.

**Raises** FileExistsError – Occurs if destination directory already exists when the method is called.

**Returns** Path of destination.

**Return type** Path | None

#### **24.1.8 aiaccel.wrapper\_tools module**

aiaccel.wrapper\_tools.create\_runner\_command(*command: str*, *param\_content: dict*, *trial\_id: int*,

*config\_path: str*, *command\_error\_output: str*) → list[str]

Create a list of command strings to run a hyper parameter.

#### **Parameters**

- command  $(str) A$  string command.
- param\_content  $(dict) A$  hyper parameter content.
- trial\_id  $(str) A$  unique name of a hyper parameter.

**Returns** A list of command strings.

**Return type** list[str]

aiaccel.wrapper\_tools.save\_result(*ws: pathlib.Path*, *dict\_lock: pathlib.Path*, *trial\_id\_str: str*, *result: float*, *start\_time: str, end\_time: str, err\_message: str =*  $'$ *)*  $\rightarrow$  None

Save a result file.

**Parameters**

- **ws**  $(Path) A path of a workspace.$
- $\cdot$  dict\_lock (Path) A directory to store lock files.
- trial\_id\_str (str) An unique name of a parameter set.
- result  $(f$ *loat* $) A result of a parameter set.$
- start\_time  $(str) A$  start time string.
- end\_time  $(str)$  An end time string.
- err\_message (str) Error message from Wrapper (user program)

**Returns** None

#### **24.1.9 Module contents**

# çťćåijŢãĄĺædLJçťć

- genindex
- modindex
- search
# **Chapter 26**

# èňİè;d

- ãĄŞãĄőæĹŘæđIJãĄőäÿĂéČĺãĄŕãĂĄåŻ¡çńŃçăŤçľűéŰŃ珞æşŢäžžæŰřãĆĺãČŊãČńãĆőãČijãČżçŤčæěŋæŁĂèąŞçůŔåŘĹéŰŃçŹ
- TPEãĆćãČńãĆťãČłãĆžãČăãĄŕ Optuna ãĆŠåĹľçŤĺãĄŮãĄ¿ãĄŮãĄ§ãĂĆ

# **Python Module Index**

#### a

aiaccel, [136](#page-141-0) aiaccel.abci, [120](#page-125-0) aiaccel.abci.batch, [119](#page-124-0) aiaccel.abci.qstat, [120](#page-125-1) aiaccel.abci.qsub, [120](#page-125-2) aiaccel.cli, [121](#page-125-3) aiaccel.common, [128](#page-133-0) aiaccel.config, [128](#page-133-1) aiaccel.master, [121](#page-126-0) aiaccel.master.evaluator, [121](#page-126-1) aiaccel.master.verification, [121](#page-126-2) aiaccel.parameter, [131](#page-136-0) aiaccel.storage, [128](#page-133-2) aiaccel.storage.abstract, [122](#page-127-0) aiaccel.storage.error, [122](#page-127-1) aiaccel.storage.hp, [123](#page-128-0) aiaccel.storage.jobstate, [123](#page-128-1) aiaccel.storage.model, [124](#page-129-0) aiaccel.storage.result, [125](#page-130-0) aiaccel.storage.timestamp, [126](#page-131-0) aiaccel.storage.variable, [127](#page-132-0) aiaccel.workspace, [133](#page-138-0) aiaccel.wrapper\_tools, [135](#page-140-0)

# **Index**

#### Symbols

\_raw\_dict (*aiaccel.parameter.HyperParameter attribute*), [131](#page-136-1)

#### A

Abstract (*class in aiaccel.storage.abstract*), [122](#page-127-2) aiaccel module, [136](#page-141-1) aiaccel.abci module, [120](#page-125-4) aiaccel.abci.batch module, [119](#page-124-1) aiaccel.abci.qstat module, [120](#page-125-4) aiaccel.abci.qsub module, [120](#page-125-4) aiaccel.cli module, [121](#page-126-3) aiaccel.common module, [128](#page-133-3) aiaccel.config module, [128](#page-133-3) aiaccel.master module, [121](#page-126-3) aiaccel.master.evaluator module, [121](#page-126-3) aiaccel.master.verification module, [121](#page-126-3) aiaccel.parameter module, [131](#page-136-1) aiaccel.storage module, [128](#page-133-3) aiaccel.storage.abstract module, [122](#page-127-2) aiaccel.storage.error module, [122](#page-127-2) aiaccel.storage.hp module, [123](#page-128-2) aiaccel.storage.jobstate module, [123](#page-128-2) aiaccel.storage.model module, [124](#page-129-1) aiaccel.storage.result module, [125](#page-130-1) aiaccel.storage.timestamp

module, [126](#page-131-1) aiaccel.storage.variable module, [127](#page-132-1) aiaccel.workspace module, [133](#page-138-1) aiaccel.wrapper\_tools module, [135](#page-140-1) alive (*aiaccel.workspace.Workspace attribute*), [133](#page-138-1) all\_delete() (*aiaccel.storage.error.Error method*), [122](#page-127-2) all\_delete() (*aiaccel.storage.hp.Hp method*), [123](#page-128-2) all\_delete() (*aiaccel.storage.result.Result method*), [125](#page-130-1) all\_delete() (*aiaccel.storage.timestamp.TimeStamp method*), [126](#page-131-1) all\_delete() (*aiaccel.storage.variable.Variable method*), [127](#page-132-1)

#### B

BaseConfig (*class in aiaccel.config*), [128](#page-133-3)

# C

check\_consists() (*aiaccel.workspace.Workspace method*), [135](#page-140-1) choices (*aiaccel.parameter.HyperParameter attribute*), [131](#page-136-1) clean() (*aiaccel.workspace.Workspace method*), [135](#page-140-1) config (*aiaccel.config.Config attribute*), [128](#page-133-3) Config (*class in aiaccel.config*), [128](#page-133-3) config\_path (*aiaccel.config.Config attribute*), [128](#page-133-3) ConfigEntry (*class in aiaccel.config*), [128](#page-133-3) ConfileWrapper (*class in aiaccel.config*), [129](#page-134-0) consists (*aiaccel.workspace.Workspace attribute*), [134](#page-139-0) create() (*aiaccel.workspace.Workspace method*), [135](#page-140-1) create\_abci\_batch\_file() (*in module aiaccel.abci.batch*), [119](#page-124-1) create\_qsub\_command() (*in module aiaccel.abci.qsub*), [120](#page-125-4) create\_runner\_command() (*in module aiaccel.wrapper\_tools*), [135](#page-140-1) create\_session() (*aiaccel.storage.abstract.Abstract method*), [122](#page-127-2)

# D<sub>D</sub>

data\_id (*aiaccel.storage.model.VariableTable attribute*),

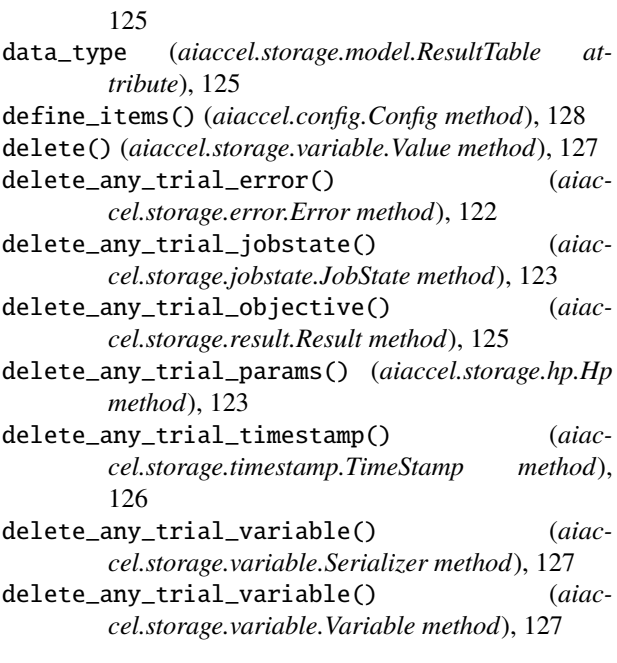

#### E

empty\_if\_error() (*aiaccel.config.ConfigEntry method*), [129](#page-134-0) end\_time (*aiaccel.storage.model.TimestampTable attribute*), [125](#page-130-1) error (*aiaccel.storage.model.ErrorTable attribute*), [124](#page-129-1) error (*aiaccel.workspace.Workspace attribute*), [133](#page-138-1) Error (*class in aiaccel.storage.error*), [122](#page-127-2) ErrorTable (*class in aiaccel.storage.model*), [124](#page-129-1) exists() (*aiaccel.workspace.Workspace method*), [135](#page-140-1)

# G

get() (*aiaccel.config.ConfigEntry method*), [129](#page-134-0) get() (*aiaccel.config.ConfileWrapper method*), [130](#page-135-0) get() (*aiaccel.storage.variable.Value method*), [127](#page-132-1) get\_all\_result() (*aiaccel.storage.result.Result method*), [125](#page-130-1) get\_all\_trial\_jobstate() (*aiaccel.storage.jobstate.JobState method*), [123](#page-128-2) get\_any\_trial\_end\_time() (*aiaccel.storage.timestamp.TimeStamp method*), [126](#page-131-1) get\_any\_trial\_error() (*aiaccel.storage.error.Error method*), [122](#page-127-2) get\_any\_trial\_jobstate() (*aiaccel.storage.jobstate.JobState method*), [123](#page-128-2) get\_any\_trial\_objective() (*aiaccel.storage.result.Result method*), [125](#page-130-1) get\_any\_trial\_params() (*aiaccel.storage.hp.Hp method*), [123](#page-128-2) get\_any\_trial\_start\_time() (*aiac* $cell. storage.time stamp. TimeStamp$ 

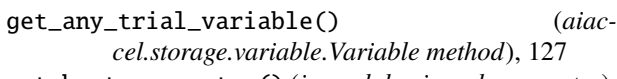

- get\_best\_parameter() (*in module aiaccel.parameter*), [132](#page-137-0)
- get\_bests() (*aiaccel.storage.result.Result method*), [126](#page-131-1)
- get\_error\_trial\_id() (*aiaccel.storage.error.Error method*), [122](#page-127-2)
- get\_hyperparameter() (*aiaccel.parameter.HyperParameterConfiguration method*), [132](#page-137-0)
- get\_objectives() (*aiaccel.storage.result.Result method*), [126](#page-131-1)

get\_parameter\_dict() (*aiaccel.parameter.HyperParameterConfiguration method*), [132](#page-137-0)

get\_parameter\_list() (*aiaccel.parameter.HyperParameterConfiguration method*), [132](#page-137-0)

- get\_property() (*aiaccel.config.BaseConfig method*), [128](#page-133-3)
- get\_property() (*aiaccel.config.JsonOrYamlObjectConfig method*), [130](#page-135-0)
- get\_result\_trial\_id\_list() (*aiaccel.storage.result.Result method*), [126](#page-131-1)
- get\_type() (*in module aiaccel.parameter*), [133](#page-138-1)

### H

hp (*aiaccel.workspace.Workspace attribute*), [133](#page-138-1) Hp (*class in aiaccel.storage.hp*), [123](#page-128-2) hp\_finished (*aiaccel.workspace.Workspace attribute*), [134](#page-139-0) hp\_ready (*aiaccel.workspace.Workspace attribute*), [133](#page-138-1) hp\_running (*aiaccel.workspace.Workspace attribute*), [134](#page-139-0) hps (*aiaccel.parameter.HyperParameterConfiguration attribute*), [132](#page-137-0) HpTable (*class in aiaccel.storage.model*), [124](#page-129-1) HyperParameter (*class in aiaccel.parameter*), [131](#page-136-1) HyperParameterConfiguration (*class in aiaccel.parameter*), [132](#page-137-0) I initial (*aiaccel.parameter.HyperParameter attribute*), [131](#page-136-1) is\_failure() (*aiaccel.storage.jobstate.JobState method*), [124](#page-129-1)

#### J

jobstate (*aiaccel.workspace.Workspace attribute*), [134](#page-139-0) JobState (*class in aiaccel.storage.jobstate*), [123](#page-128-2) JobStateTable (*class in aiaccel.storage.model*), [124](#page-129-1)

method), json\_string (*aiaccel.parameter.HyperParameterConfiguration attribute*), [132](#page-137-0)

[126](#page-131-1)

JsonOrYamlObjectConfig (*class in aiaccel.config*), param\_name (*aiaccel.storage.model.HpTable attribute*), [130](#page-135-0)

#### L

label (*aiaccel.storage.model.VariableTable attribute*), [125](#page-130-1) load\_config() (*in module aiaccel.config*), [130](#page-135-0) load\_config\_values() (*aiaccel.config.ConfigEntry method*), [129](#page-134-0) load\_parameter() (*in module aiaccel.parameter*), [133](#page-138-1) lock (*aiaccel.workspace.Workspace attribute*), [134](#page-139-0) log (*aiaccel.parameter.HyperParameter attribute*), [131](#page-136-1) log (*aiaccel.workspace.Workspace attribute*), [134](#page-139-0) lower (*aiaccel.parameter.HyperParameter attribute*), [131](#page-136-1)

#### M

module aiaccel, [136](#page-141-1) aiaccel.abci, [120](#page-125-4) aiaccel.abci.batch, [119](#page-124-1) aiaccel.abci.qstat, [120](#page-125-4) aiaccel.abci.qsub, [120](#page-125-4) aiaccel.cli, [121](#page-126-3) aiaccel.common, [128](#page-133-3) aiaccel.config, [128](#page-133-3) aiaccel.master, [121](#page-126-3) aiaccel.master.evaluator, [121](#page-126-3) aiaccel.master.verification, [121](#page-126-3) aiaccel.parameter, [131](#page-136-1) aiaccel.storage, [128](#page-133-3) aiaccel.storage.abstract, [122](#page-127-2) aiaccel.storage.error, [122](#page-127-2) aiaccel.storage.hp, [123](#page-128-2) aiaccel.storage.jobstate, [123](#page-128-2) aiaccel.storage.model, [124](#page-129-1) aiaccel.storage.result, [125](#page-130-1) aiaccel.storage.timestamp, [126](#page-131-1) aiaccel.storage.variable, [127](#page-132-1) aiaccel.workspace, [133](#page-138-1) aiaccel.wrapper\_tools, [135](#page-140-1) move\_completed\_data() (*aiaccel.workspace.Workspace method*), [135](#page-140-1)

# N

name (*aiaccel.parameter.HyperParameter attribute*), [131](#page-136-1)

# $\Omega$

objective (*aiaccel.storage.model.ResultTable attribute*), [125](#page-130-1) output (*aiaccel.workspace.Workspace attribute*), [134](#page-139-0)

# P

param\_id (*aiaccel.storage.model.HpTable attribute*), [124](#page-129-1)

[124](#page-129-1)

- param\_type (*aiaccel.storage.model.HpTable attribute*), [124](#page-129-1)
- param\_value (*aiaccel.storage.model.HpTable attribute*), [124](#page-129-1)

```
parse_job_list() (in module aiaccel.abci.qstat), 120
```
parse\_qstat() (*in module aiaccel.abci.qstat*), [120](#page-125-4)

path (*aiaccel.workspace.Workspace attribute*), [133](#page-138-1)

pid (*aiaccel.workspace.Workspace attribute*), [134](#page-139-0)

process\_name (*aiaccel.storage.model.VariableTable attribute*), [125](#page-130-1)

#### Q

q (*aiaccel.parameter.HyperParameter attribute*), [131](#page-136-1)

# R

register() (*aiaccel.storage.variable.Serializer method*), [127](#page-132-1) result (*aiaccel.workspace.Workspace attribute*), [134](#page-139-0) Result (*class in aiaccel.storage.result*), [125](#page-130-1) results (*aiaccel.workspace.Workspace attribute*), [135](#page-140-1) ResultTable (*class in aiaccel.storage.model*), [124](#page-129-1) runner (*aiaccel.workspace.Workspace attribute*), [134](#page-139-0)

### S

sample() (*aiaccel.parameter.HyperParameter method*), [131](#page-136-1) sample() (*aiaccel.parameter.HyperParameterConfiguration method*), [132](#page-137-0) save\_result() (*in module aiaccel.wrapper\_tools*), [135](#page-140-1) sequence (*aiaccel.parameter.HyperParameter attribute*), [131](#page-136-1) Serializer (*class in aiaccel.storage.variable*), [127](#page-132-1) set() (*aiaccel.config.ConfigEntry method*), [129](#page-134-0) set() (*aiaccel.storage.variable.Value method*), [127](#page-132-1) set\_any\_trial\_end\_time() (*aiaccel.storage.timestamp.TimeStamp method*), [126](#page-131-1) set\_any\_trial\_error() (*aiaccel.storage.error.Error method*), [122](#page-127-2) set\_any\_trial\_jobstate() (*aiaccel.storage.jobstate.JobState method*), [124](#page-129-1) set\_any\_trial\_jobstates() (*aiaccel.storage.jobstate.JobState method*), [124](#page-129-1) set\_any\_trial\_objective() (*aiaccel.storage.result.Result method*), [126](#page-131-1) set\_any\_trial\_param() (*aiaccel.storage.hp.Hp method*), [123](#page-128-2) set\_any\_trial\_params() (*aiaccel.storage.hp.Hp method*), [123](#page-128-2) set\_any\_trial\_start\_time() (*aiaccel.storage.timestamp.TimeStamp method*), [127](#page-132-1)

- set\_any\_trial\_variable() (*aiaccel.storage.variable.Variable method*), [127](#page-132-1)
- set\_process\_name() (*aiaccel.storage.variable.Value method*), [127](#page-132-1)
- show\_warning() (*aiaccel.config.ConfigEntry method*), [129](#page-134-0)
- start\_time (*aiaccel.storage.model.TimestampTable attribute*), [125](#page-130-1)
- state (*aiaccel.storage.model.JobStateTable attribute*), [124](#page-129-1)
- state (*aiaccel.storage.model.TrialTable attribute*), [125](#page-130-1)
- storage (*aiaccel.workspace.Workspace attribute*), [134](#page-139-0)

#### T

- timestamp (*aiaccel.workspace.Workspace attribute*), [134](#page-139-0)
- TimeStamp (*class in aiaccel.storage.timestamp*), [126](#page-131-1)
- TimestampTable (*class in aiaccel.storage.model*), [125](#page-130-1)
- to\_dict() (*aiaccel.config.BaseConfig method*), [128](#page-133-3)
- to\_dict() (*aiaccel.config.JsonOrYamlObjectConfig method*), [130](#page-135-0)
- trial\_id (*aiaccel.storage.model.ErrorTable attribute*), [124](#page-129-1)
- trial\_id (*aiaccel.storage.model.HpTable attribute*), [124](#page-129-1)
- trial\_id (*aiaccel.storage.model.JobStateTable attribute*), [124](#page-129-1)
- trial\_id (*aiaccel.storage.model.ResultTable attribute*), [125](#page-130-1)
- trial\_id (*aiaccel.storage.model.TimestampTable attribute*), [125](#page-130-1)
- trial\_id (*aiaccel.storage.model.TrialTable attribute*), [125](#page-130-1)
- trial\_id (*aiaccel.storage.model.VariableTable attribute*), [125](#page-130-1)
- TrialTable (*class in aiaccel.storage.model*), [125](#page-130-1)
- type (*aiaccel.parameter.HyperParameter attribute*), [131](#page-136-1)

# U

upper (*aiaccel.parameter.HyperParameter attribute*), [131](#page-136-1)

# V

Value (*aiaccel.config.ConfigEntry property*), [129](#page-134-0) value (*aiaccel.storage.model.VariableTable attribute*), [125](#page-130-1) Value (*class in aiaccel.storage.variable*), [127](#page-132-1) Variable (*class in aiaccel.storage.variable*), [127](#page-132-1) VariableTable (*class in aiaccel.storage.model*), [125](#page-130-1) verification (*aiaccel.workspace.Workspace attribute*), [134](#page-139-0)

### W

workspace (*aiaccel.config.Config attribute*), [128](#page-133-3) Workspace (*class in aiaccel.workspace*), [133](#page-138-1)